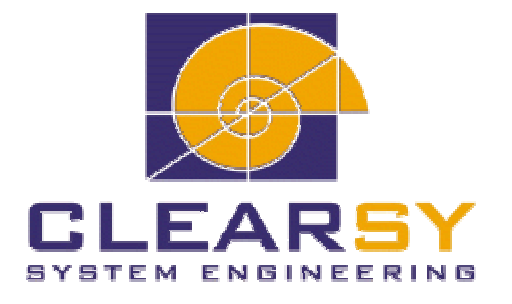

# MANUEL DE RÉFÉRENCE DU LANGAGE *B*

VERSION 1.8.5

# MANUEL DE RÉFÉRENCE DU LANGAGE B Version 1.8.5 du 10 janvier 2002

# L'Atelier B est un produit développé en coopération avec Jean-Raymond ABRIAL.

Document établi par ClearSy

Ce document est la propriété de ClearSy et ne doit pas être copié, reproduit, dupliqué totalement ou partiellement sans autorisation écrite.

Tous les noms des produits cités sont des marques déposées par leurs auteurs respectifs.

Si vous constatez des erreurs ou des imprécisions dans ce document, merci de nous en faire part à l'adresse suivante :

e-mail : maintenance.atelierb@clearsy.com

Tél. : (+33) 04.42.37.12.97

[Fax : \(+33\) 04.42.37.12.71](mailto:maintenance.atelierb@clearsy.com) 

ClearSy Support Atelier B Europarc Pichaury, Bât. C2 13856 Aix-en-Provence Cedex 3 FRANCE

# **SOMMAIRE**

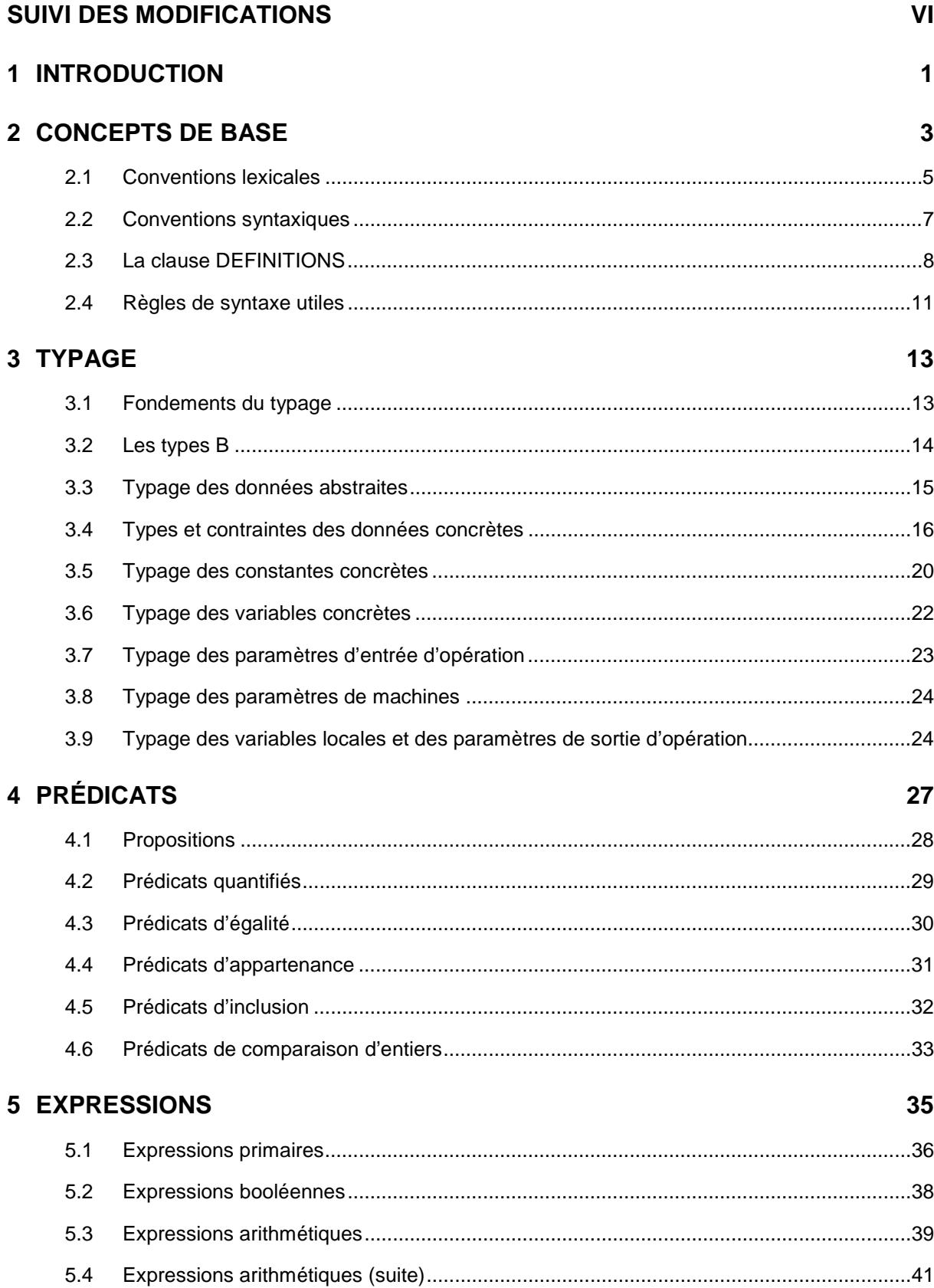

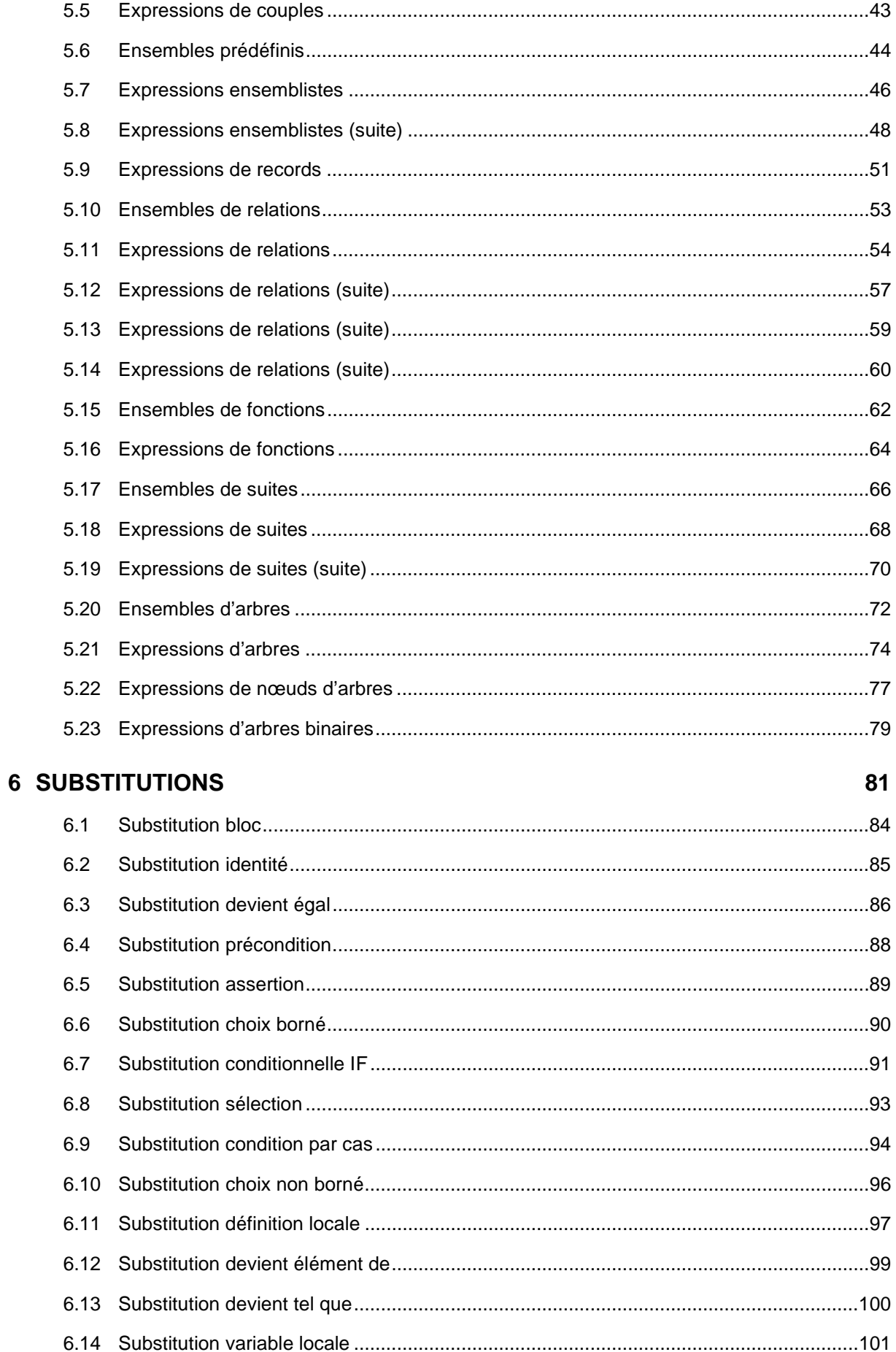

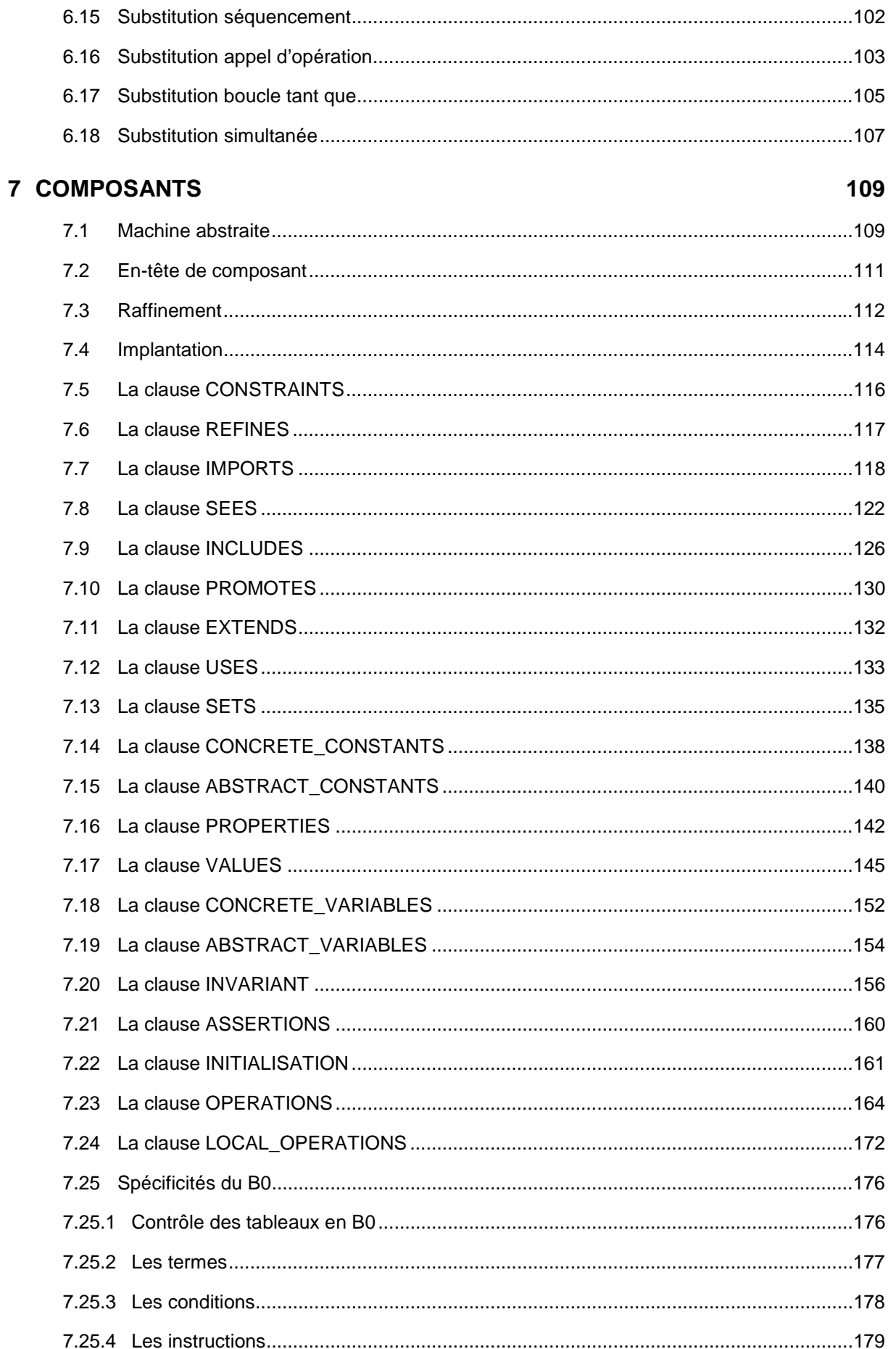

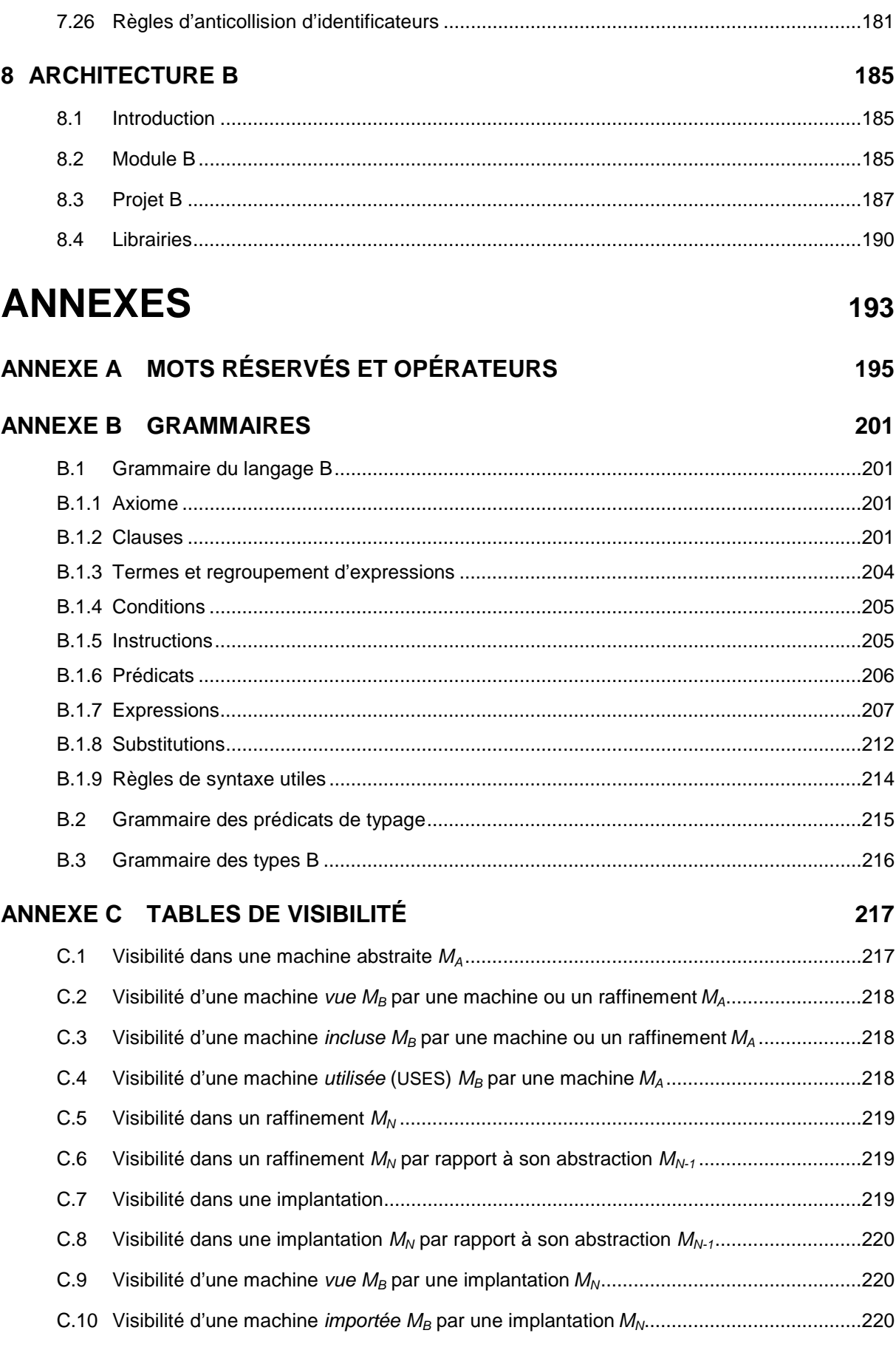

# **ANNEXE D [RESTRICTIONS DE L'ATELIER B VERSION 3.6 221](#page-231-0)**

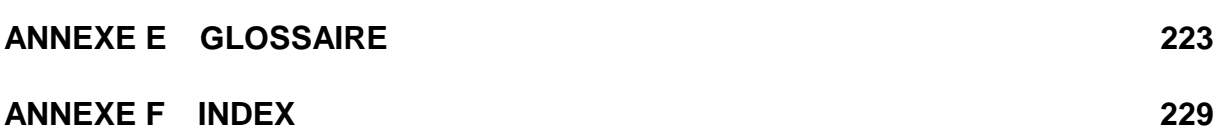

*Sommaire* 

# <span id="page-7-0"></span>**SUIVI DES MODIFICATIONS**

# **Manuel de Référence du Langage B version 1.8.5 (Version commerciale livrée avec l'Atelier B version 3.6)**

Objectif : intégration des remarques pour l'Atelier B v3.6.

- 1. Précision concernant le modèle équivalent des opérations locales.
- 2. Restriction concernant l'ensemble vide.
- 3. Modification de la syntaxe de la composition de relation et du produit parallèle conformément aux analyseurs syntaxique existants.
- 4. Ajout d'une restriction pour l'appel d'opération  $x, x \leftarrow op$ .

# **Manuel de Référence du Langage B version 1.8.4 (Version commerciale livrée avec l'Atelier B version beta 3.6)**

Objectif : intégration des remarques des utilisateurs depuis la dernière version commerciale 1.8.1.

- 5. Contrainte sur les entiers littéraux : pointeur dans la partie lexicale sur la partie syntaxique.
- 6. Correction dans la définition de l'opérateur mod.
- 7. Correction de l'exemple sur l'opérateur puissance.
- 8. Correction du typage de l'expression rel (*R*).
- 9. Correction de la définition d'une suite en extension.
- 10. Correction de la bonne définition des opérateurs : first, last, front, tail.,  $\uparrow$  et  $\downarrow$  et modification de la description de  $\uparrow$  et  $\downarrow$ .
- 11. Correction de la définition de rev (*S*).
- 12. Correction de la définition de  $\leftarrow$ .
- 13. Modification de la description de l'instruction « devient égal ».
- 14. Correction dans la syntaxe du CASE et changement dans l'ordre des productions sur les substitutions.
- 15. Correction de la bonne définition de const (*x*, *q*) et de infix (*t*).
- 16. Modification de la définition de cat.
- 17. Correction de l'exemple utilisant bin.
- 18. La clause SETS est interdite au sein d'une définition.
- 19. Suppression de la restriction sur le typage des paramètres ensembles d'une machine. Il suffit d'indiquer que ce sont des types et d'appliquer les règles de vérification de typage.

vii

- 20. Mise à jour des priorités des opérateurs B données en annexe, selon les priorités définies dans l'Atelier B.
- 21. Correction de la définition de conc (*S*).
- 22. Ajout du type de sizet (*t*).
- 23. Ajout de productions grammaticales sur les expressions d'arbres.
- 24. Correction sur les restrictions d'arbres binaires.
- 25. Correction sur la définition des  $\Sigma$  ou des  $\Pi$  vides.
- 26. Précision dans les tables de visibilité sur la nature non homonyme des données propres à un composant.
- 27. Correction sur la description de la division entière.
- 28. Assouplissement de la restriction sur l'appel en parallèle de deux opérations d'une machine *incluse*. : seul l'appel d'opérations de modification est interdit.
- 29. Précision sur les arbres : un arbre n'est jamais vide.
- 30. Ajout de  $\lambda$  dans la liste des expressions introduisant des variables quantifiées.
- 31. Changement de syntaxe pour les expressions utilisant plusieurs paramètres. Avant on utilisait une seule expression, sachant que ',' est elle-même une expression de couple, maintenant on utilise N expressions séparées par des ','.
- 32. Rajout dans terme simple de bool et d'accès à un élément de tableau ou de record dans les expressions arithmétiques.
- 33. Modification de la table de visibilité des opérations locales dans une implantation par rapport à son abstraction.
- 34. Regroupement dans l'index des opérateurs B sous la rubrique '#'.
- 35. La portée du changement de type des ensembles abstraits, lors de leur valuation en implantation, s'étend désormais à la clause PROPERTIES.

#### **Manuel de Référence du Langage B version 1.8.3 (Atelier B version 3.6 interne)**

Objectif : intégration des opérations locales pour l'Atelier B v3.5.

- 1. Typage : tableau de typage des données, typage des paramètres d'entrée d'opération et typage des paramètres de sortie d'opération.
- 2. Substitution simultanée : modification de la contrainte sur la modification en parallèle de variables distinctes, insertion de la restriction sur les appels en parallèle d'opérations *importées*.
- 3. Clause OPERATIONS : nouvelles restrictions, la clause contient désormais également les implémentations des opérations locales.
- 4. Clause LOCAL\_OPERATIONS : nouvelle clause pour spécifier les opérations locales.
- 5. Contrôles d'anticollision d'identificateurs.
- 6. Restrictions de l'Atelier B : nouvelle restriction sur les paramètres de sortie en rapport avec les opérations locales (FT2229).
- 7. Glossaire : modification des définitions d'opération et d'opération propre, ajout d'opération locale.
- 8. Tables de visibilité d'implantation : une nouvelle colonne pour la clause LOCAL\_OPERATIONS et une nouvelle ligne pour les opérations locales.
- 9. Nouveau mot réservé LOCAL\_OPERATIONS, en annexe et dans la feuille des symboles B.

#### **Manuel de Référence du Langage B version 1.8.2 (Atelier B version 3.5)**

Objectif : corrections des erreurs et des imprécisions détectées principalement par l'équipe B. Version de référence pour l'Atelier B v3.5.

1. précision concernant le \$0 dans une boucle while : s'applique à une variable implantée par homonymie et modifiée dans le corps de la boucle (5.1 Expressions primaires, restriction 3, § sur la boucle tant que et 6.17 Substitution boucle tant que, description, § sur le \$0).

# **Manuel de Référence du Langage B version 1.8.1 (Version commerciale livrée avec l'Atelier B version 3.5)**

Objectif : corrections des erreurs détectées par les beta testeurs de l'Atelier B v1.5 et intégrations de certaines remarques faites par le comité de relecture du manuel lors de la réunion n°6, du 30/03/98.

- 1. corrections concernant l'intégration des arbres dans la grammaire B (index et BNF),
- 2. correction concernant les définitions : partie droite  $\rightarrow$  le corps,
- 3. corrections concernant la BNF (cf. bordereau de relecture v1.8),
- 4. ensemble abstrait  $\rightarrow$  ensemble différé,
- 5. termes, condition, instruction  $\rightarrow$  expression B0, prédicat B0, substitution B0,
- 6. table de visibilité : lecture écriture  $\rightarrow$  visible,
- 7. correction des définitions de chaîne littérale et commentaire,
- 8. plongement  $\rightarrow$  changement de type,
- 9. correction, \$0 dans les ASSERT de boucles,
- 10. modification des définitions des substitutions appel d'op. et boucle :  $\frac{1}{1}$ [S1]  $\frac{1}{1}$ [S1 ; S2],
- 11. suppression des contrôles syntaxiques de présence des clauses PROPERTIES et INVARIANT,
- 12. modification de visibilité des valuations,
- 13.  $\frac{\mathcal{L}}{\mathcal{L}}$  + struct.
- 14. correction de la grammaire  $f$ ;  $g \rightarrow (f ; g)$  et  $f \parallel g \rightarrow (f \parallel g)$ ,
- 15. ajout des expressions rec comme mélange avec et sans labels,
- 16. correction de la définition de 8,
- 17. modification des règles de syntaxe de la forme  $\overline{(exp, exp)} \rightarrow (exp),$
- 18. ajout de la règle (expression\_arithmétique),
- 19. correction nom des substitutions dans la grammaire,
- 20. suppression des unions de tableaux concrets,

# **Manuel de Référence du Langage B version 1.8 (Atelier B version 3.5.beta)**

Objectif : évolutions du langage supportés par l'Atelier B v3.5 : fichiers de définitions, records et non supportées par l'Atelier B v3.5 : les arbres.

# <span id="page-12-0"></span>**1 INTRODUCTION**

#### **Avant propos**

Le *Manuel de Référence du Langage B* décrit le langage B supporté par l'outil **Atelier B** version 3.6. Ce langage est fondé sur le langage présenté dans l'ouvrage de référence *The B-Book*, cependant certaines avancées comme la récursivité ou le raffinement multiple ne sont actuellement pas prises en compte par le langage B.

#### **Historique**

La méthode B est une méthode formelle permettant le développement de logiciels sûrs. Elle a été conçue par Jean-Raymond ABRIAL, qui avait déjà participé dans les années 1980 à la conception de la notation Z. Les contributeurs de la Méthode B sont trop nombreux pour être remerciés ici, on en trouvera une liste dans les premières pages du *B-Book*. D'autre part, la méthode B repose sur les travaux scientifiques menés à l'université d'Oxford, dans le cadre du *Programming Research Group* dirigé par C.A.R. Hoare. Le *B-Book* de J.R. Abrial est l'ouvrage fondamental décrivant la méthode B.

#### **Objectif**

L'objectif de ce document est de définir précisément le langage B afin d'en constituer le Manuel de Référence. Il est principalement destiné aux utilisateurs qui réalisent des développements selon la méthode B, mais aussi à tous ceux qui souhaitent découvrir les possibilités du langage B. Le langage décrit dans ce document ne constitue pas en luimême une norme, mais il tend à s'en rapprocher le plus possible.

#### **Présentation de la méthode B**

Le développement d'un projet selon la méthode B comporte deux activités étroitement liées : l'*écriture* de textes formels et la *preuve* de ces mêmes textes.

L'activité d'écriture consiste à rédiger les spécifications formelles de *machines abstraites* à l'aide d'un formalisme mathématique de haut niveau. Ainsi, une spécification B comporte des données (qui peuvent être exprimées entre autres par des entiers, des booléens, des ensembles, des relations, des fonctions ou des suites), des *propriétés invariantes* portant sur ces données (exprimées à l'aide de la logique des prédicats du premier ordre), et enfin des *services* permettant d'initialiser puis de faire évoluer ces données (les transformations de ces données sont exprimées à l'aide de substitutions). L'activité de preuve d'une spécification B consiste alors à réaliser un certain nombre de démonstrations afin de prouver l'établissement et la conservation des propriétés invariantes en question (par exemple il faut prouver que l'appel d'un service conserve bien les propriétés invariantes). La génération des assertions à démontrer est complètement systématique. Elle s'appuie notamment sur la transformation de prédicats par des substitutions.

Le développement d'une machine abstraite se poursuit par une extension de l'activité d'écriture lors d'étapes successives de *raffinement*. Raffiner une spécification consiste à la reformuler en une expression de plus en plus concrète, mais aussi à l'enrichir. L'activité de preuve concernant les raffinements consiste également à réaliser un certain nombre de vérifications statiques et à prouver que le raffinement constitue bien une reformulation valide de la spécification. Le dernier niveau de raffinement d'une machine abstraite se nomme l'*implantation*. Il est assujetti à quelques contraintes

supplémentaires : par exemple il ne peut plus manipuler que des données ou des substitutions ayant un équivalent informatique. Les données et les substitutions de l'implantation constituent un langage informatique similaire à un langage impératif.  $\hat{A}$ ce titre, il peut donc s'exécuter sur un système informatique après fabrication d'un exécutable, soit à l'aide d'un compilateur dédié soit en passant par une étape intermédiaire de traduction automatique vers Ada, Ada sécuritaire, C++ ou C.

# **Guide de lecture**

Nous procédons maintenant à un rapide tour d'horizon de notre document.

Le chapitre 2, *Concepts de base*, présente les principes de l'analyse formelle d'un texte rédigé en langage B : analyse lexicale, analyse syntaxique et analyse sémantique. Il donne les conventions lexicales et décrit les différentes sortes d'unités lexicales. Enfin, il présente les conventions syntaxiques utilisées dans le reste du document afin de décrire la gra[mmaire du langage B](#page-14-0).

Le chapitre 3, *Typage*, présente les différentes formes de données que l'on peut décrire en B. Après avoir introduit les types de B, il décrit la façon dont s'exprime le typage des données au moyen de prédicats de typage. Enfin, il présente le cas particulier du contrôle de ty[pe des tab](#page-24-0)leaux.

Le chapitre 4, *Prédicats*, présente le langage des prédicats.

Le chapitre 5, *Expressions*, présente le langage des expressions.

Le chapitre 6, *Substitutions*, présente le langage des substitutions.

Le chapitre 7, *[Composan](#page-38-0)ts*, décrit clause par clause le corps des composants B, c'est-àdire, les mach[ines abstraite](#page-46-0)s, les raffinements et les implantations. Il présente également les règles d'a[nticollision des](#page-92-0) identificateurs au sein des composants.

Le chapitre 8, *[Architecture](#page-120-0) B*, présente l'architecture générale d'un projet B. Il décrit les modules, leurs composants (les machines abstraites, les raffinements et les implantations), les liens qui existent entre les composants. Enfin, il présente les bibliothèques.

L'annexe A, *[Mots réservés et](#page-196-0) opérateurs*, présente la table des mots clés et la table des opérateurs avec leurs priorités.

L'annexe B récapitule l'ensemble de la grammaire du langage B.

L'annexe C, *[Tables de visibilité](#page-206-0)*, regroupe les règles de visibilité des constituants d'un composant par rapport aux composants auxquels il est relié.

L'annexe D présente les Restrictions de l'Atelier B version 3.6 par rapport au langage décrit dans c[e document.](#page-228-0) 

L'annexe E constitue le *Glossaire*.

L'annexe F constitue l'*In[dex](#page-232-0)*.

# **2 CONCEPTS DE BASE**

Ce chapitre présente les principes généraux de l'analyse formelle du langage B, ainsi que les conventions lexicales et syntaxiques adoptées dans le reste du document.

**3**

<span id="page-14-0"></span> *Conventions*

Un projet B est constitué d'un certain nombre de composants (cf. chapitre 7 *Composants*). Chaque composant est stocké dans un fichier séparé. L'analyse d'un composant se scinde en trois parties successives : l'analyse lexicale, l'analyse syntaxique et l'analyse sémantique.

#### **Anal[yse lexicale](#page-120-0)**

L'analyse lexicale consiste à vérifier que le composant est constitué d'une suite de *lexèmes* valides et à effectuer l'analyse et le remplacement des définitions textuelles (cf. §2.3 *La clause DEFINITIONS*). À cette occasion sont définis les éléments du vocabulaire terminal du Langage B, comme par exemple les identificateurs.

## **Anal[yse syn](#page-236-0)taxique**

L'an[alyse syntaxique permet de](#page-19-0) vérifier que la suite de lexèmes qui constitue un composant respecte les règles de production de la grammaire du langage B. Ces règles sont rassemblées dans l'annexe B.1 *Grammaire du langage B*.

## **Analyse sémantique**

Enfin, l'analyse sémantique perm[et de vérifier que le com](#page-212-0)posant possède un sens conforme à la Méthode B. En B, l'analyse sémantique se décompose en deux phases, une phase de vérification statique et une phase de preuve. La phase de vérification statique réalise les contrôles automatiques décrits ci-dessous :

- **le contrôle de typage des expressions** permet de vérifier que les données sont correctement typées et que les expressions utilisées au sein de prédicats, d'expressions ou de substitutions possèdent des types compatibles (cf. §3.1 *Fondements du typage*). Ces contrôles sont spécifiés dans la rubrique « Règles de typage » de chaque prédicat, expression ou substitution,
- **la résolution de portée** permet de déterminer, lors de l'utilisation d'une donné[e, à](#page-24-0)  [quelle déclaration elle](#page-24-0) se rattache. La résolution de portée s'effectue à l'aide des « Règles de portée » spécifiées dans une rubrique spéciale pour chaque prédicat, expression ou substitution,
- **le contrôle de visibilité** permet de vérifier que les données d'un composant sont utilisées au sein des clauses de ce composant selon un mode d'accès correct (accès en lecture ou en écriture). Les modes d'accès autorisés sont spécifiés dans les tables de visibilité (cf. Annexe C),
- **les contrôles d'anticollision d'identificateurs** permettent d'éviter toute ambiguïté lors de l'utilisation d'une donnée (cf. §7.26 *Règles d'anticollision d'identificateurs*),
- **les restrictions sémantiques** décrites dans les rubriques « Restrictions » des chapitres *Prédicats*, *Expressions*, *Substitutions* et *Composants* donnent la liste des contrôles statiques qui ne sont pas pris [en compte par les contrôles décrits ci-dessus.](#page-192-0)

La phase de preuve permet de démontrer certaines propriétés pour lesquelles on n'a pas de procédur[e de décisi](#page-38-0)[on. Ces propr](#page-46-0)[iétés sont app](#page-92-0)elées *[Obligation](#page-120-0)s de Preuves*. Elles sont générées de manière systématique à partir de composants B déjà vérifiés statiquement. Pour qu'un composant B soit déclaré correct, il faut que toutes ses Obligations de Preuves aient été prouvées par une démonstration mathématique.

Dans ce document, les vérifications sémantiques statiques sont décrites précisément. Quant aux Obligations de Preuve, elles sont évoquées mais ne sont pas détaillées (cf. *Manuel de Référence des Obligations de Preuve*).

#### <span id="page-16-0"></span>**2.1 Conventions lexicales**

En B, il existe quatre sortes d'unités lexicales :

- les mots réservés et les opérateurs,
- les identificateurs.
- les entiers littéraux.
- les chaînes de caractères littérales.

L'analyse lexicale d'un composant consiste à décomposer son texte en une suite de lexèmes du début du texte jusqu'à la fin, tout en éliminant les caractères d'espacement inutiles et les commentaires.

Le formalisme retenu pour décrire les unités lexicales est celui de l'analyseur lexical *LEX*, dont nous rappelons les conventions :

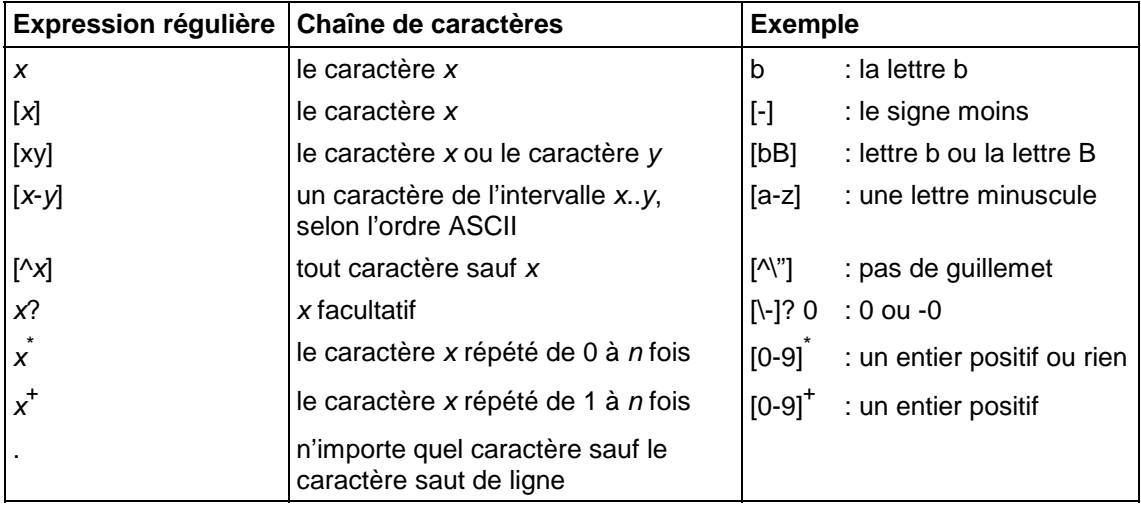

Voici la description des unités lexicales ainsi que des caractères d'espacement et des commentaires.

#### **Les mots réservés et les opérateurs**

Les mots réservés et les opérateurs sont formés d'une suite non vide de caractères imprimables. Leur liste est donnée en Annexe A. Les symboles mathématiques employés dans le Langage B possèdent tous un équivalent en caractères ASCII. Pour faciliter la lecture de ce document, seuls les symboles mathématiques seront utilisés. La correspondance entre les deux notations est donnée en Annexe A.

Afin de simplifier la syntaxe du langage, on associe à tous les opérateurs un ordre de priorité ainsi qu'une associativité (à gauche ou à droite). Ces deux propriétés permettent de lever toute ambiguïté lors de l'analyse syntaxique d'une expression ou d'un prédicat composé de plusieurs opérateurs.

# **Les identificateurs**

 $Ident : [a-zA-Z][a-zA-Z0-9]$ 

Un identificateur est une séquence de lettres, de chiffres ou du caractère souligné "\_". Le premier caractère doit être une lettre. Les lettres minuscules et majuscules sont distinguées. Un identificateur peut être de taille quelconque.

Le caractère point "." n'est pas autorisé pour les identificateurs. En B, le point sépare les différents préfixes de renommage d'un constituant renommé (cf. §8.3 *Instanciation et renommage*).

#### **Les entiers littéraux**

Entier\_littéral :  $[\lceil -1 \rceil]$  [0-9]<sup>+</sup>

Les entiers littéraux sont des suites de chiffres, éventuellement précédés du signe moins "-" pour désigner les entiers négatifs. Les entiers littéraux doivent être compris entre MININT et MAXINT (cf. §5.4 *Expressions arithmétiques (suite)*).

#### **Les chaînes de caractères littérales**

 $\textsf{Chaine\_de\_caractères}: [\text{"}][.]\text{`["]}$ 

Les chaînes de caractères littérales sont des suites de caractères compris entre deux caractères guillemets '"'. Tous les caractères ASCII imprimables sont acceptés à l'exception du caractère guillemet '"' qui délimite les chaînes de caractères littérales et du caractère saut de ligne.

#### **Les commentaires**

Les commentaires sont délimités par les deux caractères de début de commentaire "/\*" et par les deux caractères de fin de commentaires "\*/". L'intérieur du commentaire doit être constituée d'une suite de 0 à N caractères ASCII imprimables quelconques à l'exception des deux caractères consécutifs de fin de commentaire "\*/". Ainsi, les commentaires ne doivent pas s'imbriquer.

#### **Les caractères d'espacement**

Les caractères d'espacement sont le caractère espace '', les caractères de tabulations horizontales et verticales (HT et VT), les caractères de saut de ligne (CR et FF). Les caractères d'espacement servent à séparer les lexèmes. Lorsque plusieurs caractères d'espacement se suivent, ils sont considérés comme un seul espace. Les caractères d'espacement sont obligatoires pour séparer un mot réservé d'un identificateur. Ils permettent de laisser à l'utilisateur une entière liberté quant au choix de la mise en page du texte source B.

#### <span id="page-18-0"></span>**2.2 Conventions syntaxiques**

Le formalisme retenu pour la représentation de la syntaxe du langage B est une variante des formalismes BNF et EBNF dont voici les conventions :

- les mots réservés et les opérateurs sont représentés entre guillemets.
- les autres éléments du vocabulaire terminal (les identificateurs, les entiers littéraux et les chaînes de caractères littérales) sont représentés à l'aide d'une police de caractères de style normal (ni en italique, ni en gras),
- les éléments du vocabulaire non terminal sont représentés à l'aide d'une police de caractères italique,
- a ::= b désigne une production de la grammaire. a est un élément de vocabulaire non terminal et b est une suite d'éléments de vocabulaire concaténés,
- ( a ) désigne l'élément a,
- a | b désigne l'élément a ou l'élément b,
- [ a ] désigne un élément optionnel a,
- $a^*$  désigne l'élément a concaténé *n* fois, où  $n \ge 0$ ,
- $a^+$  désigne l'élément a concaténé *n* fois, où  $n \ge 1$ ,
- a<sup>\*b</sup> désigne l'élément a concaténé *n* fois, où  $n \ge 0$ , avec pour séparateur l'élément b,
- a<sup>+b</sup> désigne l'élément a concaténé *n* fois, où  $n \ge 1$ , avec pour séparateur l'élément b.

#### **Attention**

Les caractères " $()$  [ ]  $|+*$  font partie du métalangage de description de grammaires. Ils ne doivent pas être confondus avec les opérateurs du langage B. Ces derniers sont représentés entre guillemets, comme les autres mots réservés et opérateurs du langage B.

#### **Exemple**

*Clause\_abstract\_variables* ::= "ABSTRACT\_VARIABLES"*Ident\_ren*+"," Cette production de la grammaire permet de décrire le texte suivant :

ABSTRACT\_VARIABLES *Var1*, *instB1*.*instC2*.*Var2*, *instD3*.*abstr\_var*

## **2.3 La clause DEFINITIONS**

#### **Syntaxe**

<span id="page-19-0"></span>**8**

La description syntaxique de la clause DEFINITIONS utilise la notation BNF décrite au §2.2 *Conventions syntaxiques*, et non pas la notation de *LEX* donnée précédemment.

*Clause\_definitions* ::= "DEFINITIONS" *Définition*+";" *Définition* ::= Ident [ "(" Ident<sup>+","</sup> ")" ] "==" Lexème<sup>\*</sup> "<" Nom\_de\_fichier ">" | " " " Nom\_de\_fichier " " " A*ppel\_définition* ::= Ident [ "(" ( Lexème<sup>+</sup> )<sup>+","</sup> ")" ]

Le terminal Lexème désigne n'importe quel lexème parmi les unités lexicales suivantes : les mots réservés et les opérateurs, les identificateurs, les entiers littéraux et les chaînes de caractères littérales (cf. §2.1 *Conventions lexicales*).

Le terminal Nom\_de\_fichier désigne un nom de fichier comprenant éventuellement un chemin relatif ou absolu, qui respecte les règles du système d'exploitation sur lequel est utilisé l'Atelier B.

#### **Description**

La clause DEFINITIONS contient des fichiers de définitions à inclure et des déclarations explicites de définitions textuelles d'un composant. Les définitions explicites peuvent être éventuellement paramétrées. Les appels de définitions situés dans le texte du composant sont remplacés lors de la phase d'analyse lexicale, avant l'analyse syntaxique. C'est pourquoi nous présentons la clause DEFINITIONS dans ce chapitre. La portée d'une définition située dans un composant est l'ensemble du composant, y compris le texte situé avant la déclaration de la définition.

#### **Restrictions**

- 1. Les différentes définitions d'un composant doivent avoir des noms deux à deux distincts.
- 2. Une définition ne doit pas utiliser les mots réservés d'en-tête de composant ni des noms de clauses. Il s'agit des mots réservés suivants : MACHINE, REFINEMENT, IMPLEMENTATION, REFINES, DEFINITIONS, IMPORTS, SEES, INCLUDES, USES, EXTENDS, PROMOTES, SETS, ABSTRACT\_CONSTANTS, CONCRETE\_CONSTANTS, CONSTANTS, VALUES, ABSTRACT\_VARIABLES, VARIABLES, CONCRETE\_VARIABLES, INVARIANT, ASSERTIONS, INITIALISATION, OPERATIONS.
- 3. Les éventuels paramètres formels d'une définition doivent être deux à deux distincts.
- 4. L'opérateur "==" est interdit dans le corps en partie droite d'une définition, c'est-àdire la partie située après l'opérateur "==".
- 5. Les définitions peuvent dépendre d'autres définitions, mais elles ne doivent pas conduire à des dépendances cycliques.
- 6. Lors d'un appel de définition, c'est-à-dire lorsqu'un identificateur porte le nom d'une définition en dehors d'une partie gauche de définition, le nom de la définition doit être suivi d'autant de paramètres effectifs que la définition possède de paramètres formels.
- 7. Dans le cas de l'inclusion d'un fichier de définitions entre guillemets, le nom utilisé doit désigner un fichier à partir du répertoire courant, contenant le fichier source B.
- 8. Dans le cas de l'inclusion d'un fichier de définitions entre chevrons, le nom utilisé doit désigner un fichier situé à partir de l'un des répertoires de fichiers inclus.
- 9. Un fichier de définitions doit seulement contenir, hors commentaires, une clause DEFINITIONS respectant les règles décrites dans ce paragraphe.
- 10. Un fichier de définitions peut inclure d'autres fichiers de définitions, mais ces inclusions ne doivent pas conduire à des cycles.

#### **Utilisation**

Une définition est soit une référence à un fichier de définitions, soit une définition textuelle explicite. Les définitions contenues dans les fichiers de définitions sont incluses dans la liste des définitions du composant comme s'il s'agissait de définitions explicites. Ceci permet de partager des définitions entre plusieurs composants. Il suffit en effet à ces composants d'inclure le même fichier de définitions.

Si le nom d'un fichier de définitions est entouré de guillemets, le fichier est cherché à partir du répertoire local, où se situe le composant analysé. Si le nom d'un fichier de définitions est entouré de chevrons, le fichier est cherché dans l'ordre à partir de chaque répertoire de définitions. Cette liste ordonnée de répertoires est fournie par l'utilisateur à l'Atelier B.

Le nom d'une définition textuelle est un identificateur. Une définition est paramétrée si son nom est suivi par une liste d'identificateurs. Ce sont ses paramètres formels. La partie d'une définition située après l'opérateur "==" constitue le texte de remplacement de la définition. On l'appelle le corps de la définition.

Le corps d'une définition se termine lorsque l'on rencontre l'un des éléments suivants : le nom d'une clause (dont la liste est donnée dans la restriction 2), la fin d'un composant, c'est-à-dire le mot réservé END ou un caractère ';' suivi d'une autre définition.

#### **Exemples**

```
... 
DEFINITIONS
 Composition (f, g) = f; g ;
 AffectSeq (x, v) == x := 2 \times v + 1;
CONCRETE_CONSTANTS
...
```
Le corps de la définition *Composition* est "*f*; *g*". Le dernier ";" sépare cette définition de la suivante. Le corps de la définition *AffectSeq* est " $x := 2 \times v + 1$ ;". Le dernier ";" fait partie de *AffectSeq* puisque la clause DEFINITIONS s'achève lors de la rencontre du mot réservé CONCRETE\_CONSTANTS.

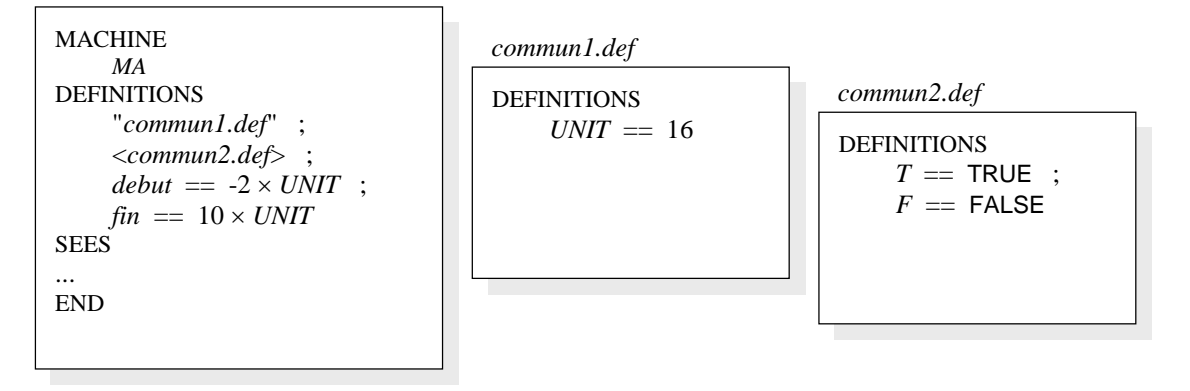

La liste des définitions du composant *MA* comprend les définitions explicites *debut* et *fin* ainsi que les définitions des fichiers *commun1.def* et *commun2.def*. Le fichier *commun1.def* est cherché à partir du répertoire local, alors que *commun2.def* est cherché à partir des répertoires d'inclusion de fichiers de définitions.

#### **Appel d'une définition**

L'appel d'une définition consiste à utiliser le nom d'une définition et à fournir le même nombre de paramètres effectifs que la définition compte de paramètres formels.

Les règles de syntaxe des composants s'appliquent après l'expansion des appels de définitions textuelles.

#### **Visibilité**

Les définitions d'un composant sont locales à ce composant. Elles ne sont donc pas accessibles par les composants qui dépendent de celui-ci. Pour partager des définitions, on peut les déclarer dans un fichier de définitions et inclure plusieurs fois ce fichier.

#### **Exemples**

```
... 
DEFINITIONS
    VAL\_INIT == -1 ;
    Somme (x1, x2) = ((x1) + (x2));
    BLOC<sub>INIT ==</sub>
         BEGIN
               Var1 := VAL_INIT ; 
              Var2 := Var1 + 1 END ; 
CONCRETE_CONSTANTS 
…
```
Les parenthèses autour des paramètres formels *x1* et *x2* dans la définition de *Somme* assurent que l'on calculera effectivement la somme de *x1* et *x2* même si cette définition est appelée au sein d'une expression avec des opérateurs plus prioritaires que l'opérateur '+'.

# <span id="page-22-0"></span>**2.4 Règles de syntaxe utiles**

Les règles de syntaxe suivantes sont utilisées dans le reste du document pour simplifier la syntaxe du langage B.

## **Syntaxe**

*Liste\_ident* ::= Ident  $|$  "("  $|$  Ident<sup>+","</sup> ")" *Ident\_ren* ::= Ident<sup>+"."</sup>

# **Restrictions**

- 1. Dans le cas d'une liste d'identificateurs à plusieurs éléments, les identificateurs doivent être deux à deux distincts.
- 2. Lorsqu'un identificateur renommé est constitué de plusieurs identificateurs, ceux-ci doivent être uniquement séparés par des caractères '.', les espaces et les commentaires sont interdits.

## **Description**

Le non terminal *Liste ident* représente une liste de 1 à *n* identificateurs. Si la liste comporte plusieurs identificateurs, alors elle doit être parenthésée. Une telle liste est utilisée pour déclarer des données au sein de prédicats ∀ ou ∃ ou d'expressions ∑, ∏, Υ, Ι ou  $\{| \}$ .

Le non terminal *Ident\_ren* représente un identificateur éventuellement renommé. Un identificateur renommé possède un préfixe constitué de 1 à *n* identificateurs séparés par le caractère point. Les identificateurs renommées désignent des données provenant de machines renommées (cf. §5.1 *Expressions primaires*).

# **Exemples**

 $(x, y, z)$  est la liste des trois [données :](#page-47-0) *x*, *y* et *z*.

*new*.*var* désigne la donnée *var* provenant d'une machine renommée avec le préfixe *new*.

# <span id="page-24-0"></span>**3 TYPAGE**

# **3.1 Fondements du typage**

Le typage en B est un mécanisme de vérification statique des données et des expressions du langage B. La vérification de type d'un composant B est un pré-requis à la preuve du composant.

La [notion d](#page-238-0)e type B repose sur la notion d'ensemble et la propriété de monotonie de l'inclusion. Soient *E* une expression, *S* et *T* des ensembles tels que *S* ⊆ *T*. Si *E* ∈ *S* alors *E* ∈ *T*. Le plus grand ensemble dans lequel *E* est contenu s'appelle le type de *E*.

Dans le langage B, le typage se présente sous trois aspects : les types du langage B, le typage des données et la vérification de type.

# **Les types du langage B**

Les types possibles dans le langage B sont les types de base et les types construits à l'aide du produit cartésien, de l'ensemble des parties et des ensembles de records. Ce mécanisme est détaillé au §3.2.

# **Le typage des données**

Dans le langage B, toute donnée qui est utilisée dans un prédicat ou une substitution doit être typée. Ce typage [est](#page-25-0) réalisé lors de la première utilisation de la donnée, en parcourant le texte du prédicat ou de la substitution depuis son début. Le typage s'effectue au moyen de prédicats ou de substitutions particulières appelés prédicats de typage et substitutions de typage. On utilise un mécanisme d'inférence de type. Le type de la donnée est déduit du type [d](#page-46-0)es [a](#page-92-0)utres données intervenant dans le prédicat ou la substitution selon des règles particulières, liées au prédicat ou à la substitution. Les paragraphes suivants présentent les prédicats de typage, qui dépendent de la nature de la donnée, et les substitutions de typage.

Le tableau ci-dessous présente pour chaque nature de donnée du langage B la clause dans laquelle elle est typée et la manière de la typer.

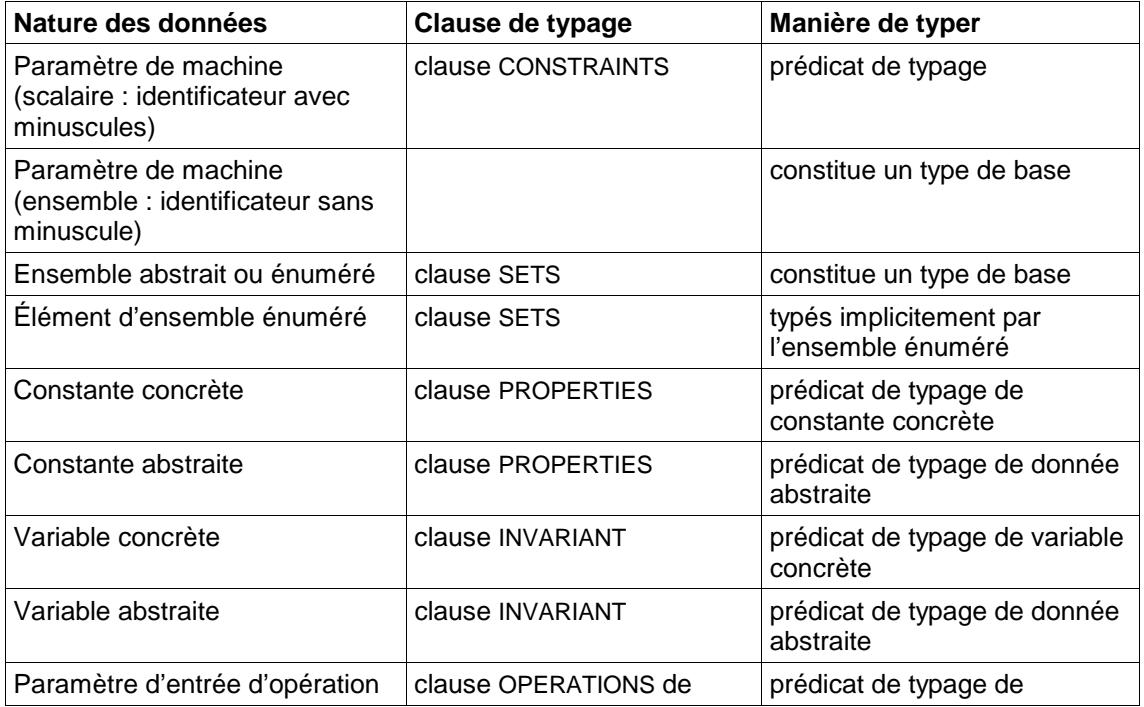

<span id="page-25-0"></span>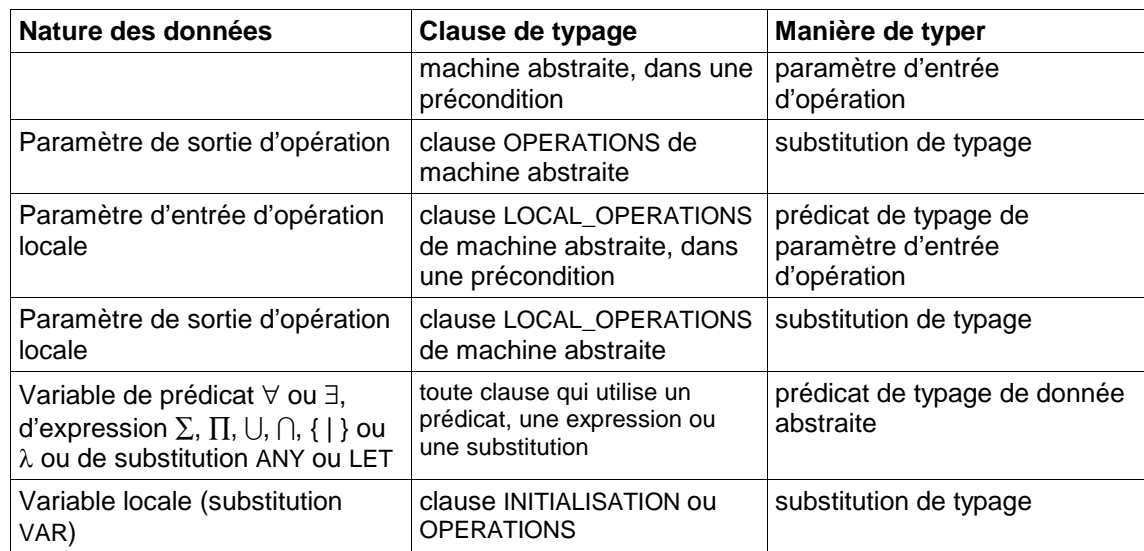

## **La vérification de type**

Enfin, lors de l'utilisation de données déjà typées au sein d'expressions, de prédicats ou de substitutions, les règles de typage relatives à ces expressions, prédicats ou substitutions doivent être vérifiées. Ces règles sont fournies dans une rubrique spéciale « Règles de typage » lors de la description de chaque prédicat, expression ou substitution dans les chapitres 4, 5 et 6.

# **3.2 Les types B**

# **Syntaxe**

```
Type ::= Type_de_base
           | "P" "(" Type ")" 
           | Type "×" Type
 | "struct" "(" (Ident ":" Type)
+"," ")" 
           | "(" Type ")" 
Type_de_base ::= 
            "Z" 
           | "BOOL"
           | "STRING"
           | Ident
```
# **Description**

Un type B est soit un type de base, soit construit à l'aide d'un constructeur de type.

Les types de base sont :

- l'ensemble des entiers relatifs  $\mathbb{Z}$ ,
- l'ensemble des booléens BOOL, défini par BOOL = {TRUE, FALSE}, avec TRUE  $\neq$  FALSE,
- l'ensemble des chaînes de caractères STRING,
- les ensembles abstraits et les ensembles énumérés introduits dans la clause SETS ainsi que les paramètres ensembles de machine qui sont considérés comme des ensembles abstraits.

<span id="page-26-0"></span>Il existe trois constructeurs de types : l'ensemble des parties noté 'P', le produit cartésien noté '×' et la collection d'articles (ou *records* en anglais) noté 'struct'. Soient *T*, *T1*, *T2*, *T3*, *T4* des types,

- P(*T*) désigne l'ensemble des parties de *T*, c'est-à-dire l'ensemble dont les éléments sont des ensembles d'éléments de *T*,
- $T1 \times T2$  désigne le produit cartésien des ensembles *T1* et *T2*, c'est-à-dire l'ensemble des paires ordonnées dont le premier élément est de type *T1* et le second est de type *T2*. L'opérateur ' $\times$ ' étant associatif à gauche, le type  $T1 \times T2 \times T3 \times T4$  désigne en fait le type  $((T1 \times T2) \times T3) \times T4$ ,
- Soient *n* un entier supérieur ou égal à 1,  $T_1$ , ...,  $T_n$  des types et *Ident<sub>1</sub>*, ..., *Ident<sub>n</sub>* des identificateurs deux à deux distincts. Alors le type record struct (*Ident<sub>1</sub>* :  $T_1$ , ..., *Ident<sub>n</sub>* :  $T_n$ ) désigne l'ensemble formé par une collection ordonnée de *n* types *Ti* appelés champs du record. Chaque champ possède un nom *Identi* appelé label. Les labels d'un type record doivent être deux à deux distincts.

#### **Exemples**

Le type de l'expression 3 est Z.

Le type de l'expression  $\{-5, 3, -1, 8\}$  est  $\mathbb{P}(\mathbb{Z})$ .

- Le type de l'expression  $(0.. 10) \times$  BOOL  $\rightarrow$  ABS1 est  $\mathbb{P}(\mathbb{P}(\mathbb{Z} \times \text{BOOL} \times \text{ABS1})).$
- Le type de l'expression rec  $(a:5, b:TRUE)$  est struct  $(a:Z, ..., b:BOOL)$ .

# **3.3 Typage des données abstraites**

#### **Syntaxe**

*Typage\_donnée\_abstraite* ::= Ident+"," "∈" *Expression*+"×" | Ident "⊆" *Expression* | Ident "⊂" *Expression* | Ident+"," "=" *Expression*+","

# **Description**

On appelle donnée abstraite une constante abstraite, une variable abstraite ou une donnée introduite par une substitution ANY, LET, par un prédicat  $\forall$  ou ∃, ou par une expression  $\lambda$ ,  $\Sigma$ ,  $\Pi$ ,  $\bigcup$ ,  $\{\cdot\}$  ou  $\bigcap$  (cf. §3.1 *Fondements du typage*).

Les prédicats de typage des données abstraites sont des prédicats élémentaires particuliers. Chaque prédicat de typage permet de typer une ou plusieurs données abstraites. Il est séparé des prédicats [précédents et suivants par u](#page-24-0)ne conjonction.

Les prédicats élémentaires de typage sont l'appartenance, l'inclusion et l'égalité. Les données abstraites à typer doivent se trouver en partie gauche de l'opérateur d'appartenance, d'inclusion ou d'égalité. La partie droite est constituée par une expression dont tous les constituants sont des données accessibles et déjà typées (cf. *Ordre du typage*, ci-dessous). Le type de la donnée abstraite en partie gauche est alors déterminé en appliquant les règles de typage du prédicat utilisé.

#### <span id="page-27-0"></span>**Ordre du typage**

Le mécanisme du typage des données au sein d'un prédicat consiste à parcourir l'ensemble du texte du prédicat du début jusqu'à la fin. Lorsqu'une donnée qui n'est pas encore typée apparaît en partie gauche d'un prédicat de typage, la donnée devient typée et le reste dans la suite du texte du prédicat.

#### **Exemples**

*VarRaf1* ∈ INT ∧ *VarRaf2* ⊆ NAT ∧ *VarRaf3* = TRUE ∧  $VarRaf4 \in (0..5) \leftrightarrow (0..10)$  ∧ *VarRaf5* ∈ Z ∧ *VarRaf6* ⊆ NAT ∧  $VarRaf7 \subset \text{NAT}_1 \cup (-5... -1)$  ∧ *VarRaf8* =  $(0..4) \times \{FALSE \}$ 

Comme le type de INT est P(Z) et que *VarRaf1* est typé à l'aide de l'opérateur '∈', le type de *VarRaf1* est Z.

Comme le type de NAT est P(Z) et que *VarRaf2* est typé à l'aide de l'opérateur '⊆', le type de *VarRaf2* est P(Z).

Comme le type de TRUE est BOOL et que *VarRaf3* est typé à l'aide de l'opérateur '=', le type de *VarRaf3* est BOOL.

De même, le type de *VarRaf4* est P(Z × Z), le type de *VarRaf5* est Z, le type de *VarRaf6* est P(Z), le type de *VarRaf7* est P(Z) et le type de *VarRaf8* est P(Z × BOOL).

## **3.4 Types et contraintes des données concrètes**

Les données concrètes d'un module B sont les données qui feront partie du programme associé au module (cf. §8.2 *Implantation*). Comme les données concrètes doivent pouvoir être implémentées par un programme, certaines contraintes ont été fixées pour différencier les données concrètes de celles qui ne le sont pas. Ces contraintes sont forcément arbitraires, mais elles ont été établies en considérant ce que savent implémenter facilement l[es l](#page-196-0)angages de programmation comme Ada ou C++ et en essayant de donner un maximum de souplesse aux utilisateurs du Langage B. Ainsi, les entiers les booléens ou les tableaux, pourront être implémentés (éventuellement sous certaines contraintes), mais pas la donnée de valeur {-1, 5, 8} car elle n'est pas implémentable directement et simplement dans les langages de programmation classiques.

La plus importante de ces contraintes est le type des données. Par exemple, une donnée de type  $\mathbb{P}(\mathbb{Z} \times \mathbb{P}(\mathbb{Z}))$  qui représente un ensemble de couples dont les premiers éléments sont des entiers et dont les seconds éléments sont des ensembles d'entiers n'est pas retenue comme concrète car elle s'éloigne trop de ce qu'un langage de programmation peut implémenter directement.

Il existe d'autres contraintes que le type. Par exemple les seules données entières concrètes sont celles qui sont comprises entre le plus petit entier implémentable et le plus grand entier implémentable pour une machine cible donnée.

Enfin les contraintes sur les données concrètes dépendent de la nature de la donnée. Par exemple les constantes concrètes peuvent être des intervalles d'entiers mais pas les variables concrètes. Nous allons, dans un premier temps, décrire toutes les catégories possibles de données concrètes, puis nous donnerons sous la forme d'un tableau les catégories autorisées, pour chaque nature de donnée concrète.

# **Les ensembles abstraits ou énumérés**

## **Type**

Un ensemble abstrait ou énuméré *Ens* est de type P(*Ens*).

## **Contraintes**

Aucune contrainte pour les ensembles énumérés.

## **Les entiers**

## **Type**

Les entiers concrets sont de type Z.

## **Contraintes**

Les entiers concrets doivent appartenir à l'intervalle INT dont les bornes inférieures et supérieures sont les constantes prédéfinies MININT et MAXINT. La valeur de ces constantes est paramétrable, elle dépend de la machine cible, sur lequel le programme associé à un projet B doit fonctionner. Ces valeurs doivent être telles que tout entier compris entre MININT et MAXINT soit représentable directement et sans débordement sur la machine cible en question.

#### **Les booléens**

# **Type**

Les booléens sont de type BOOL.

#### **Contraintes**

aucune contrainte

## **Les éléments d'ensembles abstraits ou énumérés**

#### **Type**

Les éléments appartenant à un ensemble abstrait ou énuméré *Ens* sont du type *Ens*.

#### **Contraintes**

aucune contrainte

# **Les sous-ensembles d'entiers ou d'éléments d'ensembles abstraits**

#### **Type**

Les sous-ensembles concrets d'entiers sont de type  $P(Z)$ . Les sous-ensembles concrets d'éléments d'ensemble abstrait *Ens* sont de type P(*Ens*).

# **Contraintes**

Les sous-ensembles concrets d'entiers doivent être des intervalles d'entiers concrets. Les

sous-ensembles concrets d'éléments d'ensemble abstrait doivent être des intervalles d'entiers concrets, lorsque l'ensemble abstrait est valué par un intervalle d'entiers (cf. §7.17 *La clause VALUES*).

#### **Les tableaux**

# **Typ[e](#page-156-0)**

Les tableaux concrets sont de type  $\mathbb{P}(T_1 \times \ldots \times T_n \times T_0)$ , où  $n \geq 1$  et chaque type *Ti* est un type de base autre que le type STRING.

## **Contraintes**

Avant de définir la notion de tableau concret, nous introduisons la notion d'ensemble simple concret. Un ensemble simple concret est un ensemble abstrait ou énuméré, l'ensemble des booléens ou un intervalle d'entiers concrets ou un sous-ensemble concret d'un ensemble abstrait.

Un tableau concret est une fonction totale dont l'ensemble de départ est le produit cartésien de *n* ensembles simples concrets (avec *n* ≥ 1) et dont l'ensemble d'arrivée est un ensemble simple concret. Les *n*-1 ensembles simples qui constituent le domaine de définition du tableau s'appellent aussi les ensembles indices du tableau.

#### **Exemple**

 $Tab1 \in (0..4) \rightarrow INT \land$  $Tab2 \in EnsAbstrait1 \times EnsEnum1 \times \text{BOOL} \rightarrow \text{BOOL} \land$  $Tab3 \in (-1..1) \times CteInterv1 \rightarrow (0..100) \land$  $Tab4 \in EnsEnum1 \rightarrow\!\!\!\!\rightarrow$  NAT ∧  $Tab5 \in (0..8) \rightarrow INT$ 

Le tableau concret *Tab1* est une fonction totale de l'intervalle (0 .. 4) dans l'ensemble INT. Le tableau concret *Tab2* est une surjection totale du produit cartésien des ensembles simples *EnsAbstrait1*, *EnsEnum1* et BOOL dans l'ensemble BOOL.

#### **Les records**

# **Type**

Le type des records concrets se définit par induction. Un type de records concret est un type record dont chaque champ est de l'un des types suivants : Z, BOOL, un ensemble abstrait, un ensemble énuméré, un type de tableau concret ou un type de record concret.

#### **Contraintes**

Les contraintes sur les données records concrètes se définissent par induction. Chaque champ d'un record concret doit être une donnée concrète. En particulier, si l'un des champs d'un record concret est lui-même un record, alors chaque champ de ce dernier doit à nouveau être une donnée concrète.

 $Annee \in struct \in An : INT$ , *Bissextile* : BOOL, *NbrJours* :  $(1..12) \rightarrow (28..31)$ ,  $$  $PrecipMoy$  : (1 .. 12)  $\rightarrow$  **INT**))

Le record concret *Annee* contient quatre champs : le champ *An* est un entier concret, le champ *Bissextile* est un booléen, le champ *NbrJours* est un tableau concret et le champ *Meteo* est un record concret possédant deux champs tableaux concrets, *TempMoy* et *PrecipMoy*.

## **Les chaînes de caractères**

# **Type**

Les chaînes de caractères sont de type STRING.

# **Contraintes**

aucune contrainte

## **Tableau récapitulatif**

Le tableau suivant récapitule pour chaque nature de donnée concrète, quelles sont les types de données concrètes autorisées.

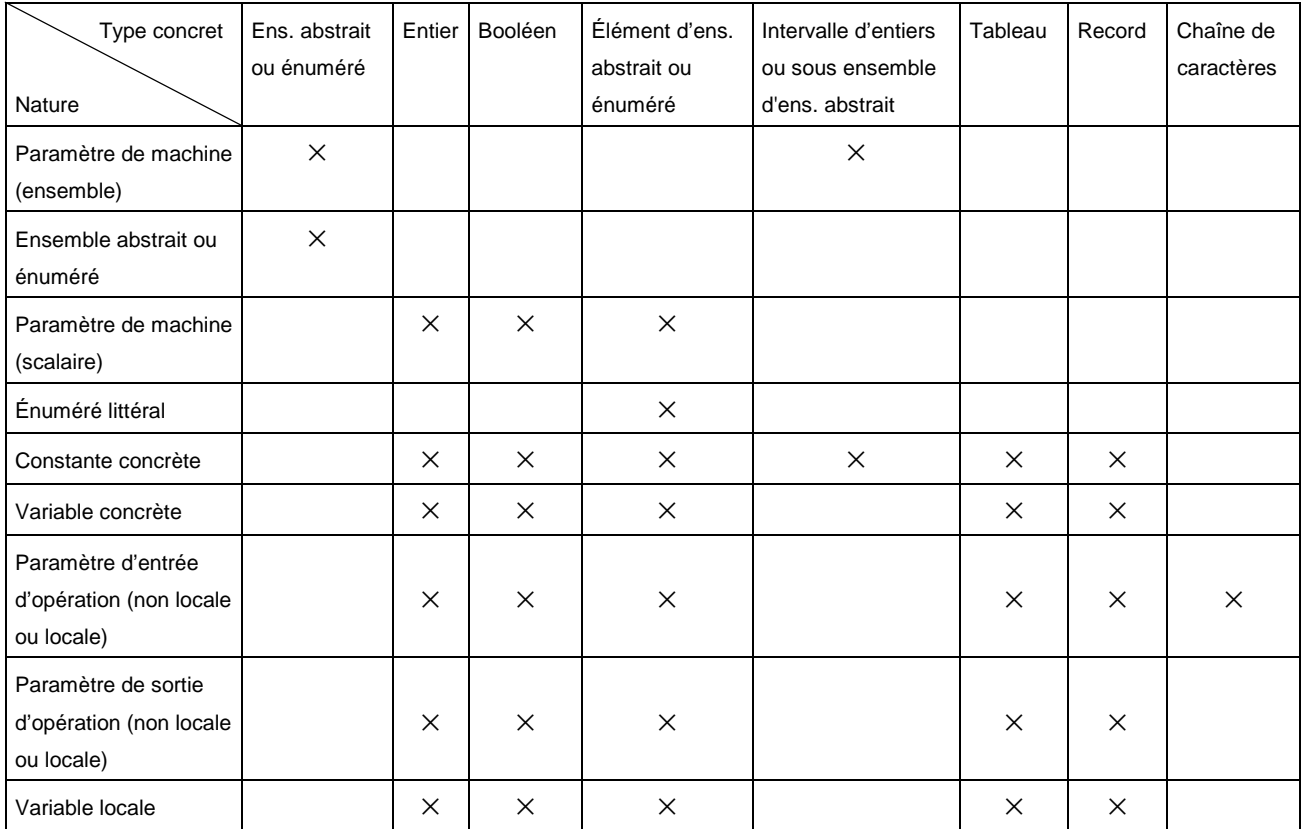

# <span id="page-31-0"></span>**3.5 Typage des constantes concrètes**

#### **Syntaxe**

```
Typage_cte_concrète ::= 
           Ident+"," "∈" Typage_appartenance_donnée_concrète+"×"
           | Ident "=" Typage_égalité_cte_concrète
           | Ident "⊆" Ensemble_simple
           | Ident "⊂" Ensemble_simple
Typage_appartenance_donnée_concrète ::= 
           Ensemble_simple
           | Ensemble_simple+"×" "3" Ensemble_simple
           | Ensemble_simple+"×" "5" Ensemble_simple
           | Ensemble_simple+"×" "7" Ensemble_simple
           | Ensemble_simple+"×" "9" Ensemble_simple
           | "{" Terme_simple+"," "}" 
 | "struct" "(" (Ident ":" Typage_appartenance_donnée_concrète)
+"," ")"
Typage_égalité_cte_concrète ::= 
           | Terme
           | Expr_tableau
           | Intervalle_B0
           | Ensemble_entier_B0
           | "rec" "(" ( [ Ident ":" ] ( Terme | Expr_tableau ) )+"," ")"
Ensemble_simple ::= 
           Ensemble_entier_B0
           | "BOOL" 
           | Intervalle_B0
           | Ident 
Ensemble_entier_B0 ::= 
           "NAT" 
          "NAT<sub>1</sub>"
           | "INT" 
Expr_tableau ::= 
           Ident 
| "{" ( \textit{Term} \text{e\_simple}^{+ \text{''} \mapsto \text{''}} \textit{Time} )<sup>+","</sup> "}"
           | Ensemble_simple +"×" "×" "{" Terme "}" 
Intervalle_B0
           Expression_arithmétique ".." Expression_arithmétique
           | Ensemble_entier_B0
```
# **Description**

Les constantes concrètes sont typées à l'aide de prédicats de typage utilisés dans les clauses PROPERTIES. Les prédicats de typage des constantes concrètes suivent les mêmes principes que les prédicats de typage des données abstraites (cf. §3.3 *Typage des données abstraites*), auxquels ils apportent un certain nombre de restrictions : la partie droit[e du prédicat doit pe](#page-234-0)rmettre de donner à chaque constante un type de constante concrète (cf. §3.4 *Types et contraintes des données concrètes*). Seules les [expressions](#page-26-0)  [élémentaires dont la](#page-26-0) syntaxe est donnée ci-dessus sont autorisées. Il s'agi[t de](#page-26-0) :

l'appartenance à un ensemble simple, qui est un ensemble de scalaires. **Exemple** 

> *Cte1* ∈ INT ∧ *Cte2* ∈ BOOL ∧  $Cte3 \in 0..5 \land$ *Cte4* ∈ *CteInterv1* ∧ *Cte5* ∈ *EnsAbstrait1* ∧ *Cte6* ∈ *EnsEnum1*

Ces prédicats de typage peuvent également s'écrire sous la forme :

*Cte1, Cte2, Cte3, Cte4, Cte5, Cte6* ∈

 $INT \times BOOL \times (0..5) \times CteInterv1 \times EnsAbstrait1 \times EnsEnum1$ 

l'appartenance à un ensemble de fonctions totales. Les ensembles index et l'ensemble d'arrivé de la fonction doivent être des ensembles simples.

#### **Exemple**

 $Tab1 \in (0..4) \rightarrow INT \land$  $Tab2 ∈ EnsAbstrait1 × EnsEnum1 × BOOL → BOOL ∧$  $Tab3 \in (-1..1) \times CteInterv1 \rightarrow (0..100) \land$  $Tab4 \in EnsEnum1 \rightarrow\!\!\!\!\rightarrow$  NAT

l'appartenance à un ensemble en extension de scalaires.

#### **Exemple**

*Cte7* ∈ { 0, 3, 7, -8 } ∧  $Cte8 \in \{~bleu, blanc, rouge~\}$ 

l'égalité avec un identificateur qui désigne une donnée scalaire.

#### **Exemple**

 $Cte10 = rouge \land$ *Cte11* = *Cte10* 

l'égalité avec une expression arithmétique ou booléenne.

#### **Exemple**

 $Ctel2 = Ctelnt1 + 2 \times (Ctelnt2 - 1)$  ∧  $Cte13 = 0 \land$  $Cte14 =$ FALSE ∧  $Ctel5 = bool (Ctel2 < 10 \lor Ctel2 > 20)$ 

l'égalité avec une expression tableau.

#### **Exemple**

 $Tab5 = (0..4) \times \{ 0 \}$  ∧  $Tab6 = (0..2) \times \{ \text{TRUE } \}$ 

l'inclusion dans un ensemble simple.

#### **Exemple**

*CteInterv16* ⊆ INT ∧ *CteInterv17* ⊆ *EnsAbstrait1* ∧ *CteInterv18* ⊂ -100 .. 100 ∧ *CteInterv19* ⊂ *CteInterv16* 

• de l'appartenance à un ensemble de records.

 $CteRec \in$  **Struct** (*masc* : **BOOL**, *age* : 0 .. 255)

## <span id="page-33-0"></span>**3.6 Typage des variables concrètes**

#### **Syntaxe**

```
Typage_var_concrète ::= 
          Ident+"," "∈" Typage_appartenance_donnée_concrète+"×"
          | Ident "=" Terme
Typage_appartenance_donnée_concrète ::= 
          Ensemble_simple
          | Ensemble_simple+"×" "3" Ensemble_simple
 | Ensemble_simple<sup>+"x"</sup> ">>" Ensemble_simple
          | Ensemble_simple+"×" "7" Ensemble_simple
 |<br>| Ensemble_simple<sup>+"×"</sup> "≻»" Ensemble_simple
          | "{" Terme_simple+"," "}" 
 | "struct" "(" (Ident ":" Typage_appartenance_donnée_concrète)
+"," ")"
```
#### **Description**

Les variables concrètes sont typées à l'aide de prédicats de typage utilisés dans les clauses INVARIANT. Les prédicats de typage des variables concrètes suivent les mêmes principes que les prédicats de typage des données abstraites (cf. §3.3 *Typage des données abstraites*) auxquels ils apportent un certain nombre de restrictions : seuls les prédicats d'appartenance et d'égalité sont autorisés pour typer les variables concrètes. L'inclusion est interdite car une variable concrète ne peut pas être un ensemble. De plus, la partie droite du prédicat de typage doit permettre de donner à la do[nnée un type de](#page-26-0)  [variable concrète \(](#page-26-0)cf. §3.4 *Types et contraintes des données concrètes*). Seules les expressions élémentaires dont la syntaxe est donnée ci-dessus sont autorisées. Il s'agit :

• de l'appartenance à un ensemble simple (qui est un ensemble de scalaires).

#### **Exemple**

*Var1* ∈ INT ∧ *Var2* ∈ BOOL ∧  $Var3 \in 0.5$  ∧ *Var4* ∈ *CteInterv1* ∧ *Var5* ∈ *EnsAbstrait1* ∧ *Var6* ∈ *EnsEnum1*

Ces prédicats de typage peuvent également s'écrire sous la forme :

*Var1*, *Var2*, *Var3*, *Var4*, *Var5*, *Var6* ∈  $INT \times BOOL \times (0..5) \times CteInterv1 \times EnsAbstrait1 \times EnsEnum1$ 

• de l'appartenance à un ensemble de fonctions totales. Les ensembles indices et l'ensemble d'arrivée de la fonction doivent être des ensembles simples.

#### **Exemple**

 $Tab1 \in (0..4) \rightarrow \text{INT } \land$ *Tab2* ∈ *EnsAbstrait1*  $\times$  *EnsEnum1*  $\times$  **BOOL**  $\rightarrow$  **BOOL**  $\land$  $Tab3 \in (-1.. 1) \times CteInterval \rightarrow (0.. 100) \land$  $Tab4 \in EnsEnum1 \rightarrow SNAT$ 

• de l'appartenance à un ensemble en extension de scalaires.

*Var7* ∈ {0, 3, 7, -8} ∧ *Var8* ∈ {*bleu*, *blanc*, *rouge*}

<span id="page-34-0"></span>• de l'égalité avec un identificateur qui désigne une donnée scalaire.

# **Exemple**

*Var10* = *rouge* ∧ *Var11* = *Var10*

• de l'égalité avec une expression arithmétique ou booléenne.

# **Exemple**

```
Var12 = CteInt1 + 2 \times (CteInt2 - 1) ∧
Var13 = 0 \landVar14 = FALSE \wedgeVar15 = 4 bool (Var12 < 10 \vee Var12 > 20)
```
• de l'appartenance à un ensemble de records.

# **Exemple**

 $Var16 \in$  struct (*val* : INT, *ok* : BOOL)

# **3.7 Typage des paramètres d'entrée d'opération**

# **Syntaxe**

```
Typage_param_entrée ::= 
         Ident+"," "∈" Typage_appartenance_param_entrée+"×"
         | Ident "=" Terme
Typage_appartenance_param_entrée ::= 
          Ensemble_simple
         | Ensemble_simple +"×" "3" Ensemble_simple
          | Ensemble_simple +"×" "5" Ensemble_simple
          | Ensemble_simple +"×" "7" Ensemble_simple
         | Ensemble_simple +"×" "9" Ensemble_simple
         | "{" Terme_simple +"," "}" 
 | "struct" "(" (Ident ":" Typage_appartenance_donnée_concrète)
+"," ")"
         | "STRING"
```
# **Description**

Les paramètres d'entrée d'opération (non locale ou locale) sont typés à l'aide de prédicats de typage utilisés dans une précondition (cf. §7.23 *La clause OPERATIONS*).

On distingue deux cas selon que l'opération appartienne à un module avec un code associé (module développé ou module de base) ou à un module abstrait (cf. §8.2 *Module B*).

Dans le premier cas, les prédicats de typage des paramètres d'entrée d'opération reprennent les mêmes principes que les prédicats de typage des variables concrète[s et](#page-196-0)  [ajoutent un](#page-196-0)e nouvelle possibilité. Il s'agit de l'appartenance à l'ensemble des chaînes de caractères STRING. Un paramètre d'entrée d'opération peut donc être une chaîne de caractères.

*Var17* ∈ STRING

<span id="page-35-0"></span>Dans le cas d'une opération d'un module abstrait, les paramètres d'entrée d'opération sont des données abstraites (cf. §3.3 *Typage des données abstraites*). En effet, un module abstrait n'ayant pas de code associé, ses opérations ne peuvent pas être appelées par une implantation et donc il n'est pas nécessaire que ses paramètres d'entrée d'opération soient concrets.

# **3.8 Typage des paramètres de machines**

#### **Syntaxe**

```
Typage_param_mch ::= 
 | Ident+"," "∈" Typage_appartient_param_mch+"×"
 | Ident+"," "=" Terme+","
Typage_appartient_param_mch ::= 
           Ensemble_entier
           | "BOOL" 
           | Intervalle
           | Ident 
Ensemble_entier ::= 
           "Z"
           | "N" 
          "N_1" | "NAT" 
          "NAT<sub>1</sub>" | "INT"
```
# **Description**

Les *paramètres* scalaires d'une machine abstraite sont typés à l'aide de prédicats de typage dans la clause CONSTRAINTS (cf. §7.5 La clause CONSTRAINTS). Les prédicats de typage des paramètres scalaires d'une machine suivent les mêmes principes que les prédicats de typage des données abstraites (cf. §3.3 *Typage des données abstraites*), aux[quels ils appo](#page-237-0)rtent un certain nombre [de re](#page-127-0)strictions.

Les seuls types autorisés pour typer expl[icitement les paramètres](#page-127-0) scalaires d'une machine sont Z, BOOL et les paramètres ense[mbles de la machine abstraite. Les](#page-26-0) paramètres ensemble sont exactement les paramètres représentés par des identificateurs sans caractères minuscules.

Les paramètres formels scalaires déjà typés dans un prédicat de typage, peuvent servir à typer un autre paramètre formel scalaire.

# **3.9 Typage des variables locales et des paramètres de sortie d'opération**

#### **Description**

Les variables locales déclarées dans une substitution VAR et les paramètres formels de sortie d'opération (non locale ou locale) sont typés au moyen de substitutions de typage (cf. chapitre 6 *Substitutions*). Les substitutions de typage sont les substitutions « devient
égal » (cf. §6.3), « devient élément de » (cf. §6.12), « devient tel que » (cf. §6.13) et appel d'opération (cf. §6.16).

En ce qui concerne les paramètres de sortie d'opération, on distingue deux cas selon que l'opération [appa](#page-97-0)rtienne à un module avec u[n cod](#page-110-0)e associé (module dével[oppé](#page-111-0) ou module de base) ou à u[n mod](#page-114-0)ule abstrait (cf. §8.2 *Module B*).

Dans le cas d'une opération d'un module abstrait, les paramètres de sortie d'opération sont des données abstraites. En effet, un module abstrait n'ayant pas de code associé, ses opérations ne peuvent pas être appelées [par une impla](#page-196-0)ntation et donc il n'est pas nécessaire que ses paramètres de sortie d'opération soient concrets.

Les paramètres de sortie des modules avec code associé ainsi que les variables locales d'implantations doivent être des données concrètes. Soit *v1* une donnée désignant une variable locale ou un paramètre de sortie d'opération non encore typée (cf. §3.3 *Ordre du typage*). Voici comment *v1* peut être typée à l'aide des différentes substitutions de typage.

### **Substitution « devient égal »**

Soit *E* une expression de type *T*, alors la substitution « devient égal » : *v1* := *E*, donne à *v1* le type *T*. Pour que *E* puisse servir à typer *v1*, il faut que la variable *v1* n'apparaisse pas dans *E*. Il est également possible de typer *v1* dans une substitution « devient égal » portant sur plusieurs données en parallèle.

### **Exemple**

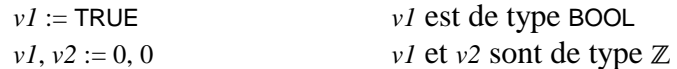

#### **Substitution « devient élément »**

Soit *E* une expression de type  $\mathbb{P}(T)$ , alors la substitution « devient élément de » : *v1* : $\in$  *E*, donne à *v1* le type *T*.

#### **Exemple**

*v1* :∈ *AbsSet v1* est de type *AbsSet* 

#### **Substitution « devient tel que »**

Soit *P* un prédicat, alors la substitution « devient tel que » : *v1* :( *P* ), doit typer la donnée *v1* à l'aide d'un prédicat de typage de donnée abstraite, selon les principes décrits au §3.3.

#### **Exemple**

*v1* :( *v1* ∈ INT  $\land$  *v1* < 10 ) *v1* est de type  $\mathbb{Z}$ 

## **Subst[itut](#page-26-0)ion « appel d'opération »**

Enfin, *v1* peut être typé comme paramètre de sortie effectif d'un appel d'opération (non locale ou locale). Le type de *v1* est alors donné par le type du paramètre de sortie de l'opération appelée.

### **Exemple**

 $v1 \leftarrow$  op1  $v1$  est du type du paramètre de sortie de op1

# **4 PRÉDICATS**

## **Syntaxe**

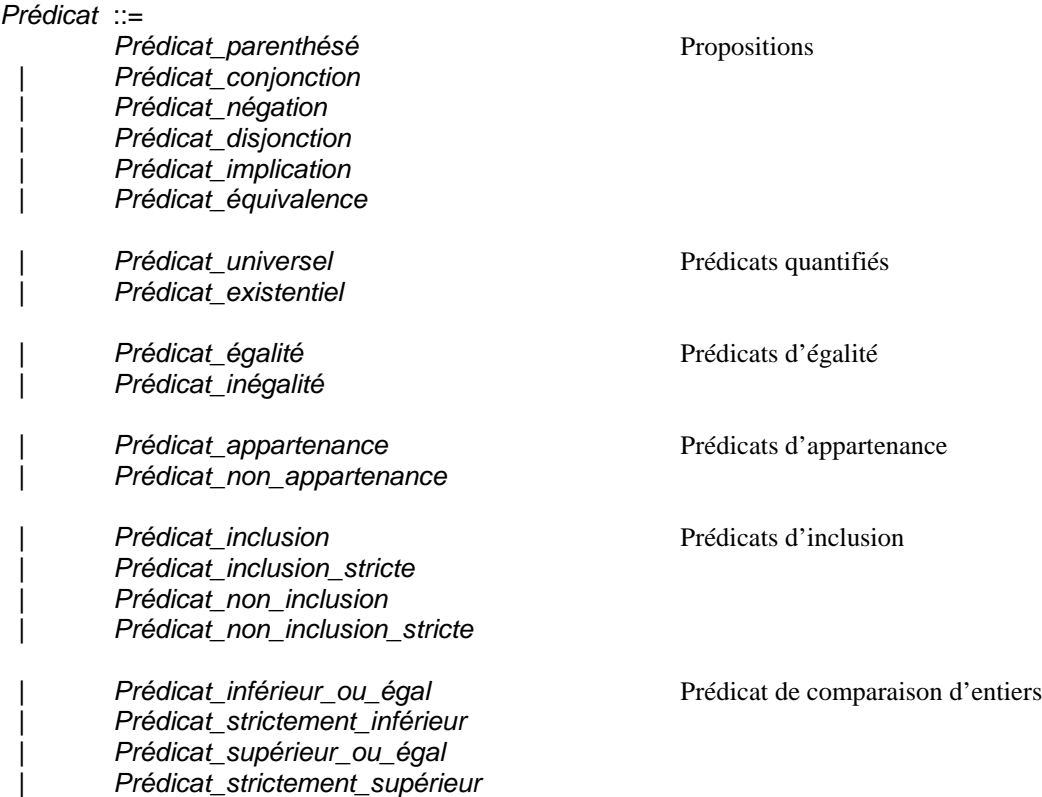

## **Description**

Un prédicat est une formule qui peut être prouvée ou réfutée, ou qui peut faire partie des hypothèses sous lesquelles on fait une preuve.

Les prédicats sont utilisés dans le langage B pour :

- exprimer les propriétés de données (au sein des clauses CONSTRAINTS, PROPERTIES, INVARIANT, ASSERTIONS, des prédicats  $\forall$  ou  $\exists$ , des expressions  $\lambda$ , { | },  $\Sigma$ ,  $\Pi$ ,  $\cup$  ou  $\cap$ et des substitutions « devient tel que » ANY, LET, PRE, ASSERT ou WHILE),
- exprimer des conditions lors de l'application de substitutions (substitutions SELECT, IF, WHILE).

Les sections suivantes décrivent les prédicats regroupés par familles. Pour une famille de prédicats, on présente successivement l'opérateur du prédicat, sa syntaxe dans une notation mathématique, ses règles de typage, les éventuelles règles de portée des données qui y sont déclarées, ses restrictions sémantiques, sa description, certaines lois ou propriétés mathématiques et enfin des exemples.

## **4.1 Propositions**

## **Opérateur**

- ( ) Parenthèses
- ∧ Conjonction
- ¬ Négation
- ∨ Disjonction
- $\Rightarrow$  Implication
- ⇔ Équivalence

## **Syntaxe**

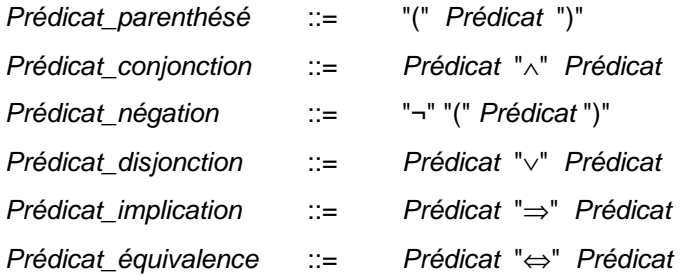

## **Définition**

*P*  $\vee$  *Q*  $\triangleq$   $\neg$  *(P)*  $\Rightarrow$  *Q*  $P \Leftrightarrow Q \triangleq (P \Rightarrow Q) \wedge (Q \Rightarrow P)$ 

## **Description**

Les opérateurs présentés permettent la construction de prédicats complexes à partir de prédicats plus simples. On donne ci dessous, pour chaque prédicat complexe, la liste complète des cas pour lesquels le prédicat est vrai :

Soient *P* et *Q* des prédicats,

• (*P*) est vrai si et seulement si *P* est vrai. Cette construction permet de parenthéser les prédicats, ce qui peut se révéler nécessaire selon la priorité des opérateurs utilisés.

Par exemple, le prédicat *P* ∧ *Q* ⇒ R sera analysé comme (*P* ∧ *Q*) ⇒ R et non pas comme *P* ∧ (*Q* ⇒ R), car l'opérateur '∧' est plus prioritaire que l'opérateur '⇒'. Pour exprimer le prédicat  $P \land (Q \Rightarrow R)$  les parenthèses sont donc obligatoires.

- *P* ∧ *Q* est vrai si et seulement si *P* et *Q* sont vrais,
- ¬(*P*) est vrai si et seulement si *P* n'est pas vrai,
- *P* ∨ *Q* est vrai si et seulement si *P* ou *Q* sont vrais,
- *P* ⇒ *Q* est vrai si et seulement si *Q* est vrai ou *P* n'est pas vrai,
- $P \Leftrightarrow Q$  est vrai si et seulement si  $P \Rightarrow Q$  et  $Q \Rightarrow P$  sont vrais.

## **4.2 Prédicats quantifiés**

#### **Opérateur**

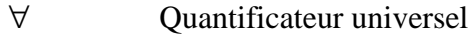

∃ Quantificateur existentiel

## **Syntaxe**

*Prédicat\_universel* ::= "∀" *Liste\_ident* "." "(" *Prédicat* "⇒" *Prédicat* ")" *Prédicat\_existentiel* ::= "∃" *Liste\_ident* "." "(" *Prédicat* ")"

### **Définition**

 $\exists X . (P) \triangleq \neg (\forall X . (\neg (P))$ 

## **Règle de portée**

Les prédicats ∀ *X* . (*P*) et ∃ *X* . (*P*) introduisent la déclaration d'une liste de données *X* dont la portée est le prédicat *P*.

#### **Restrictions**

- 1. Les variables introduites par un prédicat universel de la forme ∀ *X* . ( *P* ⇒ *Q* ) doivent être typées par un prédicat de typage de données abstraites (cf. §3.3 *Typage des données abstraites*), dans une liste de conjonctions situées au plus haut niveau d'analyse syntaxique de *P*. Ces variables ne peuvent pas être utilisées dans *P* avant d'avoir été typées.
- 2. [Les variables introd](#page-26-0)uites par un prédicat existentiel de la forme ∃ *X* . (*P*[\) doivent être](#page-26-0)  typées par un prédicat de typage de données abstraites (cf. §3.3 *Typage des données abstraites*), dans une liste de conjonctions situées au plus haut niveau d'analyse syntaxique de *P*. Ces variables ne peuvent pas être utilisées dans *P* avant d'avoir été typées.

## **Descrip[tion](#page-26-0)**

Soit *X* une liste d'identificateurs deux à deux distincts et *P* et *Q* des prédicats.

- Le prédicat  $\forall X \cdot (P \Rightarrow Q)$  est vrai si le prédicat  $P \Rightarrow Q$  est vrai quelles que soient les valeurs de *X*.
- Le prédicat ∃ *X* . (*P*) est vrai s'il existe un ensemble non vide de valeur pour *X* pour lesquelles le prédicat *P* est vrai.

#### **Exemples**

Soit l'ensemble d'entiers :  $A = \{0, 1, 2\}$ .

Le prédicat ∀ *x* . ( *x* ∈ *A* ⇒ *x* ≤ 2 ) est vrai puisque tout élément de *A* est inférieur ou égal à 2.

Le prédicat ∃ *x* . ( *x* ∈ *A* ∧ *x* < 1 ) est vrai puisqu'il existe un élément de *A* inférieur ou égal à 1.

## **4.3 Prédicats d'égalité**

## **Opérateur**

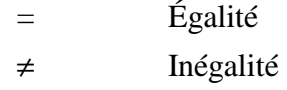

## **Syntaxe**

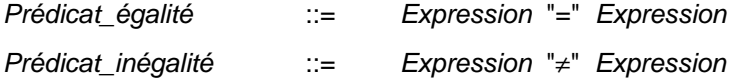

## **Règle de typage**

Dans les prédicats  $x = y$  et  $x \neq y$ , les expressions  $x$  et  $y$  doivent avoir le même type.

## **Définition**

 $x \neq y \triangleq \neg (x = y)$ 

## **Description**

- Le prédicat  $x = y$  est vrai si et seulement si les expressions x et y ont la même valeur.
- Le prédicat  $x \neq y$  est vrai si et seulement si les expressions  $x$  et  $y$  n'ont pas la même valeur.

**31**

## **4.4 Prédicats d'appartenance**

## **Opérateur**

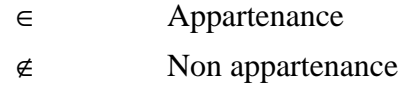

## **Syntaxe**

*Prédicat\_appartenance* ::= *Expression* "∈" *Expression Prédicat\_non\_appartenance* ::= *Expression* "∉" *Expression*

## **Règle de typage**

Dans les prédicats *x* ∈ *E* et *x* ∉ *E*, si le type de l'expression *x* est *T* alors le type de *E* doit être P(*T*).

## **Définition**

*x* ∉  $E$   $\triangleq$   $\neg$  (*x* ∈  $E$ )

## **Description**

Soient *x* et *E* des expressions.

- Le prédicat *x* ∈ *E* est vrai si et seulement si la valeur de l'expression *x* appartient à l'ensemble *E*.
- Le prédicat *x* ∉ *E* est vrai si et seulement si la valeur de l'expression *x* n'appartient pas à l'ensemble *E*.

## **4.5 Prédicats d'inclusion**

## **Opérateur**

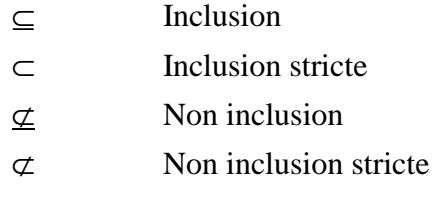

## **Syntaxe**

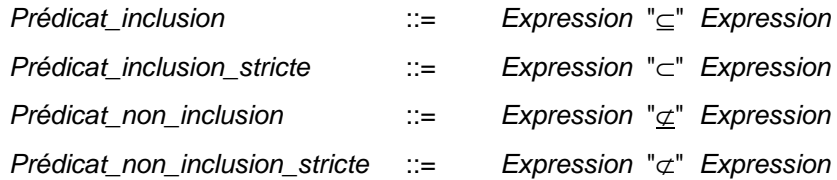

## **Définitions**

 $s \subseteq T \cong s \in \mathbb{P}(T)$  $s \subset T$   $\cong$   $s \subseteq T \land s \neq T$  $s \not\subset T \triangleq \neg (s \in \mathbb{P}(T))$  $s \not\subset T \triangleq \neg (s \subseteq T \land s \neq T)$ 

## **Règle de typage**

Dans les prédicats *X* ⊆ *Y*, *X* ⊂ *Y*, *X* ⊈ *Y*, *X* ⊄ *Y*, les expressions *X* et *Y* sont du même type, et leur type est de la forme P(*T*).

### **Description**

Soient *X* et *Y* des expressions représentant des ensembles.

- *X* ⊆ *Y* est vrai si tout élément de *X* appartient à *Y*.
- *X* ⊂ *Y* est vrai si tout élément de *X* appartient à *Y* et si *X* est différent de *Y*.
- *X* ⊄ *Y* est vrai s'il existe un élément de *X* qui n'appartient pas à *Y*.
- *X* ⊄ *Y* est vrai si *X* est égal à *Y* ou s'il existe un élément de *X* qui n'appartient pas à *Y*.

## **4.6 Prédicats de comparaison d'entiers**

## **Opérateur**

- ≤ Inférieur ou égal
- < Strictement inférieur
- ≥ Supérieur ou égal
- > Strictement supérieur

## **Syntaxe**

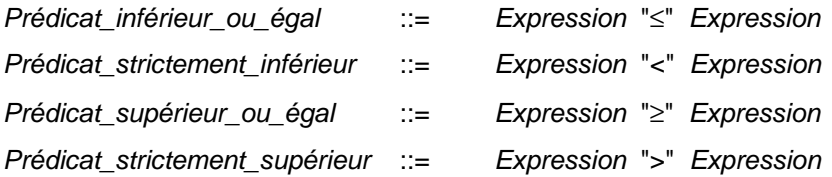

## **Règle de typage**

Dans les prédicats  $x \leq y$ ,  $x < y$ ,  $x \geq y$ ,  $x > y$ , les expressions  $x$  et  $y$  doivent être de type  $\mathbb{Z}$ .

## **Description**

Soient *x* et *y* des expressions représentant des entiers :

- *x* ≤ *y* est vrai si *x* est inférieur ou égal à *y*,
- *x* < *y* est vrai si *x* est strictement inférieur à *y*,
- *x* ≥ *y* est vrai si *x* est supérieur ou égal à *y*,
- *x* > *y* est vrai si *x* est strictement supérieur à *y*.

# **5 EXPRESSIONS**

### **Syntaxe**

*Expression* ::= *Expression\_primaire* | *Expression\_booléenne* | *Expression\_arithmétique* | *Expression\_de\_couples* | *Expression\_d\_ensembles* | *Construction\_d\_ensembles*   $Expression$  *de* records | *Expression\_de\_relations* | *Expression\_de\_fonctions* | *Construction\_de\_fonctions* | *Expression\_de\_suites* | *Construction\_de\_suites*  | *Expression\_d\_arbres*

## **Description**

Une expression est une formule qui désigne une donnée. Une expression possède une valeur qui appartient à un type du langage B.

Les sections suivantes décrivent les expressions regroupées par familles. Pour une famille d'expressions, on donne le nom des expressions, leur syntaxe dans une notation mathématique, leur règles de typage, les éventuelles règles de portée des données qui y sont déclarées, leur définition, leurs éventuelles conditions de bonne définition mathématique, leur description et des exemples.

## **5.1 Expressions primaires**

## **Opérateur**

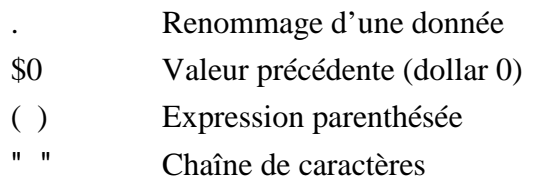

## **Syntaxe**

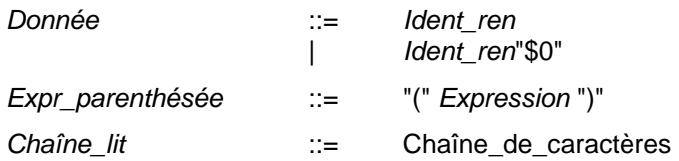

## **Règles de typage**

- Soit *d* le nom d'une donnée, de type *T* et *r* un préfixe de renommage. Alors, le type de *r*.*d*, *d*\$0 et *r*.*d*\$0 est *T*.
- Soit *E* une expression de type *T*, le type de  $(E)$  est *T*.
- Une chaîne de caractère littérale est de type STRING.

## **Restrictions**

- 1. L'expression *d* désigne une donnée définie dans un composant B. Il peut s'agir d'un paramètre formel du composant, d'un ensemble abstrait ou énuméré, d'un élément d'un ensemble énuméré, d'une variable, d'une constante, d'un paramètre formel d'opération, d'une donnée abstraite (introduite par un prédicat de quantification ou par une substitution ANY ou LET) ou d'une variable locale (introduite par une substitution VAR).
- 2. L'expression *r.d*, où *r* est une suite d'identificateurs séparés par des points, désigne une donnée qui à l'origine est déclarée dans un autre composant sous le nom *d*. Le préfixe *r*, dénote les renommages successifs que *d* subit lors de l'*inclusion* ou de l'*importation* d'instances de machines renommées (cf. §8.3 *Instanciation et renommage*).
- 3. L'expression *d*\$0 ou dans le cas général *r.d*\$0 ne peut se rencontrer que dans l'un de ces deux cas :
	- dans le prédicat d'une substitution « devient tel que » (cf. §6.13 *Substitution devient tel que*) : alors *d* doit faire partie de la liste des variables de la substitution « devient tel que »,
	- dans l'invariant d'une substitution « boucle tant que » (cf. §[6.17](#page-111-0) *[Substitution](#page-111-0)  [boucle tant que](#page-111-0)*) : alors *d* doit désigner une variable de l'abstraction du composant, implantée par homonymie avec une variable concrète de l'implantation ou bien implantée par homonymie avec un[e variable d'une](#page-116-0)  machine *importée*.
- 4. Un[e chaîne de caract](#page-116-0)ères littérale ne peut se rencontrer qu'en tant que paramètre effectif d'entré d'un appel d'opération d'une machine de base.

### **Description**

L'expression *Ident ren* désigne une donnée *d* définie dans un composant B. Il peut s'agir d'un paramètre formel du composant, d'un ensemble abstrait ou énuméré, d'un élément d'un ensemble énuméré, d'une variable, d'une constante, d'un paramètre formel d'opération, d'une donnée abstraite (introduite par un prédicat de quantification ou par une substitution ANY ou LET) ou d'une variable locale (introduite par une substitution VAR). Lorsque le nom de la donnée *d* comporte des préfixes, ceux-ci dénotent les renommages successifs de *d* (cf. §8.3 *Instanciation et renommage*).

**37**

 *Expressions*

- Soit une donnée *d*. L'expression *d*\$0 ne peut se rencontrer que dans deux cas suivants :
	- dans le prédicat d'une substitution « devient tel que » portant sur la donnée *d*, *d*\$0 désigne la valeur de *d* avant l'application de la substitution (cf. §6.13 *Substitution devient tel que*),
	- dans l'invariant d'une substitution « tant que », si *d* est une variable de l'abstraction de l'implantation, *d*\$0 désigne la valeur de l[a variable](#page-111-0) *d* de [l'abstraction av](#page-111-0)ant l'appel de l'opération dans laquelle se situe la substitution « tant que » (cf. §6.17 *Substitution boucle tant que*).
- Une expression entre parenthèses est égale à l'expression située à l'intérieur de ces parenthèses. L'emploi des parenthèses est parfois rendu obligatoire pour représenter certai[nes expressions, car l'analyse](#page-116-0) syntaxique d'une expression dépend de la priorité et de l'associativité des opérateurs concernés.
- Une chaîne de caractères littérale est une suite de caractères délimitée par des guillemets ' " ' (cf. §2.1 *Conventions lexicales*). L'utilisation des chaînes de caractères littérales est très restreinte dans le Langage B. La seule utilisation permise consiste à passer une chaîne de caractères littérale en paramètre d'entrée d'une opération de machine de base, afin de communiquer des messages textuels au code associé à la [machine de base, qui lui est c](#page-16-0)apable de manipuler les chaînes de caractères.

## **Exemples**

Noms de données : *x1*, *Lundi*, *nbr\_de\_jours*, *a1*.*b1*.*CTE\_DEBUT* 

Noms de données avant substitutions, ou bien données de l'abstraction : *x1*\$0, *cc\_02*.*var*\$0

Expressions parenthésées :  $(x + y) \times z$ , l'expression  $x + y$  doit être parenthésée car l'opérateur '×' est plus prioritaire que l'opérateur '+'.

Chaîne de caractères littérale : "Hello world!"

## **5.2 Expressions booléennes**

## **Opérateur**

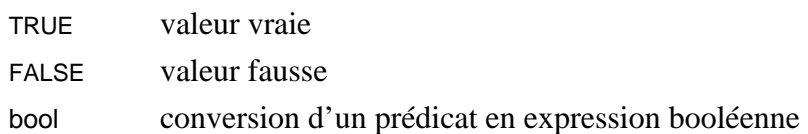

## **Syntaxe**

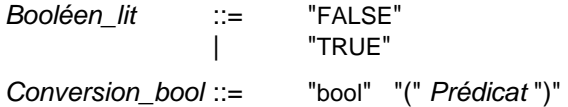

## **Règle de typage**

Le type des expressions booléennes est BOOL.

## **Définition**

 $BOOL \cong \{ FALSE, TRUE \}$ 

### **Description**

- TRUE et FALSE sont les constantes littérales de l'ensemble prédéfinis BOOL (cf. §3.2 *Les types B*).
- L'opérateur bool permet de convertir un prédicat en une expression booléenne. Soit *P* un prédicat, l'expression bool (*P*) prend la valeur TRUE si *P* est vrai et FA[LSE](#page-24-0) [sinon.](#page-24-0)

## **Exemples**

L'expression : bool ( $\exists x \cdot (x \in \mathbb{N}_1 \land x = x^2)$  a pour valeur TRUE.

L'expression : bool ( $b$  = TRUE) a pour valeur *b*.

## **5.3 Expressions arithmétiques**

## **Opérateur**

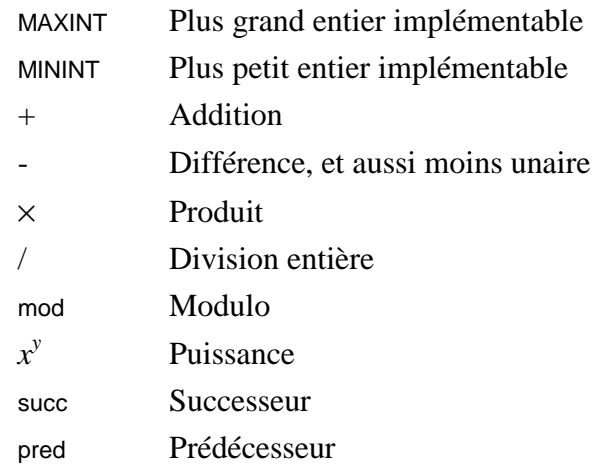

## **Syntaxe**

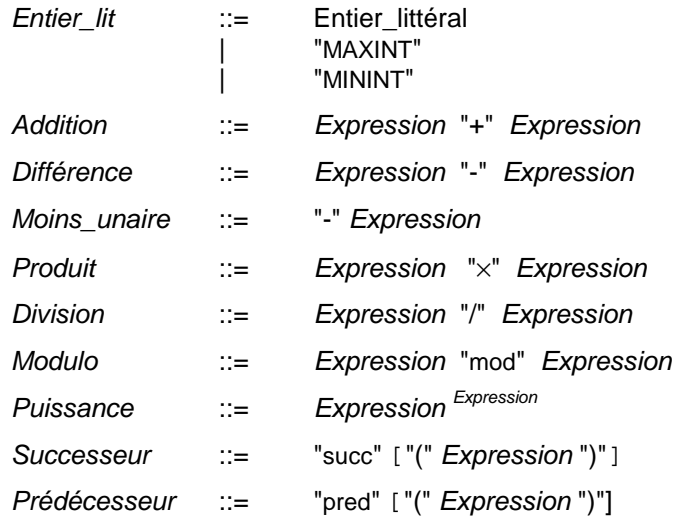

## **Règle de typage**

Les entiers littéraux ainsi que les constantes prédéfinies MAXINT et MININT sont de type Z. Dans les expressions :  $x + y$ ,  $x - y$ ,  $x + x \times y$ ,  $x / y$ ,  $x \mod y$ ,  $x^y$ , succ (*x*) et pred (*x*), les expressions  $x$  et  $y$  doivent être de type  $\mathbb{Z}$ . Le type de ces expressions est  $\mathbb{Z}$ . Le type des fonctions successeur et prédécesseur est  $\mathbb{P}(\mathbb{Z} \times \mathbb{Z})$ .

## **Bonne définition**

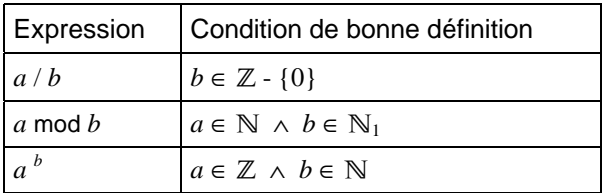

## **Restriction**

1. Un entier littéral doit être compris entre MININT et MAXINT.

## **Description**

Soient *x* et *y* des expressions de type  $\mathbb{Z}$ , alors :

- Les constantes prédéfinies MAXINT et MININT représentent respectivement le plus grand et le plus petit entier concret utilisable en B. Les entiers littéraux dans le langage B doivent être compris entre MAXINT et MININT. Les valeurs de MAXINT et MININT sont fixées pour un projet donné en fonction de la machine cible sur laquelle s'exécutera le programme. Si les entiers sont stockés sur une certaine machine sur quatre octets, alors les valeurs de MAXINT et MININT pourront être -231 et  $2^{31}-1$ .
- *x* + *y* représente la somme de *x* et *y*.
- *x y* représente la différence de *x* et *y*.
- - *x* représente l'opposé de *x*.
- $x \times y$  représente la multiplication de *x* par *y*.
- *x* / *y* représente la division entière de *x* par *y*. Pour que la division entière ait un sens, il faut que *y* soit différent de 0. La division entière est définie de la manière suivante :

```
soient x \in \mathbb{N} et y \in \mathbb{N}_1, alors,
x/y = \max({q | q \in \mathbb{N} \land y \times q \leq x}).On peut de façon équivalente donner les contraintes suivantes : 
si q = x/y alors,
q × y ≤ x ∧ x < (q + 1) × y ∧ q ≥ 0
Puis cette définition est étendue aux entiers relatifs, grâce à la règle des signes (cf. 
lois).
```
- *x* mod *y* représente le reste de la division entière de *x* par *y*. L'opérateur modulo n'est défini que pour les valeurs de *x* appartenant à N et pour des valeurs de *y* appartenant à  $\mathbb{N}_1$ .
- Si  $x \in \mathbb{Z}$  et  $y \in \mathbb{N}$ , alors  $x^y$  représente  $x$  élevé à la puissance entière  $y$ .
- succ représente la fonction successeur, définie de  $\mathbb Z$  dans  $\mathbb Z$ . succ  $(x)$  représente le successeur de *x*, c'est-à-dire  $x + 1$ .
- pred représente la fonction prédécesseur, définie de  $\mathbb Z$  dans  $\mathbb Z$ . pred  $(x)$  représente le prédécesseur de *x*, c'est-à-dire *x* - 1.

#### **Lois**

Soient  $x \in \mathbb{N}$  alors  $x^0 = 1$ 

Soient  $x \in \mathbb{N}$  et  $y \in \mathbb{N}$ -{0}, alors :

```
(-x)/y = -(x/y)x / (-y) = -(x / y)x mod y = x - y \times (x / y)
```
#### **Exemples**

 $b^2 - 4 \times a \times c$  $x - x^3 / 6 + x^5 / 120$  $x \times a + y^2 + z \mod 9 - 7$ 

## **5.4 Expressions arithmétiques (suite)**

## **Opérateur**

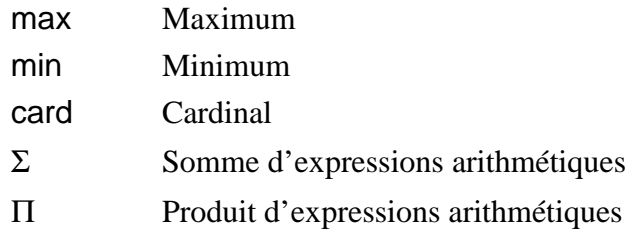

## **Syntaxe**

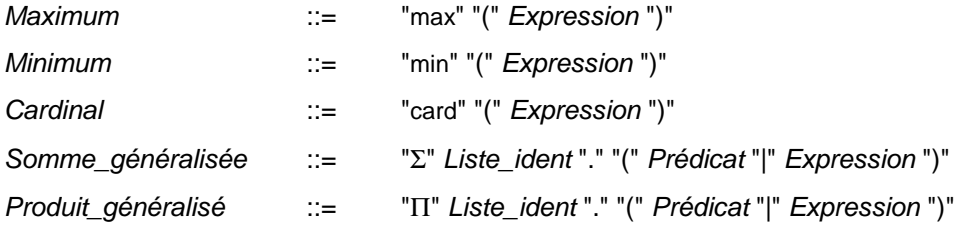

## **Règle de typage**

Le type des expressions arithmétiques présentées ci-dessus est Z.

Dans les expressions : max (*E*), min (*E*), *E* doit être un ensemble d'entiers, de type P(Z).Dans l'expression : card (*E*), *E* doit être un ensemble, de type P(*T*).Dans les expressions : Σ *X* . ( $P$  | *E*),  $\Pi X$  . ( $P$  | *E*), les expressions *E* doivent être de type entier  $\mathbb{Z}$ .

## **Bonne définition**

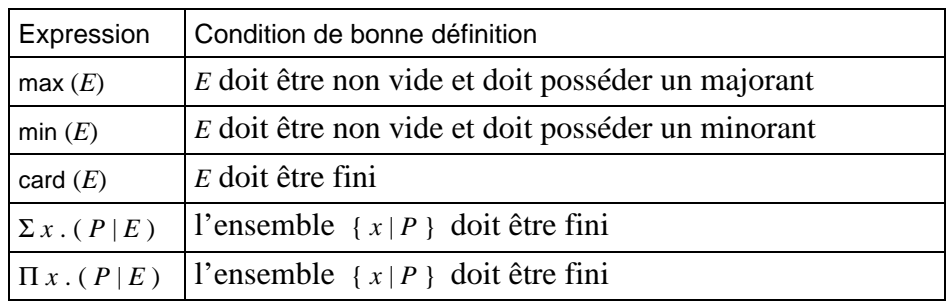

## **Règle de portée**

Dans les expressions : Σ *X* . ( $P|E$ ), Π *X* . ( $P|E$ ), la portée de la liste d'identificateurs *X* est le prédicat *P* et l'expression *E*.

## **Restriction**

1. Les variables introduites par les expressions de la forme  $\Sigma X$ . ( $P | E$ ) ou  $\Pi X$ . ( $P | E$ ) doivent être typées par un prédicat de typage de données abstraites (cf. §3.3 *Typage des données abstraites*), situé dans une liste de conjonctions au plus haut niveau d'analyse syntaxique de *P*. Ces variables ne peuvent pas être utilisées dans *P* avant d'avoir été typées.

## **Descript[ion](#page-26-0)**

Soit *E* une expression représentant un ensemble non vide d'entiers relatifs.

• max (*E*) représente le plus grand élément de *E* et min (*E*) représente le plus petit élément de *E*.

Soit *F* une expression qui représente un ensemble fini.

• card ( *F* ) représente le nombre d'éléments de *F*.

Soit *X* une liste de noms de variables deux à deux distincts. Soit *P* un prédicat qui type les variables de la liste *X* et *E* une expression de type entier.

- Σ ( *X* ) . ( *P* | *E* ) représente la somme des expressions de *E* correspondant aux valeurs des variables *X* qui établissent *P*. Si  $\{X | P\} = \emptyset$  alors la somme vaut 0.
- Π(*X*).(*P*|*E*) représente le produit des expressions de *E* correspondant aux valeurs des variables *X* qui établissent *P*. Si  $\{X | P\} = \emptyset$  alors le produit vaut 1.

## **Exemples**

Soit  $E = \{-1, 2, 9, -6\},\$ max  $(E) = 9$  et min  $(E) = -6$ Soit *FRUITS* = { *Fraise*, *Cassis*, *Framboise* }, card ( *FRUITS* ) = 3  $\Sigma x$ . ( $x \in \{1, 2, 3\}$  |  $x + 1$ ) = (1 + 1 ) + (2 + 1 ) + (3 + 1) = 9  $\Pi x$ . ( $x \in \mathbb{N}_1 \wedge x \leq 3 | x$ ) =  $1 \times 2 \times 3 = 6$ 

## **5.5 Expressions de couples**

## **Opérateur**

 $\mapsto$  Correspondance binaire

## **Syntaxe**

*Couple* ::= *Expression* " $\mapsto$ " *Expression* | *Expression* "," *Expression*

## **Règle de typage**

Si *x* et *y* sont respectivement de type *T* et *U*, alors  $x \mapsto y$  est de type  $T \times U$ .

### **Description**

Un couple est une paire ordonnée d'éléments, il se note  $x \mapsto y$ .

Une relation *R* d'un ensemble *E* dans un ensemble *F* est un ensemble de couples  $(x \mapsto y)$ où *x* appartient à *E* et *y* appartient à *F*. Si  $(i \mapsto j)$  est un élément d'une relation *R*, on dit que *j* est associé à *i* par *R*. Comme les relations sont des ensembles, tous les opérateurs sur les ensembles peuvent être appliqués à des relations.

## **Exemples**

 $rel1 = \{(0 \mapsto \text{FALSE}), (1 \mapsto \text{TRUE}), (2 \mapsto \text{FALSE}), (3 \mapsto \text{TRUE}), (4 \mapsto \text{FALSE}), (5 \mapsto \text{TRUE})\}$  $rel2 = \{((0 \mapsto \text{FALSE}) \mapsto 7), ((0 \mapsto \text{TRUE}) \mapsto 9), ((1 \mapsto \text{FALSE}) \mapsto 6), ((1 \mapsto \text{TRUE}) \mapsto 8)\}\$ *rell* est une relation de 0..5 vers BOOL et *rel2* est une relation de {0, 1}  $\times$  BOOL vers 6..9.

## **5.6 Ensembles prédéfinis**

## **Opérateur**

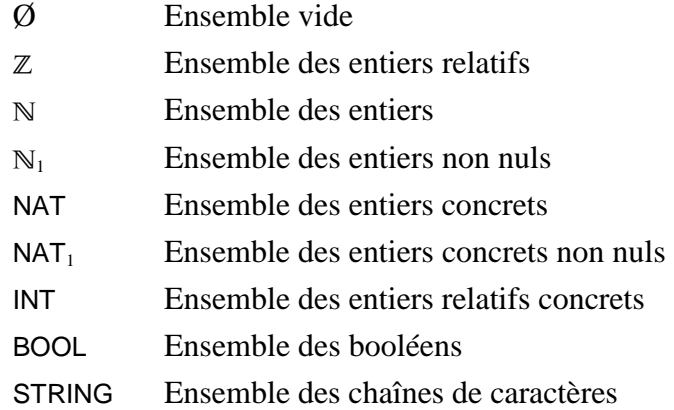

### **Syntaxe**

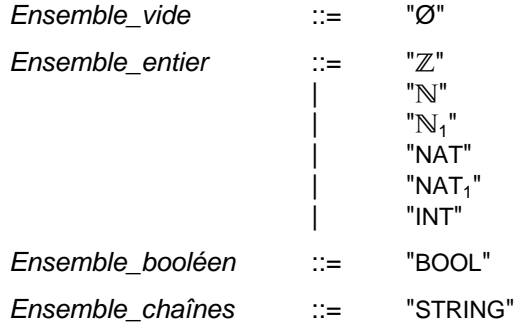

## **Règle de typage**

L'ensemble vide Ø n'a pas de type fixe établi. Il peut prendre le type de n'importe quel ensemble suivant le contexte où il se trouve. Son type est de la forme P(*T*).

Le type des ensembles  $\mathbb{Z}, \mathbb{N}, \mathbb{N}_1$ , NAT, NAT<sub>1</sub> et INT est  $\mathbb{P}(\mathbb{Z})$ .

Le type de l'ensemble BOOL est  $P(BOOL)$ .

Le type de l'ensemble STRING est P(STRING).

### **Restriction**

Lors de chaque utilisation de l'ensemble vide  $\emptyset$  (dans un prédicat, une expression ou une substitution), le type de l'ensemble vide doit être instancié par le contexte.

Par exemple, le prédicat  $\emptyset = \emptyset$  est interdit. La substitution  $x = \emptyset$  est valide si la variable x est de type P(*T*), alors qu'elle est invalide si *x* n'a pas encore été typée.

#### **Définitions**

 $NAT \triangleq 0$ .. MAXINT  $NAT_1 \triangleq NAT - \{0\}$  $INT \triangleq$  MININT .. MAXINT  $BOOL \triangleq \{FALSE, TRUE\}$ 

## **Description**

- L'ensemble vide  $\emptyset$  est un ensemble qui ne possède pas d'élément. Il peut se définir comme la différence entre tout ensemble et lui-même, ce qui explique qu'il peut prendre le type de n'importe quel type ensemble.
- L'ensemble Z désigne l'ensemble des entiers relatifs. L'ensemble N désigne l'ensemble des entiers naturels. L'ensemble  $N_1$  désigne l'ensemble des entiers naturels strictement positifs.
- L'ensemble INT désigne l'ensemble des entiers relatifs concrets.
- L'ensemble NAT désigne l'ensemble des entiers naturels concrets.
- L'ensemble NAT<sub>1</sub> désigne l'ensemble des entiers naturels positifs concrets.
- L'ensemble BOOL désigne l'ensemble des booléens.
- L'ensemble STRING désigne l'ensemble des chaînes de caractères.

### **5.7 Expressions ensemblistes**

## **Opérateur**

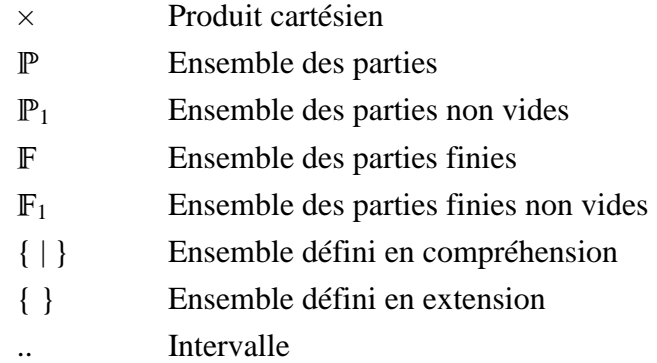

### **Syntaxe**

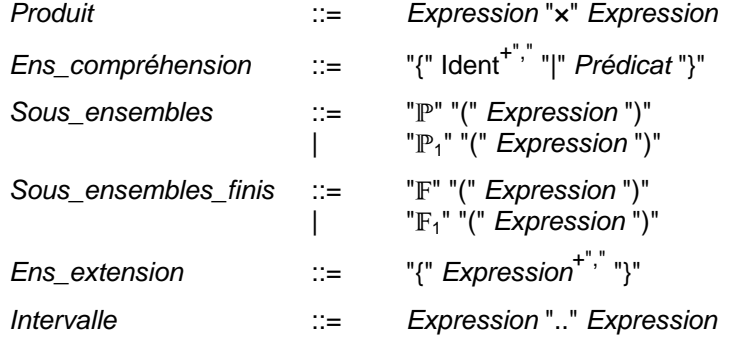

#### **Définitions**

 $\mathbb{P}_1(E) \triangleq \{ F \mid F \in \mathbb{P}(E) \land F \neq \emptyset \}$  $\mathbb{F}_1(E) \triangleq \{ F \mid F \in \mathbb{F}(E) \land F \neq \emptyset \}$ 

### **Règles de typage**

Soient *X* une expression de type ensemble  $P(T1)$  et *Y* une expression de type  $P(T2)$ .

Le type de  $X \times Y$  est  $\mathbb{P} (T1 \times T2)$ . Le type de  $\mathbb{P}(X)$ ,  $\mathbb{P}_1(X)$ ,  $\mathbb{F}(X)$  et  $\mathbb{F}_1(X)$  est P ( P ( *T1* ) ).Soient *E1*, ..., *En* des expressions de même type *T*, alors le type de { *E1*, .., *En* } est P ( *T* ).Soient *X* une liste d'identificateurs deux à deux distincts *x1*, ..., *xn* typés dans le prédicat *P* et dont les types sont *T1*, .., *Tn*. Alors, le type de l'ensemble en compréhension  $\{X \mid P\}$  est  $\mathbb{P}(T1 \times \ldots \times T_n)$ . Dans le cas où *X* comporte un seul identificateur, le type de  ${X \mid P}$  est  $P(T)$ . Soient *X* et *Y* des expressions de type entier  $Z$ , alors le type de *X* .. *Y* est  $\mathbb{P}(\mathbb{Z})$ .

#### **Règle de portée**

Soient *X* une liste d'identificateurs et *P* un prédicat, alors dans l'ensemble en compréhension { *X* | *P* }, la portée des identificateurs de la liste *X* est le prédicat *P*.

## **Restrictions**

1. Les variables *X* introduites par les expressions de la forme  $\{X | P\}$  doivent être deux à deux distinctes.

2. Les variables *X* introduites par les expressions de la forme  $\{X | P\}$  doivent être typées par un prédicat de typage de données abstraites (cf. §3.3 *Typage des données abstraites*), situé dans une liste de conjonctions au plus haut niveau d'analyse syntaxique de *P*. Ces variables ne peuvent pas être utilisées dans *P* avant d'avoir été typées.

#### **Descripti[on](#page-26-0)**

- Soient *X* et *Y* des ensembles, alors *X* × *Y* désigne le produit cartésien de *X* et *Y*, c'est-à-dire l'ensemble des couples dont le premier élément appartient à *X* et le second élément appartient à *Y*. Si *X*, *Y* et *Z* sont des ensembles,  $X \times Y \times Z$  et  $(X \times Y) \times Z$  désignent l'ensemble de couples de la forme  $((x \mapsto y) \mapsto z)$ , alors que  $X \times (Y \times Z)$  désigne l'ensemble de couples de la forme  $(x \mapsto (y \mapsto z))$ .
- Soient *x1*, ..., *xn* des expressions, alors l'ensemble en extension { *x1*, ..., *xn*} représente l'ensemble dont les éléments sont *x1*, ..., *xn*.
- Soit *E* un ensemble, alors  $\mathbb{P}(E)$  représente l'ensemble des parties de *E*.  $\mathbb{P}_1(E)$ représente l'ensemble des parties non vides de *E*. F(*E*) représente l'ensemble des parties finis de *E*.  $F_1(E)$  représente l'ensemble des parties finis non vides de *E*.
- Soit *X* une liste d'identificateurs *x1*, ..., *xn* et *P* un prédicat qui type *X* et exprime des propriétés sur *X*. Alors, l'ensemble en compréhension { *X* | *P* } représente l'ensemble des maplets  $(x \mapsto x) \mapsto x \mapsto y$  qui vérifient *P*. Dans le cas où *X* comporte un seul identificateur, { *X* | *P* } représente l'ensemble des éléments *x1* qui vérifient *P*.
- Soient *x* et *y* des entiers, alors l'intervalle *x* .. *y* représente l'ensemble des entiers supérieurs ou égaux à *x* et inférieurs ou égaux à *y*. Ainsi dans le cas où *x* > *y* , *x* .. *y* représente l'ensemble vide entier.

#### **Exemples**

Soient *X* et *Y* des ensembles définis en extension par :  $X = \{1, 2, 3\}$  et  $Y = \{4, 5\}$ 

 $X \times Y = \{ (1 \mapsto 4), (1 \mapsto 5), (2 \mapsto 4), (2 \mapsto 5), (3 \mapsto 4), (3 \mapsto 5) \}$  $\{ x \mid x \in X \land x \text{ mod } 2 = 1 \} = \{ 1, 3 \}$  $\{ x, y \mid x \in \mathbb{N} \land y \in \mathbb{N} \land x \leq y \land y \leq 3 \} = \{ (0 \mapsto 1), (0 \mapsto 2), (1 \mapsto 2) \}$  $\mathbb{P}(X) = \{\emptyset, \{1\}, \{2\}, \{3\}, \{1, 2\}, \{1, 3\}, \{2, 3\}, \{1, 2, 3\}\}\$  $\mathbb{P}_1(X) = \{ \{1\}, \{2\}, \{3\}, \{1, 2\}, \{1, 3\}, \{2, 3\}, \{1, 2, 3\} \}$  $\mathbb{F}(X) = \mathbb{P}(X)$  $\mathbb{F}_1(X) = \mathbb{P}_1(X)$  $-1..5 = \{-1, 0, 1, 2, 3, 4, 5\}$  $6.4 = \emptyset$ 

### **5.8 Expressions ensemblistes (suite)**

#### **Opérateur**

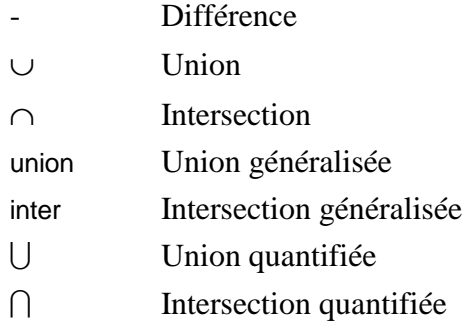

### **Syntaxe**

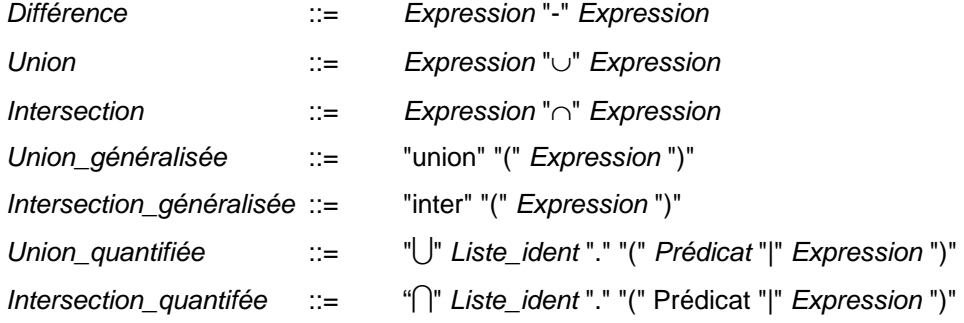

### **Définitions**

Si *X* ∈ *T* et *Y* ⊆ *T*,  $X - Y \triangleq \{ x \mid x \in T \land (x \in X \land x \notin Y) \}$ *X* ∪ *Y*  $\cong$  { *x* | *x* ∈ *T* ∧ (*x* ∈ *X* ∨ *x* ∈ *Y*) }  $X \cap Y \triangleq \{ x \mid x \in T \land (x \in X \land x \in Y) \}$ Si  $Z \in \mathbb{P}(\mathbb{P}(T)),$ union  $(Z) \triangleq \{ x \mid x \in T \land \exists y \cdot (y \in Z \land x \in y) \}$ Si  $Z \in \mathbb{P}_1(\mathbb{P}(T)),$ inter  $(Z) \triangleq \{ x \mid x \in T \land \forall y \cdot (y \in Z \Rightarrow x \in y) \}$ Si  $\forall x . (P \Rightarrow S \subseteq T)$ ),  $\bigcup x . (P | S)$  ≙ { *y* | *y* ∈ *T* ∧  $\exists z . (z ∈ T ∧ P ∧ y ∈ S)$  } Si  $\forall x . (P \Rightarrow S \subset T)$  et  $\exists x . (P)$ ,  $\bigcap x \cdot (P \mid S) \triangleq \{ y \mid y \in T \land \forall z \cdot (z \in T \land P \implies y \in S) \}$ 

## **Règles de typage**

Dans les expressions *X* - *Y*, *X* ∪ *Y* et *X* ∩ *Y*, les ensembles *X* et *Y* doivent être du même type de la forme  $P(T)$ . Le type de ces expressions est  $P(T)$ .

Dans les expressions union (*X*) et inter (*X*), *X* doit être un ensemble d'ensembles, dont le type est  $\mathbb{P}(\mathbb{P}(T))$ . Le type de ces expressions est  $\mathbb{P}(T)$ .

Dans les expressions  $\bigcup X$ . ( $P \mid S$ ) et  $\bigcap X$ . ( $P \mid S$ ), *X* désigne une liste d'identificateurs, *P* est un prédicat qui doit typer *X* et *S* est un ensemble de type P(*T*). Le type de ces expressions est  $P(T)$ .

## **Bonne définition**

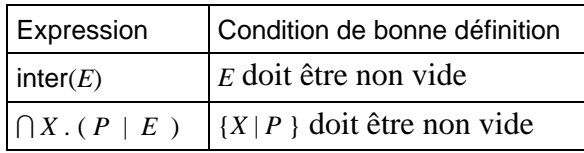

## **Règle de portée**

Dans les expressions  $\bigcup X(P \mid S)$  et  $\bigcap X(P \mid S)$ , la portée de la liste d'identificateurs *X* est le prédicat *P* et l'expression *S*.

# **Restriction**

1. Les variables *X* introduites par les expressions de la forme  $\bigcup X$ . (*P* | *S*) et  $\bigcap X$ . (*P* | *S*) doivent être typées par un prédicat de typage de données abstraites (cf. §3.3 *Typage des données abstraites*), situé dans une liste de conjonctions au plus haut niveau d'analyse syntaxique de *P*. Ces variables ne peuvent pas être utilisées dans *P* avant d'avoir été typées.

# **Descripti[on](#page-26-0)**

Soient *E* et *F* des ensembles.

- *E F*, représente la différence des ensembles *E* et *F*, c'est-à-dire l'ensemble des éléments qui appartiennent à *E* mais pas à *F*.
- *E* ∪ *F* représente l'union des ensembles *E* et *F*, c'est-à-dire l'ensemble des éléments qui appartiennent à *E* ou à *F*.
- *E* ∩ *F* représente l'intersection des ensembles *E* et *F* c'est-à-dire l'ensemble des éléments qui appartiennent à *E* et à *F*.

Soit *ENS* un ensemble d'ensembles.

- union (*ENS*) représente l'union généralisée des éléments de *ENS*, c'est-à-dire l'ensemble obtenu par union des ensembles constituant les éléments de *ENS*.
- inter (*ENS*) représente l'intersection généralisée des éléments de *ENS*, c'est-à-dire l'ensemble obtenu par intersection des ensembles constituant les éléments de *ENS*.

Soient *X* une liste de variables, *P* un prédicat qui type la liste de variables *X* puis qui exprime une propriété sur *X*. Soit *E* un ensemble défini en fonction de *X*.

- $\bigcup X$ . ( $P|E$ ) représente l'union des ensembles *E* indexés à l'aide d'une liste de variables *X* vérifiant le prédicat *P*. Si *P* est faux, alors l'union quantifiée représente l'ensemble vide.
- $\bigcap X$ . ( $P|E$ ) représente l'intersection des ensembles *E* indexés à l'aide d'une liste de variables *X* vérifiant le prédicat *P*. Si *P* est faux, alors l'intersection quantifiée est dépourvue de sens.

# **Exemples**

Soient *E* = {-1, 0, 3, 7, 8} et *F* = {-3, -1, 4, 7, 9},

 $E - F = \{0, 3, 8\}$  $E \cup F = \{-3, -1, 0, 3, 4, 7, 8, 9\}$  $E \cap F = \{-1, 7\}$ Soit  $S = \{\{1\}, \{1, 2\}, \{1, 3\}\}\$ 

union  $(S) = \{1, 2, 3\}$ inter  $(S) = \{1\}$ Soit  $G = \{2, 4\},\$ U *y*. (*y* ∈ *G* | {*z* | *z* ∈ N ∧ *z* ≤ *y*}) = {0, 1, 2} ∪ {0, 1, 2, 3, 4} = {0, 1, 2, 3, 4}  $\bigcap y. (y \in G \mid \{z \mid z \in \mathbb{N} \land z \leq y\}) = \{0, 1, 2\} \cap \{0, 1, 2, 3, 4\} = \{0, 1, 2\}$ 

## **5.9 Expressions de records**

### **Opérateur**

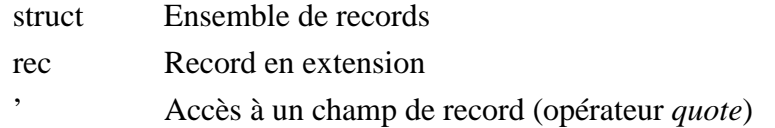

## **Syntaxe**

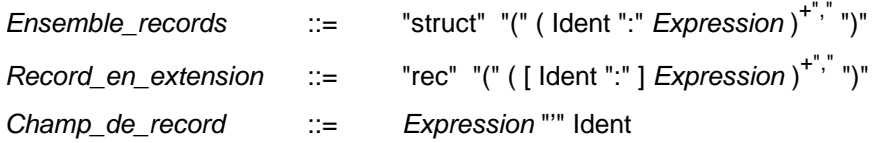

## **Règles de typage**

Soit *n* est un entier supérieur ou égal à 1 et *i* un entier compris entre 1 et *n*.

Dans l'expression struct ( *Ident1* : *E1*, ..., *Identn* : *En* ), *Ei* doit être de type P(*Ti*). Alors, le type de l'expression est P( struct ( *Ident1* : *T1*, ..., *Identn* : *Tn* ) ).Dans l'expression rec ( *Ident1* : *x1*, ..., *Identn* : *xn* ), soit *Ti* le type de *xi*. Alors, le type de l'expression est struct ( *Ident1* : *T1*, ..., *Identn* : *Tn* ).Dans l'expression rec ( *x1*, ..., *xn* ), soit *Ti* le type de chaque expression *xi*. Alors, le type de l'expression est de la forme struct ( *Ident1* : *T1*, ..., *Identn* : *Tn* ), où les *Identi* sont des identificateurs deux à deux distincts.Dans l'expression *Record* ' *Identi*, *Record* doit être de type struct ( *Ident1* : *T1*, ..., *Identn* : *Tn* ), où *Identi* est le ième label du type record. Alors, le type de l'expression est *Ti*.

## **Restrictions**

- 1. Dans l'expression struct ( *Ident1* : *E1*, ..., *Identn* : *En* ), les noms de champs *Identi* doivent être deux à deux distincts.
- 2. Dans l'expression rec ( *Ident1* : *x1*, ..., *Identn* : *xn* ), les noms de champs *Identi* doivent être deux à deux distincts
- 3. Un record en extension sans label, de la forme rec ( *x1*, ..., *xn* ), ne peut pas être utilisé pour typer une donnée.

## **Description**

Soit *n* est un entier supérieur ou égal à 1 et *i* un entier compris entre 1 et *n*.

- Soient *E1*, ..., *En* des ensembles et *Ident1*, ..., *Identn* des identificateurs deux à deux distincts, alors struct ( *Ident1* : *E1*, ..., *Identn* : *En* ) désigne un ensemble de données records. Cet ensemble est une collection ordonnée et non-vide des *n* ensembles *E1*, ..., *En* appelés champs de l'ensemble de records. Chaque champ possède un nom *Identi* appelé label.
- Soient *x1*, ..., *xn* des expressions et *Ident1*, ..., *Identn* des identificateurs deux à deux distincts, alors rec ( *Ident1* : *x1*, ..., *Identn* : *xn* ) désigne une donnée record, dont la valeur de chaque champ *Identi* est *xi*. Dans le cas où cette donnée record n'est pas utilisée pour typer une autre donnée (cf. *Typage des données abstraites*), alors les labels sont facultatifs. L'écriture simplifiée rec ( *x1*, ..., *xn* ) peut être utilisée à la place de la précédente.

• Soit *rc* une donnée record dont l'un des label est *identi*, alors l'expression *rc* ' *identi* construite à l'aide de l'opérateur *quote* désigne la valeur du champ *identi* de la donnée record *rc*.

## **Exemples**

*ENS\_RES =* struct ( *Note* : 0 .. 20, *Suffisant* : BOOL ) *ENS\_RES* représente un ensemble de records à deux champs. Le premier champ s'appelle *Note* et désigne l'ensemble 0 .. 20. Le deuxième champ s'appelle *Suffisant* et désigne l'ensemble BOOL.

*resultat =* rec ( *Note* : 12, *Suffisant* : TRUE ) représente une donnée appartenant à l'ensemble *ENS\_RES*. La valeur du champ *Note* est 12 et celle du champ *Suffisant* est TRUE. Si la donnée *resultat* a déjà été typée, alors l'écriture précédente peut être simplifiée en *resultat =* rec ( 12, TRUE ).

*resultat* ' *Note* représente la valeur du champ *Note*, c'est-à-dire 12.

## **5.10 Ensembles de relations**

## **Opérateur**

 $\leftrightarrow$  Ensemble des relations

## **Syntaxe**

*Ensemble\_relations* ::= *Expression* "↔" *Expression*

## **Définition**

 $X \leftrightarrow Y \cong \mathbb{P}(X \times Y)$ 

## **Règle de typage**

Dans l'expression  $X \leftrightarrow Y$ , *X* doit être de type  $\mathbb{P}(T)$  et *Y* doit être de type  $\mathbb{P}(T^2)$ . Le type de  $X \leftrightarrow Y$  est  $\mathbb{P}(\mathbb{P}(T1\times T2)).$ 

## **Description**

Soient *E* et *F* des ensembles. Une relation de *E* dans *F* est un ensemble de couples  $(x \mapsto y)$ , où *x* est un élément de *E* et où *y* est un élément de *F*.

 $E \leftrightarrow F$  désigne l'ensemble des relations de l'ensemble *E* dans l'ensemble *F*. C'est une autre écriture pour P(*E*×*F*).

## **Exemples**

 $0.5 \leftrightarrow$  BOOL représente l'ensemble des relations de l'intervalle 0.5 dans l'ensemble BOOL. Les relations suivantes appartiennent à cet ensemble :

 $rel1 = \{(0 \mapsto \text{FALSE}), (1 \mapsto \text{TRUE}), (2 \mapsto \text{FALSE}), (3 \mapsto \text{TRUE}), (4 \mapsto \text{FALSE}), (5 \mapsto \text{TRUE})\}$ 

 $rel2 = \{(0 \mapsto \text{FALSE}), (0 \mapsto \text{TRUE}), (3 \mapsto \text{TRUE})\}$ 

*rel3* = Ø

### **5.11 Expressions de relations**

### **Opérateur**

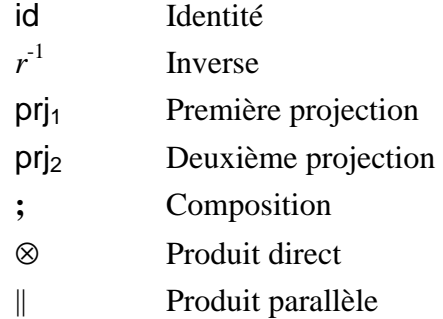

#### **Syntaxe**

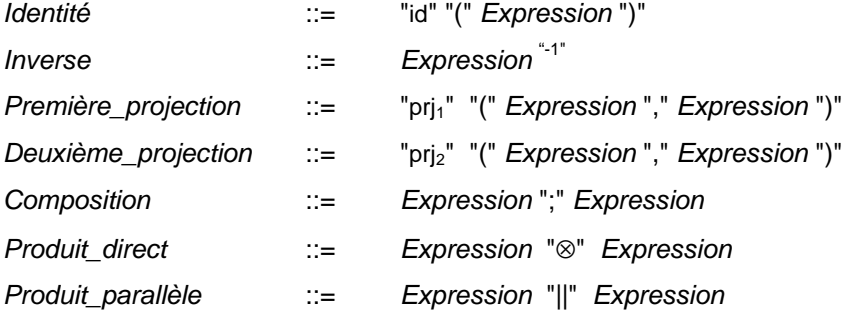

### **Définitions**

id (*E*) = { *x*, *y* | *x* ∈ *E* ∧ *y* = *x* }  $Si$   $R \in X \leftrightarrow Y$ ,  $R^{-1} \triangleq \{ y, x \mid (y \mapsto x) \in Y \leftrightarrow X \land (x \mapsto y) \in R \}$ pri<sub>1</sub> (*E*, *F*) ≙ { *x*, *y*, *z* | *x*, *y*, *z* ∈ *E* × *F* × *E* ∧ *z* = *x* } pr $j_2$  (*E*, *F*)  $\cong$  { *x*, *y*, *z* | *x*, *y*, *z* ∈ *E* × *F* × *F* ∧ *z* = *y* }  $\text{Si } R_l \in T \leftrightarrow U \text{ et } R_2 \in U \leftrightarrow V$ ,  $R1$ ;  $R2 \triangleq \{x, z \mid x, z \in T \times V \land \exists y \cdot (y \in U \land (x \mapsto y) \in R1 \land (y \mapsto z) \in R2) \}$  $\text{Si } RI \in T \leftrightarrow U \text{ et } R2 \in T \leftrightarrow V$ , *R1* ⊗ *R*2  $\cong$  { *x*, (*y*, *z*) | *x*, (*y*, *z*) ∈ *T* × (*U* × *V*) ∧ (*x*  $\mapsto$  *y*) ∈ *R1* ∧ (*x*  $\mapsto$  *z*) ∈ *R*2 }  $Si \, R_l \in T \leftrightarrow U \, \text{et} \, R_2 \in V \leftrightarrow W$ ,

 $R_1 \parallel R_2 \triangleq \{ (x, y), (z, a) \mid (x, y), (z, a) \in (T \times V) \times (U \times W) \wedge (x \mapsto z) \in R_1 \wedge (y \mapsto a) \in R_2 \}$ 

## **Règles de typage**

Dans l'expression id (*E*), *E* doit être de type P(*T*). Alors id (*E*) est de type P(*T*×*T*).

Dans l'expression  $R^{-1}$ , *R* doit être de type  $\mathbb{P}(T\times U)$ . Alors  $R^{-1}$  est une relation de type  $\mathbb{P}(U\times T)$ .

Dans les expressions pri $_1$  (*E*, *F*) et pri<sub>2</sub> (*E*, *F*), *E* et *F* doivent être de type  $\mathbb{P}(T)$  et  $\mathbb{P}(U)$ . Alors pri<sub>1</sub> (*E*, *F*) est une relation de type  $\mathbb{P}(T \times U \times T)$  et pri<sub>2</sub> (*E*, *F*) est une relation de type  $\mathbb{P}(T \times U \times U)$ .Dans l'expression (*E*; *F*), *E* doit être de type  $\mathbb{P}(T \times U)$  et *F* doit être de type  $\mathbb{P}(U\times V)$ . Alors *E* **;** *F* est une relation de type  $\mathbb{P}(T\times V)$ .

**55**

Dans l'expression *E* ⊗ *F*, *E* doit être de type  $\mathbb{P}(T\times U)$  et *F* doit être de type  $\mathbb{P}(T\times V)$ . Alors *E*  $\otimes$  *F* est une relation de type  $\mathbb{P}(T \times (U \times V))$ .

Dans l'expression  $E \parallel F$ ,  $E$  doit être de type  $\mathbb{P}(T \times U)$  et  $F$  doit être de type  $\mathbb{P}(V \times W)$ . Alors, *E* || *F* est une relation de type  $\mathbb{P}((T \times V) \times (U \times W))$ .

## **Restriction**

Les opérateurs ; et  $\parallel$  lorsqu'ils représentent la composition de deux relations et le produit parallèle de deux relations ne doivent pas apparaître s'il peut y avoir ambiguïté avec les opérateurs désignant des substitutions en séquence ou simultanée. Pour lever l'ambiguïté, il est toujours possible de parenthéser l'expression. Par exemple,  $R3 := R1$ ;  $R2$  est interdit car ambiguë. À la place, il faut écrire  $R3 := (R1, R2)$ .

## **Description**

- Soit *E* un ensemble, id (*E*) représente la relation identité construite sur *E*, c'est-àdire la relation qui a tout élément de *E* associe ce même élément.
- Soit *R* une relation, *R*-1 représente la relation inverse de *R*. C'est-à-dire la relation composée des couples inverses de ceux de *R*. Si  $(x \mapsto y) \in R$  alors  $(y \mapsto x) \in R^{-1}$ .

Soit *X* et *Y* des ensembles,

- $pr<sub>11</sub>(X, Y)$  représente la relation première projection de  $X \times Y$  dans *X*, qui a tout couple  $(x \mapsto y)$  de  $X \times Y$  associe le premier composant *x* du couple.
- $priz(X, Y)$  représente la relation deuxième projection de  $X \times Y$  dans  $Y$ , qui a tout couple  $(x \mapsto y)$  de  $X \times Y$  associe le deuxième composant y du couple.
- Soient *R1* une relation de l'ensemble *A* vers l'ensemble *B* et *R2* une relation de l'ensemble *B* vers l'ensemble *C*. Alors ( *R1* **;** *R2* ) représente la composition de *R1* et *R2*. Elle contient l'ensemble des couples ( $a \mapsto c$ ) tels qu'il existe un élément *b* de *B* tel que  $(a \mapsto b) \in R1$  et  $(b \mapsto c) \in R2$ .
- Soient *R1* une relation de l'ensemble *A* vers l'ensemble *B* et *R2* une relation de l'ensemble *A* vers l'ensemble *C*. Alors *R1* ⊗ *R2* représente le produit direct de *R1* et *R2*. Cette relation contient l'ensemble des couples  $a \mapsto (b \mapsto c)$  tels qu'il existe un couple  $(a \mapsto b)$  de *R1* et un couple  $(a \mapsto c)$  de *R2*.
- Soient *R1* une relation de l'ensemble *A* vers l'ensemble *B* et *R2* une relation de l'ensemble *C* vers l'ensemble *D*. Alors ( *R1* || *R2* ) représente le produit parallèle de *R1* et *R2*. Cette relation contient l'ensemble des couples de la forme  $((a \mapsto c) \mapsto (b \mapsto d))$  tels qu'il existe un couple  $(a \mapsto b)$  de *R1* et un couple  $(c \mapsto d)$  de *R2*.

## **Exemples**

Soit  $E = \{3, 5\},\$ id  $(E) = \{(3 \mapsto 3), (5 \mapsto 5)\}$ Soit  $RI = \{(0 \mapsto 4), (2 \mapsto 4), (2 \mapsto 7), (3 \mapsto 3)\},$  $RI^{-1} = \{(4 \mapsto 0), (4 \mapsto 2), (7 \mapsto 2), (3 \mapsto 3)\}\$ Soient  $E = \{0, 1\}$  et  $F = \{-1, 2\}$ , pri<sub>1</sub>  $(E, F) = \{((0 \mapsto -1) \mapsto 0), ((0 \mapsto 2) \mapsto 0), ((1 \mapsto -1) \mapsto 1), ((1 \mapsto 2) \mapsto 1)\}$ prj<sub>2</sub>  $(E, F) = \{((0 \mapsto -1) \mapsto -1), ((0 \mapsto 2) \mapsto 2), ((1 \mapsto -1) \mapsto -1), ((1 \mapsto 2) \mapsto 2)\}$ Soient  $RI = \{(0 \mapsto 2), (1 \mapsto 5), (2 \mapsto 5), (3 \mapsto 7)\}\$  et  $R2 = \{(0 \mapsto 0), (2 \mapsto -1), (5 \mapsto 8), (6 \mapsto 9)\}\$ ,

 $(R1; R2) = \{(0 \mapsto -1), (1 \mapsto 8), (2 \mapsto 8)\}\$ Soient  $RI = \{(0 \mapsto 0), (1 \mapsto 10), (2 \mapsto 20)\}$  et  $R2 = \{(0 \mapsto 0), (1 \mapsto 20), (2 \mapsto 40), (3 \mapsto 60)\},$  $R1 \otimes R2 = \{ (0 \mapsto (0 \mapsto 0)),$  $(1 \mapsto (10 \mapsto 20))$ ,  $(2 \mapsto (20 \mapsto 40))$ Soient  $RI = \{(0 \mapsto 7), (1 \mapsto 6)\}$  et  $R2 = \{(10 \mapsto 11), (12 \mapsto 12)\},\$  $(R1 \parallel R2) = { (0 \mapsto 10) \mapsto (7 \mapsto 11)},$  $((0 \mapsto 12) \mapsto (7 \mapsto 12)),$  $((1 \mapsto 10) \mapsto (6 \mapsto 11)),$  $((1 \mapsto 12) \mapsto (6 \mapsto 12))$ 

## **5.12 Expressions de relations (suite)**

## **Opérateur**

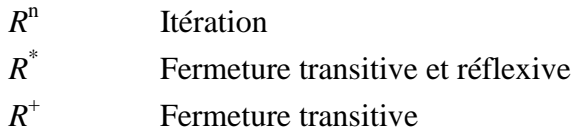

## **Syntaxe**

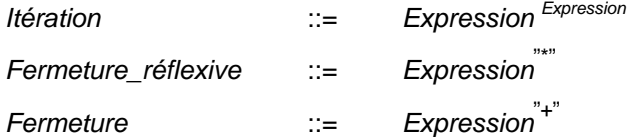

## **Définitions**

Soit *R* une relation d'un ensemble *E* dans lui-même et soit *n* un entier naturel.

 $R^0 \triangleq \text{id}(E)$  $R^{n+1} \triangleq R$ ;  $R^n$  $R^* \triangleq Y n . (n \in \mathbb{N} \mid R^n)$  $R^{\dagger} \triangleq \mathbf{Y} n \cdot (n \in \mathbb{N}_1 \mid R^n)$ 

## **Règle de typage**

Dans l'expression  $R^n$ ,  $R$  est de type  $P(T \times T)$  et  $n$  est de type  $Z$ . Le type de l'expression est  $\mathbb{P}(T\times T)$ .

Dans les expressions  $R_I^*$  et  $R_I^*$ ,  $R_I$  doit être de type  $P(T \times T)$ . Le type des expressions est  $\mathbb{P}(T\times T)$ .

## **Bonne définition**

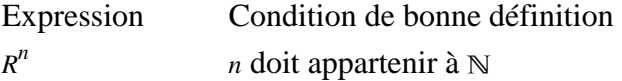

### **Description**

Soit *R* une relation d'un ensemble *E* dans lui-même et soit *n* un entier naturel.

- *R<sup>n</sup>* représente la relation *R* itérée *n* fois par rapport à l'opérateur de composition.  $R^0$ représente la relation identité sur *E*.
- *R*\* représente la fermeture transitive et réflexive de *R*. C'est la plus petite relation contenant *R* qui soit transitive et réflexive.
- *R*<sup>+</sup> représente la fermeture transitive de *R*. C'est la plus petite relation contenant *R* qui soit transitive.

#### **Exemples**

Soit  $E = \{1, 2, 3\}, R = \{(1 \mapsto 3), (2 \mapsto 1), (2 \mapsto 2), (3 \mapsto 3)\},\$  $R^0 = \text{id}(E)$  $R^1 = R$  $R^2 = \{(1 \mapsto 3), (2 \mapsto 1), (2 \mapsto 2), (2 \mapsto 3), (3 \mapsto 3)\}$ 

$$
R^{+} = R^{2}
$$
  

$$
R^{*} = \{(1 \mapsto 1), (1 \mapsto 3), (2 \mapsto 1), (2 \mapsto 2), (2 \mapsto 3), (3 \mapsto 3)\}
$$

## **5.13 Expressions de relations (suite)**

#### **Opérateur**

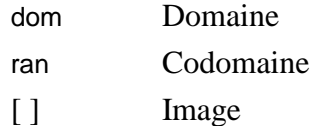

## **Syntaxe**

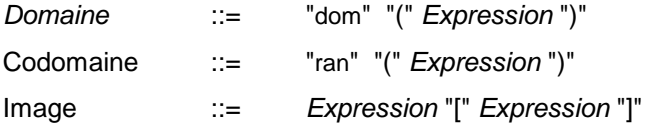

### **Définitions**

Si  $R \in X \leftrightarrow Y$ , dom  $(R) \triangleq \{ x \mid x \in X \land \exists y \cdot (y \in Y \land (x \mapsto y) \in R) \}$ ran  $(R) \triangleq \{ y \mid y \in Y \land \exists x \cdot (x \in X \land (x \mapsto y) \in R) \}$ Si  $R$  ∈  $X$  ↔  $Y$  et  $F$   $\subseteq$   $X$ ,  $R [F] \triangleq \{ y \mid y \in Y \land \exists x \cdot (x \in F \land (x \mapsto y) \in R) \}$ 

### **Règle de typage**

Dans les expressions dom  $(R)$  et ran  $(R)$ ,  $R$  doit être une relation de type  $\mathbb{P}(T\times V)$ . Alors le type de dom  $(R)$  est  $P(T)$  et le type de ran  $(R)$  est  $P(V)$ .

Dans l'expression *R* [*E*], *R* doit être une relation de type  $P(T\times V)$  et *E* doit être un ensemble de type P(*T*). Alors l'expression est de type P(*V*).

## **Description**

Soit *R* une relation d'un ensemble *A* vers un ensemble *B*.

- dom (*R*) désigne le domaine de *R*, c'est-à-dire l'ensemble des éléments *a* de *A* pour lesquels il existe un élément *b* de *B* tel que  $(a \mapsto b) \in R$ .
- ran (*R*) désigne le codomaine de *R* (*range* en anglais), c'est-à-dire l'ensemble des éléments *b* de *B* pour lesquels il existe un élément *a* de *A* tel que (*a* → *b*) ∈ *R*.

Soit *E* une partie de *A*,

• *R* [*E*] désigne l'image de *E* par *R*. C'est l'ensemble des éléments de *B* qui sont associés à un élément de *E* par la relation *R*.

## **Exemples**

Soit  $R = \{(0 \mapsto 4), (2 \mapsto 4), (2 \mapsto 7), (3 \mapsto 3)\},$ 

dom  $(R) = \{0, 2, 3\}$ ran  $(R) = \{4, 7, 3\}$ Soit  $E = \{-1, 0, 1, 2\},\$  $R [E] = \{4, 7\}$ 

## **5.14 Expressions de relations (suite)**

#### **Opérateur**

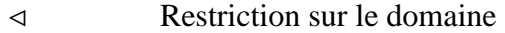

- $\triangleleft$  Soustraction sur le domaine
- $\triangleright$  Restriction sur le codomaine
- $\triangleright$  Soustraction sur le codomaine
- $\triangleleft$  Surcharge

#### **Syntaxe**

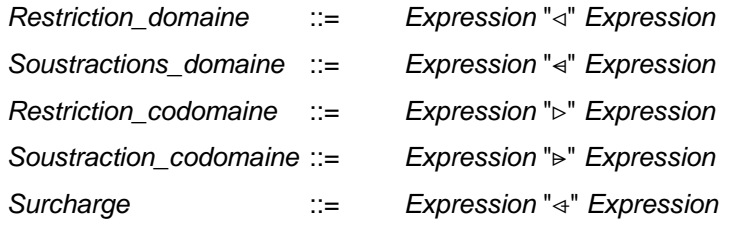

## **Définitions**

Si *R* ∈ *X* ↔ *Y* et *F* ⊆ *X*,  $F \triangleleft R = \{ x, y \mid (x \mapsto y) \in R \land x \in F \}$  $F \triangleleft R = \{ x, y \mid (x \mapsto y) \in R \land x \notin F \}$ Si  $R$  ∈  $X$  ↔  $Y$  et  $F$  ⊂  $Y$ ,  $R \triangleright F = \{ x, y \mid (x \mapsto y) \in R \land y \in F \}$  $R \triangleright F = \{ x, y \mid (x \mapsto y) \in R \land y \notin F \}$  $\text{Si } R \in X \leftrightarrow Y \text{ et } O \in X \leftrightarrow Y$ ,  $Q \triangleleft R = \{ x, y \mid (x, y) \in X \times Y \land (((x \mapsto y) \in Q \land x \notin \text{dom}(R)) \lor (x \mapsto y) \in R ) \}$ 

#### **Règle de typage**

Dans les expressions  $X \triangleleft R$  et  $X \triangleleft R$ , *R* doit être une relation de type  $P(T \times V)$  et *X* doit être un ensemble de type  $\mathbb{P}(T)$ . Le type des expressions est  $\mathbb{P}(T\times V)$ .

Dans les expressions  $R \triangleright Y$  et  $R \triangleright Y$ ,  $R$  doit être une relation de type  $\mathbb{P}(T \times V)$  et  $Y$  doit être un ensemble de type  $\mathbb{P}(V)$ . Le type des expressions est  $\mathbb{P}(T\times V)$ .

Dans l'expression  $R1 \triangleleft R2$ ,  $R1$  et  $R2$  doivent être des relations de type  $\mathbb{P}(T\times V)$ . Le type de l'expression est P(*T*×*V*).

#### **Description**

Soient *R*, *R1* et *R2* des relations, *E* et *F* des ensembles.

- $E \triangleleft R$  désigne la restriction sur le domaine de *R* à l'ensemble *E*. C'est l'ensemble des couples  $(x \mapsto y)$  de *R* pour lesquels *x* appartient à *E*.
- $E \triangleleft R$  désigne la soustraction sur le domaine de *R* à l'ensemble *E*. C'est l'ensemble des couples  $(x \mapsto y)$  de *R* pour lesquels *x* n'appartient pas à *E*.
- $R \triangleright F$  désigne la restriction sur le codomaine de *R* à l'ensemble *F*. C'est l'ensemble des couples  $(x \mapsto y)$  de *R* pour lesquels *y* appartient à *F*.
- $R \triangleright F$  désigne la soustraction sur le codomaine de *R* à l'ensemble *F*. C'est l'ensemble des couples  $(x \mapsto y)$  de *R* pour lesquels y n'appartient pas à *F*.
- $R1 \triangleleft R2$  désigne la surcharge de *R1* par *R2*. C'est la relation constituée des éléments de *R2* et des éléments de *R1* dont le premier élément n'appartient pas au domaine de *R2*. Ainsi dans la relation obtenue, les éléments de *R2* notés ( $x \mapsto z$ ) surchargent les éventuels éléments  $(x \mapsto y)$  de *R1*.

### **Exemples**

Soit la relation  $R = \{(2 \mapsto 1), (2 \mapsto 8), (3 \mapsto 9), (4 \mapsto 7), (4 \mapsto 9)\},\$ soient les ensembles  $E = \{1, 2, 3\}$  et  $F = \{5, 7, 9\}$ ,

$$
E \triangleleft R = \{(2 \mapsto 1), (2 \mapsto 8), (3 \mapsto 9)\}
$$
  

$$
E \triangleleft R = \{(4 \mapsto 7), (4 \mapsto 9)\}
$$
  

$$
R \triangleright F = \{(3 \mapsto 9), (4 \mapsto 7), (4 \mapsto 9)\}
$$

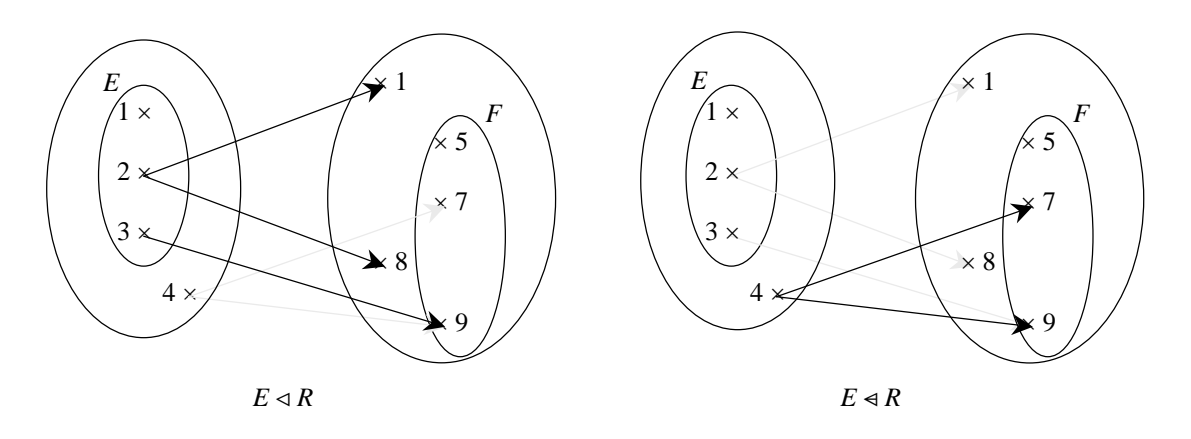

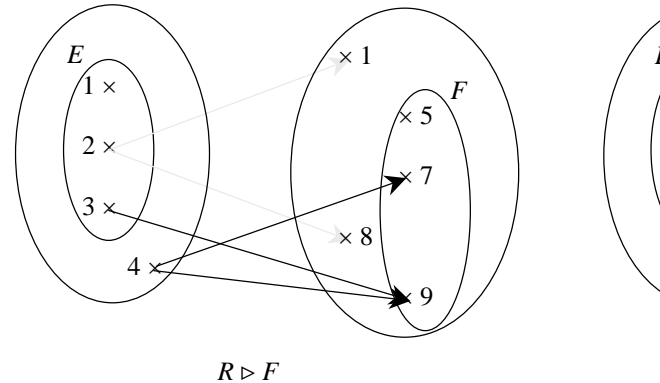

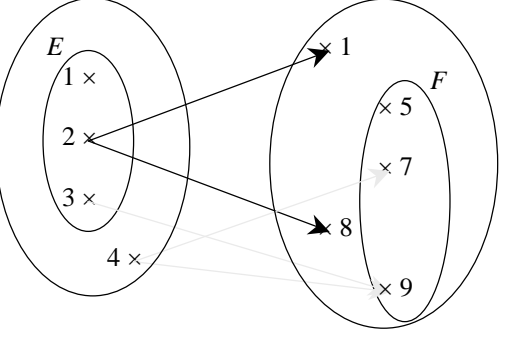

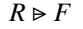

 $R \triangleright F = \{(2 \mapsto 1), (2 \mapsto 8)\}\$ Soient les relations  $RI = \{ (2 \mapsto 1), (2 \mapsto 8), (3 \mapsto 9), (4 \mapsto 7), (4 \mapsto 9) \}$ et  $R2 = \{(0 \mapsto -1), (1 \mapsto 7), (2 \mapsto 9)\},\$ 

$$
R1 \triangleleft R2 = \{ (0 \mapsto -1), (1 \mapsto 7), (2 \mapsto 9), (3 \mapsto 9), (4 \mapsto 7), (4 \mapsto 9) \}
$$

#### **5.15 Ensembles de fonctions**

#### **Opérateur**

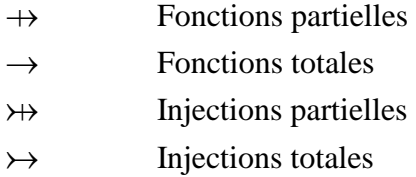

- $\rightarrow$  Surjections partielles
- $\rightarrow$  Surjections totales
- 8 Bijections partielles
- $\rightarrow$  Bijections totales

#### **Syntaxe**

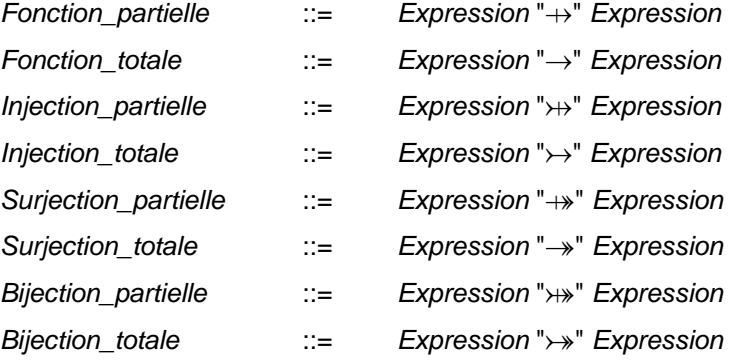

#### **Définitions**

 $X \rightarrow Y \triangleq \{ r \mid r \in X \leftrightarrow Y \land (r^{-1}; r) \subseteq \text{id}(Y) \}$  $X \rightarrow Y \cong \{ f | f \in X \rightarrow Y \land \text{dom}(f) = X \}$  $X \rightarrow Y \cong \{ f | f \in X \rightarrow Y \land f^{-1} \in Y \rightarrow X \}$  $X \rightarrowtail Y \triangleq X \rightarrowtail Y \cap X \rightarrowtail Y$  $X \rightarrow Y \cong \{ f | f \in X \rightarrow Y \land \text{ran}(f) = Y \}$  $X \rightarrow Y \cong X \rightarrow Y \cap X \rightarrow Y$  $X \rightarrow Y \cong X \rightarrow Y \cap X \rightarrow Y$  $X \rightarrow Y \cong X \rightarrow Y \cap X \rightarrow Y$ 

### **Règle de typage**

Dans les expressions  $X \rightarrow Y$ ,  $X \rightarrow Y$ ,  $X \rightarrow Y$ ,  $X \rightarrow Y$ ,  $X \rightarrow Y$ ,  $X \rightarrow Y$ ,  $X \rightarrow Y$ ,  $X \rightarrow Y$ , les expressions *X* et *Y* sont de types  $\mathbb{P}(T1)$  et  $\mathbb{P}(T2)$ . Le type des expressions est  $\mathbb{P}(\mathbb{P}(T1\times T2))$ .

#### **Description**

Soient *X* et *Y* des ensembles.

•  $X \rightarrow Y$  désigne l'ensemble des fonctions partielles de *X* dans *Y*. Une fonction partielle de *X* dans *Y* est une relation qui ne contient pas deux couples distincts ayant le même premier élément.

- $X \rightarrow Y$  désigne l'ensemble des fonctions totales de *X* dans *Y*. Une fonction totale de *X* dans *Y* est une fonction partielle dont le domaine est exactement *X* (et n'est pas seulement inclus dans *X* comme c'est le cas pour une fonction partielle).
- $X \rightarrow Y$  désigne l'ensemble des injections partielles de *X* dans *Y*. Une injection partielle de *X* dans *Y* est une fonction partielle qui à deux éléments distincts de *X* associe deux éléments distincts de *Y*. L'inverse d'une injection partielle de *X* dans *Y* est donc une fonction partielle de *Y* dans *X*. Le concept d'injection totale, dont le symbole est  $\rightarrow$ , se définit de manière similaire.
- $X \rightarrow Y$  désigne l'ensemble des surjections partielles de *X* dans *Y*. Une surjection partielle de *X* dans *Y* est une fonction partielle qui est telle que chaque élément de *Y* est en correspondance avec un élément de *X* au moins. Le concept de surjection totale, dont le symbole est ' $\rightarrow$ ', se définit de manière similaire.
- $X \rightarrow Y$  désigne l'ensemble des bijections partielles de *X* dans *Y*. Une bijection partielle est une fonction partielle qui est à la fois injective et surjective. Le concept de bijection totale, dont le symbole est  $\rightarrow$ , se définit de manière similaire. L'inverse d'une bijection partielle est une injection totale de *Y* dans *X*. L'inverse d'une bijection totale est une bijection totale de *Y* dans *X*.

#### **Exemples**

 $\overline{\text{Si}}$  *r1* = {(0  $\mapsto$  1), (1  $\mapsto$  2), (2  $\mapsto$  2)}, alors  $r_1 \in \{0, 1, 2, 3\} \rightarrow \{0, 1, 2\}$ et  $r_1 \in \{0, 1, 2\} \rightarrow \{0, 1, 2\}$  $\text{Si } r2 = \{ (0 \mapsto 1), (1 \mapsto 2), (2 \mapsto 3) \},$ alors  $r_2 \in \{0, 1, 2, 3\} \rightarrow \{0, 1, 2, 3\}$ et  $r_2 \in \{0, 1, 2\} \rightarrow \{0, 1, 2, 3\}$ Si  $r3 = \{(0 \mapsto 1), (1 \mapsto 2), (2 \mapsto 2)\},\$ alors  $r3 \in \{0, 1, 2, 3\} \rightarrow \{1, 2\}$ et  $r3 \in \{0, 1, 2\} \rightarrow \{1, 2\}$ Si  $r_4 = \{(0 \mapsto 1), (1 \mapsto 2), (2 \mapsto 3)\},\$ alors  $r_4 \in \{0, 1, 2, 3\} \rightarrow \{1, 2, 3\}$ et  $r_4 \in \{0, 1, 2\} \rightarrow \{1, 2, 3\}$ 

## **5.16 Expressions de fonctions**

#### **Opérateur**

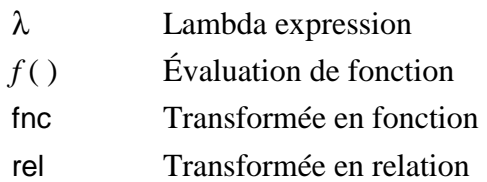

### **Syntaxe**

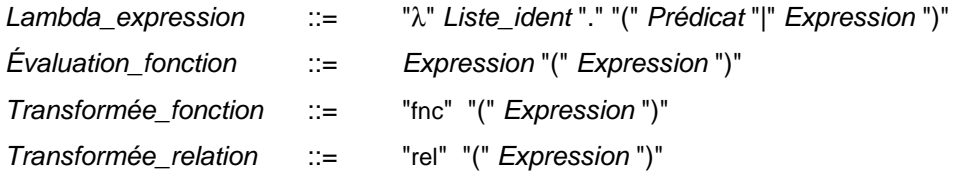

## **Définitions**

 $\text{Si } \forall x \cdot (x \in T \implies E \in U),$  $\lambda x$ . ( $x \in T \wedge P \mid E$ )  $\cong \{x, y \mid x, y \in T \times U \wedge P \wedge y = E\}$  où *y* n'est pas libre dans *x*, *T*, *P* et *E* 

 $\text{Si } f \in T \rightarrow U \text{ et } E \in \text{ dom } (f),$ 

 $f(E) \triangleq$  choice  $(f[{E}])$ 

On rappelle que l'opérateur choice (cf. [B-Book] §2.1.2) appliqué à un ensemble non vide, désigne un élément "privilégié" de cet ensemble. Dans le cas qui nous occupe ici, l'ensemble en question, *f* [{*E*}], n'a qu'un seul élément. L'élément privilégié de cet ensemble ne peut donc être que cet élément là. Attention, cet opérateur choice ne doit pas être confondu avec la substitution « choix borné » (cf. §6.6) qui utilise le mot-clé CHOICE.

Soit *R* une relation de *X* vers *Y*,

fnc  $(R) \triangleq \lambda x$ .  $(x \in \text{dom}(R) | R[\{x\}])$ 

Soit *F* une fonction de *X* vers P(*Y*),

rel  $(F) \triangleq \{ x, y \mid x, y \in \text{dom}(F) \times Y \land y \in F(x) \}$ 

## **Règles de typage**

Dans l'expression λ*X*.(*P* | *E*), *X* désigne une liste d'identificateurs deux à deux distincts, *P* est un prédicat qui doit commencer par typer tous les éléments de *X* et *E* est une expression de type *T*. Alors l'expression est de type  $\mathbb{P}(T1 \times \ldots \times Tn \times T)$ .

Dans l'expression  $f(y)$ ,  $f$  est une fonction de type  $P(T1\times T2)$  et y doit être de type *T1*. Le type de l'expression est *T2*.

Dans l'expression fnc (*R*), *R* doit être une relation de type  $\mathbb{P}(T1\times T2)$ . Le type de l'expression est  $\mathbb{P}(T1\times \mathbb{P}(T2))$ .

Dans l'expression rel (*R*), *R* représente une relation dont le type doit être de la forme  $\mathbb{P}(T1\times\mathbb{P}(T2))$ . Le type de l'expression est  $\mathbb{P}(T1\times T2)$ .

## **Bonne définition**

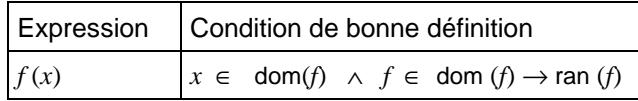

# **Règle de portée**

Dans l'expression  $λX.(P|E)$ , la portée des identificateurs *X* est le prédicat *P* et l'expression *E*.

# **Restriction**

1. Les variables *X* introduites par les expressions de la forme  $\lambda X$ . ( $P | E$ ) doivent être typées par un prédicat de typage de données abstraites (cf. §3.3 *Typage des données abstraites*), situé dans une liste de conjonctions au plus haut niveau d'analyse syntaxique de *P*. Ces variables ne peuvent pas être utilisées dans *P* avant d'avoir été typées.

# **Descripti[on](#page-26-0)**

- Une lambda expression permet de définir une fonction par la valeur qu'elle prend en chaque point de son domaine. Soient *x* un identificateur, *P* un prédicat qui commence par typer *x* et *E* une expression qui dépend de *x*. Alors  $\lambda x$ . ( $P | E$ ) désigne une lambda expression. C'est la fonction constituée des couples  $(x \mapsto E)$ pour chaque élément *x* vérifiant *P*.
- Soit *f* une fonction de *X* dans *Y* et soit *x* un élément de *X*. Alors *f*(*x*) désigne l'unique élément *y* de *f* tel que le couple (*x* m *y*) appartienne à *f*. Pour que l'expression ait un sens, il faut que *x* appartienne au domaine de *f*.
- Soit *R* une relation de *X* dans *Y*. Alors fnc (*R*) désigne la transformée en fonction de relation *R*. C'est la fonction de *X* dans  $P(Y)$  qui à chaque élément *x* du domaine de *R* associe l'ensemble des éléments de *Y* liés à *x* par la relation *R*.
- Soit *Fct* une fonction de *X* dans  $P(Y)$ . Alors rel (*Fct*) désigne la transformée en relation de *Fct*. C'est la relation de *X* dans *Y* constituée des couples  $(x \mapsto y)$  tels que *x* appartienne au domaine de *Fct* et que *y* appartienne à l'élément associé à *x* par la fonction *Fct*.

# **Exemples**

La lambda expression :  $\lambda x$ . ( $x \in \mathbb{Z} \mid x \times 2$ ) définie la fonction multiplication par 2 sur  $\mathbb{Z}$ .

Soit la fonction  $f = \{(0 \mapsto 6), (1 \mapsto 2), (3 \mapsto 6), (4 \mapsto -5)\},\$ 

 $f(3) = 6$ 

Soit la relation  $R = \{(0 \mapsto 1), (0 \mapsto 2), (1 \mapsto 1), (1 \mapsto 7), (2 \mapsto 3)\},\$ 

fnc  $(R) = \{(0 \mapsto \{1, 2\}), (1 \mapsto \{1, 7\}), (2 \mapsto \{3\})\}$ 

Soit la fonction  $f = \{(-1 \mapsto \{0, 2\}), (1 \mapsto \{6, 8\}), (3 \mapsto \{3\})\},\$ 

$$
\text{rel}(f) = \{ (-1 \mapsto 0), (-1 \mapsto 2), (1 \mapsto 6), (1 \mapsto 8), (3 \mapsto 3) \}
$$

### **5.17 Ensembles de suites**

### **Opérateur**

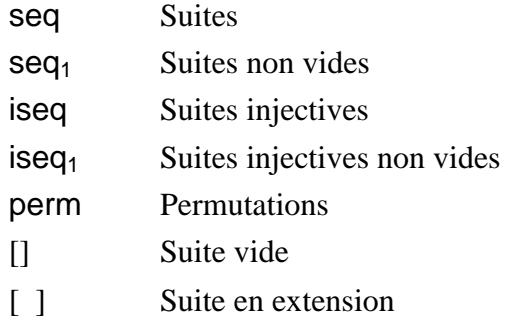

#### **Syntaxe**

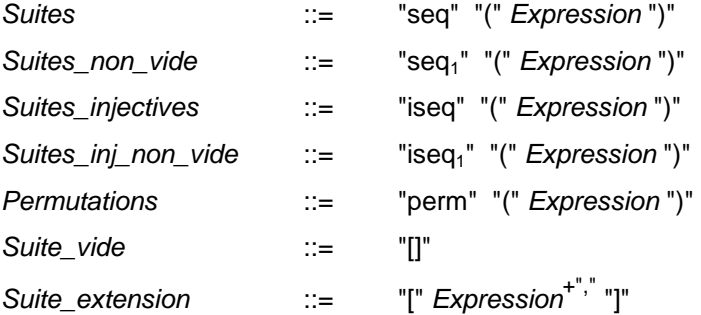

#### **Règles de typage**

Dans les expressions seq  $(E)$ , seq<sub>1</sub>  $(E)$ , iseq  $(E)$ , iseq<sub>1</sub>  $(E)$ , perm  $(E)$ ,  $E$  doit désigner un ensemble de type  $\mathbb{P}(T)$ . Alors les expressions sont de type  $\mathbb{P}(\mathbb{P}(\mathbb{Z}\times T))$ .

La suite vide [] n'a pas de type fixe établit. Elle peut prendre le type de n'importe quelle suite. Son type doit être de la forme P(Z×*T*).

Dans la suite en extension [*E1*, ..., *En*], les éléments *E1*, ..., *En* de la suite doivent tous être du même type *T*. Le type de la suite est alors P(Z×*T*).

## **Bonne définition**

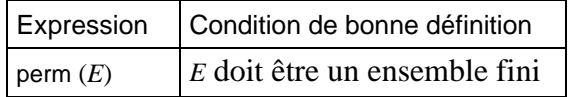

#### **Définitions**

seq  $(E) \triangleq Y$  *n*  $(n \in \mathbb{N} \mid 1..n \rightarrow E)$  $\text{seq}_1(E) \triangleq \text{seq}(E) - \{\emptyset\}$  $\text{iseq}(E) \triangleq \{s \mid s \in \text{seq}(E) \land s \in \mathbb{N}_1 \rightarrow B\}$ iseq<sub>1</sub>  $(E) \triangleq$  iseq  $(E)$  - { $\emptyset$ } perm  $(E) \triangleq \{s \mid s \in \text{iseq}(E) \land s \in \mathbb{N}_1 \rightarrow E\}$  $[] \triangleq \emptyset$  $[E1, ..., En] \triangleq \{ (1 \mapsto El), ..., (n \mapsto En) \}$ 

### **Description**

Les suites manipulées dans le langage B sont des suites finies. Les suites sont des fonctions totales d'un intervalle entier de la forme  $1 \ldots n$ , où  $n \in \mathbb{N}$ , vers un ensemble quelconque *E*. Comme les suites sont des fonctions, tous les opérateurs de manipulation des fonctions et donc des relations et des ensembles, sont applicables aux suites. On dit que le n<sup>ième</sup> élément d'une suite est la valeur  $e_n$  telle que  $(n \mapsto e_n)$  appartienne à la suite.

- seq (*E*) désigne l'ensemble des suites (*sequence* en anglais) dont les éléments appartiennent à l'ensemble *E*.
- seq1 (*E*) désigne l'ensemble des suites dans l'ensemble *E* et qui ne sont pas la suite vide.
- iseq (*E*) désigne l'ensemble des suites injectives dans l'ensemble *E*.
- $ieq_1(E)$  désigne l'ensemble des suites injectives dans l'ensemble  $E$  et qui ne sont pas la suite vide.
- perm (*E*) désigne l'ensemble des suites bijectives dans l'ensemble *E*. Ces suites sont appelées permutations. À noter que l'ensemble *E* doit être fini.
- [] désigne la suite vide. C'est une fonction qui ne possède pas d'élément. La suite vide n'est autre que l'ensemble vide Ø.
- [*e1*, ..., *en*] désigne la suite en extension dont les *n* éléments sont, dans l'ordre *e1*, ..., *en*

## **Exemples**

Soit l'ensemble  $E = \{0, 1, 2\},\$ 

[] ∈ seq (*E*), [0] ∈ seq (*E*), [1, 2, 0] ∈ seq (*E*), [0, 2, 2, 0, 1, 0, 0] ∈ seq (*E*)

 $[0] \in \text{seq}_1 (E), [1, 2, 0] \in \text{seq}_1 (E), [0, 2, 2, 0, 1, 0, 0] \in \text{seq}_1 (E)$ 

[] ∈ iseq (*E*), [1] ∈ iseq (*E*), [1, 2, 0] ∈ iseq (*E*), [0, 2] ∈ iseq (*E*), mais [0, 1, 0] ∉ iseq (*E*)

 $[1]$  ∈ iseq<sub>1</sub> (*E*),  $[1, 2, 0]$  ∈ iseq<sub>1</sub> (*E*),  $[0, 2]$  ∈ iseq<sub>1</sub> (*E*), mais  $[0, 1, 0]$  ∉ iseq<sub>1</sub> (*E*)

[0, 1, 2] ∈ perm (*E*), [1, 0, 2] ∈ perm (*E*), [2, 1, 0] ∈ perm (*E*), mais [0, 1] ∉ perm (*E*)

### **5.18 Expressions de suites**

### **Opérateur**

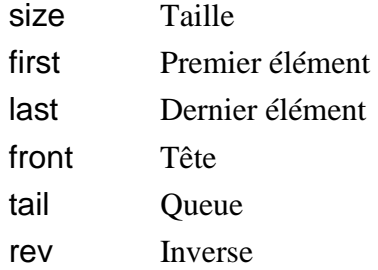

### **Syntaxe**

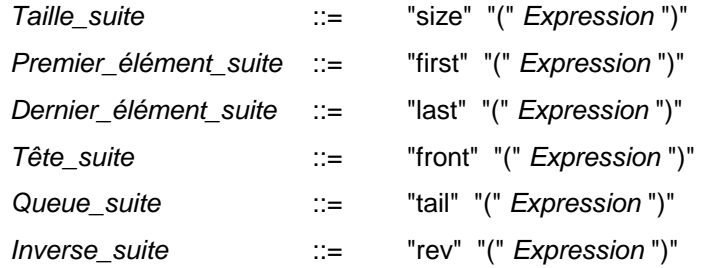

### **Règles de typage**

Dans les expressions size (*S*), first (*S*), last (*S*), front (*S*), tail (*S*) et rev (*S*), *S* doit désigner une suite de type P(Z×*T*). Le type de size (*S*) est le type entier. Le type des expressions first (*S*) et last (*S*) est *T*. Le type des suites front (*S*), tail (*S*) et rev (*S*) est P(Z×*T*).

## **Bonne définition**

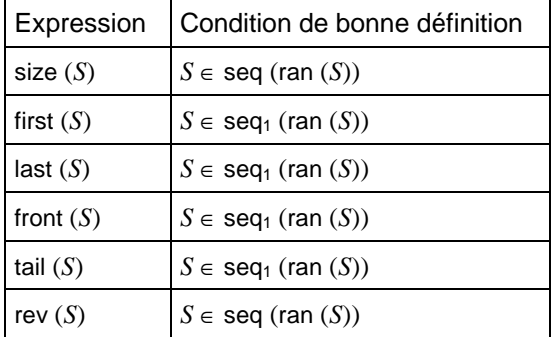

### **Définitions**

size  $([$ ])  $\triangleq 0$  $size (S \leftarrow x) \cong size (S) + 1$ first  $(S) \triangleq S(1)$  $last(S) \triangleq S (size(S))$ front  $(S) \triangleq S \uparrow$  (size  $(S)$  - 1) tail  $(S) \triangleq S \downarrow 1$ rev (*S*)  $\hat{=} \lambda i$ . (*i* ∈ 1..size (*S*) | *S*( size (*S*) - *i* + 1))

### **Description**

Soit *S1* une suite, soit *S2* une suite non vide,

- size (*S1*) représente le nombre d'éléments de la suite,
- first (*S2*) représente le premier élément de *S2*,
- last (*S2*) représente le dernier élément de *S2*,
- front (*S2*) représente la suite *S2*, privée de son dernier élément,
- tail (*S2*) représente la suite *S2*, privée de son premier élément,
- rev (*S1*) représente la suite comportant les mêmes éléments que *S1*, mais dans un ordre inverse.

# **Exemples**

Soit la suite *S* = [5, 7, -2, 1],

size (*S*) = 4 first (*S*) = 5 last (*S*) = 1 front (*S*) = [5, 7, -2] tail (*S*) = [7, -2, 1] rev (*S*) = [1, -2, 7, 5]

### **5.19 Expressions de suites (suite)**

#### **Opérateur**

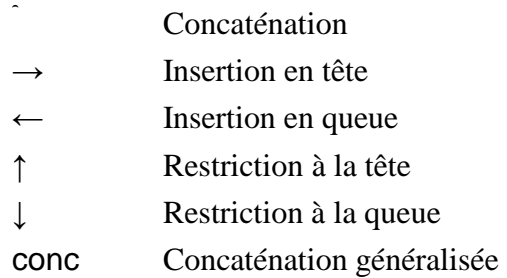

#### **Syntaxe**

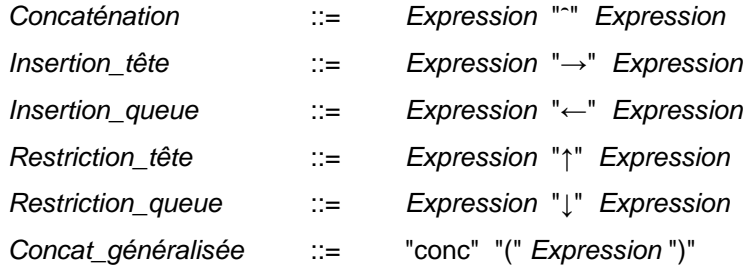

### **Règles de typage**

Dans les expressions *S1* <sup>↑</sup> *S2*, *S1* et *S2* désignent des suites de type  $\mathbb{P}(\mathbb{Z} \times T)$ .

Dans les expressions  $X \to S$  et  $S \leftarrow X$ , *S* désigne une suite de type  $\mathbb{P}(\mathbb{Z} \times T)$  et *X* désigne un élément de la suite, de type *T*.

Dans les expressions  $S \uparrow n$  et  $S \downarrow n$ ,  $S$  désigne une suite de type  $\mathbb{P}(\mathbb{Z} \times T)$  et *n* doit être de type Z.

Dans l'expression conc (*S*), *S* désigne une suite dont les éléments sont des suites de même type. *S* doit donc être de type P(Z×P(Z×*T*)).

## **Bonne définition**

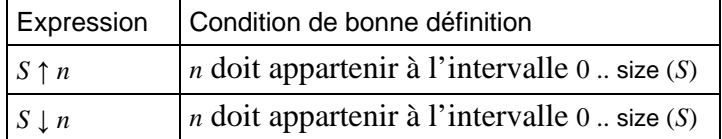

#### **Définitions**

 $S \uparrow n \cong (1 \dots n) \triangleleft S$  $S \downarrow n \triangleq \lambda$ *i*. (*i* ∈ 1 .. size (*S*) - *n* | *S* (*n*+*i*))  $SI \cap SZ \cong SI \cup \lambda i$ . ( $i \in size(SI)+1$ ..  $size(SI)+size(S2)$  |  $S2(i - size(SI))$ ) *x* → *S*  $\hat{ }$  {1 → *x*}  $\cup \lambda i$ . (*i* ∈ 2 .. size(*S*)+1 | *S*(*i* - 1))  $S \leftarrow x \cong S \cup \{ \text{size } (S) + 1 \mapsto x \}$ conc  $([$ ]  $)$   $\triangleq$   $[$ ]  $\text{cone}$   $(x \to S) \cong x^{\frown} \text{cone}$   $(S)$ 

### **Description**

Soient *S1* et *S2* des suites,

• *S1* ) *S2* représente la suite obtenue en concaténant dans l'ordre, les suites *S1* et *S2*.

Soit *S* une suite, *X* un nouvel élément et *n* un entier relatif,

- $X \rightarrow S$  représente la suite obtenue en insérant en tête de la suite *S* le nouvel élément *X*.
- $S \leftarrow X$  représente la suite obtenue en insérant en queue de la suite *S* le nouvel élément *X*.
- *S* q *n* représente la suite obtenue à partir de *S* en ne conservant que ses *n* premiers éléments.
- *S* w *n* représente la suite obtenue à partir de *S* en éliminant ses *n* premiers éléments.

Soit *S* une suite dont les éléments sont des suites,

• conc (*S*) représente la suite obtenue en concaténant dans l'ordre toutes les suites qui sont les éléments de *S*.

## **Exemples**

Soient les suites *S1* = [3, 1] et *S2* = [0, -2, 4],

 $SI \cap S2 = [3, 1, 0, -2, 4]$  $2 \rightarrow SI = [2, 3, 1]$  $SI \leftarrow 2 = [3, 1, 2]$  $S2 \uparrow 2 = [0, -2], S2 \uparrow 4 = [0, -2, 4]$  $S2 \downarrow 2 = [4], S2 \downarrow 3 = [], S2 \downarrow 0 = [0, -2, 4]$ Soit la suite *S* = [ [2, 5], [-1, -2, 9], [], [5] ], conc  $(S) = [2, 5, -1, -2, 9, 5]$ 

#### <span id="page-83-0"></span>**5.20 Ensembles d'arbres**

#### **Opérateur**

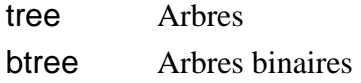

#### **Syntaxe**

*Arbres* ::= "tree" "(" *Expression* ")" *Arbres\_binaires* ::= "btree" "(" *Expression* ")"

#### **Règles de typage**

Dans les expressions tree  $(S)$  et btree  $(S)$ , *S* doit désigner un ensemble de type  $\mathbb{P}(T)$ . Le type de tree (*S*) et de btree (*S*) est  $\mathbb{P}(\mathbb{P}(\mathbb{Z} \times \mathbb{Z}) \times T)$ .

### **Définitions**

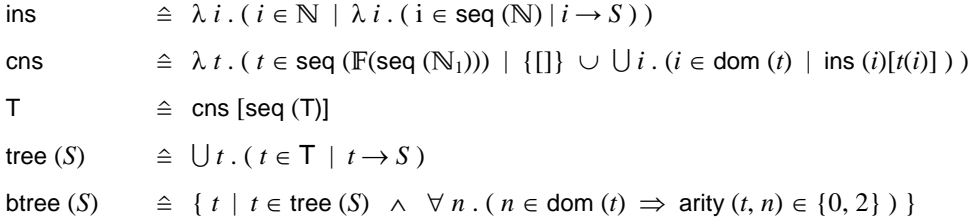

### **Description**

Les arbres modélisés dans le langage B sont des arbres finis non vides décorés et possédant des branches ordonnées.

Un arbre est composé d'un ensemble fini de nœuds. Les nœuds sont reliés par des liens orientés appelés branches. Si une branche relie le nœud *A* au nœud *B*, alors on dit que *A* est le père de *B* et que *B* est le fils de *A*. Un nœud d'un arbre peut avoir au plus un père. Le seul nœud qui n'a pas de père s'appelle la racine de l'arbre. Un arbre n'étant jamais vide, il possède toujours une racine. Un nœud peut avoir de 0 à *n* fils. On appelle ce nombre l'arité du nœud. Un nœud d'arité nulle s'appelle une feuille. Si un nœud possède un ou plusieurs fils alors leur ordre est significatif, les branches vers les fils sont numérotées de 1 à *n*.

Un nœud est représenté mathématiquement par la suite des numéros de branches reliant la racine de l'arbre au nœud. La racine de l'arbre est représentée par la suite vide.

L'arbre est dit décoré car un élément d'un ensemble donné *S* est associé à chacun de ses nœuds.

- tree (*S*) est l'ensemble des arbres décorés à l'aide d'éléments de l'ensemble *S*. Un élément de cet ensemble est une fonction totale d'un ensemble fini de nœuds vers un ensemble *S*. Chaque nœud est représenté par la suite des branches conduisant au nœud à partir de la racine de l'arbre. Une branche d'un nœud est identifiée par un élément de N1.
- btree (*S*) est l'ensemble des arbres binaires décorés à l'aide d'éléments de l'ensemble *S*. Un arbre binaire est un arbre pour lequel l'arité de chaque nœud est égale à 0 ou à 2. Un nœud d'un arbre binaire est donc soit une feuille, soit un nœud à deux branches qu'on appelle branche gauche et branche droite.

#### **Exemples**

Les représentations graphiques des arbres donnés ci-dessous suivent les conventions suivantes. Un nœud est représenté par un cercle qui contient la valeur associée au nœud. Les branches sont représentées par des flèches du père vers le fils, numérotées de 1 à *n*.

Soit l'ensemble énuméré :  $S = \{a, b, c, d, e\},\$ 

l'arbre *A* est un élément de tree (*S*) :

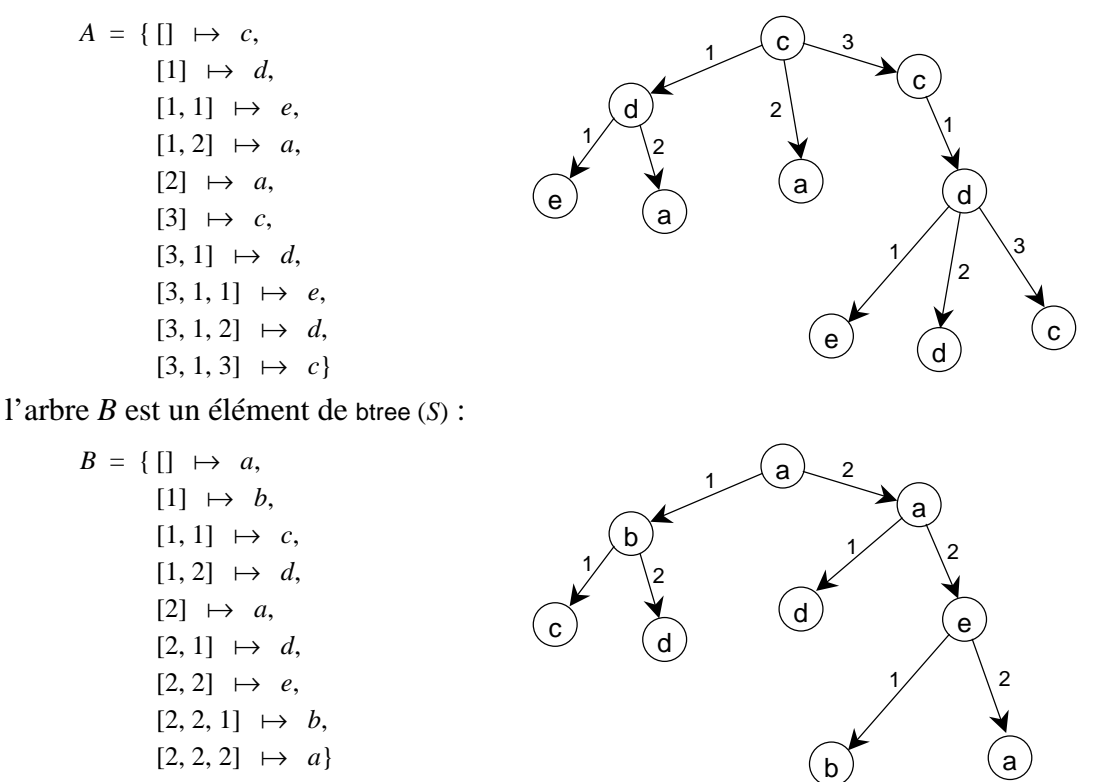

### **5.21 Expressions d'arbres**

### **Opérateur**

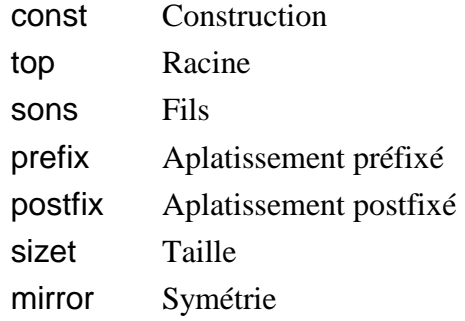

#### **Syntaxe**

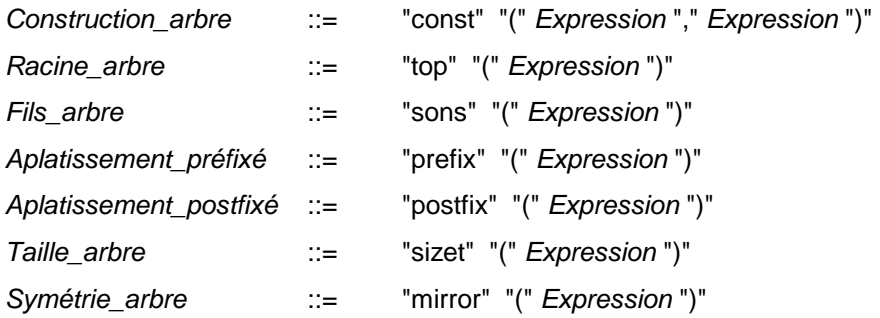

## **Règles de typage**

Dans les expressions const  $(x, q)$ , top  $(t)$ , sons  $(t)$ , prefix  $(t)$ , postfix  $(t)$ , sizet  $(t)$ , mirror  $(t)$ ,  $t$  doit être un arbre de type P(P(Z × Z) × *T*), *x* doit être de type *T* et *q* doit être une suite d'arbres de type  $\mathbb{P}(\mathbb{Z} \times \mathbb{P}(\mathbb{P}(\mathbb{Z} \times \mathbb{Z}) \times T))$ . Le type des expressions const  $(x, q)$  et mirror  $(t)$  est  $\mathbb{P}(\mathbb{P}(\mathbb{Z} \times \mathbb{Z}) \times T)$ . Le type de top (*t*) est *T*. Le type de sons (*t*) est  $\mathbb{P}(\mathbb{Z} \times \mathbb{P}(\mathbb{P}(\mathbb{Z} \times \mathbb{Z}) \times T)$ ). Le type des expressions prefix  $(t, n)$  et postfix  $(t, n, i)$  est  $\mathbb{P}(\mathbb{Z} \times T)$ . Le type de l'expression sizet  $(t)$ est Z.

### **Bonne définition**

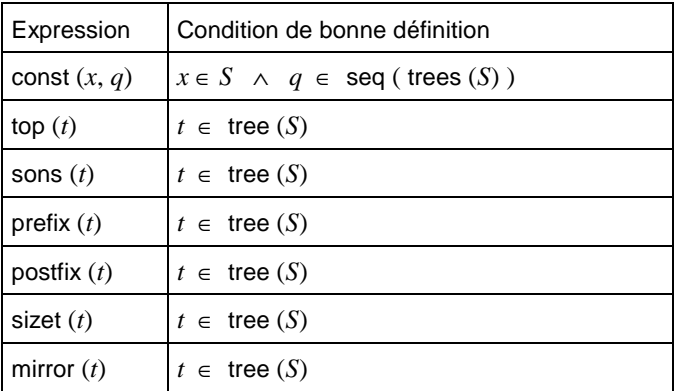

## **Définitions**

const  $(x, q) \in \{[] \mapsto x \} \cup \bigcup i$ .  $(i \in \text{dom}(q) \mid \text{ins}(i)^{-1} ; q(i))$ top  $\hat{=}$  const  $^{-1}$ ; prj<sub>1</sub> (*S*, seq (tree (*S*))) sons  $\cong$  const<sup>-1</sup>; prj<sub>2</sub> (*S*, seq (tree (*S*)))

```
prefix (t) \Rightarrow prefix (t) \rightarrow conc ( sons (t) ; prefix )
postfix (t) \cong conc (sons (t); postfix ) \leftarrow top (t)size(t) \cong succ ( sum ( sons (t) ; sizet ))
mirror (t) \cong const (\text{top } (t), \text{rev } (\text{sons } (t) ; \text{mirror } ))
```
#### **Description**

Soit *S* un ensemble, soit *t* un arbre décoré par des éléments de *S*, soit *x* un élément de *S* et soit *T* un élément de seq (seq ( $\mathbb{N}_1$ )  $\rightarrow$  *S*),

- const (*x*, *q*) représente l'arbre dont la racine est associée à *x* et dont les fils sont les éléments de la suite *q*,
- top (*t*) représente la valeur associée à la racine de l'arbre *t*,
- sons (*t*) représente la suite des fils de la racine de l'arbre *t*,
- prefix (*t*) représente l'aplatissement préfixé des éléments de *S* portés par l'arbre *t*, dans une suite. Cette suite se définit de manière récursive. Si *t* est une feuille, prefix (*t*) est la suite contenant la valeur associée au nœud feuille. Sinon prefix (*t*) s'obtient en concaténant la suite contenant la valeur associée à la racine de *t* et les suites préfixées de chacun des fils de la racine de *t* pris dans l'ordre,
- postfix (*t*) représente l'aplatissement postfixé des éléments de *S* portés par l'arbre *t*, dans une suite. Cette suite se définit de manière récursive. Si *t* est une feuille, postfix (*t*) est la suite contenant la valeur associée au nœud feuille. Sinon postfix (*t*) s'obtient en concaténant les suites postfixées de chacun des fils de la racine de *t* pris dans l'ordre et la suite contenant la valeur associée à la racine de *t*,
- sizet (*t*) représente la taille de l'arbre *t*. C'est le nombre de nœuds de *t*. Cette expression se définit de manière récursive,
- mirror (*t*) représente l'arbre symétrique de l'arbre *t*. C'est l'arbre construit à partir de *t* en inversant pour chaque nœud l'ordre des fils du nœud.

#### **Exemples**

Soit l'ensemble énuméré :  $S = \{a, b, c, d, e\},\$ 

Soient *A1*, *A2* et *A3* des arbres portant des éléments de *S* :

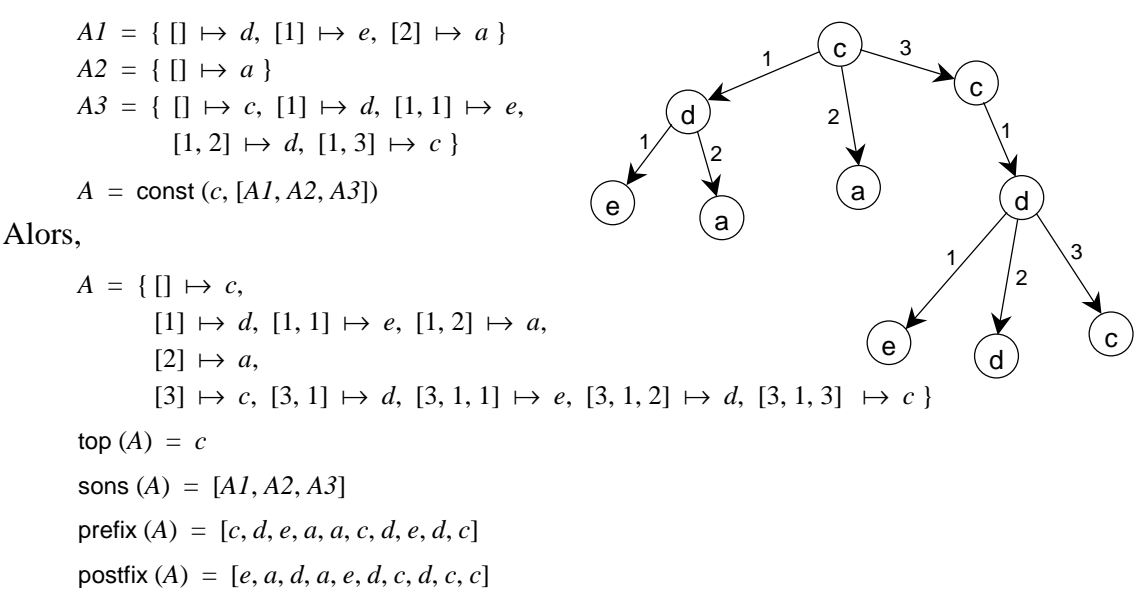

```
sizet (A) = 10mirror (A) =
   \{ \Box \mapsto c,[1] \mapsto c, [1, 1] \mapsto d, [1, 1, 1] \mapsto c, [1, 1, 2] \mapsto d, [1, 1, 3] \mapsto e,[2] \mapsto a,
        [3] \mapsto d, [3, 1] \mapsto a, [3, 2] \mapsto e
```
### **5.22 Expressions de nœuds d'arbres**

### **Opérateur**

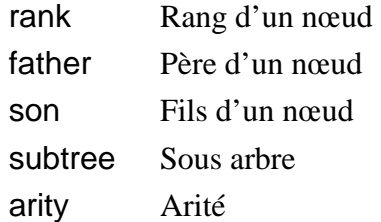

### **Syntaxe**

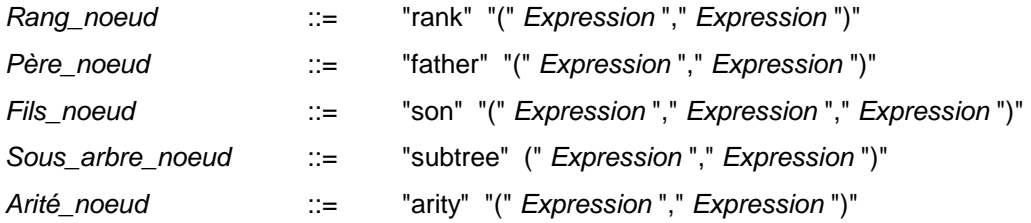

## **Règles de typage**

Dans les expressions rank (*t*, *n*), father (*t*, *n*), son (*t*, *n*, *i*), subtree (*t*, *n*), arity (*t*, *n*), *t* doit être un arbre de type  $\mathbb{P}(\mathbb{P}(\mathbb{Z} \times \mathbb{Z}) \times T)$ , *n* doit être une suite de type  $\mathbb{P}(\mathbb{Z} \times \mathbb{Z})$  et *i* doit être de type  $\mathbb{Z}$ . Le type des expressions rank  $(t, n)$  et arity  $(t, n)$  est le type entier  $\mathbb{Z}$ . Le type des expressions father  $(t, n)$ , son  $(t, n, i)$  est  $\mathbb{P}(\mathbb{Z} \times \mathbb{Z})$ . Le type de subtree  $(t, n)$  est  $\mathbb{P}(\mathbb{P}(\mathbb{Z} \times \mathbb{Z}) \times T)$ .

### **Bonne définition**

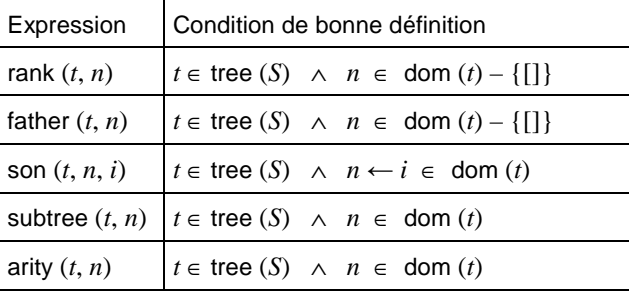

### **Définitions**

rank  $(t, n)$   $\cong$  last  $(n)$ father  $(t, n) \geq f$  front  $(n)$ son  $(t, n, i) \quad \hat{=} \quad n \leftarrow i$ subtree  $(t, n) \triangleq \lambda u$ .  $(u \in \text{seq}(S) | n \in u)$ ; *t* arity  $(t, n)$   $\cong$  size (sons (subtree  $(t, n)$ ))

### **Description**

Soit *S* un ensemble, soit *t* un arbre décoré par des éléments de *S*, soient *n* et *m* des nœuds de *t*, (sous la forme d'une suite de numéros de branches décrivant le chemin vers le nœud à partir de la racine). Le nœud *m* ne doit pas être la racine de l'arbre. Enfin, soit *i* l'une des branches partant de *n*.

• rank (*t*, *m*) représente le rang de la branche reliant le père de *m* à *m*,

- father (*t*, *n*) représente le père du nœud *n* dans l'arbre *t*,
- son (*t*, *n*, *i*) représente le fils de rang *i* du nœud *n* de l'arbre *t*,
- subtree (*t*, *n*) représente le sous arbre de l'arbre *t* dont la racine est le nœud *n*,
- arity (*t*, *n*) représente l'arité du nœud *n* dans l'arbre *t*, c'est à dire le nombre de fils de *n*.

## **Exemples**

Soit l'ensemble énuméré :  $S = \{a, b, c, d, e\}$ , Soit l'arbre *A* portant des éléments de *S* :

```
A = \{ [] \mapsto c,[1] \mapsto d, [1, 1] \mapsto e, [1, 2] \mapsto a,
         [2] \mapsto a,
         [3] \mapsto c, [3, 1] \mapsto d, [3, 1, 1] \mapsto e,
         [3, 1, 2] \mapsto d, [3, 1, 3] \mapsto c
```
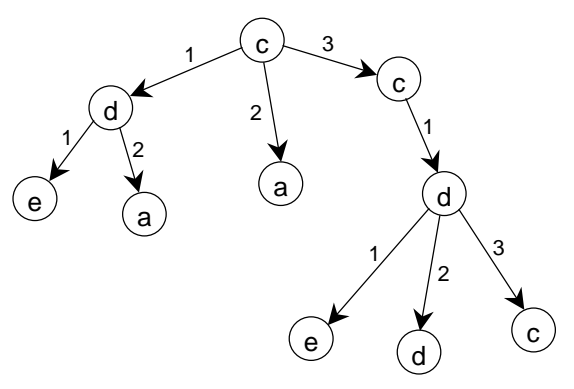

Alors,

```
rank (A, [3, 1, 2]) = 2father (A [3, 1, 2]) = [3, 1]son (A, [3, 1], 2) = [3, 1, 2]subtree (A, [3, 1]) = \{ [ ] \mapsto d, [1] \mapsto e, [2] \mapsto d, [3] \mapsto c \}arity (A, [1]) = 2
```
### **5.23 Expressions d'arbres binaires**

#### **Opérateur**

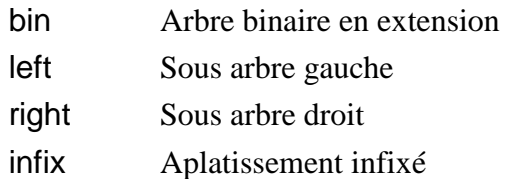

## **Syntaxe**

*Arbre\_binaire\_en\_extension* ::= "bin" "(" *Expression* [ "," *Expression* "," *Expression* ] ")" *Sous\_arbre\_gauche* ::= "left" "(" *Expression* ")" *Sous\_arbre\_droit* ::= "right" "(" *Expression* ")" *Aplatissement\_infixé* ::= "infix" "(" *Expression* ")"

## **Règles de typage**

Dans les expressions bin (*x*), bin (*g*, *x*, *d*), left (*t*), right (*t*), infix (*t*), *x* est de type *T*, *g* et *d* doivent être des arbres de type  $\mathbb{P}(\mathbb{P}(\mathbb{Z} \times \mathbb{Z}) \times T)$ , *t* doit être un arbre de type  $\mathbb{P}(\mathbb{P}(\mathbb{Z} \times \mathbb{Z}) \times T)$ . Le type des expressions bin  $(x)$ , bin  $(g, x, d)$ , left  $(t)$ , right  $(t)$  est le type  $\mathbb{P}(\mathbb{P}(\mathbb{Z} \times \mathbb{Z}) \times T)$ . Le type de infix (*t*) est  $P(Z \times T)$ .

## **Bonne définition**

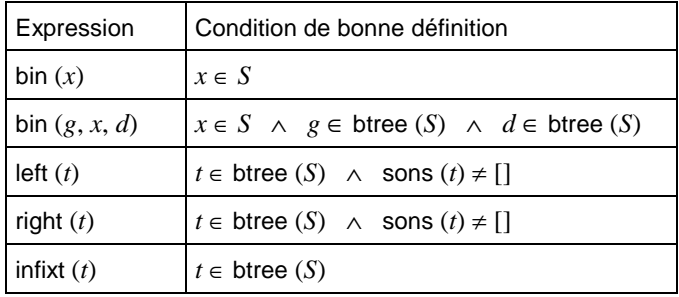

## **Définitions**

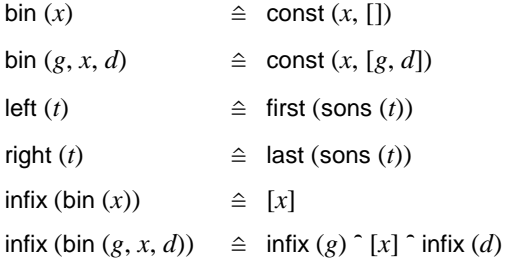

### **Description**

Les arbres binaires étant des arbres (cf. §5.20 *Ensembles d'arbres*), toutes les expressions d'arbres et les expressions de nœuds d'arbres des sections précédentes peuvent s'appliquer aux arbres binaires. Les expressions décrites ci-dessous sont spécifiques aux arbres binaires.

Soit *S* un ensemble, soit *x* un élément de *S*, *g*, *d*, *t* [et](#page-83-0) *u* [des arbres binaires dé](#page-83-0)corés par des éléments de *S*, où *t* n'est pas une feuille.

- bin (*x*) représente l'arbre binaire composé d'un seul nœud portant la valeur *x*,
- bin (*g*, *x*, *d*) représente l'arbre binaire dont la racine porte la valeur *x*, et dont les fils gauche et droit de la racine sont les arbres *g* et *d*,
- left (*t*) représente le sous arbre gauche de l'arbre *t*,
- right (*t*) représente le sous arbre droit de l'arbre *t*,
- infix (*u*) représente l'aplatissement infixé des éléments de *S* portés par l'arbre *t*, dans une suite. Cette suite se définit de manière récursive. Si *t* est une feuille, prefix (*t*) est la suite contenant la valeur associée au nœud feuille. Sinon prefix (*t*) s'obtient en concaténant la suite infixée du sous arbre gauche de *t*, de la suite contenant la valeur associée à la racine de *t* et de la suite infixée du sous arbre droit de *t*.

#### **Exemples**

Soit l'ensemble énuméré :  $S = \{a, b, c, d, e\},\$ Soit l'arbre *B* portant des éléments de *S* :

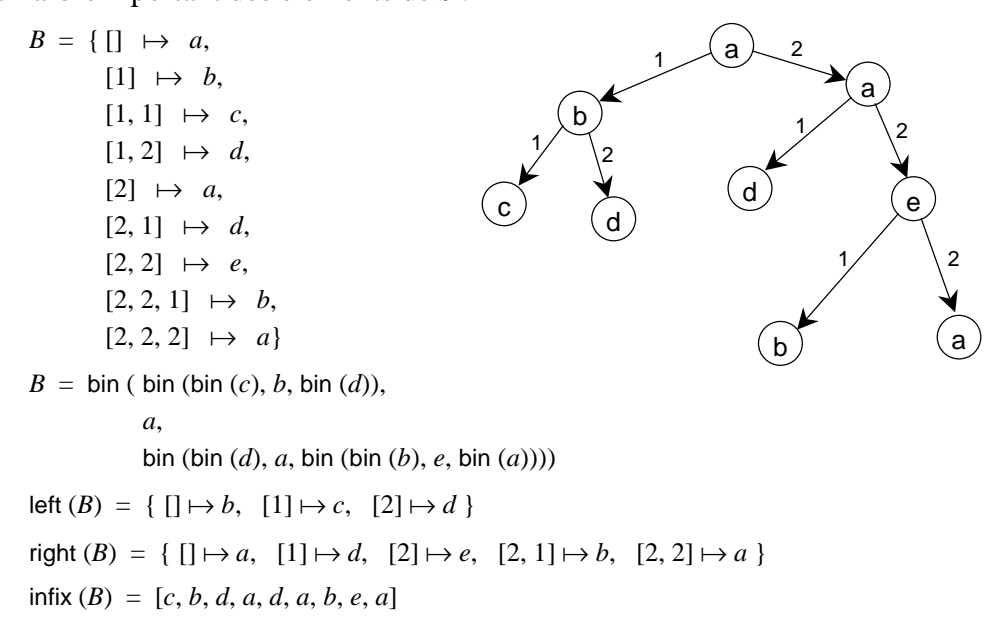

## **6 SUBSTITUTIONS**

#### **Syntaxe**

*Substitution* ::= *Substitution\_bloc* | *Substitution\_identité* | *Substitution\_devient\_égal* | *Substitution\_précondition* | *Substitution\_assertion* | *Substitution\_choix\_borné* | *Substitution\_conditionnelle* | *Substitution\_sélection* | *Substitution\_cas* | *Substitution\_choix\_non\_borné* | *Substitution\_définition\_locale* | *Substitution\_devient\_elt\_de* | *Substitution\_devient\_tel\_que* | *Substitution\_variable\_locale* | *Substitution\_séquence* | *Substitution\_appel\_opération* | *Substitution\_simultanée*  | *Substitution\_tant\_que*

#### **Description**

Les substitutions sont des notations mathématiques permettant de modéliser la transformation de prédicats, définis dans les chapitres précédents.

Soient *S* une substitution et *P* un prédicat. Alors, la notation :

[ *S* ] *P* (lire « la substitution *S* établit le prédicat *P* »)

représente le prédicat obtenu après transformation de *P* par la substitution *S*. Le vocabulaire suivant est également employé pour désigner cette transformation : on parle de l'établissement par la substitution *S* de la postcondition *P*. On parle aussi de l'application de la substitution *S* à *P*. Les substitutions modélisent l'aspect dynamique des modules B : l'initialisation et les opérations, puisqu'elles permettent d'établir comment les propriétés portant sur les données du module sont transformées par ses opérations.

#### **Exemple**

Voici une forme simple de la substitution « devient égal ». Soient *x* et *y* des variables entières, alors :

 $[x := 3 ] (y + x < 0)$ 

désigne le prédicat obtenue après le remplacement dans le prédicat  $y + x < 0$  de toutes les occurrences libres de la variable *x* par l'expression 3. On obtient alors le prédicat :

 $y + 3 < 0$ 

Ainsi l'application de cette substitution « devient égal » correspond bien à l'application d'une substitution en ce sens que la valeur de *x* dans le prédicat *y* + *x* < 0 est remplacée par 3.

### **Substitutions généralisées**

L'ensemble des substitutions utilisables dans le langage B est décrit par le langage des substitutions généralisées. Chaque substitution généralisée se définit en précisant quel est le prédicat obtenu après application de la substitution à un prédicat quelconque.

Dans les chapitres suivants, on donne la description détaillée des substitutions généralisées. En voici la liste :

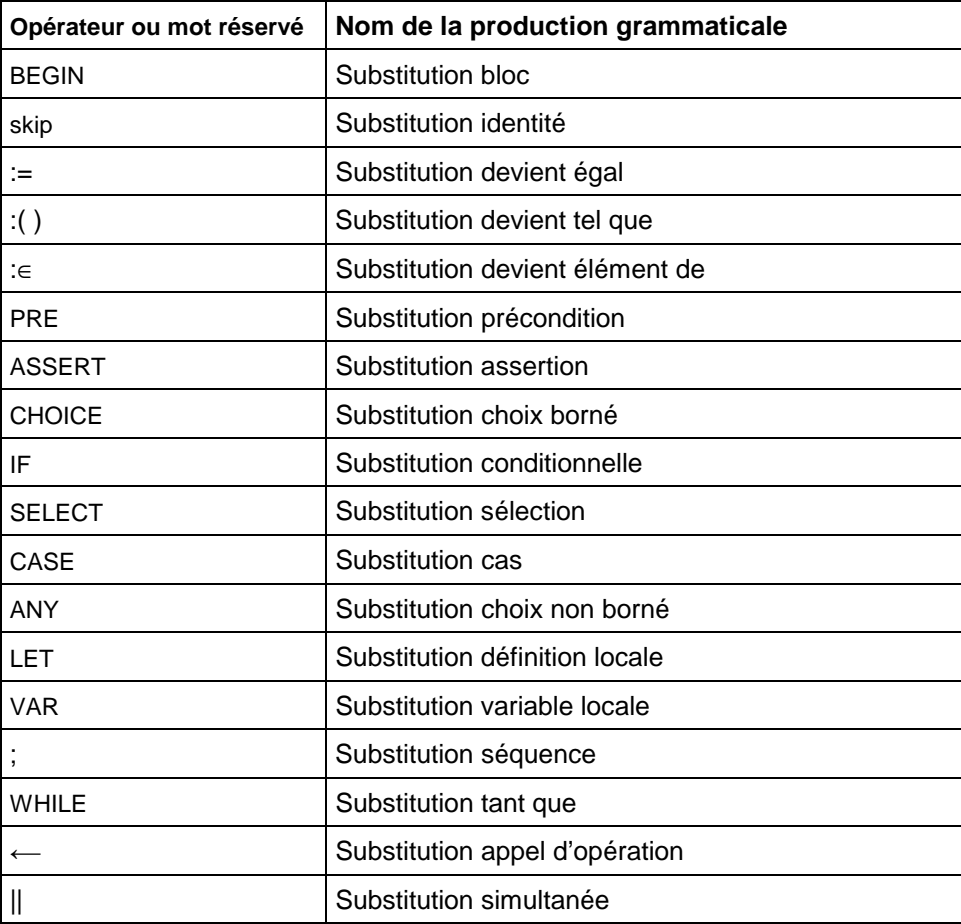

### **Utilisation des substitutions**

Les substitutions généralisées sont utilisées dans le Langage B afin de décrire le corps de l'initialisation et des opérations d'un composant (cf. §7.22 *La clause INITIALISATION* et §7.23 *La clause OPERATIONS*). Le mécanisme de transformation d'un prédicat par une substitution permet de générer de manière systématique les obligations de preuves concernant l'initialisation et les opérations. Par exemple, pour qu'une machine abstraite soit sémantiquement correcte, il faut démontrer que ch[aque opération de la machine](#page-172-0)  pré[serve l'invariant. Pour ce fa](#page-175-0)ire, on génère une obligation de preuve avec comme hypothèse (parmi d'autres) l'invariant de la machine et comme but le prédicat obtenu après transformation de l'invariant par la substitution définissant l'opération. De même on engendre des obligations de preuves qui permettent de démontrer l'établissement par l'initialisation de l'invariant et la conservation de la spécification d'une opération lors de son raffinement.

### **Non déterminisme**

Une substitution possède un comportement non déterministe si elle décrit plusieurs comportements possibles sans préciser lequel sera effectivement choisi.

En B, les substitutions des machines et des raffinements peuvent être non déterministes. Le non déterminisme décroît lors du raffinement. Les substitutions des implantations doivent être déterministes.

Dans les sections suivantes, les substitutions généralisées sont présentées les unes après les autres. Pour chaque substitution, on donne son nom, sa syntaxe, éventuellement ses règles de typage, ses règles de portée, ses restrictions sémantiques, ses conditions de bonne définition, sa description et un exemple.

## **6.1 Substitution bloc**

### **Syntaxe**

*Substitution\_bloc* ::= "BEGIN" *Substitution* "END"

### **Définition**

Soient *S* une substitution et *P* un prédicat, alors :

 $\text{BEGIN}$  *S* END  $\cong$  *S* 

## **Description**

La substitution bloc parenthèse une substitution. On peut ainsi grouper dans un seul bloc plusieurs substitutions réalisées en séquence ou en parallèle.

### **Exemples**

```
BEGIN 
    x := x + 1;
    y := x^2END
```
### **6.2 Substitution identité**

## **Syntaxe**

*Substitution\_identité* ::= "skip"

## **Définition**

Soit *P* un prédicat, alors :

 $[$  skip  $]$  *P*  $\Leftrightarrow$  *P* 

## **Description**

La substitution identité ne modifie pas le prédicat sur lequel elle est appliquée. Elle est notamment utilisée pour décrire que certaines branches d'une substitution IF, CASE ou SELECT ne modifient pas les variables.

### **6.3 Substitution devient égal**

#### **Syntaxe**

```
Substitution_devient_égal ::= 
          Ident_ren+"," ":=" Expression+","
  | Ident_ren "(" Expression+"," ")" ":=" Expression 
 | Ident_ren ("'" Ident )+
 ":=" Expression
```
#### **Définitions**

1. Soit *x* une variable, *e* une expression et *P* un prédicat, alors :

 $[x := e] P$ 

est le prédicat obtenu en remplaçant toutes les occurrences libres de *x* dans *P* par *e*. La notion d'occurrence libre ou liée est définie dans [B-Book] §1.3.3.

2. Soient *x* et *y* des variables modifiables, *E* et *F* des expressions de même type que *x* et *y* et *P* un prédicat. Enfin, soit *z* une variable intermédiaire différente de *x* et de *y* et *non libre* dans *E*, *F* et *P*. Alors :

 $[x, y := E, F]$   $P \Leftrightarrow [z := F][x := E][y := z]$   $P$ 

La construction d'une substitution « devient égal » multiple pour une liste de plus de [deux vari](#page-237-0)ables se définit alors de manière itérative.

3. Soit *f* une fonction, *x* et *y* des expressions et *P* un prédicat. Alors :

 $[f(x) := y] P \Leftrightarrow [f := f \Leftrightarrow \{x \mapsto y\}] P$ 

4. Soit *n* un entier supérieur ou égal à 1 et *i* un entier compris entre 1 et *n*. Soient *rc* une donnée record de type struct (*Ident<sub>1</sub>* :  $T_1$ , ..., *Ident<sub>n</sub>* :  $T_n$ ), *y* une expression et *P* un prédicat. Alors :

 $[rc'Ident_i := y]P \Leftrightarrow [rc := \text{rec}(Ident_1 : rc'Ident_1, ..., Ident_i : y, ..., Ident_n : rc'Ident_n)]P$ 

Cette définition s'étend aux accès imbriqués à des champs de records. Nous donnons la définition pour deux niveaux d'accès. Soient *rc* une donnée record de type struct  $(c_1^1 : T_1^1, ..., c_i^1)$ : struct  $(c_1^2 : T_1^2, ..., c_i^2 : T_j^2, c_m^2 : T_m^2), ..., c_n^1 : T_n^1$ , y une expression et *P* un prédicat. Alors :

$$
[rc'c_i^{1*}c_j^2 := y]P \iff [rc := \text{rec}(c_1^{1}:rc'c_1^{1}, ..., c_i^{1}:rc'c_i^{1*}c_i^{2}, ..., c_j^{2}: y, ..., c_m^{2}:rc'c_i^{1*}c_m^{2}), ..., c_n^{1}:rc'c_n^{1*}]P
$$

#### **Règles de typage**

Dans la substitution *x* := *e*, *x* et *e* doivent être du même type *T*.

Dans la substitution *x1*,.., *xn* := *e1*, ..., *en*, alors chaque *xi* doit être du même type que *ei*.

Dans la substitution  $f(x_1, ..., x_n) := e$ , *f* doit être de type  $\mathbb{P}(T_1 \times ... \times T_n \times T_0)$ . Alors, chaque  $x_i$ doit être de type  $T_i$  et *e* doit être de type  $T_0$ .

Dans la substitution *rc*'*Ident<sub>i</sub>* := *y*, *rc* doit être de type struct (*Ident<sub>1</sub>* :  $T_1$ , ..., *Ident<sub>n</sub>* :  $T_n$ ). Alors, *y* doit être de type *Ti*. Cette règle s'étend aux accès imbriqués de champs de records. Dans le cas de deux accès, la règle devient : dans la substitution  $rc'c_i^l$ <sup>*c*</sup> $c_j^2 := y$ , *rc* doit être de type struct  $(c_1^1: T_1^1, ..., c_i^1)$ : struct  $(c_1^2: T_1^2, ..., c_i^2: T_i^2, c_m^2: T_m^2), ..., c_n^1: T_n^1$ ). Alors, y doit être de type  $T_j^2$ .

### **Restrictions**

1. Dans le cas d'une substitution « devient égal » d'une liste de variables, les variables doivent être deux à deux distinctes.

**87**

 *Substitutions*

- 2. Dans le cas d'une substitution « devient égal » d'une liste de variables par une liste d'expressions, le nombre des variables doit être identique au nombre des expressions.
- 3. Chaque variable débutant une substitution « devient égal » doit être une donnée modifiable, c'est-à-dire accessible en écriture selon les règles de visibilité données en Annexe C *Tables de visibilité*.

### **Description**

La substitution [« devient égal » rem](#page-228-0)place une variable par une expression. Elle est définie sous plusieurs formes :

### **1. substitution « devient égal » pour une variable**

La substitution  $x := E$  remplace les occurrences de la variable  $x$  par l'expression  $E$ .

#### **2. substitution « devient égal » pour une liste de variables**

La substitution « devient égal » multiple, pour une liste de variables. Une telle substitution multiple correspond à une liste de substitutions devient égal pour une variable simples effectuées simultanément.

### **3. substitution « devient égal » pour un élément de fonction**

La substitution « devient égal » pour un élément de fonction est une abréviation pour remplacer un élément d'une fonction par une expression. La notation,  $f(x) = y$ , désigne en fait la substitution « devient égal » de *f* avec elle-même, surchargée pour l'élément d'indice *x* par la valeur de l'expression *y*.

#### **4. substitution « devient égal » pour un record**

La substitution « devient égal » pour un champ d'un record est une abréviation pour le remplacement d'un champ d'une variable record par une expression. La notation *rc*'*Identi* désigne en fait la substitution « devient égal » de *rc* avec une expression donnée record en extension de même type que *rc* dont la valeur du champ *Identi* vaut *y* et dont la valeur des autres champs reste inchangée. Dans le cas où une variable record contient un champ record, on étend cette définition récursivement, à l'accès imbriqué de plusieurs champs de la variables records.

### **Exemples**

```
x := y + 1;
tab := \{(0 \mapsto 3), (1 \mapsto 1), (2 \mapsto -7)\};
tab(1) := 12 ;
tab2 := tab3;
u, v, w := 0, 0, 0;p, q \coloneqq q, p;
tab4 (x + 2) := 1;rc<sup>2</sup>::</sup> FALSE :
rdv'Date'Jour := 13
```
#### **6.4 Substitution précondition**

#### **Syntaxe**

*Substitution\_précondition* ::= "PRE" *Prédicat* "THEN" *Substitution* "END"

#### **Définition**

Soient *P* et *R* des prédicats et *S* une substitution.

 $[PRE P THEN S END]$   $R \Leftrightarrow P \wedge [S]$   $R$ 

#### **Restriction**

1. La substitution précondition n'est pas une substitution d'implantation.

#### **Description**

La substitution précondition fixe les préconditions sous lesquelles une opération est appelée.

L'obligation de preuve de conservation de l'invariant *I* d'une opération définie par une substitution précondition PRE *P* THEN *S* END est la suivante :  $I \Rightarrow$  [PRE *P* THEN *S* END] *I* 

On peut cependant ajouter l'hypothèse *P* à *I* puisque, par définition, une telle opération ne peut être appelée que sous sa précondition (cf. paragraphe suivant). L'obligation de preuve devient dès lors :  $(I \wedge P) \Rightarrow$  [PRE *P* THEN *S* END] *I* 

c'est à dire en définitive :  $(I \wedge P) \Rightarrow [S]$ 

Lors de l'appel d'une opération possédant une précondition PRE *P* THEN *S* END, l'application de la substitution précondition correspond à la preuve de la précondition *P* et à l'application de la substitution *S*. Si la précondition n'est pas prouvée, alors la substitution ne se termine pas. Autrement dit, le comportement décrit par une substitution avec précondition n'est garanti que si, dans son contexte d'utilisation, la précondition est vraie.

Il faut bien distinguer la substitution précondition de la substitution conditionnelle IF. La première n'est utilisable que si le prédicat est valide, alors que la seconde est toujours réalisée, mais son résultat dépend de la validité d'un prédicat.

#### **Exemple**

```
PRE
    x \in \text{NAT}_1THEN
    x := x - 1END
```
Toute reproduction, même partielle, tout transfert à un tiers sous quelque forme que ce soit, sont strictement interdits sans autorisation de ClearSy

#### **6.5 Substitution assertion**

#### **Syntaxe**

```
Substitution_assertion ::= "ASSERT" Prédicat "THEN" Substitution "END"
```
### **Définition**

Soient *P* et *R* des prédicats et *S* une substitution.

 $[ASSERT P THEN S END]$   $R \Leftrightarrow P \wedge (P \Rightarrow [S] R)$ 

### **Description**

La substitution assertion ASSERT *P* THEN *S* END permet d'appliquer la substitution *S* sous l'assertion que le prédicat *P* est vrai. Cette substitution est très proche de la substitution précondition. Comme dans le cas de la précondition, si le prédicat *P* n'est pas établi, alors la substitution échoue. Cependant elle présente l'intérêt de mettre en hypothèse *P* pour l'application de la substitution *S*, ainsi que pour les substitutions qui suivent *S* jusqu'à la fin du corps de l'opération ou de l'initialisation dans laquelle elle est employée.

Le rôle des substitutions précondition et assertion diffère. L'utilisation principale d'une précondition est de typer et d'exprimer des propriétés concernant les paramètres d'entrée d'une opération alors que l'utilisation d'une substitution assertion est de fournir au sein d'une opération des hypothèses qui pourront faciliter la preuve de l'opération.

La substitution assertion peut s'avérer utile lors de la preuve du raffinement d'une opération contenant des structures conditionnelles. Si l'opération et l'opération raffinée contiennent toutes les deux des substitutions IF ayant des conditions équivalentes, alors indiquer cette équivalence dans une substitution assertion permet de montrer immédiatement que les obligations de preuve portant sur des cas de raffinement croisés (cas où on a en hypothèse la condition d'un des IF et la négation de la condition de l'autre IF) sont trivialement fausses. En contrepartie, il faut établir l'assertion.

## **Exemple**

```
ASSERT
    x < 5 \Leftrightarrow y = 0THEN
   x := x - 5
END
```
#### **6.6 Substitution choix borné**

### **Syntaxe**

*Substitution\_choix\_borné* ::= "CHOICE" *Substitution* ( "OR" *Substitution* )\* "END"

### **Définition**

Soient *S1*, ..., *Sn* des substitutions (avec  $n \ge 2$ ) et *P* un prédicat. Alors la substitution CHOICE se définit par :

 $[CHOICE S1 OR ... OR Sn END] P \Leftrightarrow [SI] P \wedge ... \wedge [Sn] P$ 

### **Restriction**

1. La substitution choix borné n'est pas une substitution d'implantation.

## **Description**

La substitution choix borné permet de définir un nombre fini de comportements possibles sans préciser lequel sera effectivement implanté. Elle définit donc un comportement non déterministe.

### **Exemple**

```
CHOICE
   xI := xI + 1OR 
   xI := xI - 1END
```
## **6.7 Substitution conditionnelle IF**

### **Syntaxe**

```
Substitution_conditionnelle ::=
```

```
 "IF" Prédicat "THEN" Substitution
 ( "ELSIF" Prédicat "THEN" Substitution )*
 [ "ELSE" Substitution ] 
 "END"
```
## **Définition**

Soient *P1*, *P2*, ..., *Pn* et *R* des prédicats (avec  $n \ge 1$ ) et soient *S1*, *S2*, ..., *Sn* et *T* des substitutions, alors :

- 1. **[IF** *P1* **THEN** *S1* **ELSE** *T* **END[***R* $\Leftrightarrow$  $(PI \Rightarrow [S1]R) \land (\neg PI \Rightarrow [T]R)$
- 2. IF *P1* THEN *S1* END  $\triangleq$  IF *P1* THEN *S1* ELSE skip END
- 3. **[IF** *P1* **THEN** *S1* **ELSIF** *P2* **THEN** *S2* **... ELSIF** *Pn* **THEN** *Sn* **ELSE** *T* **END]***R* $\Leftrightarrow$  $(PI \Rightarrow [S1]R) \land ((\neg PI \land P2) \Rightarrow [S2]R) \land ... \land ((\neg PI \land ... \land \neg Pn-1 \land Pn) \Rightarrow [Sn]R) \land ...$  $((\neg P1 \land ... \land \neg Pn) \Rightarrow [T|R)]$
- 4. IF *P1* THEN *S1* ELSIF *P2* THEN *S2* ... ELSIF *Pn* THEN *Sn* END  $\cong$ IF *P1* THEN *S1* ELSIF *P2* THEN *S2* ... ELSIF *Pn* THEN *Sn* ELSE skip END

## **Description**

La substitution conditionnelle IF définit plusieurs comportements en fonction de la validité d'un ou de plusieurs prédicats. Le comportement défini par la substitution conditionnelle IF est déterministe. La substitution conditionnelle IF est définie selon plusieurs formes :

- 1. IF *P1* THEN *S1* ELSE *T* END Si le prédicat *P1* est vrai alors la substitution *S1* s'applique, sinon la substitution *T* s'applique.
- 2. IF *P1* THEN *S1* END

La branche ELSE d'une substitution IF est facultative. Si elle est absente, elle représente par défaut la substitution identité.

- 3. IF *P1* THEN *S1* ELSIF *P2* THEN *S2* ... ELSIF *Pn* THEN *Sn* ELSE *T* END La présence d'une branche ELSIF dans une substitution IF équivaut à imbriquer une autre substitution IF dans la branche ELSE du premier IF. Il est possible d'avoir un nombre quelconque de branches ELSIF dans une même substitution IF.
- 4. IF *P1* THEN *S1* ELSIF *P2* THEN *S2* ... ELSIF *Pn* THEN *Sn* END Lorsqu'une substitution IF possède un nombre quelconque de branches ELSIF et pas de branche ELSE explicite, cette substitution est définit par défaut avec une branche ELSE contenant la substitution identité.

## **Exemples**

```
IF x ∈ { 2, 4, 8 } THEN
    x := x/2END ;
```

```
IF y + z < 0 THEN
     y := - z
ELSE
    y := 0 
END ; 
IF v = 0 THEN
     signe := 0ELSIF v > 0 THEN
     signe := 1 
ELSE
     signe := -1 
END
```
### **6.8 Substitution sélection**

#### **Syntaxe**

```
Substitution_sélection ::= 
          "SELECT" Prédicat "THEN" Substitution 
          ( "WHEN" Prédicat "THEN" Substitution )*
          [ "ELSE" Substitution ] 
          "END"
```
## **Définition**

Soient *P1*, *P2*, ..., *Pn* et *R* des prédicats, avec  $n \ge 1$ . Soient *S1*, *S2*, ..., *Sn* et *T* des substitutions, alors :

- 1. [SELECT *P1* THEN *S1* WHEN *P2* THEN *S2* ... WHEN *Pn* THEN *Sn* END]  $R \Leftrightarrow$  $(P1 \Rightarrow [S1] R) \land (P2 \Rightarrow [S2] R) \land ... \land (Pn \Rightarrow [Sn] R)$
- 2. **[SELECT P1** THEN *S1* WHEN P2 THEN *S2* ... WHEN Pn THEN *Sn* ELSE *T* END]  $R \Leftrightarrow$  $(P1 \Rightarrow [S1] R) \land (P2 \Rightarrow [S2] R) \land ... \land (Pn \Rightarrow [Sn] R) \land ((\neg P1 \land \neg P2 \land ... \land \neg Pn) \Rightarrow [T] R)$
- 3. [SELECT *P1* THEN *S1* END]  $R \Leftrightarrow P1 \Rightarrow [S1] R$
- 4. **[SELECT** *P1* **THEN** *S1* **ELSE** *T* **END]**  $R \Leftrightarrow P1 \Rightarrow |S1| R \land (\neg P1 \Rightarrow |T| R)$

#### **Restriction**

1. La substitution SELECT n'est pas une substitution d'implantation.

#### **Description**

La substitution SELECT définit pour un programme différents comportements possibles en fonction de la validité de prédicats. Chaque branche de la substitution SELECT décrit l'un de ces cas. La branche comporte un prédicat et une substitution. Si le prédicat de cette branche est vrai, alors la substitution peut s'appliquer. Si tous les prédicats sont faux et que la substitution SELECT se termine par une branche ELSE, alors la substitution de la branche ELSE s'applique.

Si les prédicats des différentes branches ne s'excluent pas mutuellement, plusieurs comportements sont possibles et il n'est pas précisé lequel sera effectivement implanté. Dans ce cas le comportement de la substitution SELECT est non déterministe. D'autre part, si aucun des prédicats n'est valide et si la branche ELSE n'existe pas, alors la substitution est non implémentable.

### **Exemple**

```
SELECT x \geq 0 THEN
    y := x^2WHEN x \leq 0 THEN
y := -x^2END
```
### **6.9 Substitution condition par cas**

#### **Syntaxe**

```
Substitution_cas ::= 
         "CASE" Expression "OF"
                 "EITHER" Terme_simple+"," "THEN" Substitution 
 ( "OR" Terme_simple+"," "THEN" Substitution )
*
                 [ "ELSE" Substitution ] 
                 "END" 
         "END"
```
#### **Définitions**

Soient *E* une expression, *L1*, *L2*, ..., *Ln* des listes de constantes littérales distinctes, avec  $n \geq 1$ . Soient *S1*, *S2*, ..., *Sn* et *T* des substitutions, alors :

- 1. CASE *E* OF EITHER *L1* THEN *S1* OR *L2* THEN *S2* ... OR *Ln* THEN *Sn* END END  $\triangle$ SELECT  $E \in \{L\}$  THEN *S1* WHEN  $E \in \{L2\}$  THEN *S2* WHEN ... WHEN  $E \in \{Ln\}$  THEN *Sn* ELSE skip END
- 2. CASE *E* OF EITHER *L1* THEN *S1* OR *L2* THEN *S2* ... OR *Ln* THEN *Sn* ELSE *T* END END  $\cong$ SELECT  $E \in \{LI\}$  THEN *S1* WHEN  $E \in \{L2\}$  THEN *S2* WHEN ... WHEN  $E \in \{Ln\}$  THEN *Sn* ELSE *T* END

## **Règle de typage**

Dans une substitution CASE, l'expression ainsi que les listes de constantes des branches EITHER et OR doivent toutes être du même type. Ce type doit être un type de base sauf le type STRING.

#### **Restriction**

1. Les termes simples de chaque branche EITHER et OR doivent être des constantes littérales (entiers littéraux, énumérés littéraux ou booléens littéraux) deux à deux distinctes, telles que chaque branche soit incompatible avec les autres.

#### **Description**

La substitution CASE permet de définir pour un programme différents comportements possibles en fonction de la valeur d'une expression. Chaque branche EITHER et OR est constituée d'une liste non vide de constantes littérales. Si la valeur de l'expression appartient à l'une des branches, alors la substitution de cette branche est exécutée. Sinon la substitution de la branche ELSE est appliquée, si cette dernière branche est absente, elle réalise par défaut la substitution identité. Le comportement de cette substitution est donc déterministe et toujours faisable.

# **Exemple**

```
CASE x / 10 OF
   EITHER 0 THEN
       x := 0OR 2, 4, 8 THEN
       x := 1OR 3, 9 THEN
    x := 2<br>ELSE
    ELSE
x := -1END
END
```
### **6.10 Substitution choix non borné**

#### **Syntaxe**

*Substitution\_choix\_non\_borné* ::= "ANY" Ident+"," "WHERE" *Prédicat* "THEN" *Substitution* "END"

#### **Définition**

Soient *X* une liste non vide de variables deux à deux distinctes, *S* une substitution et *P* et *R* deux prédicats, alors :

 $[ANY X WHERE P THEN S END] R \Leftrightarrow \forall X . (P \Rightarrow [S] R)$ 

#### **Règle de portée**

Dans une substitution ANY *X* WHERE *P* THEN *S* END, la portée de la liste d'identificateurs *X* est le prédicat *P* et la substitution *S*.

## **Restrictions**

- 1. La substitution ANY n'est pas une substitution d'implantation.
- 2. Les identificateurs introduits dans une substitution ANY doivent être deux à deux distincts.
- 3. Les variables *X* introduites par la substitution ANY *X* WHERE *P* THEN *S* END doivent être typées par un prédicat de typage de données abstraites (cf. §3.3 *Typage des données abstraites*), situé dans une liste de conjonctions au plus haut niveau d'analyse syntaxique de *P*. Ces variables ne peuvent pas être utilisées dans *P* avant d'avoir été typées.

#### **Descrip[tion](#page-26-0)**

La substitution ANY *X* WHERE *P* THEN *S* END permet d'utiliser dans la substitution *S* les données abstraites déclarées dans la liste *X* et vérifiant le prédicat *P*.

Si plusieurs valeurs satisfont le prédicat *P* la substitution définit alors un comportement non déterministe. Les données abstraites de la liste *X* sont accessibles en lecture, mais pas en écriture dans *S*, car ce ne sont pas des variables locales mais des données abstraites définies par le prédicat *P*.

### **Exemple**

```
ANY r1, r2 WHERE
    r1 ∈ NAT ∧
    r2 ∈ NAT ∧
    r1^2 + r2^2 = 25THEN
    SommeR := r1 + r2
END
```
# **6.11 Substitution définition locale**

#### **Syntaxe**

*Substitution\_définition\_locale* ::= "LET" ldent<sup>+","</sup> "BE" ( Ident "=" *Expression* ) +"∧" "IN" *Substitution* "END"

# **Définition**

Soient  $x_1, ..., x_n$  une liste non vide d'identificateurs deux à deux distincts avec  $n \ge 1$ , *E1*, ..., *En* une liste d'expressions et *S* une substitution, alors :

LET *x1*, ..., *xn* BE  $xI = EI \land ... \land xn = En$  IN *S* END  $\triangleq$ ANY *x1*, ..., *xn* WHERE  $xI = EI \wedge ... \wedge xn = En$  THEN *S* END

#### **Restrictions**

- 1. La substitution LET n'est pas une substitution d'implantation.
- 2. Les identificateurs introduits dans une substitution LET doivent être deux à deux distincts.
- 3. Chaque identificateur *xi* introduit dans une substitution LET *L* BE *P* IN *S* END doit être défini une et une seule fois à l'aide d'un prédicat de typage de donnée abstraite de la forme  $xi = Ei$ .
- 4. Seuls les identificateurs *xi* introduits après le mot réservé LET peuvent apparaître en partie gauche des prédicats introduits par le mot réservé BE.

#### **Règle de portée**

Dans une substitution LET *L* BE *P* IN *S* END, les identificateurs de la liste *L* sont accessibles en partie gauche des prédicats de typage qui composent le prédicat *P*, mais pas dans les expressions en partie droite et ils sont accessibles en lecture seulement dans la substitution *S*.

#### **Description**

La substitution LET *L* BE *P* IN *S* END introduit une liste de données abstraites *L* dont la valeur est donnée par le prédicat *P* et qui peuvent être utilisés en lecture dans la substitution *S*.

Le prédicat *P* est constitué d'une liste de conjonctions de la forme  $x_i = E_i$  où  $x_i$  est un identificateur de la liste *L* et où  $E_i$  est une expression. Chaque identificateur  $x_i$  doit être définit une et une seule fois dans *P*, son expression associée *Ei* ne doit utiliser aucun des identificateurs de *L*. Pour définir des identificateurs qui dépendent d'autres identificateurs, il suffit d'utiliser deux substitutions LET imbriquées. Les identificateurs introduits par la substitution LET peuvent être utilisés en lecture seulement dans la substitution *S*.

# **Exemples**

LET *r1*, *r2* BE *r1* =  $(Var1 + Var2)/2$  ∧ *r2* = (*Var1* - *Var2*) / 2 IN *SommeR* := *r1* + *r2* || *DifferenceR* := *r1* - *r2* END

# **6.12 Substitution devient élément de**

#### **Opérateur**

:∈ Devient élément de

# **Syntaxe**

*Substitution\_devient\_elt\_de* ::= *Ident\_ren*+"," ":∈" *Expression*

 *Substitutions*

# **Définition**

Soient *E* un ensemble, *X* une liste de variables modifiables non vide. Soit *Y* une liste de variables intermédiaires ayant autant d'éléments que *X* mais *non libre* dans *X* et *E*. Alors :

*X* :∈ *E*  $\triangleq$  ANY *Y* WHERE *Y* ∈ *E* THEN *X* := *Y* END

# **Règle de typage**

Dans la substitution *X* :∈ *E*, si *X* est de type *T* alors *E* doit être de type  $\mathbb{P}(T)$ .

### **Restrictions**

- 1. La substitution « devient élément de » n'est pas une substitution d'implantation.
- 2. Les identificateurs introduits dans une substitution « devient élément de » doivent être deux à deux distincts.
- 3. Les variables *X* d'une substitution  $X \in E$  doivent être des données modifiables.

# **Description**

La substitution « devient élément de » permet de remplacer des variables par des valeurs appartenant à un certain ensemble. Les variables doivent être deux à deux distinctes. Si l'ensemble a plusieurs valeurs, la substitution définit alors un comportement non déterministe.

# **Exemples**

```
i1 :∈ INT :
b1 :∈ BOOL ; 
x1 := -10... 10 ;
y1, y2 :∈ {1, 3, 5} \times NAT
```
### **6.13 Substitution devient tel que**

#### **Opérateur**

:( ) Devient tel que

#### **Syntaxe**

*Substitution\_devient\_tel\_que* ::= *Ident\_ren*+"," ":" "(" *Prédicat* ")"

#### **Définition**

Soient *P* un prédicat et *X* une liste de variables modifiables deux à deux distinctes. Soit *Y* une liste de variables intermédiaires ayant autant d'éléments que *X*, ne figurant pas dans *X* et *non libre* dans *P*, alors :

1.  $X:(P) \triangleq \text{ANY } Y \text{ WHERE } [X := Y] P \text{ THEN } X := Y \text{ END}$ 

Soit une variable *y* de *X*. La notation *y*\$0 est utilisable au sein de *P*. Elle représente la vale[ur de la va](#page-237-0)riable *y* avant l'application de la substitution « devient tel que », alors :

2.  $X:(P) \triangleq \text{ANY } Y \text{ WHERE } [X, y\$0 := Y, y]P \text{ THEN } X := Y \text{ END}$ 

#### **Restrictions**

- 1. La substitution « devient tel que » n'est pas une substitution d'implantation.
- 2. Les variables *X* d'une substitution *X* : (*P*) doivent être accessibles en écriture.
- 3. Dans l'expression *X* : (*P*), les variables de la liste *X*, doivent être typées dans le prédicat *P* à l'aide de prédicats de typage de données abstraites situés dans une liste de conjonctions, au plus haut niveau d'analyse syntaxique de *P*.

#### **Description**

La substitution « devient tel que » permet de remplacer des variables par des valeurs qui satisfont à un prédicat donné. Les variables doivent être deux à deux distinctes. Si plusieurs valeurs satisfont le prédicat, la substitution ne précise pas laquelle est effectivement choisie, son comportement est alors non déterministe.

La valeur avant substitution d'une variable *y* de *X* peut être référencée par *y*\$0 dans le prédicat *P*. Cette possibilité est une facilité d'écriture qui évite d'introduire une variable intermédiaire dans une substitution ANY.

#### **Exemples**

 $x:(x \in \textsf{INTEGR} \land x > -4 \land x < 4)$ ;  $a, b : (a \in \text{INT} \land b \in \text{INT} \land a^2 + b^2 = 25)$ ;  $y$  : ( $y \in \text{NAT} \land y\$0 > y$ )

Cette dernière substitution aurait pu s'écrire sans utiliser la notation \$0, de la manière suivante :

```
ANY y2 WHERE
   y2 ∈ Z ∧ y > y2
THEN
    y := y2
END
```
**101**

### **6.14 Substitution variable locale**

#### **Syntaxe**

```
Substitution_variable_locale ::= "VAR" Ident+"," "IN" Substitution "END"
```
### **Définition**

Soient *X* une liste de variables deux à deux distinctes, *S* une substitution et *P* un prédicat, alors :

 $[VAR X IN S END] P \Leftrightarrow \forall X . [S] P$ 

#### **Règle de portée**

Dans une substitution VAR *X* IN *S* END, les identificateurs de la liste *X* sont accessibles en lecture et en écriture dans la substitution *S*.

#### **Restrictions**

- 1. La substitution VAR n'est pas une substitution de machine abstraite.
- 2. Les variables introduites par une substitution VAR doivent être deux à deux distinctes.
- 3. En implantation, les variables locales doivent être initialisées avant d'être lues. Pour qu'une instruction conditionnelle ou une instruction cas initialise une variable locale, chaque branche de l'instruction doit initialiser la variable locale.

### **Description**

La substitution VAR *L* IN *S* END introduit une liste non vide de variables locales *L* deux à deux distinctes. Ces variables locales sont utilisables dans la substitution *S*. Elles sont typées lors de leur première utilisation dans l'ordre d'écriture des substitutions constituant *S*. Les mots réservés IN et END parenthèsent la substitution *S* comme une substitution de bloc BEGIN END.

# **Exemples**

```
VAR varLoc1, varLoc2 IN
    varLoc1 := x1 + 1;
    varLoc2 := 2 \times varLoc1 ;
    x1 := \text{varLoc2}END
```
# **6.15 Substitution séquencement**

#### **Opérateur**

; Séquencement

#### **Syntaxe**

*Substitution\_séquence* ::= *Substitution* ";" *Substitution*

#### **Définition**

Soient *S* et *T* des substitutions et *P* un prédicat, alors :

 $[S; T]$   $P \Leftrightarrow [S][T]$   $P$ 

Ce qui signifie que le prédicat obtenu par application de la substitution séquence *S* ; *T* sur le prédicat *P* est le prédicat obtenu par application de *S* sur le résultat de l'application de *T* sur *P*.

### **Restriction**

1. La substitution séquencement n'est pas une substitution de machine abstraite.

# **Description**

La substitution séquencement correspond à l'application en séquence de deux substitutions. L'application à un prédicat des substitutions regroupées dans un séquencement de substitutions se déroule dans l'ordre inverse du séquencement.

Ce résultat se retrouve intuitivement en considérant l'exemple suivant :  $[x := 0; x := 1]$  *P*. D'après la définition de la substitution séquencement, on commence par remplacer toutes les occurrences de *x* dans *P* par 1, puis on remplace les occurrences de *x* (qui ont disparues) dans le prédicat obtenu par 0, ce qui est sans effet. Considérons maintenant seulement la substitution de séquencement, sa signification opérationnelle est que *x* devient d'abord égal à 0 puis ensuite à 1, ainsi la valeur finale de *x* est bien 1, donc en appliquant la substitution séquencement à *P*, on obtient le même résultat que précédemment.

#### **Exemples**

 $z := x$ ;  $x := y$ ;  $y := z$ 

L'exemple précédent échange les valeurs des variables *x* et *y*.

**103**

# <span id="page-114-0"></span>**6.16 Substitution appel d'opération**

#### **Opérateur**

 $\leftarrow$  Appel d'opération

#### **Syntaxe**

*Substitution\_appel\_opération* ::= [ *Ident\_ren*<sup>+","</sup> "←" ] *Ident\_ren* [ "(" *Expression*<sup>+","</sup> ")" ]

#### **Définitions**

1. Soit op une opération (non locale ou locale) sans paramètre de sortie et sans paramètre d'entrée, définie par op = *S*, alors la signification d'un appel de op est :

 $[op] P \Leftrightarrow [S] P$ 

2. Soit op une opération (non locale ou locale) sans paramètre de sortie et avec des paramètres d'entrée, définie par op (*X*) = *S* où *X* est une liste d'identificateurs désignant les paramètres formels d'entrée de op, et soit *E* une liste d'expressions représentant les paramètres d'entrée effectifs de op, alors la signification d'un appel de op (*E*) est :

 $[$ op  $(E)$  $]$  $P \Leftrightarrow [X := E; S]$  $P$ 

3. Soit op une opération (non locale ou locale) avec paramètres de sortie et sans paramètre d'entrée, définie par  $Y \leftarrow op = S$ , où *Y* est une liste d'identificateurs désignant les paramètres formels de sortie de op, et soit *R* une liste d'identificateurs éventuellement renommés désignant les paramètres effectifs de sortie de op, alors la signification d'un appel de  $R \leftarrow$  op est :

 $[R \leftarrow op] P \Leftrightarrow [S ; R := Y] P$ 

4. Si op est une opération (non locale ou locale) avec des paramètres de sortie et des paramètres d'entrée, définie par  $Y \leftarrow op(X) = S$ , la signification d'un appel de  $R \leftarrow$  op  $(E)$  est :

 $[R \leftarrow \text{op}(E)P \Leftrightarrow [X := E : S : R := Y]P$ 

### **Règles de typage**

Dans les appels d'opération op  $(E)$  et  $R \leftarrow$  op  $(E)$ ,  $E$  est une liste d'expressions dont le type doit être identique au type des paramètres d'entrée de l'opération op, défini dans la machine abstraite dans laquelle cette opération est déclarée.

Dans les appels d'opération  $R \leftarrow$  op et  $R \leftarrow$  op (*E*), *R* est une liste de noms de données dont le type doit être identique au type des paramètres de sortie de l'opération op, défini dans la spécification dans laquelle cette opération est déclarée.

# **Restriction**

1. Une variable ne doit pas être utilisée plusieurs fois comme paramètre de retour effectif d'un appel d'opération. Par exemple, l'appel d'opération  $x, x \leftarrow$  op est interdit.

#### **Description**

La substitution appel d'opération permet d'appliquer la substitution d'une opération (non locale ou locale), en remplaçant les paramètres formels par des paramètres effectifs. Les paramètres d'entrées éventuels sont des expressions et les paramètres de sortie éventuels sont des données accessibles en écriture.

L'appel d'opération se définit sous quatre formes différentes, selon la présence de paramètres d'entrée et de sortie.

# **Exemples**

```
opa ; 
opb (x + 1, \text{TRUE}) ;
res1, res2 \leftarrow opc ;
res, flag \leftarrow opd(x)
```
# **6.17 Substitution boucle tant que**

#### **Syntaxe**

```
Substitution_tant_que ::= 
          "WHILE" Condition "DO" Instruction 
          "INVARIANT" Prédicat 
          "VARIANT" Expression 
          "END"
```
# **Définition**

Soient *P* un prédicat, *S* une substitution, *I* et *R* des prédicats et *V* une expression. Si *X* représente la liste des variables libres apparaissant dans *S* et *I* et *n* une variable fraîche, c'est-à-dire non libre dans *V*, *I*, *P* et *S*, alors :

 $[WHILE P DO S INVARIANT I VARIANT V END R  $\Leftrightarrow$$ 

*I* ∧  $∀ X . (I ∧ P ⇒ [S]D ∧$  $\forall X . (I \Rightarrow V \in \mathbb{N}) \land$  $\forall X \cdot (I \wedge P \implies [n := V; S](V \leq n)) \wedge$  $\forall X \cdot (I \land \neg P \implies R)$ 

# **Règle de typage**

Dans une substitution WHILE *P* DO *S* INVARIANT *I* VARIANT *V* END, le variant *V* doit être de type Z.

# **Restriction**

1. La substitution « tant que » n'est pas une substitution de machine abstraite ni de raffinement.

# **Description**

La substitution « tant que » réalise une boucle « tant que ». La substitution WHILE *P* DO *S* INVARIANT *I* VARIANT *V* END réalise la substitution *S* tant que le prédicat *P* reste vrai. Une boucle « tant que » doit se terminer au bout d'un nombre fini d'itérations.

*I* est l'invariant de la boucle. C'est un prédicat donnant des propriétés sur les variables utilisées dans la boucle. L'invariant de boucle permet de prouver qu'à chaque pas la boucle est possible et qu'elle donne bien le résultat produit à la sortie.

Dans le cas où une variable *y* de l'abstraction de l'implantation est collée par homonymie avec une variable concrète de l'implantation ou bien avec une variable d'une machine *importée*, alors il est possible d'utiliser la notation *y*\$0 dans l'invariant de la boucle. La notation *y*\$0 désigne la valeur de *y* au début de l'opération de l'implantation, alors que *y* désigne la valeur courante de la variable de l'implantation ou de la machine *importée*.

*V* est le variant de la boucle. C'est une expression entière qui permet de démontrer que la « boucle tant que » se termine au bout d'un nombre fini d'itérations. Pour cela, il faut prouver que *V* est une expression entière, positive qui décroît strictement à chaque itération.

Dans le cas le plus général, la substitution WHILE peut être précédée, en séquence, d'une substitution qui initialise les variables utilisées dans la boucle. Elle prend alors la forme : *T* ; WHILE *P* DO *S* INVARIANT *I* VARIANT *V* END où *T* est la substitution d'initialisation.

# **Exemples**

```
BEGIN
    varLoc := var1 ; 
    cpt := 0END ; 
WHILE cpt < 5 DO
    varLoc := varLoc + 1 ;
    cpt := cpt + 1INVARIANT
    cpt \in \mathsf{NAT} \landcpt ≤ 5 ∧
    varLoc ∈ NAT ∧
    varLoc = var1 + cptVARIANT
     5 - cpt
END
```
**107**

# **6.18 Substitution simultanée**

#### **Opérateur**

|| Substitution simultanée

# **Syntaxe**

*Substitution\_simultanée* ::= *Substitution* "||" *Substitution*

# **Définition**

La substitution simultanée se définit de manière inductive à partir de certaines propriétés et par rapport aux autres substitutions du langage. Soient *S1*, *S2*, *S3*, *T* et *U* des substitutions, *x* et *y* des variables distinctes, *X* une liste d'identificateurs, *E* une expression, *l1* et *l2* des listes de constantes, *P1*, *P2* et *R* des prédicats, alors :

Propriétés de la substitution simultanée :

1. *S1* || *S2* = *S2* || *S1* 

2. *S1*  $\|(S2 \| S3) = (S1 \| S2) \| S3$ 

Définition de la substitution « devient égal » simultanée :

3.  $x := E \parallel y := F = x, y := E, F$ 

4.  $[x := E \parallel x := F \parallel R \iff \forall x'. ((x' = E \land x' = F) \Rightarrow [x := x'] R)$ 

Définition de la substitution simultanée par rapport aux autres substitutions :

- 5. skip  $||S| = S$
- 6. *X* :(*P*)  $||S| = ANY Y WHERE [X := Y]P THEN X := Y || S END$
- 7.  $X := E \parallel S = \text{ANY } Y \text{ WHERE } Y \in E \text{ THEN } X := Y \parallel S \text{ END}$
- 8. CHOICE *S* OR T END  $||U| =$  CHOICE *S*  $||U \text{ OR } T||U \text{ END}$
- 9. PRE *P* THEN *S* END  $T = \text{PRE } P$  THEN *S*  $T \text{END}$
- 10. ASSERT *P* THEN *S* END  $|T =$  ASSERT *P* THEN *S*  $|T|$  END
- 11. BEGIN *S* END  $\|T = \text{BEGIN } S \| T \text{ END}$
- 12. Si aucune variable élémentaire de *X* n'est libre dans *T*, alors : ANY *X* WHERE *P* THEN *S* END  $||T = ANY X$  WHERE *P* THEN *S*  $||T END$
- 13. Si aucune variable élémentaire de *X* n'est libre dans *T*, alors : SELECT *X* THEN *S1* WHEN *P2* THEN *S2* END  $||T =$  SELECT *P1* THEN *S1*  $||T$  WHEN *P2* THEN *S2* || *T* END
- 14. Si aucune variable élémentaire de *X* n'est libre dans *T*, alors : LET *X* BE *P1* IN S1 END  $\|T\|$  = LET *X* BE *P1* IN S1  $\|T\|$  END
- 15. IF *P1* THEN *S1* ELSE *S2* END  $||T =$  IF *P1* THEN *S1*  $||T$  ELSE *S2*  $||T$  END
- 16. CASE *E* OF EITHER *l1* THEN *S1* OR *l2* THEN *S2* END = CASE *E* OF EITHER *l1* THEN *S1* || *T* OR *l2* THEN *S2* || *T* END
- 17. Si aucune variable élémentaire de *X* n'est libre dans *T*, alors : VAR *X* THEN *S* END  $|| T = \text{VAR } X \text{ THEN } S || T \text{ END}$

# **Restriction**

- 1. La substitution simultanée n'est pas une substitution d'implantation.
- 2. Soient  $S_X$  et  $T_Y$  des substitutions qui modifient les listes de variables  $X$  et  $Y$  (cette

modification peut avoir lieu à un niveau d'imbrication quelconque dans les substitutions  $S_X$  et  $T_Y$ , en particulier dans le corps d'un appel d'opération; chaque variable de *X* et *Y* apparaissant finalement en partie gauche d'une substitution « devient égal », « devient élément de », « devient tel que » ou comme paramètre de sortie d'un appel d'opération). Alors, il faut que les listes de variables *X* et *Y* soient disjointes.

- 3. Il est interdit d'appeler simultanément deux opérations d'écriture d'une même instance de machine *incluse*. En effet, même si chaque appel d'opération préserve l'invariant de l'instance de la machine *incluse*, il se peut que l'appel simultané de deux opérations brise cet invariant (cf. [B-Book] §7.2.3).
- 4. Dans une spécification d'opération locale (cf. §7.24 *La clause LOCAL\_OPERATIONS*), il est interdit d'appeler simultanément deux opérations d'une même instance de machine *importée*.

#### **Description**

**108**

La substitution simultanée correspond à l'exécution simultanée de deux substitutions. Le caractère de simultanéité dénote le fait que les substitutions doivent pouvoir se réaliser indépendamment l'une de l'autre. La substitution simultanée est commutative et associative. La substitution simultanée de deux substitutions *S* et *T* modifiants des variables différentes, se définit par la conjonction des préconditions et la conjonction des postconditions de *S* et *T* (cf. [B-Book] §7.1.1). Pour rester cohérent avec la présentation des autres substitutions donnée dans ce chapitre, nous donnons ici une définition par rapport aux autres substitutions du langage.

#### **Exemple**

 $x := y$  || *y* := *x*

Dans l'exemple ci-dessus, les valeurs des variables *x* et *y* sont échangées.

# **7 COMPOSANTS**

# **7.1 Machine abstraite**

# **Syntaxe**

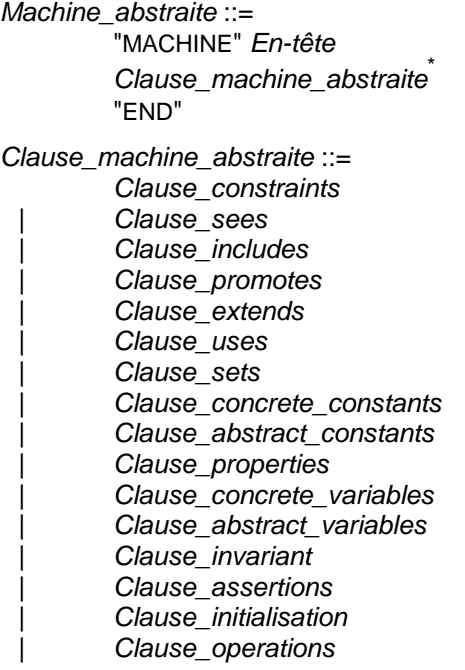

# **Restriction**

1. Une clause ne doit pas apparaître plus d'une fois dans une machine abstraite.

# **Description**

Une machine abstraite est un composant qui définit à l'aide de différentes clauses, des données et leurs propriétés ainsi que des opérations. Une machine abstraite constitue la spécification d'un module B. Elle se compose d'un en-tête et d'un certain nombre de clauses. L'ordre des clauses dans un composant n'est pas imposé. La description des clauses est donnée par le tableau ci-dessous.

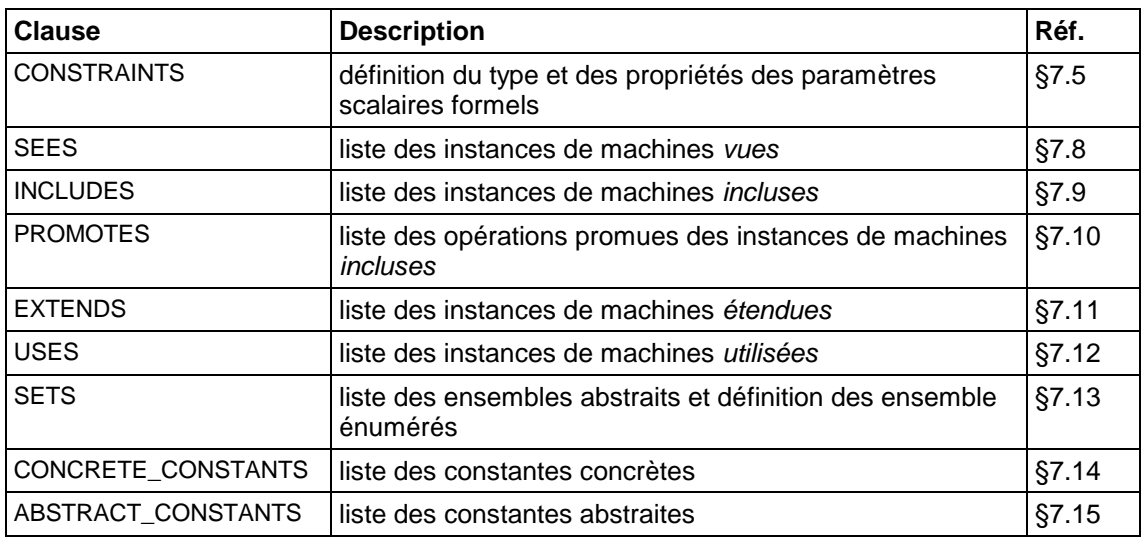

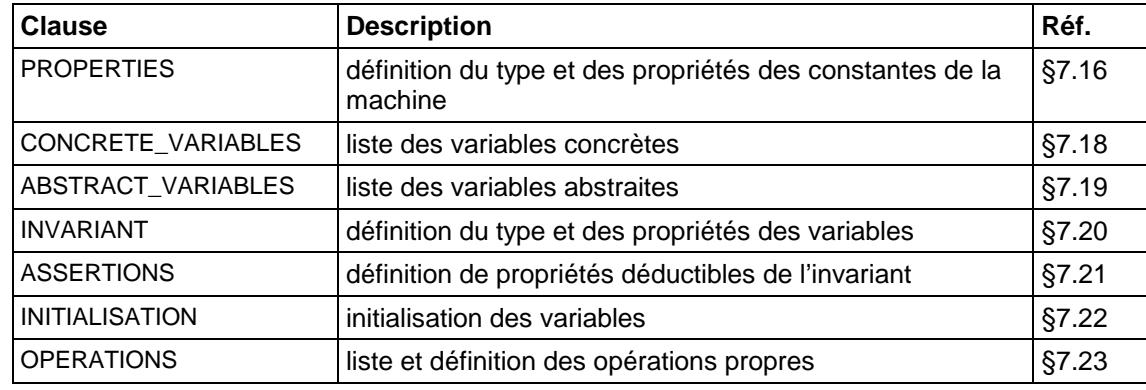

# **Utilisation**

#### **Tables de visibilité**

Soit  $M_A$  une machine abstraite. La table de visibilité suivante précise le mode d'accès de chaque constituant de *MA* (donnée ou opération), dans les clauses de *MA*.

Par exemple, nous voyons qu'une variable concrète peut être lue dans les clauses INVARIANT et ASSERTIONS et peut être lue et écrite, c'est-à-dire modifiée, dans la clause INITIALISATION ou dans une opération.

On appelle opération propre d'un composant, une opération dont le corps est défini dans le composant, au sein de la clause OPERATIONS. Les autres opérations du composant sont les opérations promues par le composant (cf. §7.10 *La clause PROMOTES*).

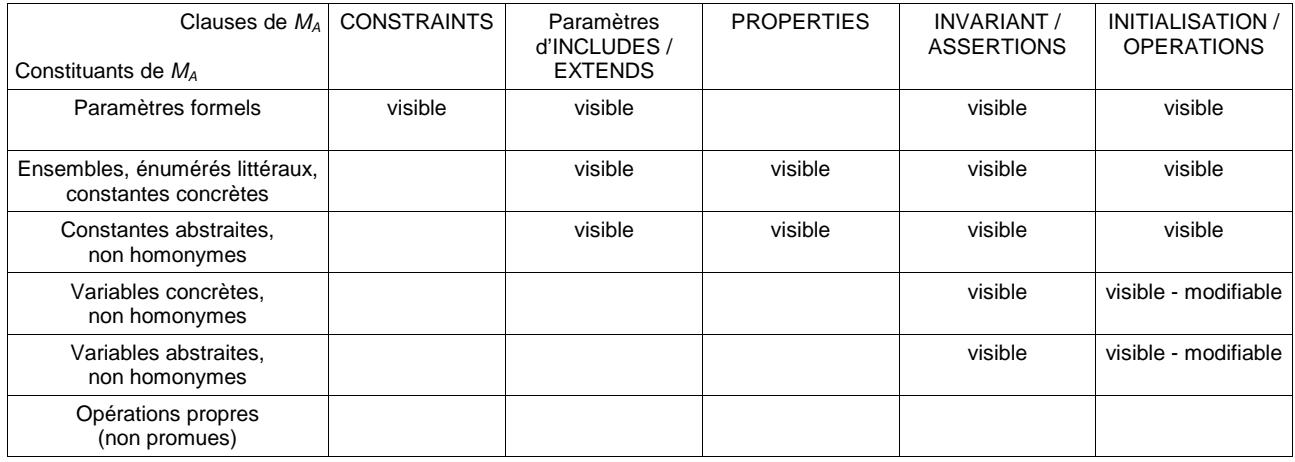

# **7.2 En-tête de composant**

# **Syntaxe**

*En-tête* ::= Ident [ "(" Ident<sup>+","</sup> ")" ]

# **Restrictions**

- 1. Le nom d'un composant doit être unique dans le projet.
- 2. Les déclarations des paramètres formels d'un raffinement ou d'une implantation doivent être syntaxiquement identiques aux déclarations que l'on trouve dans la machine abstraite raffinée par ces composants.
- 3. Le nom des paramètres ensembles ne doit pas comporter de caractère minuscule.
- 4. Le nom des paramètres scalaires doit comporter au moins un caractère minuscule.

# **Description**

L'en-tête d'un composant définit le nom du composant et la liste de ses paramètres.

Les paramètres formels d'un composant sont recopiés dans l'en-tête des différents raffinements du composant ainsi que dans son implantation. Ils paramètrent les instances de la machine abstraite. Il peut s'agir soit d'ensembles abstraits servant de base au typage (cf. §7.13 *La clause SETS*), soit de scalaires (cf. §7.5 *La clause CONSTRAINTS*).

# **Utilisation**

[Les paramètr](#page-127-0)es formels sont visibles dans les clauses INVARIANT et ASSERTIONS, INCLUDES (comme paramètre effectif de machine abstraite *incluse*), ainsi que dans les clauses INITIALISATION et OPERATIONS.

On notera que les paramètres formels ne sont pas visibles dans la clause PROPERTIES.

# **7.3 Raffinement**

#### **Syntaxe**

*Raffinement* ::= "REFINEMENT" *En-tête Clause\_refines Clause\_raffinement*\* "END"

*Clause\_raffinement* ::=

 *Clause\_sees* | *Clause\_includes* | *Clause\_promotes* | *Clause\_extends* | *Clause\_sets* | *Clause\_concrete\_constants* | *Clause\_abstract\_constants* | *Clause\_properties* | *Clause\_concrete\_variables* | *Clause\_abstract\_variables* | *Clause\_invariant* | *Clause\_assertions* | *Clause\_initialisation* | *Clause\_operations* 

# **Description**

Un raffinement est un composant qui raffine une machine abstraite ou un autre raffinement (cf. §8.2 *Module B*).

Les clauses CONSTRAINTS et USES sont interdites dans un raffinement.

# **Restriction**

1. Une clause ne doit pas apparaître plus d'une fois dans un raffinement.

#### **Utilisation**

Un raffinement peut être référencé par son nom dans la clause REFINES d'un autre raffinement, pour déclarer que ce dernier raffine le premier.

#### **Tables de visibilité**

Soit *M<sub>n</sub>* un raffinement. La table de visibilité suivante précise le mode d'accès de chaque constituant de *Mn*, dans les clauses de *Mn*.

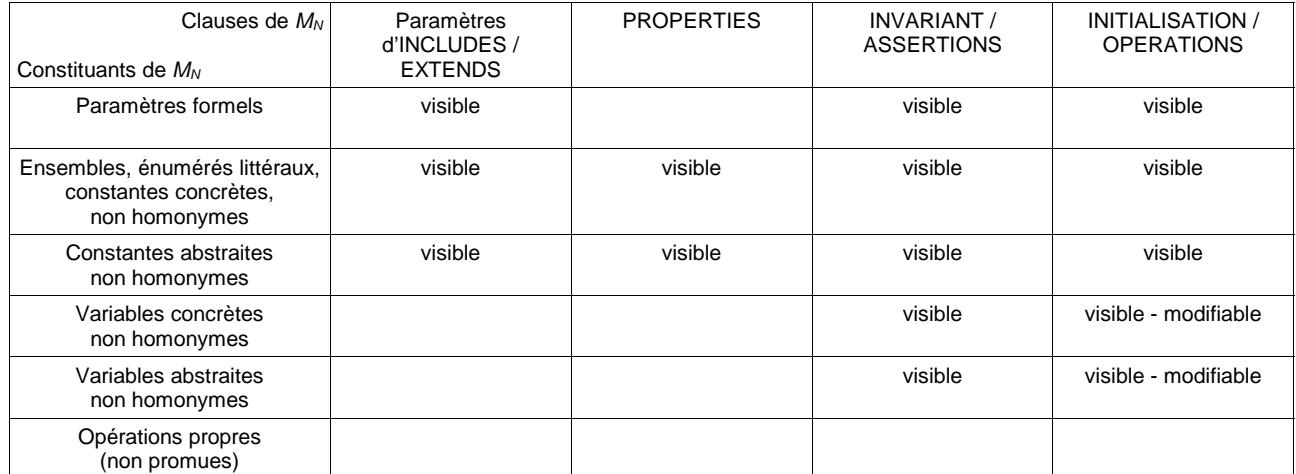

Soit  $M_{N-1}$  [l'abstraction de](#page-230-0)  $M_N$ [, c'est-à-dire le composant raffiné par](#page-230-0)  $M_N$ . La table de [visibilité suivante précise le](#page-230-0) mode d'accès de chaque constituant de  $M_{N-1}$  disparaissant dans  $M_N$ , dans les clauses de  $M_N$ . On ne s'intéresse ici qu'aux données abstraites de  $M_{N-1}$ car les autres données sont conservées dans  $M_N$ .

Dans le cas de l'initialisation et des opérations, on distingue la visibilité dans les prédicats des substitutions assertions (cf. §6.5 *Substitution assertion*) et dans le reste des substitutions.

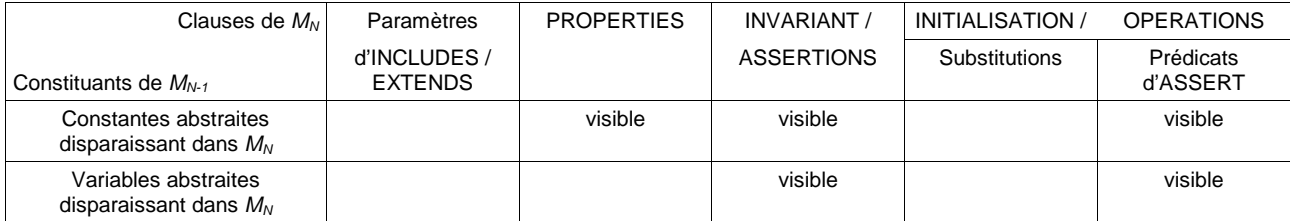

# **7.4 Implantation**

### **Syntaxe**

*Implantation* ::= "IMPLEMENTATION" *En-tête Clause\_refines Clause\_implantation*\* "END"

*Clause\_implantation* ::=

 *Clause\_sees* | *Clause\_imports* | *Clause\_promotes* | *Clause\_extends\_B0* | *Clause\_sets* | *Clause\_concrete\_constants* | *Clause\_properties* | *Clause\_values* | *Clause\_concrete\_variables* | *Clause\_invariant* | *Clause\_assertions* | *Clause\_initialisation\_B0* | *Clause\_operations\_B0* 

# **Restriction**

1. Une clause ne peut apparaître qu'une seule fois au plus dans une implantation.

#### **Description**

Une implantation est un composant qui constitue le dernier raffinement d'une machine abstraite (cf. §8.2 *Module B*).

Deux nouvelles clauses peuvent apparaître dans une implantation : la clause IMPORTS et la clause VALUES. La clause IMPORTS crée des instances concrètes de machines abstraites dans un pro[jet. Les opéra](#page-196-0)tions de ces machines *importées* sont appelées dans les opérations de l'implantation. La clause VALUES permet de donner une valeur aux ensembles abstraits et aux constantes concrètes de l'implantation.

La clause EXTENDS, correspond à la clause IMPORTS dans une implantation alors qu'elle correspond à la clause INCLUDES dans une machine abstraite ou un raffinement.

Les clauses INITIALISATION et OPERATIONS diffèrent dans une implantation et dans une machine abstraite ou un raffinement. Dans une implantation, ces clauses sont constituées d'expressions ou de substitutions concrètes (cf. §7.24 *La clause LOCAL\_OPERATIONS*).

Les clauses CONSTRAINTS, INCLUDES, USES, ABSTRACT\_CONSTANTS et ABSTRACT\_VARIABLES (ou VARIABLES) sont interdites dans une implanta[tion.](#page-187-0) 

# **Utilisation**

#### **Tables de visibilité**

Soit *Mn* une implantation. La table de visibilité suivante précise le mode d'accès de chaque constituant de *Mn*, dans les clauses de *Mn*. Dans le cas de l'initialisation et des opérations, on distingue l'utilisation des constituants dans les parties non traduites (le

variant et l'invariant de « boucle tant que » et le prédicat d'une assertion), et dans les parties traduites (le reste des instructions). Cette table ne donne pas les règles de visibilité des constantes concrètes de *Mn* homonymes avec des constantes concrètes de machines *vues* ou *importées* ni des variables concrètes de *Mn* homonymes avec des variables concrètes d'instances de machines *importées*. En effet, en cas d'implantation par homonymie de constantes ou de variables concrètes, celles-ci suivent les règles de visibilité des machines *vues* (cf §7.8 *La clause SEES*)ou *importées* (cf §7.7 *La clause IMPORTS*).

# **Erreur ! Source du renvoi introuvable.**

Soit  $M_{N-1}$  l'abstraction de  $M_N$ . La t[able de visibilité suiv](#page-133-0)ante indique le mode d'accès de [chaque co](#page-129-0)nstituant de  $M_{N-1}$  disparaissant dans  $M_N$ , dans les clauses de  $M_N$ .

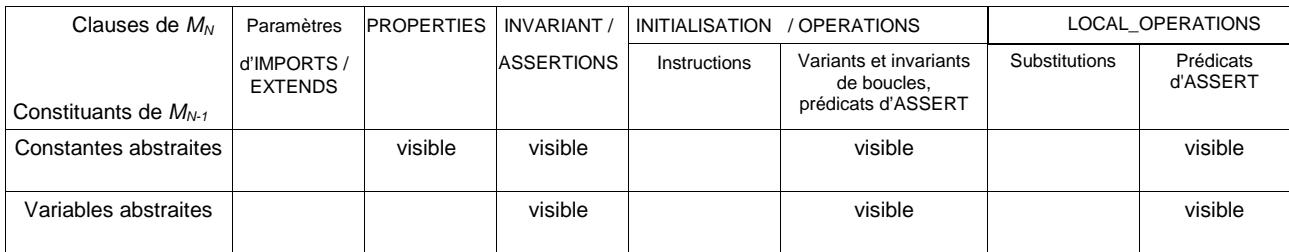

# <span id="page-127-0"></span>**7.5 La clause CONSTRAINTS**

#### **Syntaxe**

*Clause\_constraints* ::= "CONSTRAINTS"*Prédicat*

#### **Restrictions**

1. Chaque paramètre scalaire de la machine abstraite doit être typé par un prédicat de typage des paramètres de machines (cf. §3.8 *Typage des paramètres de machines*) situé au premier niveau d'une liste de conjonctions. Les paramètres scalaires ne peuvent pas être utilisés dans la clause CONSTRAINTS avant d'avoir été typés.

#### **Description**

La clause CONSTRAINTS permet de typer les paramètres scalaires de la machine abstraite et d'exprimer des propriétés complémentaires, encore appelées contraintes, portant sur ces paramètres.

Les paramètres de machine abstraite sont de deux sortes :

- les paramètres scalaires : le nom d'un paramètre scalaire est un identificateur qui doit contenir au moins un caractère minuscule. Son type peut être Z, BOOL ou un paramètre ensemble de la machine (voir ci-dessous),
- les paramètres ensembles : le nom d'un paramètre ensemble est un identificateur qui ne doit pas contenir de caractère minuscule. Les paramètres ensembles sont des types de base (cf. §3.2 *Les types B*). Ils peuvent servir à typer certains des paramètres scalaires de la machine.

#### **Utilisation**

Les paramètres formels ense[mbles définissent](#page-24-0) de nouveaux types, de manière similaire aux ensembles abstraits et aux ensembles énumérés (cf. §7.13 *La clause SETS*). Le contrôle de type interdit par conséquent d'exprimer dans la clause CONSTRAINTS qu'un paramètre ensemble est égal à un intervalle d'entiers, ou bien qu'un paramètre ensemble est contenu dans un autre, puisque les types en parti[es gauche et droite](#page-146-0) sont incompatibles.

#### **Exemple**

Dans l'exemple ci-dessous, *p1* est un paramètre entier, *p2* est un paramètre booléen, *p3* est un paramètre appartenant au paramètre ensemble *ENS1*. Par ailleurs *ENS1* et *ENS2* sont des paramètres ensembles.

```
MACHINE
    MA ( p1, p2, p3, ENS1, ENS2 ) 
CONSTRAINTS
    p1 ∈ INT \landp2 ∈ BOOL ∧
    p3 ∈ ENS1 ∧
    card (ENSI) = 10... 
END
```
# **7.6 La clause REFINES**

# **Syntaxe**

*Clause\_refines* ::= "REFINES"Ident

# **Restriction**

1. La clause REFINES doit contenir le nom d'une machine abstraite ou d'un raffinement.

# **Description**

La clause REFINES d'un raffinement contient le nom du composant raffiné par ce raffinement, c'est-à-dire son abstraction.

# <span id="page-129-0"></span>**7.7 La clause IMPORTS**

# **Syntaxe**

```
Clause_IMPORTS ::= 
       "IMPORTS" ( Ident_ren [ "(" Instanciation_B0+"," ")" ] )+","
Instanciation_B0 := 
       Terme
       | Ensemble_entier_B0 (cf. §3.5) 
       | "BOOL"
       | Intervalle_B0 (cf. §5.7)
```
# **Règle de typage**

• Dans le cas où une instance de machine *importée* possède des paramètre[s, les](#page-57-0) paramètres effectifs doivent respecter la règle suivante. Les paramètres effectifs correspondant à des données scalaires doivent être de même type que les paramètres formels de la machine *importée* tels qu'ils sont stipulés dans la clause CONSTRAINTS de cette machine. Les paramètres effectifs correspondant à des ensembles doivent être de type P(*T*) où *T* est un type de base autre que STRING.

# **Restrictions**

- 1. Les identificateurs d'une clause IMPORTS doivent désigner des machines abstraites.
- 2. Les identificateurs renommés ne peuvent avoir au plus qu'un préfixe de renommage.
- 3. Chaque nom de machine doit être suivi d'une liste de paramètres effectifs de même nombre que les paramètres de la machine *importée*.
- 4. Si une constante concrète d'une instance de machine *importée* par une implantation est homonyme à une constante concrète de l'implantation, alors les deux constantes homonymes désignent la même donnée et elles doivent donc être de même type.
- 5. Si une variable concrète d'une instance de machine *importée* par une implantation est homonyme à une variable concrète de l'implantation, alors les deux variables homonymes désignent la même donnée et elles doivent être de même type.
- 6. Une instance de machine ne doit pas être *importée* plusieurs fois dans un projet (cf. §8.3 Règle n°1 sur les liens IMPORTS).
- 7. Tout projet complet doit contenir un et un seul module qui n'est jamais instancié par *importation* dans le projet (cf. §8.3 Règle n°2 sur les liens IMPORTS).
- 8. Un com[po](#page-201-0)sant ne peut pas posséder plusieurs liens sur une même instance de machine. Par exemple, une implantation ne peut pas *voir* (cf. §7.8 *Clause SEES*) et *importer* une même instance de machine (cf. [§8.3](#page-198-0) Règle [n°6](#page-201-0) sur les liens de dépendance).
- 9. Il ne doit pas exister de cycle dans le graphe de dépendance d'un projet (cf. §8.3 Règle n°7 sur les liens de dépendance).

# **Description**

[Le](#page-201-0) lien d'*importation* entre une implantation et une instance de machine abstr[aite](#page-198-0) est un lien de composition. Il permet de réaliser l'implantation du module concerné sur les instances de machines *importées*. L'implantation crée l'instance de machine abstraite *importée* afin de se servir de ses données et de ses opérations pour implémenter ses propres données et opérations. Le module de l'implantation est donc le père de l'instance de module *importé* dans le graphe d'*importation* du projet (cf. §8.3 *lien IMPORTS*). Cette implantation est la seule implantation du projet qui possède le droit de modifier les variables de l'instance de machine *importée*, par l'intermédiaire des opérations adéquates de la machine *importée*.

# **Utilisation**

La clause IMPORTS contient la déclaration de la liste des instances de machines *importées*. Il s'agit soit du nom de la machine seul, qui référence l'instance sans renommage de la machine (l'instance de la machine est alors confondue avec celle-ci), soit du nom de la machine précédé d'un renommage, qui désigne l'instance de la machine renommée (dans ce cas on peut avoir plusieurs instances de la machine, chaque instance correspondant à un préfixe distinct). Si une instance de machine *importée* est paramétrée, les paramètres effectifs de la machine doivent être fournis, ce qui permet d'instancier les paramètres formels de la nouvelle instance de machine. Les paramètres d'une machine abstraite sont décrits dans la clause CONSTRAINTS (cf. §7.5 *La clause CONSTRAINTS*). Ce sont soit des scalaires, soit des ensembles de scalaires. Une Obligation de Preuve est générée afin de prouver que les paramètres effectifs d'une instance de machine *importée* respectent les contraintes de la machine.

#### **[Instanciatio](#page-127-0)n des paramètres scalaires**

Un paramètre effectif scalaire d'une instance de machine importée peut être :

- un booléen littéral TRUE ou FALSE, ou une instruction booléenne,
- un élément d'un ensemble énuméré de l'implantation ou d'une instance de machine *vue* (cf. §7.8 *La clause SEES*),
- un paramètre formel scalaire de l'implantation,
- une constante concrète de l'implantation ou d'une instance de machine *vue*, appartenant à INT, [à](#page-133-0) BOOL [ou à un ense](#page-133-0)mble abstrait ou énuméré,
- une expression arithmétique formée de paramètres formels de l'implantation, de constantes concrètes de l'implantation ou d'instances de machines *vues*, et d'entiers littéraux. Les opérateurs arithmétiques permis sont '+', '-', '\*', '/', mod, *ab* , succ et pred. Une Obligation de Preuve est générée afin de prouver que chaque sous expression arithmétique est bien définie et que son résultat appartient à l'ensemble des entiers concrets INT (cf. §7.25.2 *Les termes*).

#### **Instanciation des paramètres ensembles**

L'instanciation d'un paramètre ensemble d'une insta[nce de mach](#page-188-0)ine *importée* peut être :

- un paramètre formel ensemble de l'impl[antation](#page-188-0),
- un ensemble abstrait ou énuméré de l'implantation ou d'une instance de machine *vue*,
- une constante concrète de l'implantation ou d'une instance de machine *vue*, incluse dans  $\mathbb Z$  ou dans un ensemble abstrait.
- un intervalle non vide de INT dont les bornes sont formées d'expressions arithmétiques similaires à celles permises pour instancier les paramètres scalaires.

#### **Exemple**

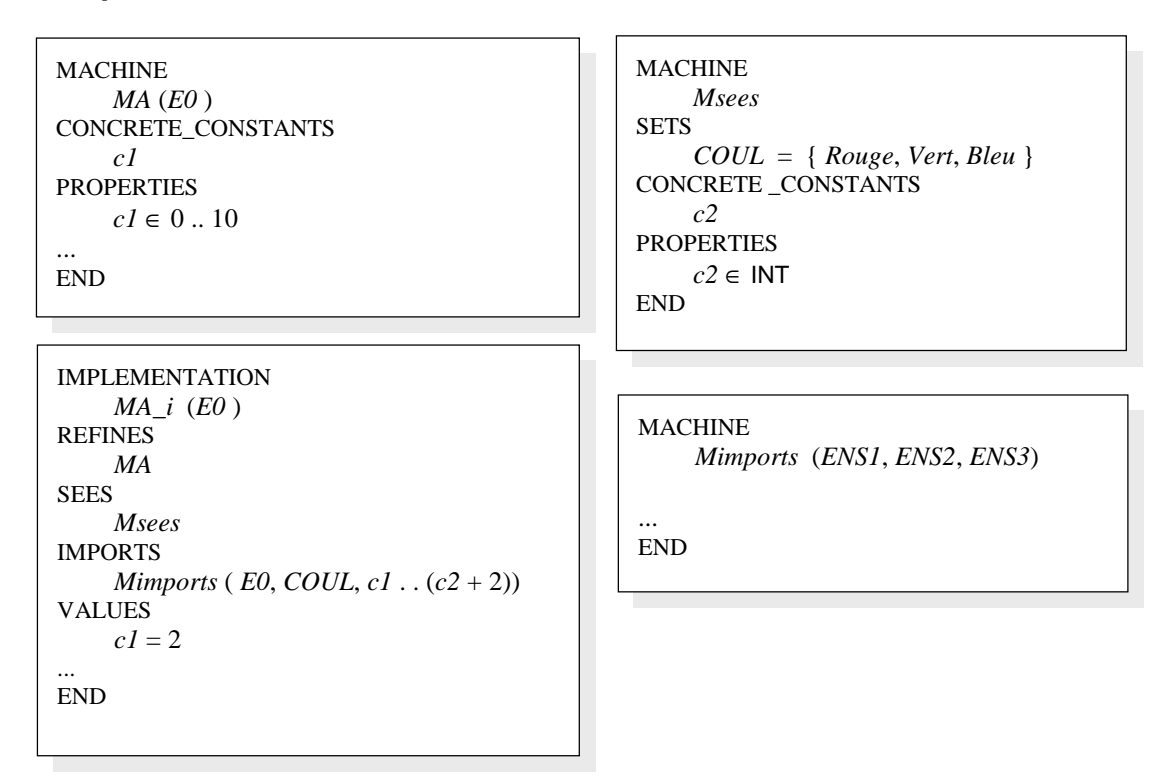

#### **Visibilité**

Les paramètres formels des machines *importées* ne sont pas accessibles dans le composant qui *importe*. Les ensembles et les constantes concrètes sont accessibles dans les clauses PROPERTIES, VALUES, INVARIANT, ASSERTIONS et dans le corps de l'initialisation et des opérations de la machine. Les constantes abstraites sont accessibles dans les clauses PROPERTIES, INVARIANT, ASSERTIONS et dans les variants et invariants de boucle et dans le prédicat des instructions ASSERT des opérations et de l'initialisation. Les variables sont accessibles en lecture dans les invariants et les assertions. Les variables concrètes sont, en outre, accessibles en lecture dans le corps de l'initialisation et des opérations. Les variables abstraites sont accessibles uniquement dans les variants et invariants de boucle et dans le prédicat des instructions ASSERT des opérations et de l'initialisation. Il est possible d'utiliser les opérations d'une machine *importée* dans l'initialisation et dans les opérations de l'implantation.

#### **Promotion des opérations**

Les opérations d'une machine *importée* peuvent devenir automatiquement des opérations du composant qui réalise l'*importation*. Il s'agit du mécanisme de promotion d'opération (cf. §7.10 *La clause PROMOTES* et §7.11 *La clause EXTENDS*).

#### **Tables de visibilité**

Soit  $M_N$  une implantation qui *importe* une instance de machine  $M_B$ . La table de visibilité suivante précise l[e mode d'accès de chaque](#page-141-0) con[stitua](#page-143-0)nt de  $M_B$ [, dans les cl](#page-143-0)auses de  $M_N$ .

#### *Composants*

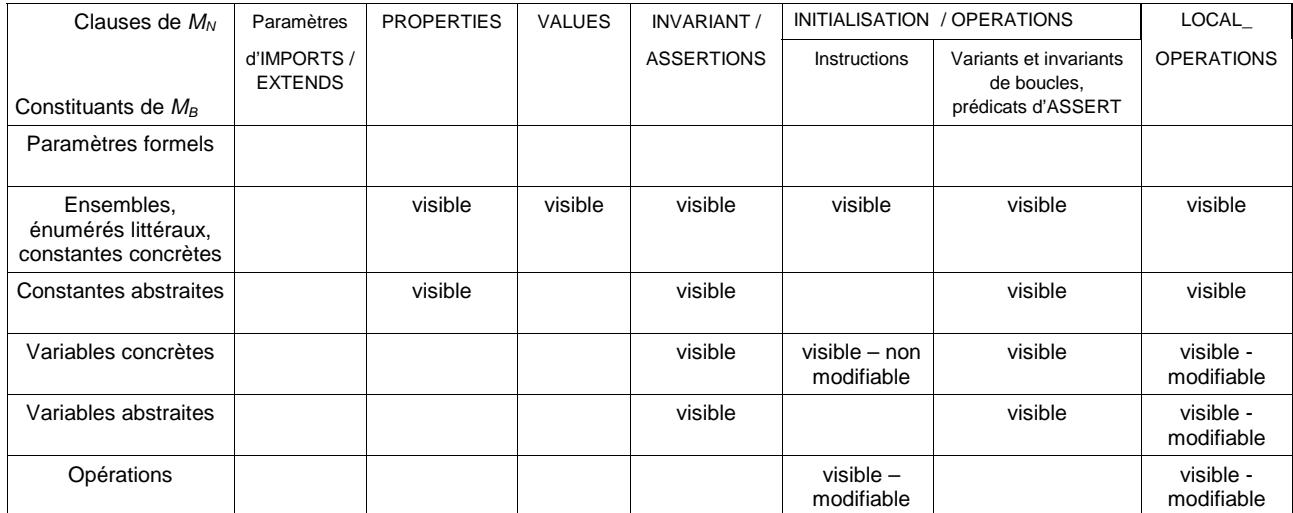

# <span id="page-133-0"></span>**7.8 La clause SEES**

### **Syntaxe**

```
Clause_sees ::= "SEES" Ident_ren+","
```
# **Restrictions**

- 1. Les identificateurs d'une clause SEES (sans tenir compte des éventuels préfixes de renommage) doivent désigner des machines abstraites.
- 2. Si un composant  $C_A$  appartenant au *module*  $M_A$  *voit* une instance de machine  $r.M_B$ , et si le premier ancêtre commun dans l'arbre d'*importation* du projet de  $M_A$  et  $M_B$  est  $M<sub>0</sub>$ , alors les renommages *r* (éventuellement vide) doivent provenir des renommages successifs dans l'arbre d'*importation* du projet subis depuis l'instance de module  $M<sub>o</sub>$ jusqu'à l'instance de module  $M_B$  (cf. [paragra](#page-236-0)phe ci-dessous *SEES et renommage*).
- 3. Si une instance de machine est *vue* par un composant d'un *module développé*, alors les raffinements de ce composant doivent également *voir* cette instance (cf. §8.3 Règle n°4 sur les liens SEES).
- 4. Un composant d'un module  $M_A$  ne peut pas *voir* une instanc[e de module](#page-236-0)  $M_B$  *importée* par une instance de module dépendant de *MA* (cf. §8.3 Règle n°5 sur les liens SEES[\).](#page-198-0)
- 5. Un com[po](#page-201-0)sant ne peut pas posséder plusieurs liens sur une même instance de machine. Par exemple, une implantation ne peut pas *voir* et *importer* une même instance de machine (cf. §8.3 Règle n°6 sur les lie[ns d](#page-198-0)e dépen[dan](#page-201-0)ce).
- 6. Il ne doit pas exister de cycle dans le graphe de dépendance d'un projet (cf. §8.3 Règle n°7 sur les liens de dépendance).

# **Description**

Le lien SEES [p](#page-201-0)ermet de référencer dans un composant une instance de machine abstr[aite](#page-198-0)  *importée* dans une autre branche du projet, afin de consulter ses constituants (ensembles, constantes et variables) sans les modifier.

# **Utilisation**

La liste des instances de machines *vues* est constituée de noms de machines éventuellement renommées. La signification de ce renommage est donnée dans le paragraphe suivant. Si une machine est paramétrée, les paramètres effectifs de la machine ne doivent pas être fournis. En effet, ceux-ci sont uniquement fournis lors de la création d'instances de machines. Des instances de machines sont créées soit localement par *inclusion* (cf. §7.9 *La clause INCLUDES*), soit globalement par *importation* (cf. §7.7 *La clause IMPORTS*). La clause SEES ne fait que référencer une instance de machine globale.

# **SEES et renom[mage](#page-137-0)**

[Lorsqu'une machine](#page-129-0)  $M_A$  *voit* une instance de machine  $M_B$ , le nom de l'instance effectivement *vue* se construit à partir du nom de la machine *vue*, précédé des éventuels renommages successifs de l'instance de *MB*, subit dans son arbre d'*importation*, à partir du premier ancêtre commun de *MA* et *MB*.

Considérons l'exemple suivant :

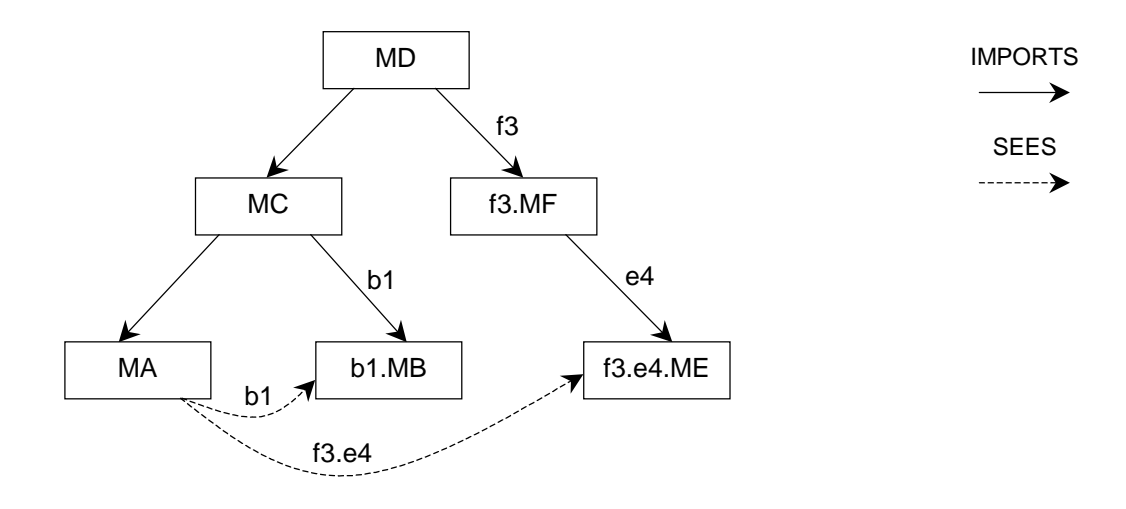

**Figure 1 : exemple n°1 de SEES et renommage** 

Le schéma précédent représente le graphe de dépendance entre instances de machines d'un projet. *MA voit* les instances *b1*.*MB* et *f3*.*e4*.*MD*. En effet, *MC* est le premier ancêtre commun de *MA* et de *MB*. À partir de *MC*, *MB* est *importée* avec comme préfixe de renommage *b1*. De même, à partir de *MD*, *ME* est *importée* avec comme préfixes de renommage successifs *f3* puis *e4*.

On construit maintenant l'exemple 2 à partir de l'exemple 1. Désormais *MD importe* également une nouvelle instance de *MC* renommée *c2*.*MC*. Le graphe ci-dessous indique quelles sont les instances effectivement *vues* par la nouvelle instance de *MA* créée transitivement par ce renommage.

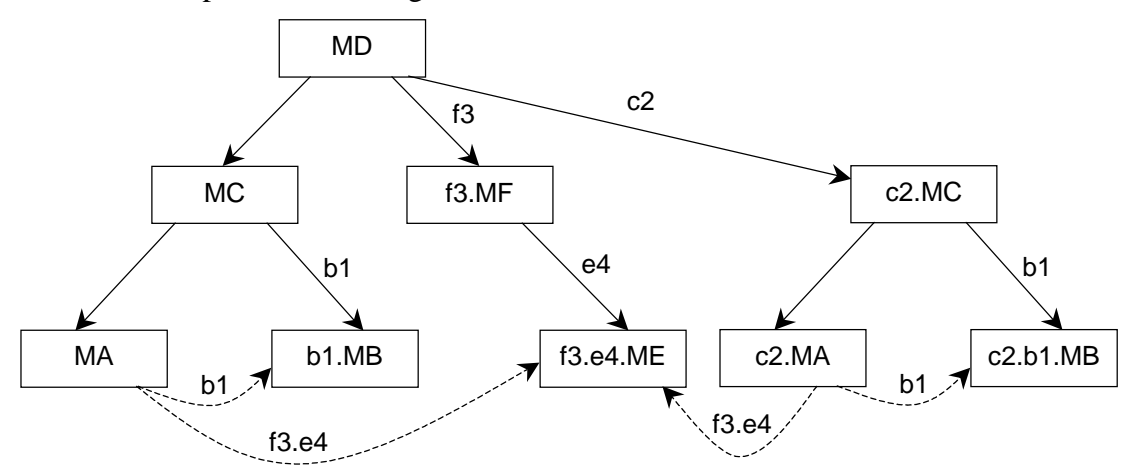

**Figure 2 : exemple n°2 de SEES et renommage** 

La nouvelle instance de *MA* notée *c2*.*MA voit* les instances *c2*.*b1*.*MB* et *f3*.*e4*.*ME*. En effet, *c2*.*MC* est le premier ancêtre commun de *c2*.*MA* et de *c2.b1.MB*. À partir de *c2.MC*, *c2.b1.MB* est *importée* avec comme préfixe de renommage *b1*. De même, *MD* est l'ancêtre commun de *c2*.*MA* et de *ME*. À partir de *MD*, *ME* est *importée* avec comme préfixe de renommage *f3*.*e4*.

# **Visibilité**

Soit  $M_A$  une machine abstraite ou un raffinement qui *voit* une instance de machine  $M_B$ . Les paramètres formels de  $M_B$  ne sont pas accessibles dans  $M_A$ . Les ensembles et les constantes de  $M_B$  sont accessibles dans les clauses INCLUDES, EXTENDS, PROPERTIES, INVARIANT, ASSERTIONS et dans le corps de l'initialisation et des opérations du composant. Les variables sont accessibles en lecture dans le corps de l'initialisation et des opérations. Il est possible d'utiliser les opérations de consultation (ne modifiant pas les variables) de  $M_B$  dans l'initialisation et dans les opérations de  $M_A$ .

Si l'instance de machine *vue* est renommée, alors ses variables et ses opérations sont accessibles dans la machine en préfixant leur nom par le préfixe de renommage de la machine *vue*.

Soit  $M_A$ <sub>*i*</sub> une implantation qui *voit* une instance de machine  $M_B$ . Les paramètres formels de  $M_B$  ne sont pas accessibles dans  $M_A$ . Les ensembles et les constantes concrètes de  $M_B$ sont accessibles dans les clauses IMPORTS, EXTENDS, PROPERTIES, VALUES, INVARIANT, ASSERTIONS et dans le corps de l'initialisation et des opérations du composant. Les constantes abstraites de  $M_B$  sont en outre accessibles dans les clauses PROPERTIES, INVARIANT, ASSERTIONS et dans les variants et invariants de boucles, et les prédicats de substitutions ASSERT des opérations et de l'initialisation. Les variables concrètes de  $M_B$ sont accessibles en lecture dans le corps de l'initialisation et des opérations. Les variables abstraites de  $M_B$  sont en outre accessibles dans les variants et invariants de boucles, et les prédicats de substitutions ASSERT des opérations et de l'initialisation. Il est possible d'utiliser les opérations de consultation (ne modifiant pas les variables) de *MB* dans l'initialisation et dans les opérations de *MA\_i*.

# **Transitivité**

La clause SEES n'est pas transitive. Si un composant  $M<sub>1</sub>$  *voit* une machine  $M<sub>2</sub>$  qui ellemême *voit* une machine *M3*, alors les constituants de *M3* ne sont pas accessibles par *M1*. Si on veut qu'ils le soient, il faut que  $M<sub>1</sub>$  *voit* aussi explicitement  $M<sub>3</sub>$ .

# **Tables de visibilité**

Soit *M<sub>A</sub>* une machine ou un raffinement qui *voit* une machine *M<sub>B</sub>*. La table de visibilité suivante précise pour chaque constituant de  $M_B$ , les modes d'utilisation applicables dans les clauses de *MA*.

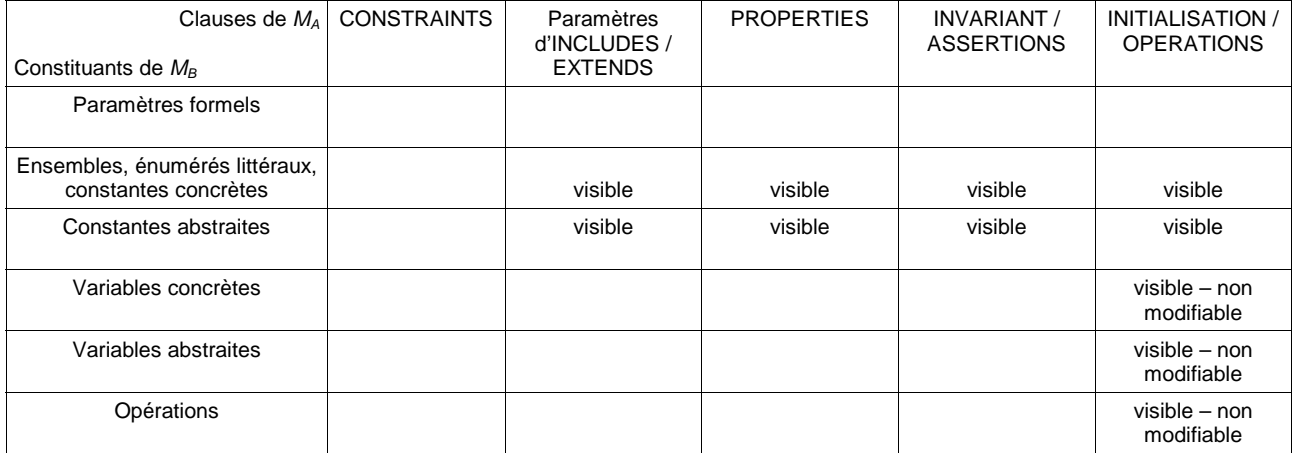

Soit  $M_N$  une implantation qui *voit* une instance de machine  $M_B$ . La table de visibilité suivante précise pour chaque constituant de  $M_B$ , les modes d'utilisation applicables dans les clauses de  $M_N$ .

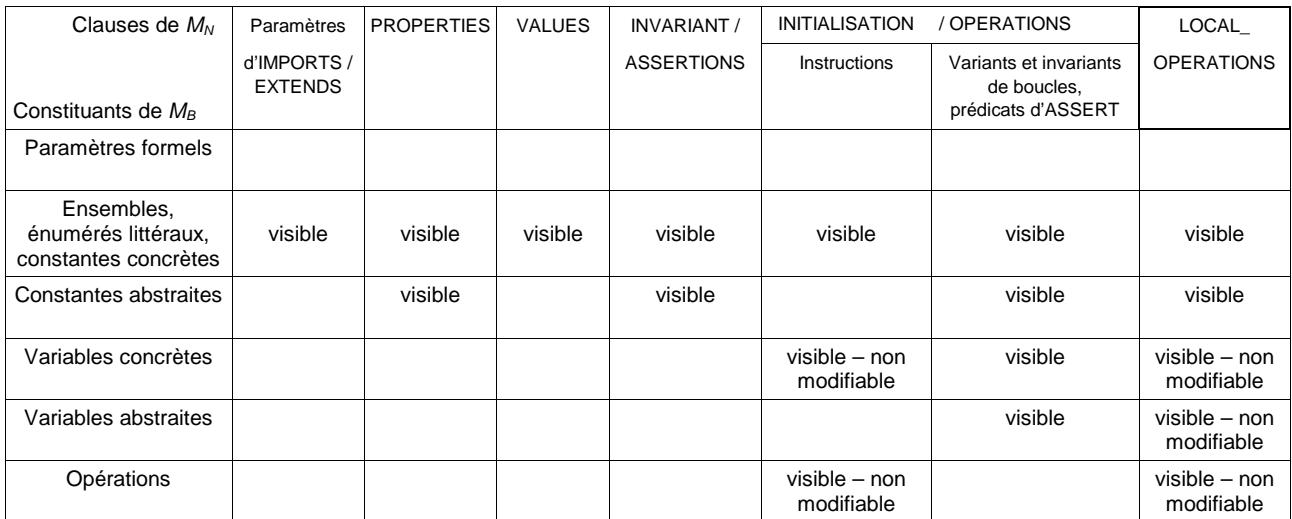

# <span id="page-137-0"></span>**7.9 La clause INCLUDES**

### **Syntaxe**

```
Clause_includes ::= 
           "INCLUDES" ( Ident_ren [ "(" Instanciation+"," ")" ] )+","
```
*Instanciation* :=

 *Terme* | *Ensemble\_entier* | "BOOL" | *Intervalle* 

# **Règle de typage**

Dans le cas où une instance de machine *incluse* possède des paramètres, les paramètres effectifs doivent respecter la règle suivante. Les paramètres effectifs correspondant à des données scalaires doivent être de même type que les paramètres formels de la machine *incluse* et les paramètres effectifs correspondant à des ensembles doivent être de type P(*T*) où *T* est un type de base autre que STRING.

# **Restrictions**

- 1. Les identificateurs d'une clause INCLUDES (sans tenir compte des éventuels préfixes de renommage) doivent désigner des machines abstraites.
- 2. Les identificateurs renommés ne peuvent avoir au plus qu'un préfixe de renommage.
- 3. Chaque nom de machine doit être suivi d'une liste de paramètres effectifs de même nombre que les paramètres de la machine *incluse*.

# **Description**

La clause INCLUDES permet de regrouper dans une machine abstraite ou un raffinement, les constituants (ensembles, constantes et variables) d'instances de machines ainsi que leurs propriétés (clause PROPERTIES et INVARIANT), afin de créer un composant enrichi à l'aide d'autres machines abstraites. Ce lien permet de construire de manière modulaire des machines abstraites ou des raffinements.

# **Utilisation**

La clause INCLUDES contient la déclaration de la liste des instances de machines *incluses*. Il s'agit soit du nom de la machine seul, qui référence l'instance sans renommage de la machine (l'instance de la machine est alors confondue avec celle-ci), soit du nom de la machine précédé d'un renommage, qui désigne l'instance de la machine renommée (dans ce cas on peut avoir plusieurs instances de la machine, chaque instance correspondant à un préfixe distinct). Si une instance de machine *incluse* est paramétrée, les paramètres effectifs de la machine doivent être fournis, ce qui permet d'instancier les paramètres formels de la nouvelle instance de machine. Les paramètres d'une machine abstraite sont décrits dans la clause CONSTRAINTS (cf. §7.5 *La clause CONSTRAINTS*). Ce sont soit des scalaires, soit des ensembles de scalaires. Une Obligation de Preuve est générée afin de prouver que les paramètres effectifs d'une instance de machine *incluse* respectent les contraintes de la machine.

# **Instanciation des paramètres scalaires**

Un paramètre effectif scalaire d'une instance de machine *incluse* est de type Z, BOOL, ou *Ens*, si *Ens* est un ensemble abstrait ou énuméré.

#### **Instanciation des paramètres ensembles**

Un paramètre effectif ensemble d'une instance de machine *incluse* est de type P(Z), P(BOOL), ou P(*Ens*), si *Ens* est un ensemble abstrait ou énuméré.

#### **Raffinement d'un composant qui** *inclut*

Lorsque l'abstraction d'un raffinement  $M_{A_r}$  *inclut* une instance de machine  $M_B$ , alors, le raffinement *M<sub>Ar</sub>* peut à nouveau *inclure M<sub>B</sub>*. Les ensembles abstraits ou énumérés, les constantes concrètes et les variables concrètes de *MA\_r* qui proviennent de l'*inclusion* précédente de  $M_B$  sont collés par homonymie avec ceux de  $M_B$ . Dans le raffinement  $M_{A_r}$ , toutes ces données sont alors considérées comme provenant de  $M_B$ , et non pas comme héritées de l'abstraction de *MA\_r*. Les constantes abstraites et les variables abstraites de l'abstraction de  $M_{A_r}$  qui proviennent de l'inclusion précédente de  $M_B$  sont raffinées par les données homonymes de  $M_B$ .

#### **Implantation d'un composant qui** *inclut*

Lorsqu'une machine abstraite ou un raffinement *MA inclut* une instance de machine *MB*, alors plusieurs possibilités peuvent être envisagées lors de l'écriture de l'implantation *MA\_i* de *MA*. L'implantation peut *importer* l'instance de machine *incluse* par *MA*. Dans ce cas, les constituants de *MB* regroupés dans *MA* lors de l'*inclusion* sont implantés dans *MA\_i* par homonymie avec ceux de l'instance de machine *importée*. Sinon, l'implantation peut ne pas *importer* l'instance de machine *MB*. Elle doit alors implanter les constituants de *MB* regroupés dans *MA* lors de l'*inclusion* soit directement, soit avec des constituants d'instances de machines *vues* ou *importées*. L'utilisateur reste libre de choisir le découpage qui lui convient. Dans le deuxième cas, si aucune instance de *MB* n'est *importée* dans le projet alors *MB* s'appelle un module abstrait (cf. §8.2 *Module B*). L'instance locale de *MB* est alors créée pour servir d'intermédiaire de spécification et elle est abandonnée dans la suite du développement.

# **Visibilité**

Les paramètres formels des machines *incluses* ne sont pas accessibles dans le composant qui *inclut*. Les ensembles et les constantes sont accessibles dans les clauses PROPERTIES, INVARIANT, ASSERTIONS et dans le corps de l'initialisation et des opérations de la machine. Les variables sont accessibles dans les invariants et les assertions. Elles sont, en outre, accessibles en lecture dans le corps de l'initialisation et des opérations. Il est possible d'utiliser les opérations d'une machine *incluse* dans l'initialisation et dans les opérations de la machine.

#### **Transitivité**

La clause INCLUDES est transitive : si un composant  $M_1$  *inclut* une instance de machine  $M_2$ qui elle-même *inclut* une instance de machine *M3*, alors les ensembles, les constantes, les variables et leurs propriétés de *M3* sont regroupés avec ceux de *M2* qui sont eux-mêmes regroupés avec ceux de *M1*. Ces constituants sont donc accessibles par *M1*. Par contre, les opérations de *M3* ne sont pas accessibles par *M1*. Les propriétés de regroupement et d'accès s'étendent pour un nombre quelconque de machines transitivement *incluses*.

#### **Regroupement des données**

Si un composant *MA inclut* des instances de machines *Minc*, alors, vis à vis de l'extérieur du composant, l'ensemble des constituants (les ensembles, les constantes et les variables) des machines *incluses* et transitivement *incluses* fait partie du composant *MA* au même titre que les constituants propres de ce composant. Ainsi, si un composant  $M_B$ *voit MA*, les ensembles, les constantes et les variables des machines *incluses* et transitivement *incluses* par  $M_A$  sont accessibles dans le composant  $M_B$  selon les mêmes règles que les ensembles, les constantes et les variables de *MA*. Si un composant *MA\_r* raffine *MA*, les ensembles, les constantes et les variables des machines *incluses* et transitivement *incluses* par *MA* sont accessibles dans le composant *MA\_r* selon les mêmes règles que les ensembles, les constantes et les variables propres de *MA*.

# **Promotion des opérations**

Les opérations d'une machine *incluse* peuvent devenir automatiquement des opérations du composant qui réalise l'*inclusion*. Il s'agit du mécanisme de promotion d'opération (cf. §7.10 *La clause PROMOTES* et §7.11 *La clause EXTENDS*).

# **Table de visibilité**

**128**

Soit  $M_A$  [une machine ou un raffi](#page-141-0)ne[ment](#page-143-0) qui *inclut* [une instan](#page-143-0)ce de machine  $M_B$ . La table de visibilité suivante précise pour chaque constituant de  $M_B$ , les modes d'utilisation applicables dans les clauses de *MA*.

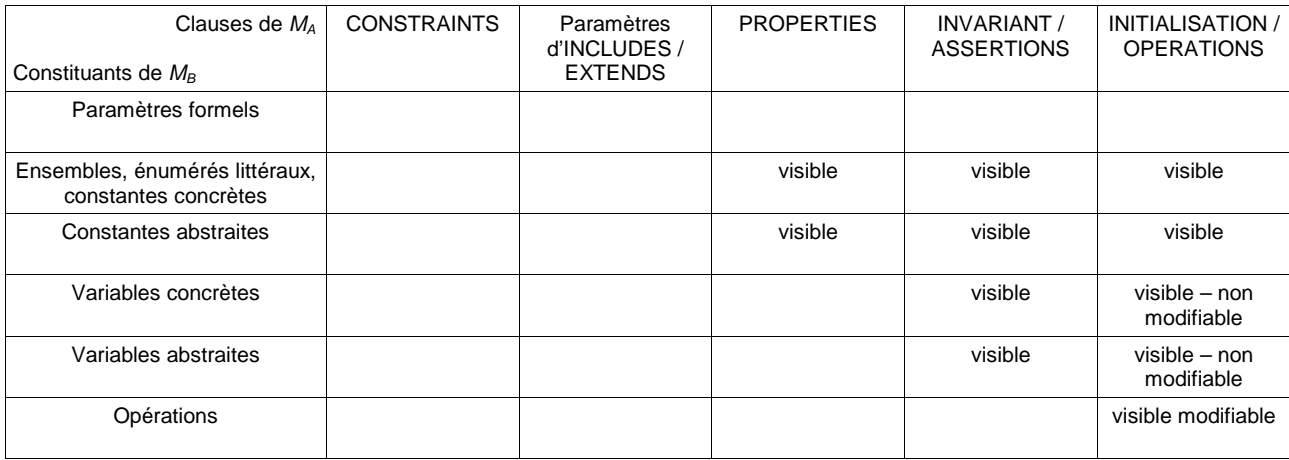

On no[te que ces liens de v](#page-229-0)isibilité sont les mêmes que ceux que l'on aurait eu [si les](#page-229-0)  cl[auses de la](#page-229-0) machine *incluse* [avaient été regroupées dans les clauses correspondantes](#page-229-0)  de la machine *[incluante](#page-229-0)* (cf. schéma de regroupement ci-dessous).

# **Machine équivalente**

Si *MA* est une machine abstraite qui *inclut MB*, les deux machines sont logiquement équivalentes à une machine unique ayant les caractéristiques suivantes :

- le nom de la machine équivalente, ses paramètres formels et ses opérations sont ceux de *MA*,
- ses ensembles abstraits et énumérés, ses constantes, ses variables, ses propriétés, son invariant, ses assertions et son initialisation sont respectivement ceux de *MB* concaténés avec ceux de *MA*. Dans le cas de l'initialisation, la substitution équivalente est le séquencement de l'initialisation de *MB* puis de *MA*. En effet,

comme les opérations de *MB* peuvent être appelées dans l'initialisation de *MA*, il faut que l'invariant de *MB* ait déjà été établi,

- dans l'initialisation et dans le corps des opérations de la machine équivalente, les appels des opérations de *MB* sont remplacées par leur corps, en appliquant la définition de la substitution appel d'opération (cf. §6.16 *Substitution appel d'opération*),
- lors de l'*inclusion* dans la machine équivalente de l'initialisation, de la clause ASSERTIONS et éventuellement des opérations de *MB*, les [paramètres formels de](#page-114-0) *MB* [sont remplac](#page-114-0)és par leurs instanciations.

MACHINE *MA* ( *ParamA* ) CONSTRAINTS *ConstrA* INCLUDES *MB* ( *Inst* ) **SETS** *SetsA* CONCRETE\_CONSTANTS *ConcCteA*  ABSTRACT\_CONSTANTS *AbsCteA*  PROPERTIES  *PropA*  CONCRETE\_VARIABLES  *ConcVarA*  ABSTRACT\_VARIABLES *AbsVarA*  INVARIANT *InvA*  ASSERTIONS *AssertA*  INITIALISATION *InitA*  OPERATIONS  $opA1 = SubstAI$ : … opAn = *SubstAn* END

MACHINE *MB* ( *ParamB* ) CONSTRAINTS *ConstrB*

SETS *SetsB* CONCRETE\_CONSTANTS *ConcCteB* ABSTRACT\_CONSTANTS *AbsCteB* PROPERTIES *PropB* CONCRETE\_VARIABLES *ConcVarB* ABSTRACT\_VARIABLES *AbsVarB* INVARIANT *InvB* ASSERTIONS *AssertB* INITIALISATION *InitB* OPERATIONS opB1 = *SubstB1* ; ... opBm = *SubstBm* END

MACHINE *MA* ( *ParamA* ) CONSTRAINTS *ConstrA*

**SETS** *SetsB* ; *SetsA* CONCRETE\_CONSTANTS *ConcCteB* , *ConcCteA* ABSTRACT\_CONSTANTS *AbsCteB* , *AbsCteA* PROPERTIES *PropB* ∧ *PropA* CONCRETE\_VARIABLES *ConcVarB* , *ConcVarA* ABSTRACT\_VARIABLES *AbsVarB* , *AbsVarA* INVARIANT *InvB* ∧ *InvA* **ASSERTIONS** *AssertB* ; *AssertA* INITIALISATION *InitB* ; *InitA* OPERATIONS  $opA1 = SubstAI$ ; ... opAn = *SubstAn* END ⇔

#### <span id="page-141-0"></span>**7.10 La clause PROMOTES**

#### **Syntaxe**

*Clause\_promotes* ::= "PROMOTES"*Ident\_ren*+","

#### **Restrictions**

- 1. Les noms d'opérations promues par un composant doivent désigner des opérations d'instances de machines *incluses*, si le composant est une machine abstraite ou un raffinement, et d'instances de machines *importées*, si le composant est une implantation.
- 2. Chaque opération promue d'un raffinement d'une machine abstraite doit porter le même nom qu'une opération de la machine abstraite. Les deux opérations doivent alors avoir la même signature (leurs paramètres formels doivent porter le même nom, être dans le même ordre et avoir les mêmes types).

#### **Description**

La clause PROMOTES permet à un composant de promouvoir des opérations (cf. §7.23 *La clause OPERATIONS*) appartenant à des instances de machines créées par le composant. Il peut s'agir soit d'instances de machines *incluses*, si le composant est une machine abstraite ou un raffinement, soit d'instances de machines *importées* si le composant est [une implantation. P](#page-175-0)romouvoir une opération d'une instance de machine  $M_B$  dans un composant *MA* équivaut à définir dans *MA* une opération dont le nom est celui de l'opération de  $M_B$  (éventuellement précédé du préfixe de renommage de  $M_B$ , si  $M_B$  est renommée), et dont la signature et le corps sont ceux de l'opération de  $M_B$ .

# **Utilisation**

Chaque nom de la liste PROMOTES désigne le nom d'une opération d'une instance de machine *incluse* ou *importée*. Si l'instance de machine *incluse* ou *importée* est renommée, alors le nom de l'opération doit être précédé du préfixe de renommage de l'instance. Le nom, la signature et le service offert par une opération promue sont identiques au nom à la signature et au service de l'opération qu'elle promeut.

Les opérations promues deviennent des opérations à part entière de la machine abstraite. Du point de vue des composants qui utilisent cette machine, rien ne distingue les opérations promues des opérations propres définies dans la clause OPERATIONS.

Contrairement aux opérations propres, les opérations promues d'une machine peuvent être appelées dans les clauses INITIALISATIONS et OPERATIONS de la machine, puisqu'il s'agit en réalité d'opérations de machines *incluses* ou *importées*.

**131**

# **Exemple**

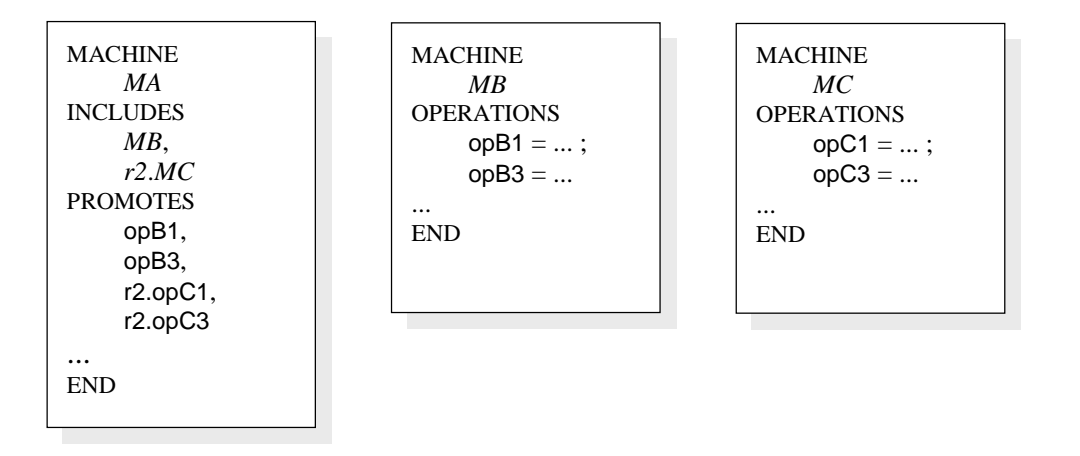

Dans l'exemple ci-dessus, la machine *MA inclut* les instances de machines *MB* et *r2*.*MC*, puis elle promeut les opérations opB1 et opB3 de l'instance *MB* et les opérations opC1 et opC2 de l'instance renommée *r2*.*MC*. La machine possède désormais, en plus de ses propres opérations, les quatre opérations : opB1, opB3, r2.opC1 et r2.opC3.

# <span id="page-143-0"></span>**7.11 La clause EXTENDS**

#### **Syntaxe**

*Clause\_EXTENDS* ::= "EXTENDS" ( *Ident\_ren* [ "(" *Instanciation*+"," ")" ] ) +"," *Clause\_EXTENDS\_B0* ::= "EXTENDS" ( *Ident\_ren* [ "(" *Instanciation\_B0*+"," ")" ] ) +","

#### **Description**

Dans une machine abstraite ou un raffinement, la clause EXTENDS est équivalente à l'*inclusion* (cf. §7.9 *La clause INCLUDES*) d'instances de machines et à la promotion (cf. §7.10 *La clause PROMOTES*) de toutes les opérations des instances de machines *incluses*.

Dans une impl[antation, la clause EXTEN](#page-137-0)DS est équivalente à l'*importation* et à la prom[otion](#page-141-0) (cf. §7.10 *[La clause](#page-141-0) PROMOTES*) de toutes les opérations des instances de machines *importées*.

# **Restrictions**

(cf. §7.9 *La clau[se INCLUDES](#page-141-0)*)
# **7.12 La clause USES**

# **Syntaxe**

```
Clause_uses ::= "USES" Ident_ren+","
```
# **Restrictions**

- 1. Si une machine *MA* utilise une instance de machine *Mused*, alors il doit exister dans le projet une machine qui *inclut* une instance de *MA* et l'instance *Mused* (cf. §8.3 Règle n°8 sur les liens USES).
- 2. Une machine qui *utilise* d'autres machines ne doit pas être raffinée. Elle doit donc constituer un module abstrait (cf. §8.2 Module B). Elle ne doit pas êt[re](#page-198-0) *vue* ni *i[mpo](#page-201-0)rtée* par d'autres composants.

# **Description**

Lorsqu'un composant *inclut* plusieurs m[achines, les mac](#page-196-0)hines *incluses* peuvent partager les données d'une des machines *incluses* en *utilisant* (par un lien USES) cette machine *incluse*. Dans le schéma ci-dessous, la machine *MA inclut* les instances de machines *MB*, *MC* et *MD*. La machine *incluse MC* est *utilisée* (lien USES) par *MB* et *MD*, ce qui permet à *MB* et à *MD* d'accéder aux données de *MC*. Les données de *MC* sont donc partagées par *MB* et *MD*.

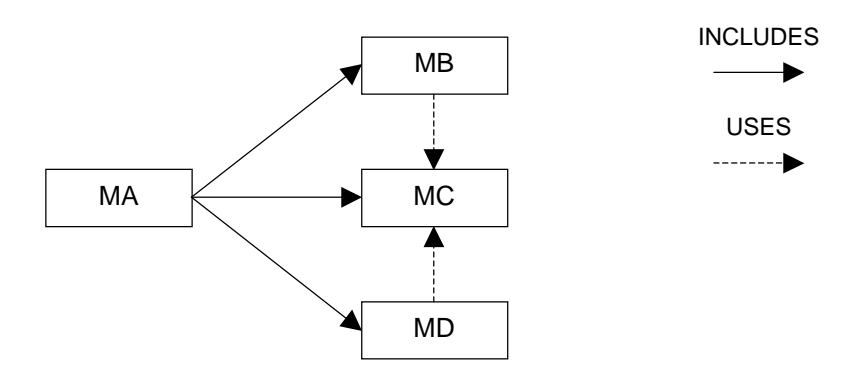

**Figure 3 : principes du lien USES**

# **Utilisation**

Soit *MA* une machine abstraite, qui *utilise* d'autres machines. Les noms de la liste USES désignent des instances de machines *utilisées* par *MA*. Une instance de *MA*, ainsi que les instances de machines *utilisées* doivent toutes être *incluses* par un composant unique.

# **Visibilité**

Les paramètres formels des machines *utilisées* sont accessibles dans les clauses PROPERTIES, INVARIANT, ASSERTIONS et dans le corps de l'initialisation et des opérations de la machine qui *utilise*. Les ensembles et les constantes sont accessibles dans les clauses PROPERTIES, INVARIANT, ASSERTIONS et dans le corps de l'initialisation et des opérations de la machine. Les variables sont accessibles dans les invariants et les assertions. Elles sont, en outre, accessibles en lecture dans le corps de l'initialisation et des opérations. Il est interdit d'appeler les opérations d'une machine *utilisée* dans l'initialisation et dans les opérations de la machine.

# **Transitivité**

La clause USES n'est pas transitive. Si une machine  $M_1$  *utilise* une machine  $M_2$  qui ellemême *utilise* une machine *M3*, alors les paramètres formels, les ensembles, les constantes et les variables de *M3* ne sont pas accessibles par *M1*.

#### **Exemple**

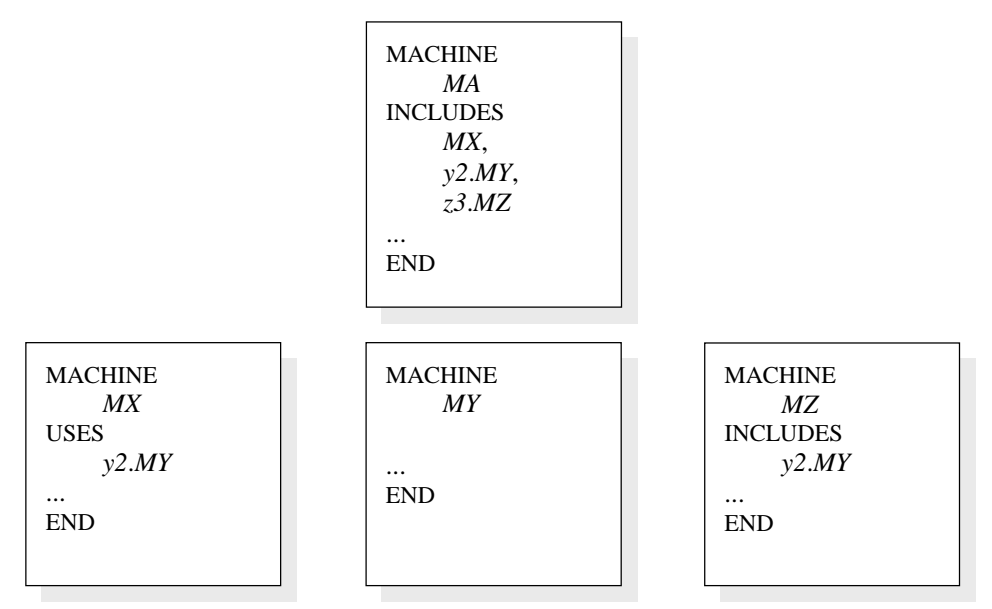

La machine *MA inclut* les instances de machines *MX*, *y2.MY* et *z3.MZ*. L'instance de machine *y2.MY* est *utilisée* par les machines *MX* et *MZ* (et donc par les instances de machines *MX* et *z3.MZ*).

## **Table de visibilité**

Soit *M<sub>A</sub>* une machine qui *utilise* une machine *M<sub>B</sub>*. La table de visibilité suivante précise pour chaque constituant de  $M_B$ , les modes d'utilisation applicables dans les clauses de *MA*.

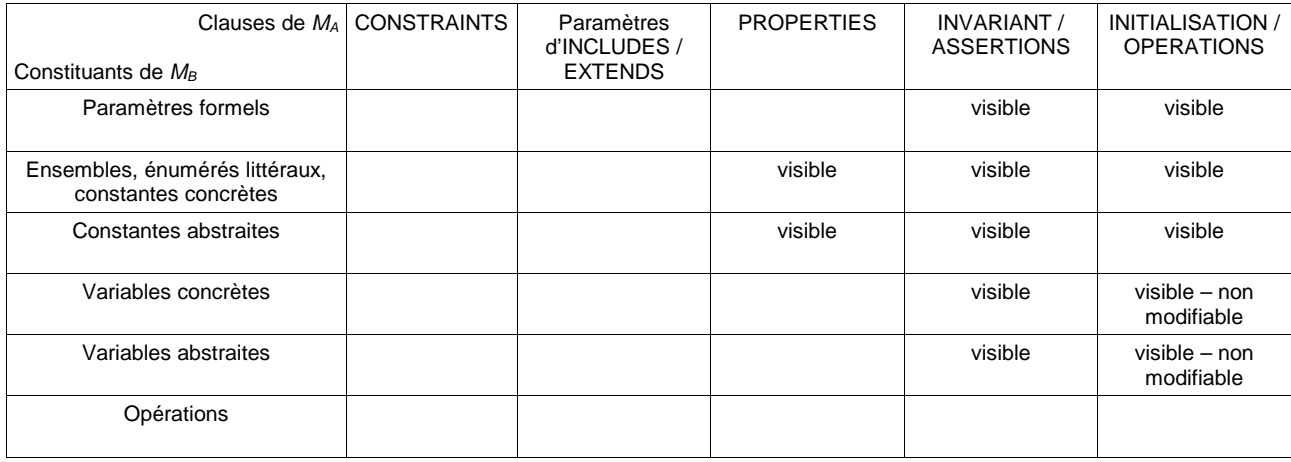

#### <span id="page-146-0"></span>**7.13 La clause SETS**

#### **Syntaxe**

*Clause\_sets* ::= "SETS" *Ensemble*+";" *Ensemble* ::= Ident  $|$  Ident "=" "{" Ident<sup>+","</sup> "}"

## **Restrictions**

- 1. Le nom d'un ensemble abstrait ou énuméré d'un raffinement doit différer respectivement du nom des ensembles abstraits ou énumérés des machines abstraites *vues* ou *incluses* par le raffinement, sauf dans le cas suivant : un ensemble abstrait ou énuméré appartenant à une abstraction du raffinement peut être identique respectivement à un ensemble abstrait ou énuméré d'une machine *vue* ou *incluse* par le raffinement. Dans le cas de l'ensemble énuméré, les deux ensembles énumérés doivent alors avoir le même nom et la même liste d'éléments énumérés dans le même ordre.
- 2. Le nom d'un ensemble abstrait ou énuméré d'une implantation doit différer respectivement du nom des ensembles abstraits ou énumérés des machines abstraites *vues* ou *importées* par l'implantation, sauf dans le cas suivant : un ensemble abstrait ou énuméré appartenant à une abstraction de l'implantation peut être identique respectivement à un ensemble abstrait ou énuméré d'une machine *vue* ou *importée* par l'implantation. Dans le cas de l'ensemble énuméré, les deux ensembles énumérés doivent alors avoir le même nom et la même liste ordonnée d'éléments énumérés.

# **Description**

La clause SETS définit la liste des ensembles abstraits et des ensembles énumérés d'un composant.

#### **Utilisation**

Les ensembles abstraits et les ensembles énumérés définissent des types de base (cf. §3.1 *Fondements du typage*). Les ensembles abstraits et les ensembles énumérés définis dans un composant sont des données concrètes. Ils sont implicitement conservés au cours du raffinement du composant, jusqu'à l'implantation.

- [Un ensemble abstrait est dé](#page-24-0)fini par son nom. Les ensembles abstraits sont utilisés pour désigner des objets dont on ne veut pas définir la structure au niveau d'une abstraction. Tout ensemble abstrait est implicitement fini et non vide. Il devra être valué dans l'implantation du composant (cf. §7.17 *La clause VALUES*). À terme, tout ensemble abstrait est valué par un intervalle entier fini non vide, mais pas par un ensemble énuméré.
- Un ensemble énuméré est défini par son nom [et par la liste ordonnée e](#page-156-0)t non vide de ses éléments énumérés. Les ensembles énumérés servent à décrire une énumération. Les éléments d'un ensemble énuméré sont appelés des énumérés littéraux. Ils possèdent la même sémantique que des constantes concrètes dont le type est l'ensemble énuméré.

## **Liste des ensembles abstraits et énumérés d'un composant**

Les ensembles abstraits et les ensembles énumérés d'une machine abstraite regroupent les ensembles définis dans la machine ou provenant des machines *incluses* par la machine.

Les ensembles abstraits et les ensembles énumérés d'un raffinement regroupent les ensembles définis dans le raffinement, provenant de l'abstraction du raffinement ou provenant des machines *incluses* par le raffinement.

Les ensembles abstraits et les ensembles énumérés d'une implantation regroupent les ensembles définis dans l'implantation et ceux provenant de l'abstraction de l'implantation.

#### **Visibilité**

**136**

Les ensembles abstraits, les ensembles énumérés et les éléments d'ensembles énumérés d'une machine abstraite sont accessibles dans la machine, au sein des clauses INCLUDES, EXTENDS, PROPERTIES, INVARIANT, ASSERTIONS, INITIALISATION et OPERATIONS. Ils sont également accessibles par les composants qui *voient*, *incluent*, *utilisent* ou *importent* la machine.

Les ensembles abstraits, les ensembles énumérés et les éléments d'ensembles énumérés d'un raffinement sont accessibles dans le raffinement, au sein des clauses INCLUDES, EXTENDS, PROPERTIES, INVARIANT, ASSERTIONS, INITIALISATION et OPERATIONS.

Les ensembles abstraits, les ensembles énumérés et les éléments d'ensemble énuméré d'un raffinement sont accessibles dans le raffinement, au sein des clauses IMPORTS, EXTENDS, PROPERTIES, VALUES, INVARIANT, ASSERTIONS, INITIALISATION et OPERATIONS.

## **Exemple**

```
MACHINE
    MA
SETS
    POSITION ; 
    MARCHE = {Arret, Avant, Arriere} ; 
    DIRECTION = {Nord, Sud, Est, Ouest} 
... 
END
```

```
IMPLEMENTATION
    MA_i 
REFINES MA
IMPORTS
    MB
SETS
    VITESSE ; 
    SIGNAL = {Rouge, Orange, Vert} 
VALUES 
    POSITION = 0... 100 :
    VITESSE = -10 .. 10 
END
```
**MACHINE** *MB* **SETS** *MARCHE* = {*Arret*, *Avant*, *Arriere*} ; ... END

Dans l'exemple ci-dessus, la machine abstraite *MA* définit l'ensemble abstrait *POSITION* et les ensembles énumérés *MARCHE* et *DIRECTION*. *MA\_i*, l'implantation de *MA* définit un nouvel ensemble abstrait *VITESSE* et un nouvel ensemble énuméré *SIGNAL*. Les deux ensembles abstraits de *MA\_i* sont valués dans la clause *VALUES*. L'implantation *MA\_i importe* la machine *MB* qui possède un ensemble énuméré *MARCHE* identique à celui de *MA\_i* , puisqu'il a le même nom et la même liste ordonnée d'éléments énumérés.

## <span id="page-149-0"></span>**7.14 La clause CONCRETE\_CONSTANTS**

#### **Syntaxe**

```
Clause_concrete_constants ::= 
          "CONCRETE_CONSTANTS" ldent<sup>+","</sup>
 | "CONSTANTS" ldent<sup>+","</sup>
```
#### **Description**

La clause CONCRETE\_CONSTANTS définit la liste des constantes concrètes d'un composant.

Une constante concrète est une donnée implémentable dans un langage informatique dont la valeur reste constante et qui est implicitement conservée au cours du raffinement jusqu'à l'implantation. Une constante concrète peut être un entier concret, un booléen, un élément d'un ensemble abstrait ou d'un ensemble énuméré, un intervalle fini et non vide d'entiers concrets, un intervalle fini et non vide d'ensemble abstrait, ou un tableau concret (cf. §3.4 *Types et contraintes des données concrètes*).

## **Restriction**

1. Le nom [d'une nouvelle constante concrète d'un raffinem](#page-27-0)ent ou d'une implantation doit différer du nom des constantes (concrètes ou abstraites) de l'abstraction, sauf dans le cas suivant : une constante concrète peut raffiner une constante abstraite homonyme de l'abstraction. Les deux constantes sont alors implicitement égales et elles doivent être de même type.

#### **Utilisation**

Les noms de clause CONCRETE\_CONSTANTS et CONSTANTS sont équivalents, ils peuvent donc être utilisés indifféremment.

Les constantes concrètes d'une machine abstraites regroupent les constantes concrètes définies dans la machine ou provenant de machines *incluses* (cf. §7.9 *La clause INCLUDES*). Les constantes concrètes d'un raffinement regroupent les constantes concrètes définies dans le raffinement, provenant de l'abstraction et provenant d'*inclusions*. Les constantes concrètes d'une implantation regroupent [les constantes](#page-137-0)  [concrètes d](#page-137-0)éfinies dans l'implantation et provenant de l'abstraction.

Le typage et les propriétés des constantes concrètes sont exprimés dans la clause PROPERTIES (cf. §7.16 *La clause PROPERTIES*).

Chaque constante concrète appartenant à un composant doit être valuée dans l'implantation du composant (cf. §7.17 *La clause VALUES*).

Chaque constan[te concrète définie dans une](#page-153-0) machine abstraite doit être typée dans la clause PROPERTIES de la machine. Une constante concrète définie dans un raffinement ou dans une implantation peut être :

- soit une nouvelle constante concrète. Elle doit alors être typée explicitement dans la clause PROPERTIES du raffinement ou de l'implantation.
- soit le raffinement d'une constante abstraite, si son nom est identique à celui d'une constante abstraite de l'abstraction. Pour cela, la constante abstraite doit être de même nature qu'une constante concrète. Elle est alors typée implicitement par

un prédicat de liaison qui signifie que la constante concrète est égale à la constante abstraite homonyme.

## **Visibilité**

Les constantes concrètes d'une machine abstraite sont accessibles en lecture dans les clauses PROPERTIES, INVARIANT, ASSERTIONS, INCLUDES, EXTENDS et dans le corps de l'initialisation et des opérations de la machine. Elles sont accessibles en lecture par les composants qui *voient*, *incluent*, *utilisent* ou *importent* cette machine.

Les constantes concrètes d'un raffinement sont accessibles en lecture dans les clauses PROPERTIES, INVARIANT, ASSERTIONS, INCLUDES, EXTENDS et dans le corps de l'initialisation et des opérations du raffinement.

Les constantes concrètes d'une implantation sont accessibles en lecture dans les clauses PROPERTIES, INVARIANT, ASSERTIONS, IMPORTS, EXTENDS et dans le corps de l'initialisation et des opérations du raffinement. Elles sont en outre accessibles en écriture dans la clause VALUES.

# **Exemple**

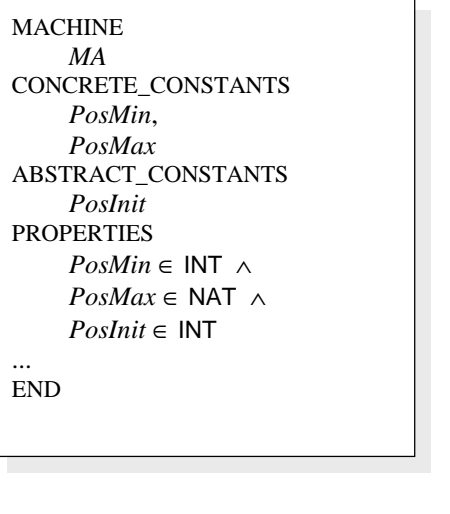

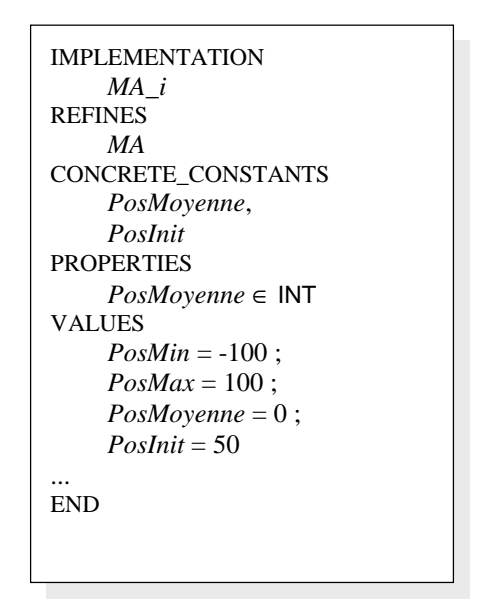

La machine abstraite *MA* définit deux constantes concrètes *PosMin* et *PosMax* et une constante abstraite *PosInit*. L'implantation *MA\_i* de *MA* définit les nouvelles constantes concrètes *PosMoyenne* et *PosInit*. Cette dernière raffine la constante abstraite homonyme de *MA*. Toutes les constantes de *MA\_i* (*PosMin*, *PosMax*, *PosMoyenne* et *PosInit*) sont valuées dans l'implantation.

## **7.15 La clause ABSTRACT\_CONSTANTS**

## **Syntaxe**

*Clause\_abstract\_constants* ::= "ABSTRACT\_CONSTANTS" Ident+","

# **Description**

La clause ABSTRACT\_CONSTANTS contient la liste des constantes abstraites d'une machine abstraite ou d'un raffinement.

Une constante abstraite est une donnée de valeur constante qui sera raffinée dans le raffinement du composant.

## **Restriction**

1. Le nom d'une constante abstraite d'un raffinement doit différer du nom des constantes (concrètes ou abstraites) de l'abstraction, sauf dans le cas suivant : une constante abstraite peut raffiner une constante abstraite homonyme de l'abstraction, elle est alors implicitement égale à la constante abstraite de l'abstraction.

# **Utilisation**

Le nom de la clause est suivi par une liste d'identificateurs qui représentent le nom des constantes abstraites. Le typage et la déclaration des propriétés des constantes abstraites sont effectuées dans la clause PROPERTIES (cf. §7.16 *La clause PROPERTIES*).

Chaque constante abstraite définie dans un raffinement peut être :

- soit une nouvelle constante abstraite. Elle doit être typée et peut éventuellement être contrainte dans la clause PROPERTIES[.](#page-153-0)
- soit le raffinement d'une constante abstraite. Si son nom est identique à celui d'une constante abstraite de l'abstraction, il est alors inutile de typer la constante abstraite dans la clause PROPERTIES, car elle est typée par défaut à l'aide d'une propriété de liaison implicite qui signifie que la nouvelle constante abstraite est égale à la constante abstraite de l'abstraction. D'autres propriétés sur la constante peuvent être exprimées dans la clause PROPERTIES.

Si *Mn* raffine *Mn-1*, les constantes abstraites de *Mn-1* peuvent également être raffinées en tant que constantes concrètes de *Mn* (cf. §7.14 *La clause CONCRETE\_CONSTANTS*). Si une constante abstraite de *Mn-1* n'est pas raffinée en tant que constante abstraite, ni en tant que constante concrète, alors elle ne fait plus partie des constantes de *Mn*. On dit alors qu'elle disparaît dans *Mn*.

La clause ABSTRACT\_CONSTANTS est inte[rdite en implantation. En effet, contra](#page-149-0)irement aux constantes concrètes, les constantes abstraites ne sont pas systématiquement implémentables dans un langage informatique.

# **Visibilité**

Les constantes abstraites d'une machine sont accessibles en lecture dans les clauses INCLUDES, EXTENDS, PROPERTIES, INVARIANT, ASSERTIONS, INITIALISATION et OPERATIONS de la machine. Elles sont accessibles en lecture par les composants qui *importent*, *voient*, *incluent* ou *utilisent* cette machine (cf. Annexe C. *Tables de visibilité*).

Les constantes abstraites d'un raffinement sont accessibles en lecture dans les clauses PROPERTIES, INVARIANT, ASSERTIONS, INCLUDES, EXTENDS, INITIALISATION et OPERATIONS du raffinement.

Les constantes abstraites d'un raffinement sont utilisables dans les clauses INCLUDES, EXTENDS, PROPERTIES, INVARIANT, ASSERTIONS, INITIALISATION et OPERATIONS du raffinement.

# **Exemple**

**MACHINE** *Reseau* ABSTRACT\_CONSTANTS *NbrAbonnesMax*,  *Connexion* PROPERTIES *NbrAbonnesMax* ∈ NAT ∧ *Connexion* ∈ 0 .. *NbrAbonnesMax* ↔ 0 .. *NbrAbonnesMax* ... END

REFINEMENT *Reseau\_r* REFINES *Reseau* ABSTRACT\_CONSTANTS *Connexion*, *AbonnesInit* PROPERTIES *AbonnesInit* ⊂ NAT ... END

La machine abstraite *Reseau* définit deux constantes abstraites *NbrAbonnesMax* et *Connexion*. *Reseau\_r*, le raffinement de *Reseau* définit la nouvelle constante abstraite *AbonnesInit* et la constante *Connexion*, homonyme à une constante abstraite de la machine abstraite *Reseau*. Comme *Connexion* est implicitement égale à la constante de l'abstraction, sa redéfinition permet de conserver cette constante abstraite et ses propriétés dans le raffinement.

#### <span id="page-153-0"></span>**7.16 La clause PROPERTIES**

#### **Syntaxe**

*Clause\_properties* ::= "PROPERTIES" *Prédicat*

## **Description**

La clause PROPERTIES permet de typer les constantes (concrètes et abstraites) définies dans un composant et d'exprimer des propriétés sur ces constantes.

#### **Restrictions**

- 1. Chaque constante, concrète ou abstraite, définie dans un composant et qui n'est pas homonyme à une constante de l'éventuelle abstraction du composant, doit être typée dans la clause PROPERTIES du composant par un prédicat de typage (cf. §3.4 *Typage des constantes concrètes* et §3.3 *Typage des données abstraites*) situé au plus haut niveau d'analyse syntaxique dans une série de conjonctions. Ces constantes ne peuvent pas être utilisées dans la clause PROPERTIES avant d'avoir été typé[es.](#page-31-0)
- 2. [Chaque constante défini](#page-31-0)e d[ans un raffinement ou une impla](#page-26-0)ntation et [qui est](#page-31-0)  homonyme à une constante de l'abstraction n'a pas à être typée, puisqu'elle est typée implicitement par un prédicat qui signifie que la nouvelle constante est égale à la constante homonyme de l'abstraction. Alors, les deux constantes homonymes doivent être de même type.
- 3. Si une constante d'une instance de machine *incluse* ou *vue* par un raffinement est homonyme et de même nature (abstraite ou concrète) à une constante de l'abstraction du raffinement, alors les deux constantes homonymes désignent la même donnée et elles doivent être de même type.
- 4. Si une constante d'une instance de machine *importée* ou *vue* par une implantation est homonyme et de même nature (abstraite ou concrète) à une constante de l'abstraction de l'implantation, alors les deux constantes homonymes désignent la même donnée et elles doivent être de même type.

## **Utilisation**

La clause PROPERTIES d'une machine abstraite permet de typer les constantes de la machine et de définir leurs propriétés.

La clause PROPERTIES d'un raffinement permet de typer les nouvelles constantes du raffinement et de définir leurs propriétés et notamment celles qui explicitent les liens qui doivent exister nécessairement entre les constantes du raffinement et celles de l'abstraction. Chaque nouvelle constante doit être typée par un prédicat de typage. Il est inutile de typer une constante qui raffine une constante abstraite homonyme de l'abstraction, car elle est typée par défaut à l'aide d'un prédicat de liaison implicite qui signifie que la nouvelle constante est égale à la constante abstraite de l'abstraction.

L'utilisation de la clause PROPERTIES dans un raffinement et dans une implantation sont similaires. Cependant, comme la déclaration de constantes abstraites est interdite dans une implantation, seules les nouvelles constantes concrètes de l'implantation doivent être typées dans des prédicats de typage de la clause PROPERTIES.

# **Typage des constantes**

Les constantes doivent être typées dans l'un des prédicats situé au plus haut niveau de l'analyse syntaxique de la clause PROPERTIES séparés par des conjonctions '∧', à l'aide de prédicats de typage de données abstraites pour les constantes abstraites (cf. §3.3 *Typage des données abstraites*) et de prédicats de typage de constantes concrètes pour les constantes concrètes (cf. §3.4 *Typage des constantes concrètes*).

# **Propriétés des constantes**

[Le prédicat de propriété](#page-26-0)s [sur les constantes permet d'exprimer](#page-31-0) des propriétés générales portant sur les constantes.

# **Liaison entre constantes**

La clause PROPERTIES d'un raffinement permet de préciser quels liens unissent les constantes déclarées dans le raffinement et les constantes de son abstraction. Chaque prédicat définissant un tel lien est appelé prédicat de liaison. Un prédicat de liaison peut aussi bien prendre la forme d'un prédicat de typage que d'une propriété générale. On rappelle également qu'un prédicat de liaison implicite lie par défaut deux constantes homonymes.

Une constante d'un raffinement ou d'une implantation peut être homonyme à une constante de même nature concrète ou abstraite d'une instance de machine *incluse* ou *importée*. Deux constantes homonymes fusionnent, elles représentent donc la même donnée et doivent alors être de même type.

# **Visibilité**

Dans la clause PROPERTIES d'une machine, les ensembles et les constantes de la machine sont accessibles. Les ensembles et les constantes des machines *incluses* ou *vues* sont accessibles. Par contre les paramètres de la machine, de même que ceux des machines *utilisées* ne sont pas accessibles.

# **Exemple**

```
MACHINE
    MA
CONCRETE_CONSTANTS
    Cte1
ABSTRACT_CONSTANTS
    Cte2
PROPERTIES
    Cte1 ∈ INT ∆Cte2 ∈ N ∧
    (Ctel < 0 \Rightarrow Cte2 = 0)... 
END
```
La machine abstraite *MA* définit la constante concrète *Cte1* et la constante abstraite *Cte2*. Ces deux constantes sont typées dans des prédicats de typage situés au plus haut niveau de l'analyse syntaxique dans une liste de conjonctions. L'implication qui suit ces prédicats de typage exprime une propriété portant sur *Cte1* et *Cte2*. Il faut noter que les parenthèses qui l'entourent sont nécessaires dans ce cas, à cause de la priorité de '⇒' plus faible que celle de '∧' (sans ces parenthèses, le prédicat serait analysé comme (*Cte1* ∈ INT ∧ *Cte2* ∈ N ∧ *Cte1* < 0) ⇒ *Cte2* = 0 ; alors les prédicats de typage de *Cte1* et *Cte2* ne seraient plus dans une liste de conjonctions au plus haut niveau syntaxique).

# <span id="page-156-0"></span>**7.17 La clause VALUES**

# **Syntaxe**

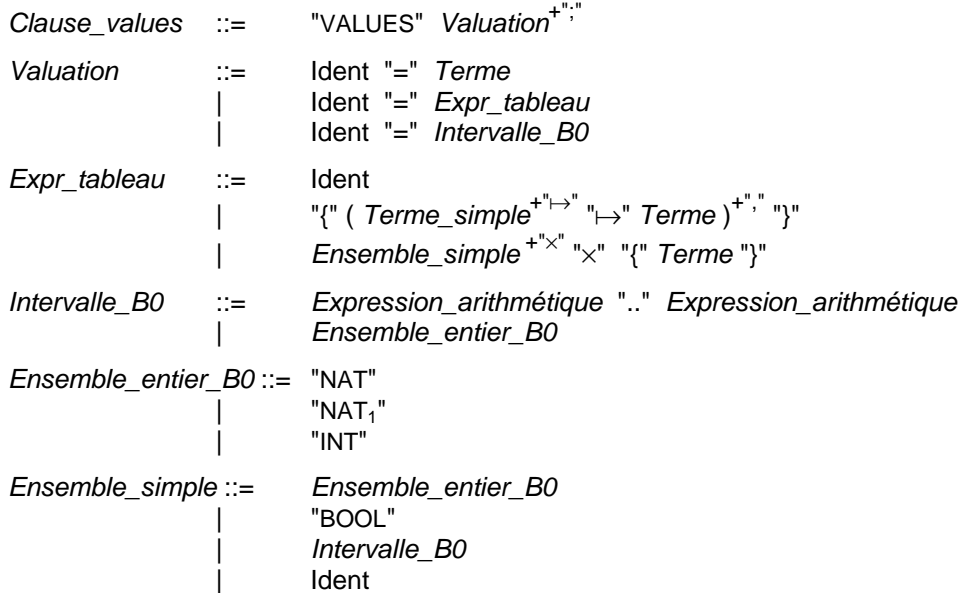

## **Description**

La clause VALUES permet de donner une valeur aux constantes concrètes (cf. §7.14 *La clause CONCRETE\_CONSTANTS*) et aux ensembles abstraits (cf. §7.13 *La clause SETS*) de l'implantation.

#### **Rest[rictions](#page-149-0)**

- 1. Chaque constante concrète ou chaque ensemble abstrait qu[i n'est pas homonym](#page-146-0)e à une donnée de même nature d'une instance de machine *vue* ou *importée* doit être valué dans la clause VALUES une et une seule fois. Dans ce cas, on dit que la donnée est valuée explicitement, sinon on dit qu'elle est valuée implicitement.
- 2. Si une constante concrète est homonyme à une constante concrète d'une instance de machine *vue* ou *importée*, alors les deux constantes doivent avoir le même type.
- 3. Si une constante concrète ou un ensemble abstrait de l'implantation est utilisé en partie droite d'une valuation, alors il doit soit avoir été valué auparavant, soit être implanté par homonymie.

#### **Utilisation**

Le nom de la clause VALUES est suivi d'une liste de valuations. L'ordre des valuations est significatif à cause de la valuation des ensembles abstraits (cf. ci-dessous). Chaque valuation permet de donner explicitement une valeur à une constante concrète ou à un ensemble abstrait. Elle se compose du nom de la donnée à valuer, suivi de l'opérateur égal '=' et de la valeur de la donnée. Les valuations explicites se scindent en plusieurs parties : la valuation des constantes concrètes scalaires, des constantes tableaux, des constantes intervalles et des ensembles abstraits.

# **Valuation des ensembles abstraits**

Lors de la valuation d'un ensemble abstrait *AbsSet*, le type que représente cet ensemble change. Il prend le type de l'ensemble qui le value.

Voici les différentes manières de valuer *AbsSet* :

- par un intervalle d'entiers non vide contenu dans INT. Le type *AbsSet* devient alors Z,
- par un ensemble abstrait *AbsSet2* d'une machine *vue* ou *importée*. Le type *AbsSet* devient alors *AbsSet2*.
- implicitement, par un ensemble abstrait homonyme d'une machine *vue* ou *importée*. Le type *AbsSet* reste le même. En effet, comme les deux ensembles abstraits portent le même nom, ils sont de même type,
- par un ensemble abstrait *AbsSet3* de l'implantation qui a déjà été valué dans la clause VALUES ou qui est valué par homonymie avec un ensemble abstrait d'une machine *vue* ou *importée*. Le type *AbsSet* devient alors le type de *AbsSet3*.Il faut prouver que les ensembles avec lesquels sont valués les ensembles abstraits sont finis et non vides. Si un ensemble abstrait est valué par un intervalle, il faut prouver que les bornes de l'intervalle appartiennent à INT et si les bornes de l'intervalle sont des expressions arithmétiques, il faut prouver que chaque sous expression est bien définie et qu'elle appartient à INT (cf. §7.25.2 *Les termes*).

Les données de l'implantation dont le type est construit à l'aide du type *AbsSet* subissent également un changement de type. Cette modification consiste à remplacer dans le type des données chaque occurre[nce de](#page-188-0) *AbsSet* [par le](#page-188-0) type qui sert à le valuer. La portée de ce changement de type comprend la partie de la clause VALUES, après valuation de *AbsSet* ainsi que les clauses IMPORTS, EXTENDS, PROPERTIES, INVARIANT, ASSERTION, INITIALISATION et OPERATIONS de l'implantation.

L'intérêt du changement de type réside principalement dans le cas de la valuation par un intervalle d'entiers (tout ensemble abstrait sera valué à terme par un intervalle d'entiers, les deux premiers cas de valuation ne font que différer cette valuation). Lorsque *AbsSet* est valué par un intervalle d'entiers, les données appartenant à *AbsSet* peuvent recevoir des valeurs entières (en particulier des entiers littéraux) et être manipulées à l'aide des opérateurs arithmétiques, puisque ces opérateurs ne sont définis en B que pour des entiers. Elles deviennent donc concrètement utilisables.

## **Exemple de changement de type**

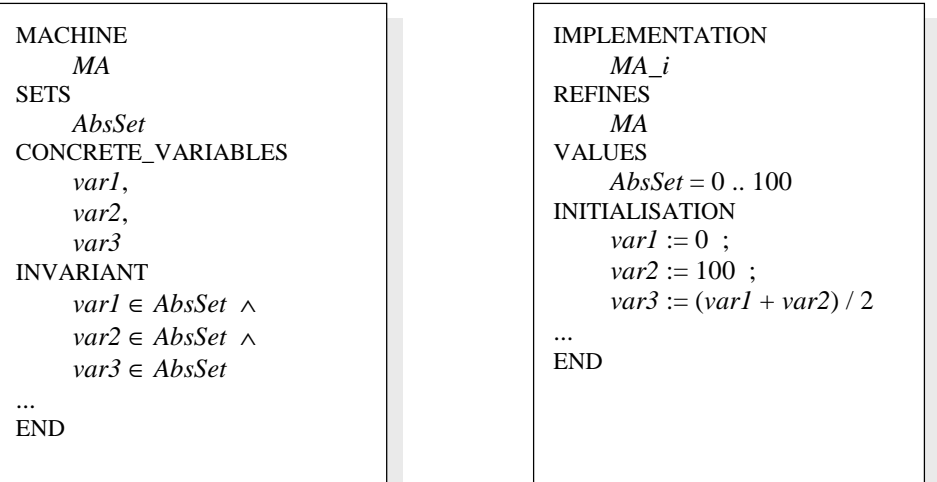

Dans l'exemple ci-dessus, les variables concrètes *var1*, *var2* et *var3*, définies dans la machine *MA*, sont du type *AbsSet*. Dans l'implantation *MA\_i*, comme *AbsSet* est valué par un intervalle entier, le type des variables *var1*, *var2* et *var3* devient Z. Elles peuvent donc désormais être initialisées à l'aide d'expressions arithmétiques.

# **Exemple de valuation d'ensemble**

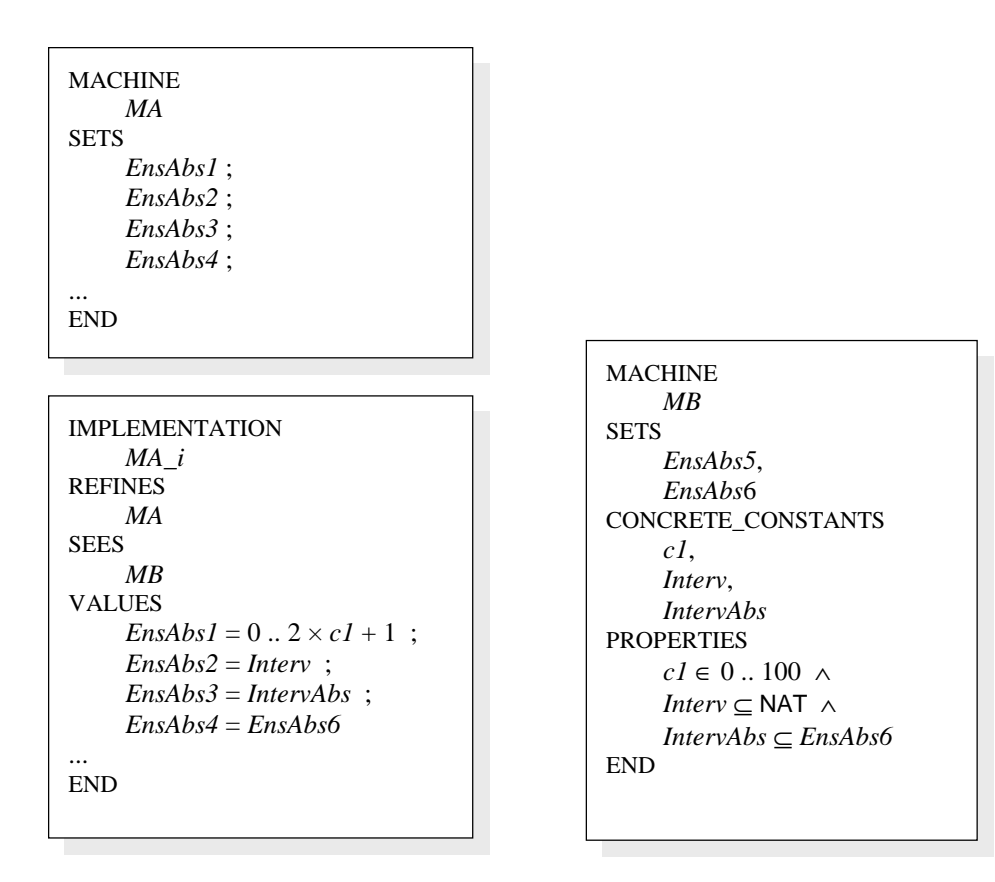

Dans l'exemple ci-dessus, l'ensemble abstrait *EnsAbs1* est valué par un intervalle entier. *EnsAbs2* est valué par une constante intervalle entier de la machine *vue MB*. *EnsAbs3* est valué par une constante intervalle de type abstrait *EnsAbs6* provenant de *MB*. *EnsAbs4* est

valué par l'ensemble abstrait *EnsAbs6* de *MB*. Enfin, *EnsAbs5* est valué implicitement par l'ensemble abstrait homonyme de *MB*.

#### **Valuation des constantes concrètes scalaires**

Chaque constante concrète scalaire est valuée en fonction de son type. Si elle appartient à Z, elle doit être valuée par une expression arithmétique. Il faut alors prouver que chaque sous expression arithmétique est bien définie et qu'elle est contenue dans l'ensemble des entiers concrets INT (cf. §7.25.2 *Les termes*). Si la constante concrète appartient à BOOL, elle doit être valuée par une expression booléenne. Si elle est de type énuméré ou abstrait, elle doit être valuée par une constante énumérée ou abstraite.

Dans le cas des constantes appartenant à [un ensemble abstrai](#page-188-0)t qui a déjà été valué dans la clause VALUES, on rappelle que le type de la constante est modifié ; il s'agit du type de l'ensemble valuant l'ensemble abstrait.

#### **Exemple**

Dans l'exemple ci-dessous, la constante concrète *c1* est valuée par un entier littéral. La constante *c2* est valuée par une expression arithmétique, à l'aide de la constante concrète *CteB2* de la machine *vue MB*. La constante *c3* est valuée par un élément énuméré de l'ensemble énuméré *COUL* déclaré dans *MB*. La constante *c4* est valuée légitimement par un entier littéral puisqu'elle est de type entier depuis la valuation de *EnsAbs1* par l'intervalle entier 0 .. 12. Enfin, la constante *c5* est valuée par la constante concrète *cteB1* de *MB*.

*COUL* = { *Rouge*, *Vert*, *Bleu* } ;

**MACHINE** *MB*

*EnsAbs2* CONCRETE\_CONSTANTS

> *cteB1* ∈ *EnsAbs2* ∧ *cteB2* ∈ - 10 .. 10

*cteB1*, *cteB2* PROPERTIES

SETS

END

```
MACHINE
    MA
SEES
     MB
SETS
    EnsAbs1
CONCRETE_CONSTANTS
    c1, c2, c3, c4, c5, c6
PROPERTIES
    c1 ∈ INT \landc2 ∈ NAT ∧
    c3 ∈ COUL ∧
    c4 ∈ EnsAbs1 ∧
    c5 ∈ EnsAbs2 ∧
    c6 \in \text{NAT}…
END
```

```
IMPLEMENTATION
    MA_i
REFINES
    MA
SEES
    MB
VALUES
   c1 = -100;
    c2 = cteB2^2 + 4;
    c3 = Bleu;
     ;
    c4 = 42 ;
    c5 = cteB1 ;
    c6 = c2 + 1... 
END
```
# **Valuation des constantes concrètes tableaux**

Une constante concrète tableau peut être valuée de trois manières différentes :

- par une constante concrète tableau d'une machine *vue* ou *importée*.
- par un ensemble de maplets. Un maplet permet de représenter un n-uplet dont les *n*-1 premiers éléments désignent les indices de l'élément du tableau et dont le dernier élément désigne la valeur de l'élément du tableau. Les indices d'un maplet doivent être des scalaires littéraux, alors que la valeur d'un maplet doit être une valeur scalaire quelconque.
- par un tableau dont tous les éléments ont la même valeur. Ce tableau est exprimé sous la forme du produit cartésien entre les ensembles indice du tableau et un singleton contenant la valeur à donner à tous les éléments du tableau.

Dans la valuation d'un tableau dont les éléments sont des entiers, si une valeur du tableau est définie par une expression arithmétique, il faut prouver que chaque sous expression appartient à INT (cf. §7.25.2 *Les termes*).

# **Exemple**

Dans l'exemple ci-dessous, la constante *tab1* est valuée à l'aide de la constante *tab4* de la machine *vue MB*. La constante *tab2* est valuée par un ensemble de maplets : l'élément d'indice (1) possède la valeur FALSE, (2) possède la valeur TRUE. La constante *tab3* est valuée par le tableau *EnsAbs* × BOOL × {0} qui a tout élément de l'ensemble de départ du tableau associe la valeur 0.

```
MACHINE
     MA
SEES
     MB
CONCRETE_CONSTANTS
     tab1, tab2, tab3
PROPERTIES 
     tab1 ∈ (0..2) × BOOL → EnsAbs ∧tab2 ∈ (1.. 2) \rightarrow BOOL \landtab3 \in EnsAbs \times \text{BOOL} \rightarrow \text{INT}... 
END
```

```
IMPLEMENTATION
     MA_i
REFINES
     MA
SEES
     MB
VALUES
     tab1 = tab4;
     tab2 = \{ 1 \mapsto \text{FALSE}, 2 \mapsto \text{TRUE} \};
     tab3 = EnsAbs \times \text{BOOL} \times \{0\}... 
END
```

```
MACHINE
     MB
SETS
     EnsAbs
CONCRETE_CONSTANTS
     tab4
PROPERTIES
     tab4 \in (0..2) \times \text{BOOL} \rightarrow EnsAbs... 
END
```
## **Valuation des constantes concrètes intervalles**

Chaque constante concrète intervalle est valuée en fonction de son type. Si elle est de type entier, elle peut être valuée par une constante intervalle entière ou par un intervalle dont les bornes sont des expressions arithmétiques. Si elle est de type abstrait, elle doit être valuée par une constante intervalle de type abstrait ou par un ensemble abstrait.

Dans la valuation d'un intervalle entier à l'aide d'expressions arithmétiques, il faut prouver que chaque sous expression est bien définie et appartient à INT (cf. §7.25.2 *Les termes*).

## **Exemple**

Dans l'exemple ci-dessous, la constante intervalle *c1* est valuée à l'aide de l[a constante](#page-188-0)  *[cteInterv](#page-188-0)1* de la machine *vue MB*. La constante intervalle *c2* est valuée par l'intervalle entier 0.. MAXINT / 2 - 1, dont la borne supérieure est une expression arithmétique. L'ensemble abstrait *EnsAbs1* est valué par l'intervalle entier 0 .. 100. Par conséquent, les données dont le type était *EnsAbs1* devient désormais Z. La constante intervalle *c3* appartenant à *EnsAbs1* est valuée par l'intervalle 1 .. 6. La constante intervalle *c4*

appartenant à l'ensemble abstrait *EnsAbs2* est valuée par la constante intervalle *cteInterv2* de la machine *vue MB*, cette dernière constante appartenant bien à *EnsAbs2*.

MACHINE *MA* SEES *MB* **SETS** *EnsAbs1* CONCRETE\_CONSTANTS *c1*, *c2*, *c3*, *c4* PROPERTIES  $c1 \subseteq$  INT ∧  $c2 = 0$ .. (MAXINT / 2 - 1) ∧  $c3 ⊆ EnsAbs1 \wedge$  $c4 ⊂ EnsAbs2$ ... END

```
IMPLEMENTATION
   MA_i
REFINES
   MA
SEES
   MB
VALUES
   c1 = cteInterv1 ; 
   c2 = 0.. (MAXINT / 2 - 1) ;
   ;
   c3 = 1 \dots 6 :
   c4 = cteInterv2
... 
END
```
MACHINE *MB* **SETS** *EnsAbs2* CONCRETE\_CONSTANTS *cteInterv1*, *cteInterv2* PROPERTIES *cteInterv1* ⊆ INT ∧ *cteInterv2* ⊂ *EnsAbs2* ... END

# **Visibilité**

Dans la clause VALUES d'une implantation, les constantes concrètes et les ensembles énumérés des machines *vues* et *importées* sont accessibles en lecture. Les constantes concrètes et les ensembles abstraits de l'implantation ne peuvent se présenter qu'en partie gauche des valuations, et ils ne sont donc pas accessibles en lecture.

#### **7.18 La clause CONCRETE\_VARIABLES**

#### **Syntaxe**

*Clause\_concrete\_variables* ::= "CONCRETE\_VARIABLES" *Ident\_ren*+","

## **Description**

La clause CONCRETE VARIABLES définit la liste des variables concrètes d'un composant.

Une variable concrète est une donnée implémentable dans un langage informatique. Elle peut être un scalaire ou un tableau (cf. §3.4 *Types et contraintes des données concrètes*). Une variable concrète n'a pas à être raffinée puisqu'elle est implicitement conservée au cours du raffinement jusqu'à l'implantation. Cette propriété autorise alors l'accès en lecture directe aux variables concrètes d'une machine dans les implantations qui *importent* cette machine, sans recourir [nécessairement à un service de lecture comme](#page-27-0) c'est nécessairement le cas pour les variables abstraites.

# **Restrictions**

- 1. Les variables concrètes déclarées dans une machine abstraite ne doivent pas être renommées.
- 2. Le nom d'une nouvelle variable concrète d'un raffinement ou d'une implantation doit différer du nom des variables (concrètes ou abstraites) de l'abstraction, sauf dans le cas suivant : une variable concrète peut raffiner une variable abstraite homonyme de l'abstraction, elle est alors implicitement égale à la variable abstraite.

## **Utilisation**

Les variables concrètes d'une machine abstraite regroupent les variables concrètes définies dans la machine et provenant des *inclusions* (cf. §7.9 *La clause INCLUDES*). Les variables concrètes d'un raffinement regroupent les variables concrètes définies dans le raffinement, provenant de l'abstraction et provenant de machines *incluses*. Les variables concrètes d'une implantation regroupent les variabl[es concrètes définies](#page-137-0) dans l'implantation et provenant de l'abstraction.

Le typage et les propriétés invariantes des variables concrètes sont exprimés dans la clause INVARIANT (cf. §7.20 *La clause INVARIANT*).

Chaque variable concrète appartenant à un composant doit être initialisée dans la clause INITIALISATION du composant (cf. §7.22 *La clause INITIALISATION*).

Chaque variable conc[rète définie dans une mac](#page-167-0)hine abstraite doit être typée dans la clause INVARIANT de la machine. Une variable concrète définie dans un raffinement ou dans une implantation peut être :

- soit une nouvelle variable concrète. Elle doit alors être typée explicitement dans la clause INVARIANT du raffinement ou de l'implantation.
- soit le raffinement d'une variable abstraite, si son nom est identique à celui d'une variable abstraite de l'abstraction. Pour cela, la variable abstraite doit être de même nature qu'une variable concrète (scalaire ou tableau). Elle est alors typée implicitement par un prédicat de liaison qui signifie que la variable concrète est égale à la variable abstraite homonyme.

# **Visibilité**

Les variables concrètes d'un composant sont utilisables dans les clauses INVARIANT et ASSERTIONS de ce composant et de ses raffinements successifs. Elles sont accessibles en lecture et en écriture dans le corps de l'initialisation et des opérations du composant. Les variables concrètes déclarées dans une machine sont accessibles en lecture uniquement par les composants qui *voient*, *incluent*, *utilisent* ou *importent* cette machine.

# **Exemple**

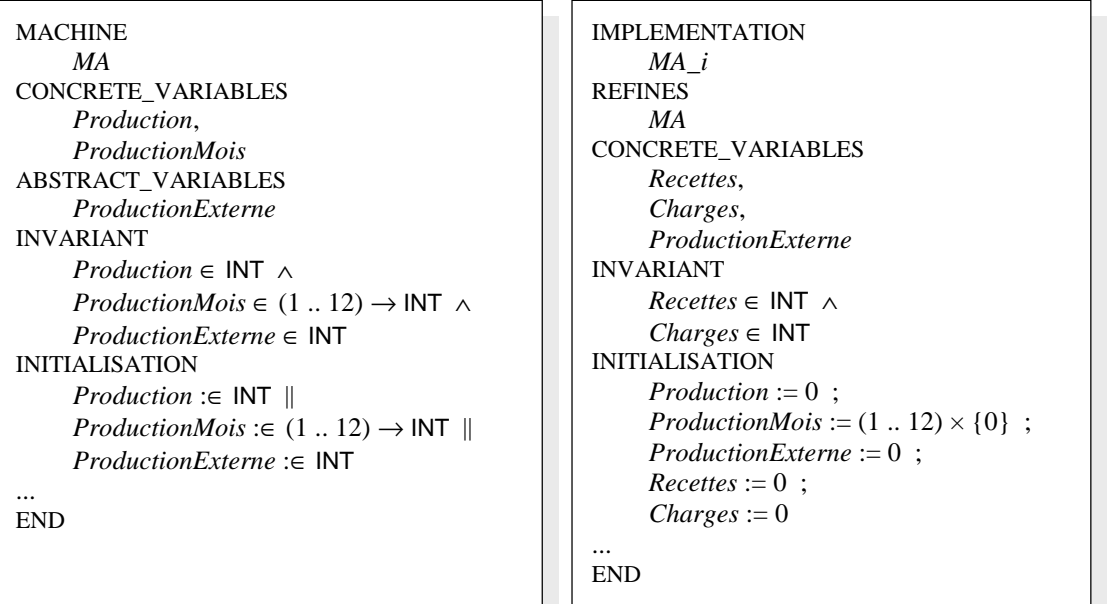

La machine abstraite *MA* définit deux variables concrètes *Production* et *ProductionMois* et une variable abstraite *ProductionExterne*. Les variables *Production* et *ProductionExterne* sont des entiers concrets et la variable *ProductionMois* est un tableau d'entiers concrets d'indice l'intervalle 1..12. Toutes ces variables sont initialisées dans la clause INITIALISATION. L'implantation *MA\_i* de *MA* définit les nouvelles variables concrètes *Recettes*, *Charges* et *ProductionExterne*. Cette dernière raffine la variable abstraite homonyme de *MA*. Toutes les variables de *MA\_i* (*Production*, *ProductionMois*, *ProductionExterne*, *Recettes* et *Charges*) sont initialisées dans la clause INITIALISATION.

# **7.19 La clause ABSTRACT\_VARIABLES**

## **Syntaxe**

*Clause\_abstract\_variables* ::= "ABSTRACT\_VARIABLES" *Ident\_ren*+"," | "VARIABLES" *Ident ren*<sup>+","</sup>

## **Machine abstraite**

La clause ABSTRACT\_VARIABLES permet d'introduire dans une machine ou un raffinement de nouvelles variables abstraites. Une variable abstraite est une donnée dont le type est quelconque et qui est raffinée au cours du raffinement du composant.

# **Restrictions**

- 1. Les variables abstraites déclarées dans une machine ne doivent pas être renommées.
- 2. Le nom d'une nouvelle variable abstraite d'un raffinement ou d'une implantation doit différer du nom des variables (concrètes ou abstraites) de l'abstraction, sauf dans le cas suivant : une variable abstraite peut raffiner une variable abstraite homonyme de l'abstraction, elle est alors implicitement égale à la variable abstraite.

# **Utilisation**

Le nom de la clause est suivi par une liste d'identificateurs qui représentent le nom des variables abstraites. Les variables abstraites doivent être typées (cf. §3.3 *Typage des données abstraites*) et éventuellement contraintes dans la clause INVARIANT. Elles doivent toutes être initialisées dans la clause INITIALISATION.

Dans un raffinement, chaque variable abstraite définie peut être :

- [soit une nouve](#page-26-0)lle variable abstraite. Son nom doit alors être un identificateur non renommé. Elle doit être typée et éventuellement contrainte dans la clause INVARIANT.
- soit le raffinement d'une variable abstraite, si son nom est identique à celui d'une variable abstraite du composant raffiné. L'identificateur de la variable est renommé si la variable du composant raffiné provient d'une machine *incluse* (ou transitivement *incluse*) renommée. Il est alors inutile de typer la variable abstraite dans la clause INVARIANT, car elle est typée par défaut à l'aide d'un invariant de liaison implicite qui signifie que la nouvelle variable abstraite est égale à la variable abstraite homonyme du composant raffiné. D'autres propriétés invariantes portant sur la variable abstraite peuvent également être exprimées dans la clause INVARIANT.

Si le raffinement  $M_n$  raffine  $M_{n-1}$ , les variables abstraites de  $M_{n-1}$  peuvent également être raffinées en tant que variables concrètes de  $M_n$ . Si une variable de  $M_{n-1}$  n'est pas raffinée en tant que variable abstraite, ni en tant que variable concrète, alors elle disparaît dans *Mn*. Elle ne fait donc plus partie des variables du composant *Mn*.

Les variables abstraites du raffinement qui ne proviennent pas d'une instance de machine *incluse* par le raffinement doivent être initialisées dans la clause INITIALISATION.

Dans une implantation, il est interdit de définir des variables abstraites.

# **Visibilité**

Les variables abstraites d'un composant sont accessibles dans les clauses INVARIANT et ASSERTIONS de ce composant. Elles sont accessibles en lecture et en écriture dans le corps de l'initialisation et des opérations du composant. Elles sont accessibles en lecture par les composants qui *importent*, *voient*, *incluent* ou *utilisent* cette machine (cf. Annexe C. *Tables de visibilité*).

Soient  $M_A$  et  $M_B$  des machines. Si  $M_A$  *voit*  $M_B$ , les variables abstraites de  $M_B$  sont accessibles dans *MA* en lecture dans le corps de l'initialisation et des opérations de *MA*. Si  $M_A$  *utilise*, ou *inclut*  $M_B$ , les variables abstraites de  $M_B$  sont accessibles dans  $M_A$  dans les clauses INVARIANT et ASSERTIONS et elles sont accessibles en lecture dans le corps de l'initialisation et des opérations.

Si  $M_n$  raffine  $M_{n-1}$ , les variables abstraites de  $M_{n-1}$ , qui disparaissent dans  $M_n$  sont seulement accessibles dans  $M_n$ , dans les clauses INVARIANT et ASSERTIONS ainsi que dans les clauses INITIALISATION et OPERATIONS, au sein des prédicats des substitutions assertion et des variants et invariants de boucles. Elles ne sont plus accessible dans les raffinements successifs de  $M_n$ .

Soient  $M_A$  un raffinement et  $M_B$  une machine. Si  $M_A$  *voit* (clause SEES)  $M_B$ , les variables abstraites de  $M_B$  sont accessibles dans  $M_A$  en lecture dans le corps de l'initialisation et des opérations.

Si  $M_A$  *inclut*  $M_B$ , les variables abstraites de  $M_B$  sont accessibles dans  $M_A$  dans les clauses INVARIANT et ASSERTIONS et elles sont accessibles en lecture dans le corps de l'initialisation et des opérations.

Les variables abstraites déclarées dans un raffinement ne sont pas accessibles par les composants externes au module.

#### <span id="page-167-0"></span>**7.20 La clause INVARIANT**

#### **Syntaxe**

*Clause\_invariant* ::= "INVARIANT"*Prédicat*

#### **Description**

La clause INVARIANT contient, au sein d'un prédicat appelé invariant, d'une part le typage des variables déclarées dans le composant et d'autre part des propriétés sur ces variables.

L'invariant exprime les propriétés invariantes des variables de la machine abstraite. Il faut prouver que l'initialisation du composant (cf. §7.22 *La clause INITIALISATION*) établit l'invariant et que chaque appel d'une opération de la machine préserve l'invariant. Des composants extérieurs peuvent accéder aux variables concrètes d'une machine abstraite en lecture, mais pas en écriture, afin [de ne pas briser l'invariant.](#page-172-0) 

L'invariant d'un raffinement ou d'une implantation permet d'exprimer le lien entre les nouvelles variables du composant et les variables de l'abstraction.

# **Restrictions**

- 1. Chaque variable, concrète ou abstraite, définie dans un composant et qui n'est pas homonyme à une variable de l'éventuelle abstraction du composant, doit être typée, avant toute autre utilisation, dans la clause INVARIANT du composant par un prédicat de typage (cf. §3.6 *Typage des variables concrètes* et §3.3 *Typage des données abstraites*) situé au plus haut niveau dans une série de conjonctions. Ces variables ne peuvent pas être utilisées dans l'invariant avant d'avoir été typées.
- 2. Chaque varia[ble définie dans un raffinement ou une im](#page-33-0)plan[tation et qui est homonyme](#page-26-0)  [à une va](#page-26-0)riable de l'abstraction ne doit pas être typée, puisqu'elle est typée implicitement par un prédicat qui signifie que la nouvelle variable est égale à la variable homonyme de l'abstraction. Les deux variables doivent alors être de même type.
- 3. Si une variable d'une instance de machine *incluse* par un raffinement est homonyme et de même nature (abstraite ou concrète) à une variable de l'abstraction du raffinement, alors les deux variable homonymes désignent la même donnée et elles doivent être de même type.
- 4. Si une variable d'une instance de machine *importée* par une implantation est homonyme et de même nature (abstraite ou concrète) à une variable de l'abstraction de l'implantation, alors les deux variable homonymes désignent la même donnée et elles doivent être de même type.

#### **Utilisation**

Le nom de la clause INVARIANT est suivi d'une liste de prédicats. Dans une machine abstraite l'invariant permet de typer les variables définies dans la machine et de définir leurs propriétés invariantes.

L'invariant d'un raffinement permet de typer les nouvelles variables du raffinement et de définir leurs propriétés, notamment les liens existant entre les variables du raffinement et celles de l'abstraction.

L'invariant d'une implantation est semblable à celui d'un raffinement. Il permet également de définir la relation d'implantation entre, d'une part, les variables de l'implantation et d'autre part, les variables des instances de machines *importées* par l'implantation.

# **Typage des variables**

Les variables doivent être typées dans l'un des prédicats situé au plus haut niveau d'analyse syntaxique de la clause INVARIANT séparés par des conjonctions '∧', à l'aide de prédicats de typage de données abstraites pour les variables abstraites (cf. §3.3 *Typage des données abstraites*) et de prédicat de typage de variables concrètes pour les variables concrètes (cf. §3.6 *Typage des variables concrètes*).

Les variables déclarées dans le raffinement peuvent se scinder en deux g[roupes : les](#page-26-0)  [nouvelles variables et les](#page-26-0) variables qui raffinent des variables abstraites homonymes de l'abstraction. Chaque no[uvelle variable doit être typée par u](#page-33-0)n invariant de typage. Il est inutile de typer une variable qui raffine une variable abstraite homonyme de l'abstraction, car elle est typée par défaut à l'aide d'un invariant de liaison implicite qui signifie que la nouvelle variable est égale à la variable abstraite de l'abstraction.

Comme les nouvelles variables déclarées dans une implantation ne peuvent être que des variables concrètes, le typage des variables dans l'invariant concerne seulement les nouvelles variables concrètes déclarées dans l'implantation.

# **Liaison entre variables**

L'invariant d'un raffinement permet de préciser quels liens unissent les variables déclarées dans le raffinement et les variables de son abstraction. Chaque prédicat de l'invariant définissant un tel lien est appelé invariant de liaison. Un invariant de liaison peut aussi bien prendre la forme d'un prédicat de typage que d'une propriété. On rappelle également qu'un invariant de liaison implicite lie par défaut deux variables homonymes, l'une étant déclarée dans le raffinement, l'autre dans son abstraction.

Les variables abstraites de l'abstraction de l'implantation peuvent être liées aux variables concrètes ou abstraites des instances de machines *importées* (voir l'exemple ci-dessous).

Une variable d'un raffinement peut être homonyme à une variable de même nature concrète ou abstraite d'une instance de machine *incluse* par le raffinement. Deux variables homonymes fusionnent, elles représentent donc la même donnée. Elles doivent alors être de même type.

Soit *M\_i* une implantation, si une variable concrète de l'abstraction de *M\_i* porte le même nom qu'une variable concrète d'une instance de machine *importée Mimp*, alors les deux variables sont automatiquement liées par un invariant de liaison implicite qui signifie que les variables sont égales. Par conséquent, les deux variables doivent avoir le même type. Les deux variables fusionnent ; on dit que la variable de *M\_i* s'implante sur la variable homonyme de *Mimp*. La variable concrète de *M\_i* se comporte alors comme une référence sur la variable homonyme de *Mimp*. L'instance de machine *Mimp* devient responsable de la gestion de la variable concrète et notamment de son initialisation.

Il est possible d'implanter une variable concrète de l'implantation *M\_i* par une variable concrète portant un nom différent d'une instance de machine *importée Mimp* en écrivant en invariant l'égalité des deux variables. Cependant ce cas est totalement dénué d'intérêt. En effet, les deux variables ne fusionnent pas. Pour ne pas briser l'invariant, il faut donc modifier conjointement les deux variables.

# **Exemple**

Dans l'exemple ci-dessous, la variable abstraite *var1* de la machine *MA* est implantée par la variable *vimp*, la variable abstraite *var2* est implantée implicitement par homonymie avec la variable *var2* de la machine importée *Mimp*, et la variable concrète *var3* est implantée dans l'implantation. La variable concrète *var5* est implantée par homonymie avec la variable *var5* de la machine importée *Mimp*.

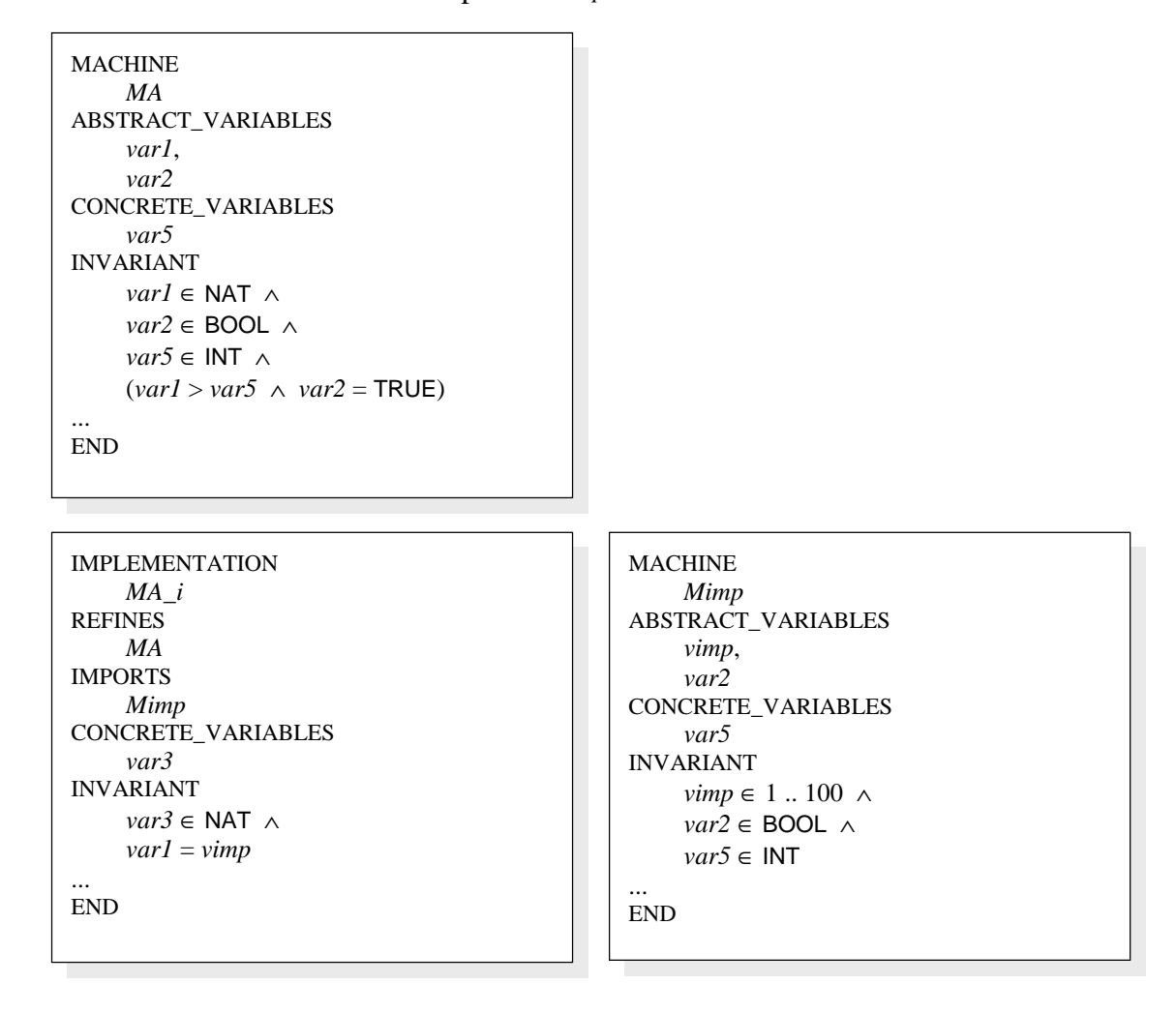

## **Visibilité**

Dans la clause INVARIANT d'une machine, les paramètres formels, les ensembles (abstraits et énumérés), les constantes et les variables de la machine sont accessibles. Les ensembles, les constantes, les éléments d'ensembles énumérés et les variables des machines *incluses* sont accessibles. Les paramètres, les ensembles, les constantes, les éléments d'ensembles énumérés et les variables des machines *utilisées* sont accessibles. Les ensembles et les constantes, les éléments d'ensembles énumérés des machines *vues* sont accessibles.

Dans la clause INVARIANT d'un raffinement, les paramètres formels, les ensembles (abstraits et énumérés), les constantes, les éléments d'ensembles énumérés et les variables du raffinement sont accessibles. Les constantes et les variables de l'abstraction disparaissant dans le raffinement sont accessibles. Les ensembles, les constantes, les éléments d'ensembles énumérés et les variables des machines *incluses* sont accessibles. Les ensembles, les constantes et les éléments d'ensembles énumérés des machines *vues* sont accessibles.

Dans l'invariant d'une implantation, les constituants suivants sont accessibles :

- les paramètres formels, les ensembles, les éléments énumérés, les constantes concrètes et les variables concrètes de l'implantation,
- les constantes abstraites et les variables abstraites de l'abstraction de l'implantation,
- les ensembles, les éléments énumérés, les constantes et les variables des instances de machines *vues* ou *importées* par l'implantation.

# **Exemple**

```
MACHINE
     MA
CONCRETE_VARIABLES
     var1
ABSTRACT_VARIABLES
      var2
INVARIANT
     var1 ∈ INT \landvar2 ∈ N ∧
     \frac{var1}{0} \land \frac{var1 + var2}{0} = 0INITIALISATION 
     var1 := MININT \ldots 0 ||
     var2 := - var1
... 
END
```
## **7.21 La clause ASSERTIONS**

#### **Syntaxe**

**160**

```
Clause_assertions ::= "ASSERTIONS" Prédicat+";"
```
#### **Description**

La clause ASSERTIONS comporte une liste de prédicats appelés assertions portant sur les variables du composant. Ces assertions sont des résultats intermédiaires déduits de l'invariant du composant susceptibles d'aider la preuve du composant.

Une assertion est un lemme qui devra être prouvé à partir de l'invariant du composant et des lemmes qui le précèdent dans la clause ASSERTIONS. L'ordre des assertions est donc significatif. Dans les obligations de preuve concernant les opérations du composant, les assertions sont ajoutées en hypothèse, en plus de l'invariant.

#### **Exemple**

Dans l'exemple ci-dessous, la variable concrète *var* est un entier implémentable qui vérifie *var*<sup>2</sup> = 1. Nous ajoutons une assertion pour dire que la variable *var* est égale à 1 ou à - 1. En effet, cette assertion peut être prouvée en prenant comme hypothèse l'invariant. Lors de la construction des autres Obligations de Preuve de la machine, chaque fois que l'invariant apparaît en hypothèse alors cette assertion sera ajoutée afin de faciliter la démonstration de l'Obligation de Preuve.

```
MACHINE
    MA
CONCRETE_VARIABLES
    var
INVARIANT
    var ∈ INT ∧
    var^2 = 1ASSERTIONS
    var = 1 ∨ var = - 1 
... 
END
```
#### <span id="page-172-0"></span>**7.22 La clause INITIALISATION**

#### **Syntaxe**

*Clause\_initialisation* ::= "INITIALISATION" *Substitution Clause\_initialisation\_B0* ::= "INITIALISATION" *Instruction*

#### **Description**

La clause INITIALISATION permet d'initialiser toutes les variables du composant. Il faut prouver que l'initialisation d'un composant établit l'invariant.

La clause INITIALISATION peut être considérée comme la déclaration d'une opération particulière d'un module. Cette opération ne possède pas de paramètre. Son rôle est d'initialiser les variables du module afin qu'elles établissent l'invariant du composant. Lors de l'exécution du code B0 associé à un projet, toutes les opérations d'initialisation des modules sont appelées dans un ordre de dépendance correct, avant le lancement du point d'entrée du projet.

## **Restriction**

1. Toutes les variables du composant non homonymes à des variables d'instances de machines *incluses* ou *importées* doivent être initialisées dans la clause INITIALISATION.

#### **Utilisation**

Le nom de la clause est suivi par une substitution de spécification. L'ensemble de ces substitutions est décrit dans le chapitre 6 *Substitution*.

Dans une machine abstraite, toutes les variables du composant doivent être initialisées dans l'initialisation. Les variables des machines *incluses* par le composant ne doivent pas être initialisées par le composant [pu](#page-92-0)isqu'elles sont déjà initialisées dans la clause INITIALISATION de leur machine. Lors de l'initialisation des variables d'un composant, les variables des machines dépendantes (*incluses*, *importées*, *vues* ou *utilisées*) sont considérées comme déjà initialisées. L'initialisation permet de modifier les variables des machines *incluses* ou *importées* en appelant des opérations de ces machines. Cette possibilité est notamment utile pour établir les invariants qui expriment des propriétés de liaison sur des variables de machines *incluses* ou *importées*.

Dans un raffinement, les substitutions de l'initialisation doivent être des substitutions de raffinement. Comme dans les machines, toutes les variables du raffinement qui ne proviennent pas d'une *inclusion* d'instance de machine par le raffinement doivent être initialisées. Il s'agit des variables concrètes des abstractions du raffinement et des nouvelles variables, déclarées dans le raffinement.

Dans une implantation, la clause INITIALISATION permet d'initialiser les variables concrètes de l'implantation. Les substitutions utilisées dans l'initialisation doivent cependant être des substitutions d'implantation encore appelées instructions (cf. §7.25.4 *Les instructions*). Toutes les variables concrètes de l'implantation doivent être initialisées. Il existe deux manières d'initialiser une variable concrète d'une implantation *M\_i* :

[• directement](#page-190-0), en donnant explicitement une valeur à la variable concrète [au sein](#page-190-0)  d'une instruction de l'initialisation. La variable concrète est alors localisée dans *M\_i*.

• indirectement, si la variable concrète porte le même nom qu'une variable concrète d'une instance de machine importée *Mimp*. Alors les deux variables homonymes doivent avoir le même type. La variable de *M\_i* ne doit pas être initialisée explicitement dans la clause INITIALISATION de *M\_i*. On dit qu'elle est délocalisée dans *Mimp*. La variable concrète de *M\_i* ne représente alors qu'une référence sur la variable homonyme de *Mimp*. Par conséquent, l'initialisation effective de la variable concrète est déportée dans la machine *Mimp*.

Bien qu'il soit possible d'utiliser dans l'initialisation toutes les sortes d'instructions, la manière usuelle d'initialiser les variables consiste à utiliser des substitutions « devient égal » ou des appels d'opérations.

#### **Visibilité**

Les variables d'une machine sont accessibles en lecture et en écriture dans la clause INITIALISATION de la machine. Les paramètres, les ensembles et les constantes de la machine sont accessibles en lecture. Les ensembles, les constantes, les éléments d'ensembles énumérés et les variables des instances de machines *incluses*, *utilisées* ou *vues* sont accessibles en lecture. En outre, les paramètres des machines *utilisées* sont accessibles en lecture.

Dans l'initialisation d'une machine  $M_l$ , il est possible d'accéder aux opérations des machines *incluses* par *M1* et aux opérations de consultation des machines *vues* par *M1*. Par contre, il est interdit d'accéder aux opérations propres de  $M<sub>1</sub>$  et aux opérations des machines *utilisées* par *M1*.

Les variables du raffinement sont accessibles en écriture dans la clause INITIALISATION du composant. Les paramètres, les ensembles, les constantes et les éléments d'ensembles énumérés du raffinement sont accessibles en lecture dans l'initialisation. Les ensembles, les constantes et les variables des machines *incluses* ou *vues* par le raffinement sont accessibles en lecture dans l'initialisation.

Dans l'initialisation d'un raffinement *M<sub>1</sub>*, il est possible d'accéder aux opérations des machines *incluses* par *M1* et aux opérations de consultation des machines *vues* par *M1*. Par contre, il est interdit d'accéder aux opérations propres de *M1*.

Les variables d'une implantation sont accessibles en lecture et en écriture dans les instructions de la clause INITIALISATION de l'implantation. Elles doivent être écrites avant d'être lues. Les paramètres formels, les éléments énumérés et les constantes de l'implantation sont accessibles en lecture dans l'initialisation. Les éléments énumérés, les constantes concrètes et les variables concrètes des machines *vues* ou *importées* par l'implantation sont accessibles en lecture dans l'initialisation. Les paramètres formels de l'implantation, les ensembles, les constantes, les éléments d'ensembles énumérés et les variables de l'implantation et des instances de machines *vues* ou *importées* sont accessibles dans les invariants de boucles WHILE de l'initialisation et dans les prédicats des substitutions ASSERT.

## **Exemple**

Dans l'exemple ci-dessous, la variable abstraite *var1* de la machine *MA* est implantée par la variable *vimp*, la variable *var2* est implantée implicitement par homonymie avec la variable *var2* de la machine importée *Mimp*, et les variables concrètes *var3* et *var4* sont implantées localement comme des variables propres.

```
MACHINE
    MA
ABSTRACT_VARIABLES
    var1, 
    var2
CONCRETE_VARIABLES
     var4
INVARIANT
    var1 ∈ NAT \landvar2 ∈ BOOL ∧
    var4 ∈ INT ∧
... 
END
IMPLEMENTATION
    MA_i
REFINES
    MA
IMPORTS
    Mimp
CONCRETE_VARIABLES
    var3
INVARIANT
   var3 ∈ NAT ∧
   var1 = vimp
INITIALISATION 
   var3 := 0 ;
```
setv2 (TRUE) ; setvimp  $(10)$ ;  $var4 := -12$ 

... END

```
MACHINE
    Mimp
CONCRETE_VARIABLES
    vimp, 
    var2
INVARIANT
    vimp ∈ 1 .. 100 ∧
    var2 ∈ BOOL
INITIALISATION 
    vimp :∈ 1 .. 100 ||
    var2 :∈ BOOL
OPERATIONS
    setv2 (b0) = 
    PRE
         b0 \in BOOL
    THEN
          var2 := b0
    END ; 
    setvimp (in) = 
    PRE
          in ∈ 1 .. 100 
    THEN
          vimp := in
    END
END
```
# **7.23 La clause OPERATIONS**

#### **Syntaxe**

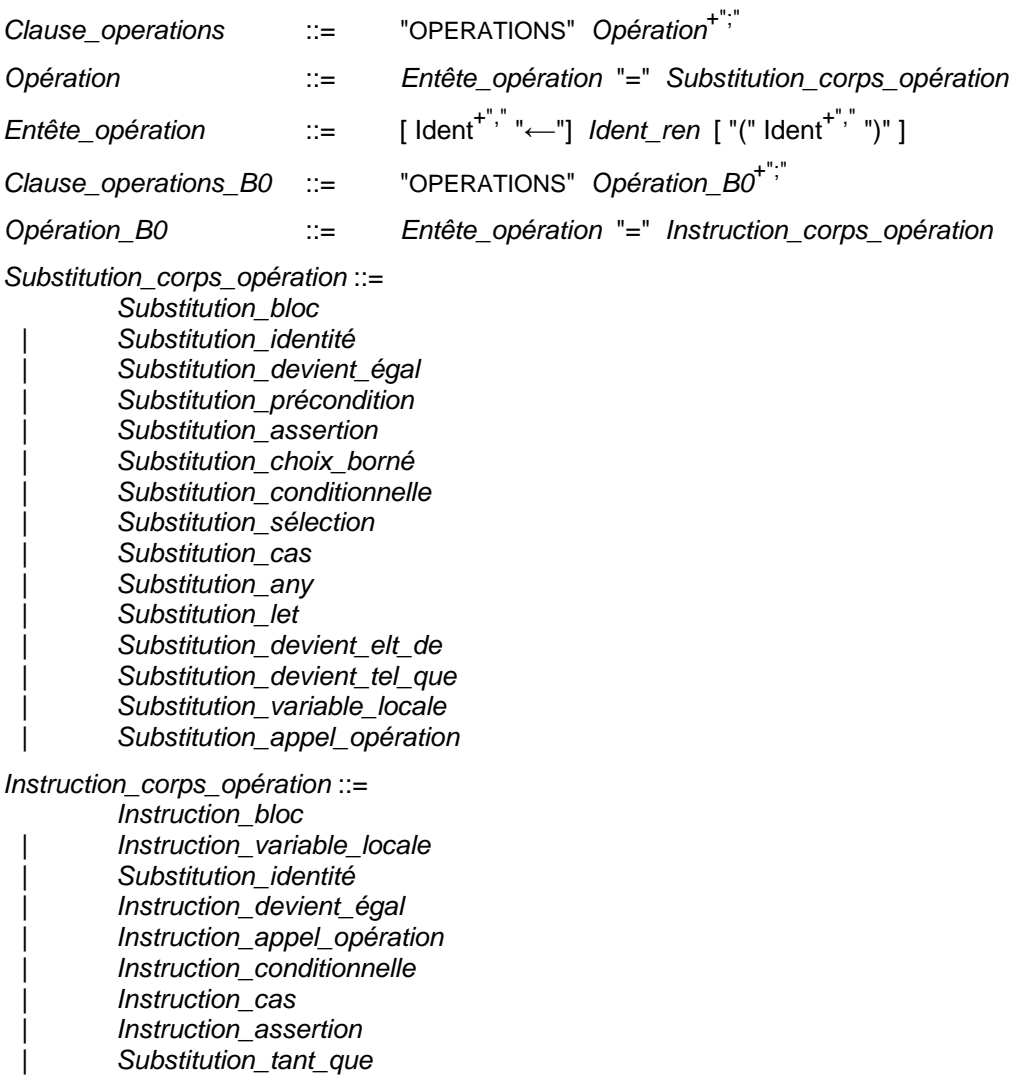

## **Restrictions**

- 1. Les paramètres formels d'une opération doivent être deux à deux distincts.
- 2. Dans une machine abstraite, les opérations déclarées dans la clause opération ne doivent pas être renommées.
- 3. Dans une machine abstraite, les paramètres d'entrée d'une opération doivent être typés dans le prédicat de la substitution précondition qui doit débuter le corps de l'opération, par des prédicats de typage (cf. §3.7 *Typage des paramètres d'entrée d'opération* et §3.3 *Typage des données abstraites*) situés au plus haut niveau d'analyse syntaxique dans une série de conjonctions. Ces paramètres d'entrée ne peuvent pas être utilisés dans le prédicat d[e la substitution précondition avant](#page-34-0)  [d'avoir été ty](#page-34-0)pés.
- 4. Dans une machi[ne abstraite, les paramètres de sortie](#page-26-0) d'une opération doivent être typés dans le corps de l'opération par des substitutions de typage (cf. §3.9 *Typage des variables locales et des paramètres de sortie d'opération*). Ces paramètres de sortie ne peuvent pas être utilisés dans le corps de l'opération avant d'avoir été

typés.

- 5. Dans un raffinement d'une machine abstraite, on ne doit pas définir de nouvelles opérations.
- 6. Dans une implantation, chaque opération de la machine abstraite doit être déclarée, soit en tant qu'opération propre, dans la clause OPERATIONS, soit en tant qu'opération promue, dans la clause PROMOTES (cf. §7.10 *La clause PROMOTES*),
- 7. Chaque opération d'un raffinement ou d'une implantation doit avoir les mêmes paramètres formels et dans le même ordre que sa spécification (l'opération homonyme de la clause LOCAL\_OPER[ATIONS dans le cas d'une](#page-141-0) opération locale d'implantation, l'opération homonyme de la machine abstraite sinon).
- 8. Dans la clause OPERATIONS d'une implantation, on ne peut définir que des opérations qui sont spécifiées dans la machine abstraite de l'implantation, ou dans la clause LOCAL\_OPERATIONS.
- 9. Dans une implantation, chaque opération locale spécifiée dans la clause LOCAL\_OPERATIONS doit être implantée dans la clause OPERATIONS.
- 10. Le graphe d'appel d'opérations locales, en ne considérant que les implémentations d'opérations locales de la clause OPERATIONS, ne doit pas contenir de cycle.

#### **Description**

La clause OPERATIONS permet de déclarer dans un composant des opérations. Les opérations constituent la partie dynamique du langage B puisqu'elles peuvent faire évoluer les variables d'un composant. Une opération peut posséder des paramètres d'entrée et des paramètres de sortie. Les opérations des machines abstraites constituent les spécifications de l'opération pour le module. Les opérations d'une machine sont utilisables par d'autres machines sous la forme d'appels d'opérations (cf. §6.16 *Substitution appel d'opération*).

La clause OPERATIONS permet également de déclarer l'implantation des opérations locales, spécifiées dans la clause LOCAL\_OPERATIONS (cf. §7.24 *La cl[ause](#page-114-0)  [LOCAL\\_OPERATIONS](#page-114-0)*).

Il faut démontrer que les opérations d'une machine abstraite préservent l'invariant de la machine. Les opérations doivent être raffinées jusqu'à l'implantation [pour devenir des](#page-183-0)  [opérations informati](#page-183-0)ques. Il faut démontrer à chaque étape que l'opération est cohérente avec l'opération qu'elle raffine.

#### **Utilisation dans une machine abstraite**

L'ensemble des opérations d'une machine abstraite se compose des opérations promues (cf. §7.10 *La clause PROMOTES* et §7.11 *La clause EXTENDS*) et des opérations de la clause OPERATIONS. Ces dernières sont encore appelées opérations propres.

La clause OPERATIONS permet de déclarer les services offerts par une machine et de spéci[fier leur comportement. L](#page-141-0)es o[pérations d'une machine](#page-143-0) abstraite constituent la partie dynamique de la machine, par opposition aux données (les ensembles, les constantes, les variables et les paramètres des machines) qui constituent la partie statique. Elles permettent, en effet, de modifier les données de la machine. Il faudra prouver que l'appel d'une opération d'une machine préserve l'invariant de la machine.

Les paramètres d'opérations des modules développés (cf. §8.2 *Module B*) et des machines abstraites doivent être de type concrets puisqu'elles seront associées à un code, alors que les paramètres d'opérations des modules abstraits peuvent être de type quelconque puisqu'ils ne servent que d'intermédiaire de raisonnement.

Une opération se compose d'un en-tête et d'un corps.

## **En-tête d'opération**

L'en-tête d'une opération est constitué d'un identificateur désignant le nom de l'opération et des éventuels paramètres formels d'entrée et de sortie de l'opération. Le nom d'une opération propre déclarée dans une machine abstraite ne doit pas posséder de renommage. Les paramètres d'entrées sont représentés par une liste d'identificateurs parenthésée qui suit le nom de l'opération. Les paramètres de sortie sont représentés par une liste d'identificateurs précédant le nom de l'opération. Les paramètres d'entrée et de sortie d'une opération doivent être deux à deux distincts.

#### **Passage des paramètres par valeur**

En B, lors de l'appel d'une opération, la sémantique du passage des paramètres est la copie.

- Les paramètres d'entrée de l'opération permettent de paramétrer un appel d'opération à l'aide de valeurs. Lors d'un appel d'opération, la valeur de chaque paramètre effectif d'entrée est recopiée dans le paramètre formel.
- Les paramètres de sortie de l'opération permettent de renvoyer les résultats d'un appel d'opération sous la forme de valeurs. Après un appel d'opération, la valeur de chaque paramètre formel de sortie est recopiée dans le paramètre effectif.

Ces copies sont formalisées par des substitutions « devient égal » entre les paramètres formels et effectifs dans la définition de la substitution d'appel d'opération (cf. §6.16 *Substitution appel d'opération*).

#### **Règles de portée**

[La portée des paramètres form](#page-114-0)els définis dans l'en-tête d'une opération est le cor[ps de](#page-114-0)  l'opération. Les paramètres formels d'entrée d'opération sont accessibles en lecture uniquement dans les prédicats, par exemple les prédicats des substitutions IF ou WHILE, et dans les substitutions. Les paramètres formels de sortie d'opération sont accessibles dans les prédicats en lecture et dans les substitutions en lecture et en écriture. Pour pouvoir lire un paramètre formel de sortie, il faut d'abord lui avoir donné une valeur.

## **Règles de typage**

Les paramètres d'opérations des modules possédant un code associé (modules développés par raffinements successifs ou machines abstraites) doivent être de type implémentable. Les types permis sont ceux d'une variable concrète (type entier, booléen, ensemble abstrait, ensemble énuméré ou tableau). Dans le cas des paramètres d'entrée d'opération, on permet également le type chaîne de caractère, ce qui donne la possibilité d'envoyer un message à l'aide d'un appel d'opération.

Les paramètres d'opérations des modules abstraits peuvent être de type quelconque (cf. §3.3 *Typage des données abstraites*).

#### **Les paramètres d'entrée d'opération**

Les paramètres formels d'entrée doivent être typés dans le corps de l'opération, au sein d'un [prédicat de typage. Pour pouvoi](#page-26-0)r utiliser un paramètre formel d'entrée dans l'opération, il faut l'avoir typé dans le texte qui précède son utilisation. Une opération

possédant des paramètres d'entrée s'écrit à l'aide d'une substitution précondition, qui type les paramètres formels d'entrée puis qui permet éventuellement d'exprimer d'autres propriétés que doivent vérifier ces paramètres d'entrée. Lors de la spécification de l'opération, on suppose que les paramètres formels d'entrée vérifient la précondition et lors d'un appel à cette opération, on doit prouver que les paramètres effectifs d'entrée vérifient la précondition. Les paramètres formels d'entrée ne peuvent pas être modifiés dans le corps de l'opération.

# **Exemple**

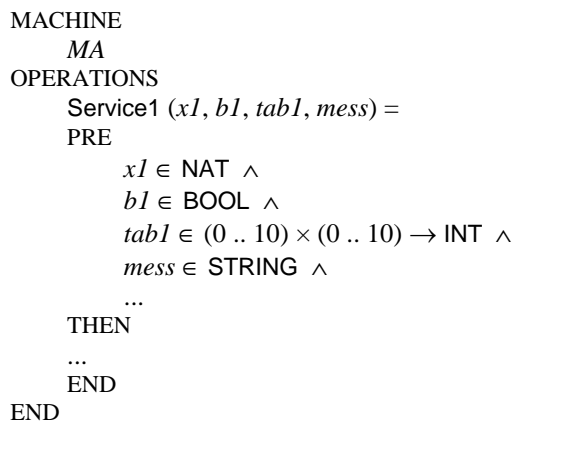

## **Les paramètres de sortie d'opération**

Les paramètres formels de sortie doivent être typés dans le corps de l'opération. Pour pouvoir utiliser un paramètre formel de sortie dans l'opération, il faut l'avoir typé dans le texte qui précède son utilisation. La manière usuelle d'écrire une opération possédant des paramètres de sortie consiste à les typer en leur donnant une valeur dans une substitution « devient égal », « devient appartient », « devient tel que » ou comme paramètre de sortie d'un appel d'opération.

#### **Exemple**

```
MACHINE
     MA
OPERATIONS
     ok, res1, tab2 \leftarrow Service2 =
     BEGIN
           res1 : (res1 ∈ 0 .. 10 ∧ res1 / 2 = 0) ||
           tab2 := (0..10) \times (0..10) \rightarrow INT \parallel ... 
           ok := \text{bool}( ... )
     THEN
 ... 
     END
END
```
#### **Corps d'opération**

Le corps d'une opération propre est constitué d'une substitution. Seules les substitutions de niveau spécification sont autorisées (cf. chapitre 6 *Substitutions*).

#### **Exemple**

```
MACHINE
    MA
OPERATIONS
     res_min, res_max, egal \leftarrow Comparer (x1, x2) =
     PRE
         x1 ∈ INT ∧
         x2 ∈ INT
     THEN
        res_min := min ({x1, x2}) ||
        res\_max := \max (\{x1, x2\}) ||
        egal := bool(x1 = x2)END
END
```
## **Visibilité**

Les variables du composant sont accessibles en lecture et en écriture dans la clause OPERATIONS du composant. Les paramètres, les ensembles constantes et les éléments d'ensembles énumérés du composant sont accessibles en lecture. Les ensembles, les constantes, les éléments d'ensembles énumérés et les variables des machines *incluses*, *utilisées* ou *vues* sont accessibles en lecture. En outre, les paramètres des machines *utilisées* sont accessibles en lecture.

Dans le corps d'une opération propre d'une machine  $M_l$ , il est possible d'accéder aux opérations des machines *incluses* par *M1* et aux opérations de consultation des machines *vues* par *M1*. Par contre, il est interdit d'accéder aux opérations propres de *M1* et aux opérations des machines *utilisées* par *M1*.
#### **Utilisation dans un raffinement**

#### **Raffinement d'une opération**

Dans les raffinements successifs d'une machine, chaque opération de la machine, qu'elle soit propre ou promue, doit être raffinée par une opération. Il est interdit de déclarer de nouvelles opérations dans un raffinement.

Le nom de chaque opération d'un raffinement doit correspondre au nom d'une opération de l'abstraction correspondante. Cette opération peut prendre la forme d'une opération propre ou d'une opération promue, indépendamment du choix qui a été fait lors des abstractions du raffinement. Ainsi, chaque opération peut être raffinée par :

- une opération propre dans la clause OPERATIONS, dont le nom est celui de l'opération déclarée dans l'abstraction. Si le nom de l'opération de l'abstraction comporte un préfixe alors le nom de l'opération du raffinement le conserve.
- une opération promue par le raffinement, dont le nom est le nom de l'opération déclarée dans l'abstraction. Si l'opération promue par le raffinement provient d'une instance de machine *incluse* non renommée, alors cette machine doit posséder une opération de même nom. Si l'opération promue par le raffinement provient d'une instance de machine *incluse* renommée, alors le premier préfixe du nom de l'opération doit correspondre au renommage de l'instance de machine *incluse* par le raffinement et le nom de l'opération sans le premier préfixe doit correspondre à une opération de la machine *incluse*.

#### **Exemple**

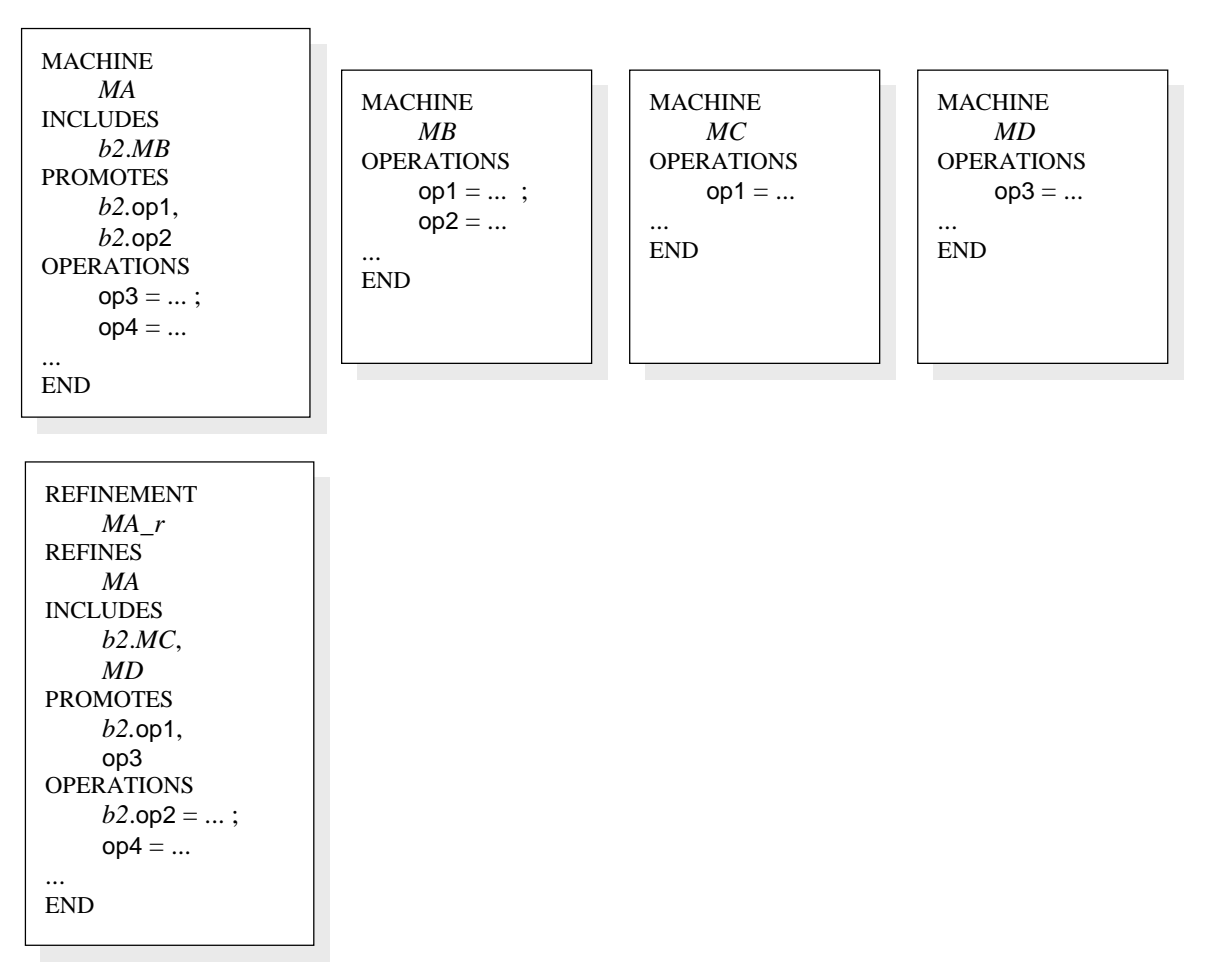

Dans un raffinement, les paramètres formels de chaque opération doivent être identiques à ceux de l'opération raffinée. Chaque paramètre formel conserve le même type que celui qui est défini dans l'abstraction correspondant au raffinement.

## **Corps d'opération**

Le corps d'une opération propre est constitué d'une substitution. Seules les substitutions de niveau raffinement sont autorisées. Il n'est pas nécessaire de typer les paramètres formels de l'opération dans le corps de l'opération. En effet, le nom et le type de ces paramètres sont déterminés dans la machine correspondant au raffinement et reste identique au cours du raffinement. Le mécanisme du raffinement d'opération se caractérise par plusieurs propriétés concernant le corps de l'opération du raffinement :

- le niveau d'indéterminisme de la substitution doit diminuer par rapport à celui de l'abstraction. Il s'agit donc, là où l'abstraction comportait des choix, d'apporter peu à peu des solutions afin de lever l'indéterminisme. Dans le dernier raffinement, l'implantation, l'indéterminisme doit avoir complètement disparu.
- les préconditions peuvent être affaiblies par rapport à l'abstraction. Si une précondition est présente en en-tête d'une opération de raffinement, il faut prouver que cette précondition est plus faible que celle de la machine abstraite. Dans l'implantation, les préconditions doivent avoir disparues.
- la structure de la substitution doit évoluer vers l'utilisation de substitutions de plus en plus concrètes. Les substitutions concrètes sont les substitutions qui peuvent être implémentées par un programme informatique. Dans l'implantation, seules les substitutions concrètes sont acceptées.

Les propriétés décrites ci-dessus permettent de raffiner par étapes une opération jusqu'à l'obtention d'un programme informatique. Pour que le raffinement d'une opération possède un sens en B, il faut démontrer que pour chaque raffinement, le corps de l'opération soit cohérent avec ce qui a été spécifié dans l'abstraction.

#### **Utilisation dans une implantation**

La clause OPERATIONS d'une implantation suit les mêmes principes que ceux d'un raffinement, mais les substitutions qui composent son corps doivent avoir les caractéristiques suivantes : les substitutions employées doivent être déterministes, les préconditions doivent avoir disparues et les substitutions doivent être concrètes, c'est-àdire qu'elles doivent pouvoir être exécutées par un programme.

En plus du raffinement de certaines opérations de la machine, la clause OPERATIONS d'une implantation contient le raffinement de toutes les opérations locales spécifiées dans la clause LOCAL\_OPERATIONS de la machine abstraite (cf. §7.24 *La clause LOCAL\_OPERATIONS*).

# **Exemple**

```
MACHINE
     MA
OPERATIONS
     res_min, res_max, egal \leftarrow Comparer (x1, x2) =PRE
           x1 ∈ INT ∧
         x2 \in \text{INT}THEN
          res_min := min ({x1, x2}) ||
          res\_max := \max (\{x1, x2\}) ||
          egal := bool(x1 = x2)END
END
```

```
REFINEMENT
    MA_r
REFINES
    MA
OPERATIONS
    res_min, res_max, egal \leftarrow Comparer (x1, x2) =
    BEGIN
         IF xI \leq x2 THEN
                res_min, res_max := x1, x2
          ELSE
                 res_min, res_max := x2, x1
          END ; 
         egal := bool(x1 = x2)END
END
```
#### <span id="page-183-0"></span>**7.24 La clause LOCAL\_OPERATIONS**

#### **Syntaxe**

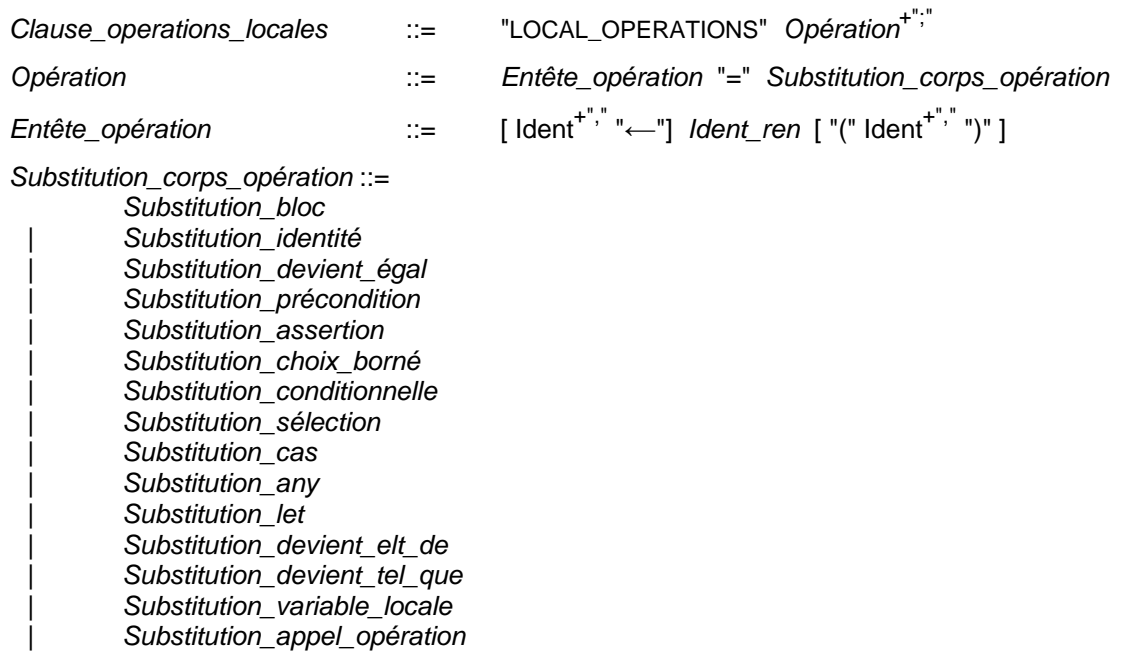

#### **Restrictions**

- 1. Les paramètres formels d'une opération locale doivent être deux à deux distincts.
- 2. Les opérations locales ne doivent pas être renommées.
- 3. Les paramètres d'entrée d'une opération locale doivent être typés, dans le prédicat de la substitution précondition qui doit débuter le corps de l'opération locale, par des prédicats de typage (cf. §3.7 *Typage des paramètres d'entrée d'opération*) situés au plus au niveau d'analyse syntaxique dans une série de conjonctions. Ces paramètres d'entrée ne peuvent pas être utilisés dans le prédicat de la substitution précondition avant d'avoir ét[é typ](#page-34-0)és.
- 4. Les paramètres de sortie d'une [opération locale doivent être typés dans le co](#page-34-0)rps de l'opération par des substitutions de typage (cf. §3.9 *Typage des variables locales et des paramètres de sortie d'opération*). Ces paramètres de sortie ne peuvent pas être utilisés dans le corps de l'opération avant d'avoir été typés.

#### **Description**

Les [opérations locales d'une implantation](#page-35-0) sont dites locales car elles ne sont utilisables que par les opérations (non locales ou locales) de cette implantation, mais pas par des composants extérieurs à l'implantation. Une opération locale est spécifiée dans la clause LOCAL\_OPERATIONS et implantée dans la clause OPERATIONS, avec l'implantation des opérations non locales et non promues.

Les opérations locales partagent de nombreuses caractéristiques avec les opérations non locales (cf. §7.23 *La clause OPERATIONS*) : elles peuvent faire évoluer des variables à l'aide de substitutions ; elles peuvent également posséder des paramètres d'entrée et de sortie. Elles diffèrent des opérations non locales par leur raffinement : elles sont spécifiées et implantées dans une même implantation, et par leur visibilité : elles ne sont accessibles [\(sous la forme d'appels](#page-175-0) d'opération, cf. §6.16 *Substitution appel*  *d'opération*) que par les opérations de l'implantation dans laquelle elles sont définies.

Il faut démontrer que les spécifications d'opérations locales préservent l'invariant des machines *importées*. Il faut également démontrer que l'implantation de chaque [opération loc](#page-114-0)ale (cf. §7.23 *La clause OPERATIONS*) est cohérente avec la spécification de l'opération locale.

# **Utilisation**

Les opérations locale[s servent à factoriser l'écritu](#page-175-0)re d'un projet B. Une opération locale se définit dans une implantation par sa spécification et son implantation. Comme toujours dans la Méthode B, les appels à une opération locale seront remplacés par la spécification de l'opération locale lors de la preuve et par un appel à leur implémentation dans le programme informatique associé au projet.

La spécification d'une opération locale nécessite des substitutions de machine abstraite, comme la spécification d'une opération non locale. En particulier, la substitution simultanée est autorisée, mais pas la substitution séquencement. Les constantes et variables abstraites du raffinement de l'implantation et des instances de machines *vues* ou *importées* par l'implantation sont accessibles dans la spécification de l'opération. De plus, les variables *importées* sont modifiables directement par la spécification de l'opération locale.

L'implantation d'une opération locale est située dans la clause OPERATIONS, avec l'implantation des opérations de la machine, non promues par l'implantation. Elles doivent respecter les mêmes règles que ces opérations non locales. En particulier, la substitution simultanée est interdite, la substitution séquencement est autorisée et les constantes et variables abstraites ne sont pas accessibles dans les instructions.

Une opération locale peut être appelée par les implémentations des opérations non locales de l'implantation. Elle ne peut pas être appelée par l'initialisation de l'implémentation. Elle possède des droits similaires à ceux des opérations non locales de l'implantation. Elle peut notamment modifier directement les variables concrètes de l'implantation. Elle peut également modifier les variables des instances de machines *importées* (directement dans la spécification des opérations locales et indirectement, par des appels d'opération dans l'implémentation des opérations locales, cf. *Modèle équivalent* ci-après). Si une opération locale est appelée plusieurs fois, on factorise un traitement commun.

#### **Exemple**

```
IMPLEMENTATION
   MA_i
… 
LOCAL_OPERATIONS 
   max y =BEGIN
       x0 := \max(y1, y2)END
OPERATIONS
   max v =IF vI \ge v2 THEN
       x0 := yIELSE 
       x0 := y2END 
    ;
    OpA =BEGIN
 …
         max_y ;
 …
    END
END
```
#### **Modèle équivalent**

Le sens des opérations locales est décrit par le modèle équivalent suivant. Soit *MA\_i* une implantation qui définit l'opération locale *op\_loc* et qui *importe* la machine *MB*. Le principe général du modèle est équivalent est le suivant : l'implantation *MA\_i' importe* une machine *M\_loc* contenant la spécification de *op\_loc* et la machine *M\_loc* est raffinée par l'implantation *M\_loc\_i* qui contient l'implantation de *op\_loc* et qui fait un *extends* de *MB*. C'est ce qui est représenté par le schéma suivant. En entrant plus dans les détails, on obtient *MA\_i'* à partir de *MA\_i* en supprimant les déclarations de variables concrètes et l'initialisation. On recopie tous les éléments constituant *MB'* dans la machine *M\_loc*. Dans le cas où *MB* inclut une machine *MC*, alors on recopie également dans *M\_loc* toutes les données de *MC* et on effectue l'expansion des appels aux opérations de *MC*. On recopie également dans *M\_loc* toutes les variables concrètes présentes dans *MA\_i*. L'invariant de *M\_loc* se compose de l'invariant de *MB*, de celui de *MC* et du typage B des variables concrètes de *MA\_i*. L'initialisation de *M\_loc* comprend l'initialisation de *MC*, puis l'initialisation de *MB*, puis l'initialisation de *MA\_i*. Enfin, les instructions du corps des opérations de *MA\_i* qui ne sont pas des appels d'opérations sont transformées en opération dans *M\_loc* et dans *M\_loc\_i*.

Les nouvelles obligations de preuve obtenues pour les opérations locales découlent directement des obligations de preuve classiques des opérations du module d'opérations locales.

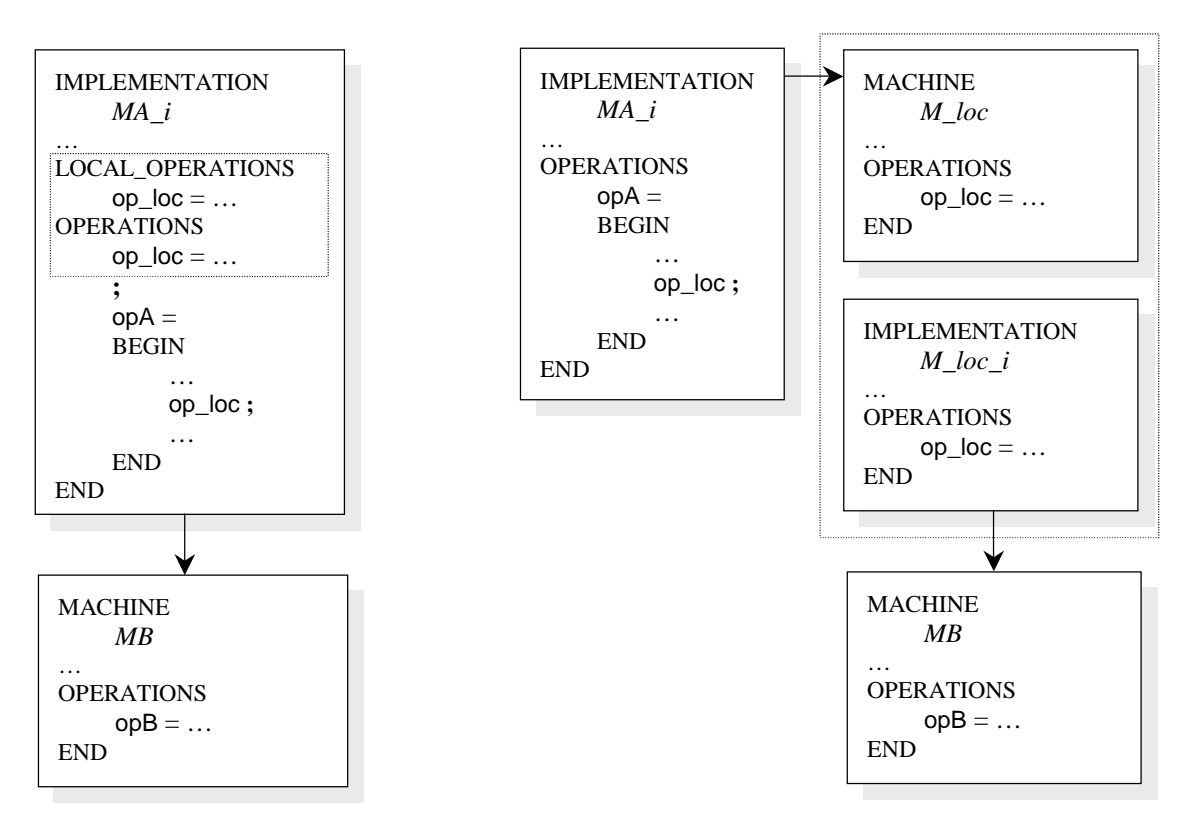

La factorisation obtenue est claire : on gagne l'écriture du module d'opérations locales.

**175**

# <span id="page-187-0"></span>**7.25 Spécificités du B0**

On appelle B0, la partie du langage B permettant de décrire les opérations et les données des implantations. Le B0 équivaut à un langage de programmation informatique, manipulant des données concrètes, alors que le langage B est un langage de spécification et de programmation.

Les données concrètes présentes dans le B0 sont les constantes concrètes, les variables concrètes, les paramètres d'entrée et de sortie d'opération, les paramètres de machines, les variables locales, les ensembles abstraits et les ensembles énumérés ainsi que leurs éléments. La nature de ces donnée est décrite au §3.4 *Types et contraintes des données concrètes*.

Afin de bien marquer la différence entre les langages B et B0, on adopte un nouveau vocabulaire pour désigner les productions de la [grammaire du B0. Les substitutions](#page-27-0)  [concrètes](#page-27-0) sont appelées instructions (cf. §7.25.4). Les prédicats concrets sont appelés conditions (cf. §7.25.3) et les expressions concrètes sont appelées termes (cf. §7.25.2).

#### **7.25.1 Contrôle des tableaux en B0**

#### **Description**

Pour garantir que des tableaux concrets (cf. §3.4 *Types et contraintes des données concrètes*) soient traduisibles, on ajoute aux contrôles de type concernant les prédicats, les expressions et les substitutions destinés à être traduits, un contrôle de compatibilité B0, comme défini ci-dessous.

#### **Rest[riction](#page-27-0)**

1. Deux tableaux concrets sont compatibles en B0 s'ils ont le même type et s'ils ont reçus syntaxiquement le même domaine de définition lors de leur typage. Le domaine de définition d'un tableau est déterminé soit directement lorsque le tableau est typé dans un prédicat de typage qui définit explicitement ce domaine, soit par inférence si le tableau est typé à l'aide d'un autre tableau.

#### **Utilisation**

Deux tableaux concrets peuvent ne pas être compatibles pour un programme informatique alors qu'ils sont de même type. Ceci se produit lorsque certains ensembles indices des tableaux sont des intervalles de valeurs différentes.

Par exemple, les tableaux concrets  $Tab1 \in (1..5) \rightarrow \text{INT}$  et  $Tab2 \in (1..10) \rightarrow \text{INT}$  sont de même type, mais ils ne peuvent pas servir de valeur à une même variable informatique, puisqu'ils sont de taille différente.

D'après la restriction énoncée ci-dessus, les tableaux concrets *Tab1* et *Tab2* ne sont pas compatibles en B0 puisque leurs domaines de définition (1 .. 5) et (1 .. 10) sont syntaxiquement distincts.

Ce contrôle est une condition suffisante mais pas nécessaire afin d'assurer que les valeurs de deux tableaux concrets soient compatibles. En effet, si *c1* et *c2* sont deux constantes concrètes désignant des entiers positifs égaux, alors les tableaux  $Tab3 \in (0.. c1) \rightarrow \text{INT}$  et  $Tab4 \in (0.. c2) \rightarrow \text{INT}$  ne seront pas compatibles en B0, même si *c1* et *c2* sont égales.

# **7.25.2 Les termes**

# **Syntaxe**

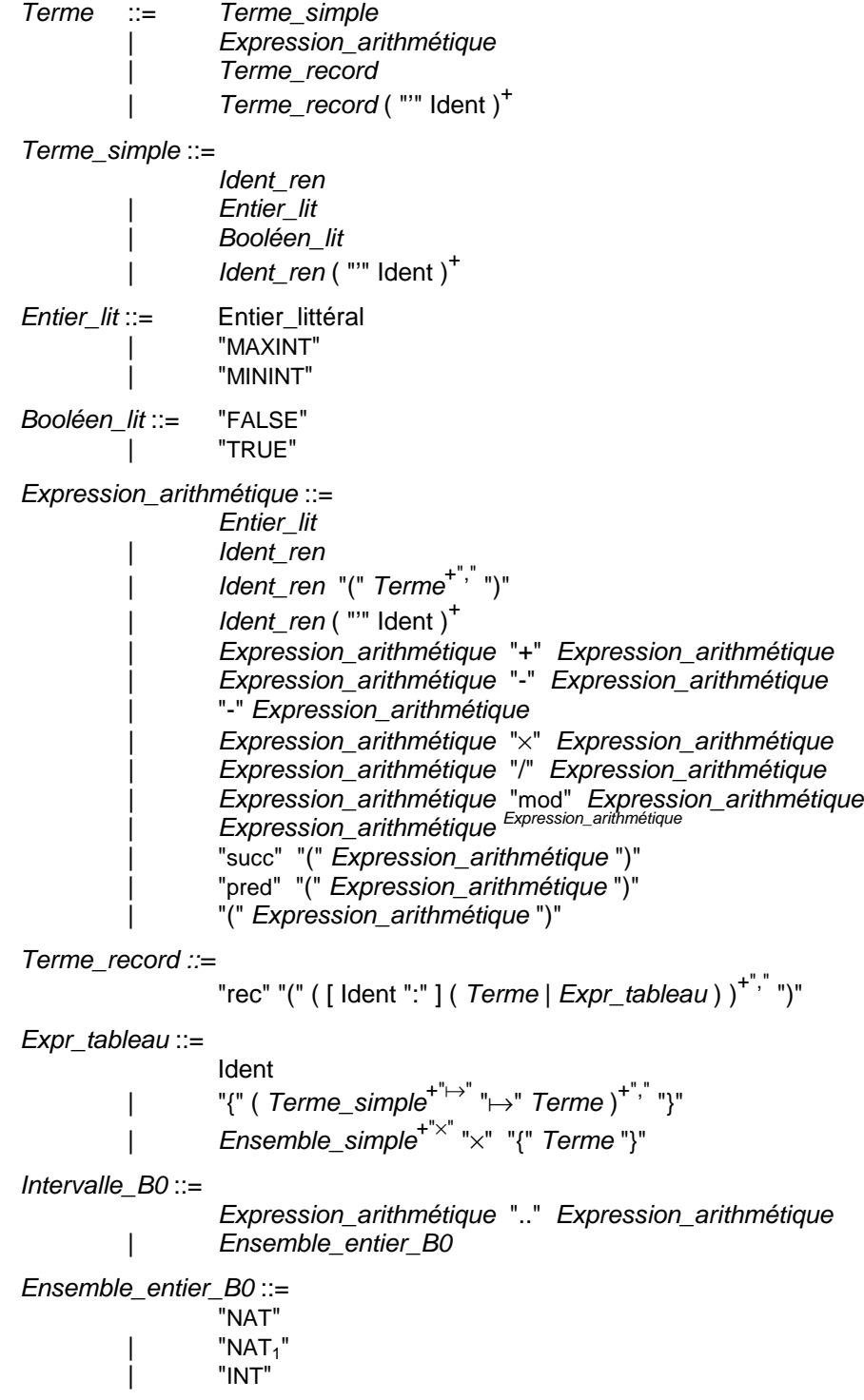

# **Description**

Les termes représentent la restriction des expressions du langage B utilisables en B0. Les termes peuvent être implémentés par un programme informatique. Ils sont utilisés au sein des instructions et des conditions.

Les termes doivent être du type des variables concrètes (cf. §3.6 *Typage des variables concrètes*).

L'utilisation directe, dans les instructions, de termes nécessite de prouver que les termes sont bien définis et peuvent être correctement implémen[tés dans un langage de](#page-33-0)  [programm](#page-33-0)ation classique. Pour cela, les obligations de preuves suivantes devront être démontrées :

- lors de l'utilisation, dans une expression B0, d'une donnée de type entier, il faut prouver que la donnée appartient à INT (défini par MININT .. MAXINT) qui est l'ensemble des entiers concrets. En effet, on fait l'hypothèse que sur la machine cible sur laquelle s'exécute le projet, il est possible de représenter directement tout entier compris entre MININT et MAXINT sans qu'il se produise un débordement.
- lors de l'utilisation dans une expression B0 d'un opérateur arithmétique, il faut prouver que ses opérandes appartiennent au domaine de définition de l'opérateur en B0 et que le résultat appartient à INT. Les opérateurs arithmétiques utilisables dans les termes ainsi que leur domaines de définition sont donnés dans le tableau cidessous :

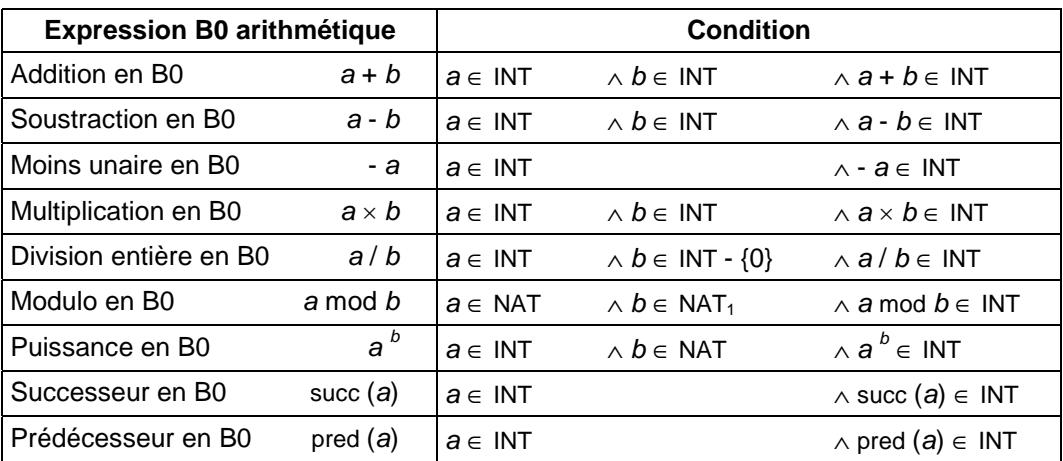

lors de l'accès dans une instruction à un élément d'un tableau concret (on rappelle qu'en B un tableau est une fonction totale), il faut prouver que l'indice utilisé appartient au domaine de définition du tableau.

#### **7.25.3 Les conditions**

#### **Syntaxe**

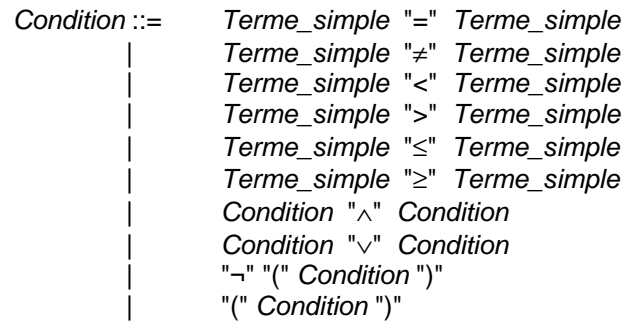

# **Description**

Les conditions représentent la restriction des prédicats du langage B utilisables en B0. Les conditions peuvent être évaluées par un langage informatique. Elles sont utilisées en B0 comme condition de branchement des instructions conditionnelles IF et comme condition d'arrêt des instructions de boucle « tant que ».

Dans le cas des prédicats d'égalité et d'inégalité portant sur des tableaux, on rappelle que les tableaux doivent, bien sûr, avoir le même type, mais qu'ils doivent aussi avoir le même domaine de définition (cf. §7.25.1 *Contrôle des tableaux en B0*).

# **7.25.4 Les instructions**

# **Syntaxe**

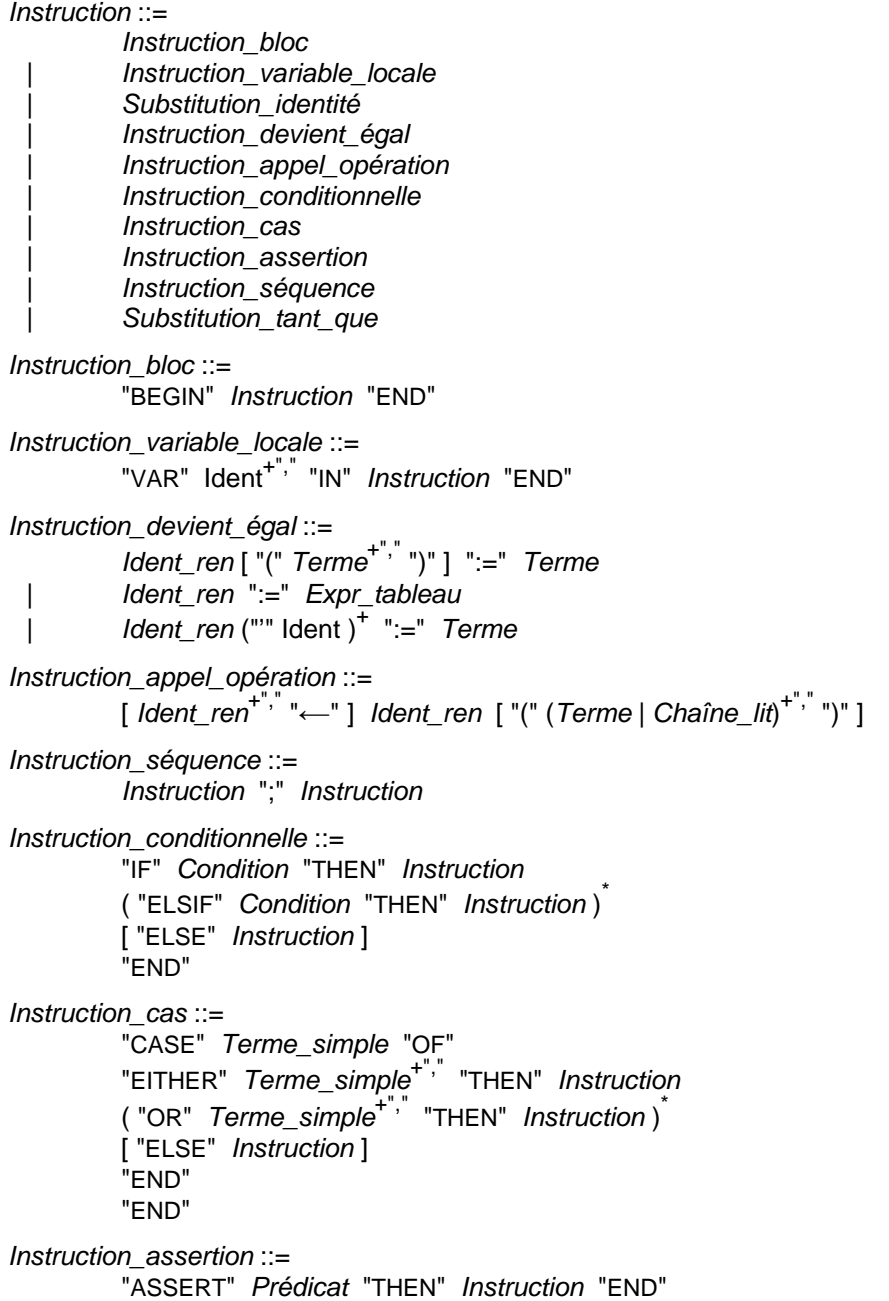

```
Substitution_tant_que ::= 
          "WHILE" Condition "DO" Instruction 
          "INVARIANT" Prédicat 
          "VARIANT" Expression 
          "END"
```
#### **Description**

**180**

Les instructions représentent une restriction des substitutions du langage B qui peuvent être implémentées par un programme informatique. Les instructions sont utilisées dans le corps de l'initialisation et dans le corps des opérations. Voici les particularités des instructions :

#### **Instruction « devient égal »**

Dans une instruction « devient égal », il est seulement permis de réaliser les affectations suivantes :

- affectation d'une donnée scalaire,
- affectation d'une donnée tableau, tous les éléments du tableau doivent recevoir une valeur. La valeur affectée peut être soit une donnée tableau soit un tableau littéral (cf. §7.17 *La clause VALUES*). Les tableaux doivent bien sûr avoir le même type, mais ils doivent aussi avoir le même domaine de définition (cf. §7.25.1 *Contrôle des tableaux en B0*).
- affec[tation d'un élément de ta](#page-156-0)bleau, les indices utilisés pour désigner un élément de tableau doivent être des termes.
- [affectation d'un](#page-187-0) champ, ou d'un sous champ, d'une donnée record.

#### **Instruction d'appel d'opération**

Dans une instruction d'appel d'opération, les paramètres effectifs d'entrée peuvent être soit des termes, soit des chaînes de caractères littérales. Dans le cas où un paramètre effectif d'entrée ou de sortie d'un appel opération est un tableau, le paramètre formel et le paramètre effectif doivent bien sûr avoir le même type, mais ils doivent aussi avoir le même domaine de définition (cf. §7.25.1 *Contrôle des tableaux en B0*).

# **Instruction CASE**

Dans une instruction CASE, l'expr[ession de sélection doit être un terme](#page-187-0) simple.

#### **Instruction ASSERT**

Dans une instruction ASSERT, l'assertion introduite reste un prédicat car elle ne sert pas à la production de code, mais à la preuve de l'implantation.

# <span id="page-192-0"></span>**7.26 Règles d'anticollision d'identificateurs**

Les règles d'anticollision d'identificateurs servent à éviter que dans une clause d'un composant, il soit possible d'accéder à plusieurs constituants portant le même nom mais désignant des constituants différents sans savoir lequel est effectivement utilisé.

Les règles d'anticollision dépendent principalement des règles de visibilité entre composants. En effet si un composant  $M_A$  *voit* une instance de machine  $M_B$ , alors une donnée de  $M_B$  accessible par  $M_A$  ne doit pas porter le même nom qu'une donnée de  $M_A$ .

Les données déclarées dans un prédicat, une substitution ou dans un en-tête d'opération ne participent pas au contrôle d'anticollision. En effet, elles ont une portée limitée respectivement au prédicat, à la substitution et au corps de l'opération dans lequel elles sont déclarées. Si elles portent le même nom qu'un constituant accessible, alors elles le masquent localement.

# **Machine abstraite**

Soit une machine abstraite *Mch*.

La liste *LMch* comprend les identificateurs suivants de *Mch* :

- nom de *Mch*,
- nom des paramètres de *Mch*,
- nom des ensembles abstraits et des ensembles énumérés de *Mch*,
- nom des éléments énumérés et des constantes de *Mch*,
- nom des variables de *Mch*,
- nom des opérations propres de *Mch*.

La liste *LSees* comprend les identificateurs suivants pour chaque machine *vue MSees* par  $Mch$   $\cdot$ 

- nom de *MSees* avec le préfixe de renommage,
- nom des ensembles abstraits et des ensembles énumérés de *MSees*, sans le préfixe de renommage, si plusieurs instances de machines sont *vues*, les noms des données ne doivent pas être répétés,
- nom des éléments énumérés et des constantes de *MSees*, sans le préfixe de renommage, si plusieurs instances de machines sont *vues*, les noms des données ne doivent pas être répétés,
- nom des variables de *MSees* avec le préfixe de renommage,
- nom des opérations de *MSees* avec le préfixe de renommage.

La liste *LInc* comprend les identificateurs suivants pour chaque machine *incluse MInc* par *Mch* :

- nom de *MInc*, avec le préfixe de renommage,
- nom des ensembles abstraits et des ensembles énumérés de *MInc*, sans le préfixe de renommage, si plusieurs instances de machines sont *incluses*, les noms des données ne doivent pas être répétés,
- nom des éléments énumérés et des constantes de *MInc*, sans le préfixe de renommage, si plusieurs instances de machines sont *incluses*, les noms des données ne doivent pas être répétés,
- nom des variables de *MInc*, avec le préfixe de renommage,
- nom des opérations de *MInc*, avec le préfixe de renommage.

La liste *LUses* comprend les identificateurs suivants pour chaque machine *utilisée MUses* par *M* :

- nom de *MUses*, avec le préfixe de renommage,
- nom des paramètres de *MUses*, avec le préfixe de renommage,
- nom des ensembles abstraits et des ensembles énumérés de *MUses*, sans le préfixe de renommage, si plusieurs instances de machines sont *utilisées*, les noms des données ne doivent pas être répétés,
- nom des éléments énumérés et des constantes de *MUses*, sans le préfixe de renommage, si plusieurs instances de machines sont *utilisées*, les noms des données ne doivent pas être répétés,
- nom des variables de *MUses*, avec le préfixe de renommage.

# **Règle d'anticollision**

Les noms de la liste *LMch* ∪ *LSees* ∪ *LInc* ∪ *LUses* doivent être deux à deux distincts.

# **Raffinement**

Soit un raffinement *Raf* dont la machine abstraite est *Mch*.

La liste L*Raf* comprend les identificateurs suivants de *Raf* :

- nom de *Mch*,
- nom des paramètres de *Raf*,
- nom des ensembles abstraits et des ensembles énumérés de *Raf*, sauf ceux qui sont homonymes à un élément de même nature d'une instance de machine *incluse* ou *vue*,
- nom des éléments énumérés et des constantes de *Raf*, sauf ceux qui sont homonymes à un élément de même nature d'une instance de machine *incluse* ou *vue*,
- nom des variables de *Raf*, sauf les variables concrètes provenant de l'abstraction de *Raf* et homonymes à des variables concrètes d'une instance de machine *incluse*,
- nom des opérations propres de *Raf*,
- nom des constantes abstraites de l'abstraction de *Raf* disparaissant dans *Raf*, sauf celles qui sont homonymes à des constantes abstraites d'une instance de machine *incluse* ou *vue*,
- nom des variables abstraites de l'abstraction de *Raf* disparaissant dans *Raf*, sauf celles qui sont homonymes à des variables abstraites d'une instance de machine *incluse*,

La liste *LSees* comprend les identificateurs suivants pour chaque machine *vue MSees* par *Raf* :

- nom de *MSees*, avec le préfixe de renommage,
- nom des ensembles abstraits et des ensembles énumérés de *MSees*, sans le

préfixe de renommage, si plusieurs instances de machines sont *vues*, les noms des données ne doivent pas être répétés,

- nom des éléments énumérés et des constantes de *MSees*, sans le préfixe de renommage, si plusieurs instances de machines sont *vues*, les noms des données ne doivent pas être répétés,
- nom des variables de *MSees*, avec le préfixe de renommage,
- nom des opérations de *MSees*, avec le préfixe de renommage.

La liste *LInc* comprend les identificateurs suivants pour chaque machine *incluse MInc* par *Raf* :

- nom de *MInc*, avec le préfixe de renommage,
- nom des ensembles abstraits et des ensembles énumérés de *MInc*, sans le préfixe de renommage, si plusieurs instances de machines sont *incluses*, les noms des données ne doivent pas être répétés,
- nom des éléments énumérés et des constantes de *MInc*, sans le préfixe de renommage, si plusieurs instances de machines sont *incluses*, les noms des données ne doivent pas être répétés,
- nom des variables de *MInc*, avec le préfixe de renommage,
- nom des opérations de *MInc*, avec le préfixe de renommage.

#### **Règle d'anticollision**

Les noms de la liste *LRaf* ∪ *LSees* ∪ *LInc* doivent être deux à deux distincts.

#### **Implantation**

Soit une implantation *Imp* dont la machine abstraite est *Mch*.

La liste L*Imp* comprend les identificateurs suivants de *Imp* :

- nom de *Mch*,
- nom des paramètres de *Imp*,
- nom des ensembles abstraits, sauf ceux qui proviennent de l'abstraction de *Imp* et qui sont homonymes à des ensembles abstraits d'une instance de machine *importée* ou *vue*,
- nom des ensembles énumérés de *Imp* et de leurs éléments énumérés, sauf pour les ensembles énumérés qui proviennent de l'abstraction de *Imp* et qui sont homonymes à un ensemble énuméré d'une machine *importée* ou *vue*,
- nom des constantes concrètes de *Imp*, sauf celles qui proviennent de l'abstraction de *Imp* et qui sont homonymes à des constantes concrètes d'une instance de machine *importée* ou *vue*,
- nom des variables concrètes de *Imp*, sauf celles qui proviennent de l'abstraction de *Imp* et qui sont homonymes à des variables concrètes d'une instance de machine *importée*,
- nom des opérations de la clause OPERATIONS de *Imp* (il s'agit des opérations non promues et non locales ainsi que des opérations locales),
- nom des constantes abstraites de l'abstraction de *Imp*, sauf celles qui sont homonymes à des constantes abstraites d'une instance de machine *importée*.

La liste *LImports* comprend les identificateurs suivants pour chaque machine *importée MImports* par *Imp* :

- nom de *MImports*, avec le préfixe de renommage,
- nom des ensembles abstraits et des ensembles énumérés de *MImports*, sans le préfixe de renommage, si plusieurs instances de machines sont *importées*, les noms des données ne doivent pas être répétés,
- nom des éléments énumérés et des constantes de *MImports*, sans le préfixe de renommage, si plusieurs instances de machines sont *importées*, les noms des données ne doivent pas être répétés,
- nom des variables de *MImports*, avec le préfixe de renommage,
- nom des opérations de *MImports*, avec le préfixe de renommage.

La liste *LSees* comprend les identificateurs suivants pour chaque machine *vue MSees* par *Imp* :

- nom de *MSees*, avec le préfixe de renommage,
- nom des ensembles abstraits et des ensembles énumérés de *MSees*, sans le préfixe de renommage, si plusieurs instances de machines sont *vues*, les noms des données ne doivent pas être répétés,
- nom des éléments énumérés et des constantes de *MSees*, sans le préfixe de renommage, si plusieurs instances de machines sont *vues*, les noms des données ne doivent pas être répétés,
- nom des constantes de *MSees*, sans le préfixe de renommage,
- nom des variables de *MSees*, avec le préfixe de renommage,
- nom des opérations de *MSees*, avec le préfixe de renommage.

#### **Règle d'anticollision**

Les noms de la liste *LImp* ∪ *LImports* ∪ *LSees* doivent être deux à deux distincts.

# **8 ARCHITECTURE B**

#### **8.1 Introduction**

Un développement complet en B se déroule dans le cadre d'un projet B. Un projet permet de modéliser de manière formelle un système de nature quelconque. La finalité du projet B est de produire un programme exécutable. La sûreté de fonctionnement de cet exécutable est étudiée en détail par la méthode B. La construction d'un projet B se fait à l'aide du développement de modules B.

**185**

# **8.2 Module B**

#### **Présentation**

Un module B permet de modéliser un sous-système ; il constitue une partie d'un projet B. Les modules sont constitués par des composants B. Les trois sortes de composants B existant sont la machine abstraite, le raffinement et l'implantation. Un module possède les propriétés suivantes : il comprend toujours une machine abstraite, qui représente la spécification du module. Il peut posséder une implantation et éventuellement des raffinements. Enfin, il peut posséder un code associé. Il existe trois sortes de modules qui se définissent en fonction de leurs propriétés. Il s'agit des modules développés par raffinements successifs d'une machine abstraite, des modules de base et des modules abstraits. Ces modules sont décrits dans le tableau ci-dessous.

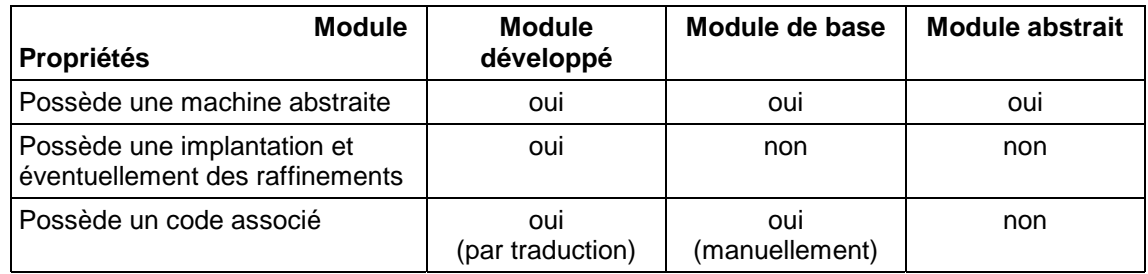

### **Machine abstraite**

Une machine abstraite contient la description de la spécification d'un module B. À ce titre, le langage B constitue donc un langage de spécification à part entière. Seule la machine abstraite d'un module est accessible par les modules externes. Par abus de langage, on emploie parfois le terme machine abstraite ou plus simplement machine à la place de module. En effet, d'une part le nom du module et de sa machine abstraite son confondus et d'autre part l'interface du module, c'est-à-dire la partie accessible de l'extérieur, est commune au module et à sa machine abstraite.

Une machine abstraite comprend des liens (cf. §8.3 *Liens entre composants*), une partie statique et une partie dynamique. La partie statique est formée de données prenant la forme d'ensembles, de constantes, de variables ou de paramètres et par les propriétés de ces données. Une donnée est un objet mathématique faisant partie de la boite à outil mathématique du langage B (cf. chapitre 5 *[Expr](#page-198-0)essions*), comme par exemple un scalaire, un ensemble, une fonction ou une suite. Les données sont encapsulées dans la machine abstraite. La partie dynamique permet de manipuler les données. Elle est constituée de l'initialisation qui permet de [donner une val](#page-46-0)eur initiale aux variables et d'opérations qui correspondent à des services offerts par la machine pour manipuler les variables. On nomme invariant les propriétés des variables de la machine. L'invariant doit être établi lors de l'initialisation de la machine et il doit être préservé lors de l'appel d'une opération de la machine. L'invariant constitue donc l'énoncé des propriétés de sécurité de la machine.

#### **Raffinement**

Le raffinement d'une machine abstraite est un composant qui conserve la même interface et le même comportement que la machine abstraite mais qui reformule les données et les opérations de la machine à l'aide de données plus concrètes. Le raffinement permet également d'enrichir ce qui a été spécifié dans la machine abstraite. Lors du raffinement, les ensembles et les données concrètes d'une machine sont conservées. Les données raffinables sont raffinées, ce qui signifie qu'elles peuvent être conservées, disparaître ou changer de forme. De nouvelles données peuvent être introduites. Le corps des opérations doit également être raffiné : chaque opération raffinée doit réaliser ce qui est spécifié dans l'abstraction, à l'aide des données du raffinement et de substitutions plus concrètes et plus déterministes.

Un premier raffinement peut à son tour être raffiné par un autre raffinement selon les principes indiqués ci-dessus. Plusieurs niveaux de raffinement peuvent ainsi être utilisés afin de reformuler progressivement, par étapes successives, la machine abstraite.

#### **Implantation**

Une implantation est un composant B qui constitue le niveau ultime de raffinement d'une machine abstraite. Elle utilise largement un sous-ensemble du langage B, appelé B0, semblable à un langage de programmation informatique. Les données d'une implantation doivent être des données concrètes (scalaires, tableaux, chaînes de caractères) implémentables directement dans un langage informatique évolué (cf. §3.4 *Types et contraintes des données concrètes*). Le corps des opérations d'une implantation doit être constitué par des substitutions concrètes, appelées instructions, exécutables directement dans un langage informatique évolué (cf. §7.24 La clause LOCAL\_OPERATIONS). Ces propriétés font qu'il est possible de prod[uire](#page-27-0)  [systématiquement un programme inform](#page-27-0)atique à partir du B0 d'un projet B sémantiquement correct. Pour obtenir une meilleure intégration dans n'importe quel système informatique, le B0 est traduit automatiquement dans un la[ngage](#page-187-0) i[nformatique](#page-183-0)  [évolué comme Ada ou](#page-183-0) C++.

#### **Exemple**

Le schéma suivant représente graphiquement un module développé complet. *ModuleA* représente à la fois le nom du module et le nom de la machine abstraite représentant la spécification du module. *ModuleA\_r1* et *ModuleA\_r2* sont les noms des raffinements successifs de *ModuleA*. *ModuleA\_i* est le nom de l'implantation de *ModuleA*.

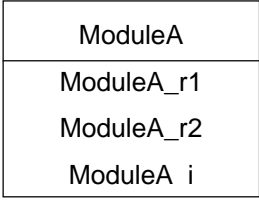

#### <span id="page-198-0"></span>**Module de base**

Un module de base, encore appelé machine de base, désigne un module B qui n'est composé que d'une machine abstraite. Une machine de base correspond à une feuille dans le graphe d'importation d'un projet. Contrairement aux autres modules qui sont raffinés et peuvent être traduits, il n'est pas traduit mais doit posséder un code associé qui implémente directement ses données et ses services. En effet, comme la machine abstraite peut comporter des données abstraites et des substitutions abstraites, éventuellement non déterministes, il n'est pas possible de produire de manière systématique un programme à partir de ces seules spécifications.

**187**

Les machines de base peuvent servir d'interface avec un code existant ou bien avec des fonctionnalités de bas niveau qui n'existent pas dans le langage B, comme les fonctions systèmes. Les fonctions d'entrées/sorties constituent un exemple typique de fonctionnalités interfaçées à l'aide de machines de base.

#### **Module abstrait**

Un module abstrait est composé d'une machine abstraite qui n'est pas raffinée et qui ne possède pas de code associé. La seule utilisation d'un module abstrait dans un projet B consiste à l'*inclure* (cf. *lien INCLUDES*) dans une machine abstraite ou dans un raffinement sans jamais l'*importer* (cf. *lien IMPORTS*) dans le projet. Il constitue donc un intermédiaire de raisonnement.

#### **8.3 Projet B**

#### **Présentation**

Un projet B désigne un ensemble complet d'instances de modules B. Les composants de ces instances de modules sont reliés par des liens. Les liens doivent respecter certaines règles.

#### **Instanciation et renommage**

Une instance de module est la copie d'une machine abstraite. L'instanciation permet de réutiliser plusieurs fois une machine abstraite dans un même projet. Chaque instance de machine abstraite possède un espace de donnée propre qui contient les valeurs des données modifiables de la machine. Ces données sont propres à l'instance, il s'agit des variables (cf. §7.18 *La clause CONCRETE\_VARIABLES* et §7.19 *La clause ABSTRACT\_VARIABLES*) et des paramètres de la machine (cf. §7.5 *La clause CONSTRAINTS*). Les constantes d'une machine sont propres à la machine puisque leur valeur est identique dans toutes les instances de machines. Lors de l'appel d'une [opération d'une i](#page-165-0)[nstan](#page-163-0)c[e de machine, les valeurs des variabl](#page-163-0)es et d[es par](#page-165-0)a[mètres de la](#page-165-0)  [machine mani](#page-127-0)pulés par l'opération sont ceux de l'espace de donnée de l['inst](#page-127-0)ance.

On distingue les instances locales à un composant et les instances globales au projet. Les premières sont créées par les liens INCLUDES (cf. *lien INCLUDES*) en phase de spécifications ou de raffinement. Elles constituent des espaces de données locaux au composant car seulement accessible par celui-ci. Les secondes sont créées par les liens IMPORTS (cf. *lien IMPORTS*) en phase d'implantation et constituent les espaces de données globaux au projet car elles sont accessible depuis l'ensem[ble du projet à](#page-200-0) l'aide du lien SEES (cf. *lien SEES*).

Chaque instance possède un nom qui lui est propre. Ce nom peut être soit le nom de la machine sans renommage, soit un identificateur, appelé préfixe de renommage, suivi d'un point et du nom de la machine. Dans le cas d'une instance sans renommage, l'instance et la machine abstraite ont le même nom, mais elles ne doivent pas être confondues. L'instanciation sans renommage représente le cas le plus fréquent dans un projet B puisque les machines qui ne sont instanciées qu'une seule fois n'ont pas besoin d'être renommées (on peut donc choisir de les instancier sans renommage). Par contre, l'instanciation avec renommage est obligatoire dès qu'un machine est instanciée plusieurs fois, car le nom de chaque instance de machine d'un projet B doit être unique pour identifier les espaces de données.

Si un composant *Cmp* accède à une instance de machine *InstMch*, alors le nom de cette instance influe sur le nom sous lequel seront désignés dans *Cmp* les variables, les opérations et les paramètres de *InstMch* (cf. §7.26 *Règles d'anticollision d'identificateurs*). Si l'instance est sans renommage, alors les variables, les opérations et les paramètres de *InstMch* seront utilisés dans *Cmp* sous le même nom que dans la machine abstraite qui les déclare. Si *InstMch* est renommée alors le nom des variables, des opérations et des paramètres utilisés dans *Cmp* devr[a être](#page-192-0) [préfixé par le préfixe de](#page-192-0)  [renommage de](#page-192-0) *InstMch* suivi d'un point.

#### **Liens entre composants**

Les composants d'un projet B peuvent être reliés par cinq sortes des liens : IMPORTS, SEES, INCLUDES, EXTENDS et USES. Ils sont déclarés dans les clauses de visibilité des composants. En voici une description sommaire :

#### **lien IMPORTS**

Le lien IMPORTS entre une implantation  $M_i$  et une instance de machine  $M_B$  permet de créer concrètement l'instance  $M_B$  et de disposer entièrement de ses services. On dit que  $M_i$  est le père de  $M_B$ , car il contrôle entièrement l'écriture des données modifiables de  $M_B$ . L'*importation* permet de structurer un projet B en couches, en effet l'implantation d'un module s'implémente par *importation* sur d'autres modules offrant des services de plus bas niveau.

On appelle graphe d'importation d'un projet B, le graphe formé de l'ensemble des modules du projet B et des liens d'*importation* entre les implantations de ces modules. Pour désigner quelle instance de machine est *importée* par un lien, on indique sur le lien le préfixe de renommage de l'instance de machine *importée* et rien s'il n'y a pas de renommage.

Un graphe d'importation doit posséder une unique racine qui joue un rôle particulier. C'est la machine principale du projet. Ces opérations constituent le point d'entrée du projet. À partir de la machine principale, le graphe d'importation s'organise en couches qui représentent les niveaux de décomposition du projet en éléments de plus en plus simples. Une feuille du graphe est soit un module développé terminal, si le module a pu être développé sans recourir aux services de machines de base, soit une machine de base. Le graphe d'importation d'un projet décrit entièrement l'organisation du programme associé au projet puisque chaque module du graphe possède un code associé, qu'il s'agisse de modules développés ou de modules de base.

<span id="page-200-0"></span>Le schéma ci-dessous présente un exemple de graphe d'importation d'un projet. Chaque instance de module possède de 0 à *n* fils et un unique père, sauf le module principal qui ne possède pas de père. Les modules *BasicX*, *BasicY* et *BasicZ* représentent des modules de base. Le module *MH* est *importé* trois fois, une fois sans renommage, une fois avec le renommage *h1* et une fois avec le renommage *h2*.

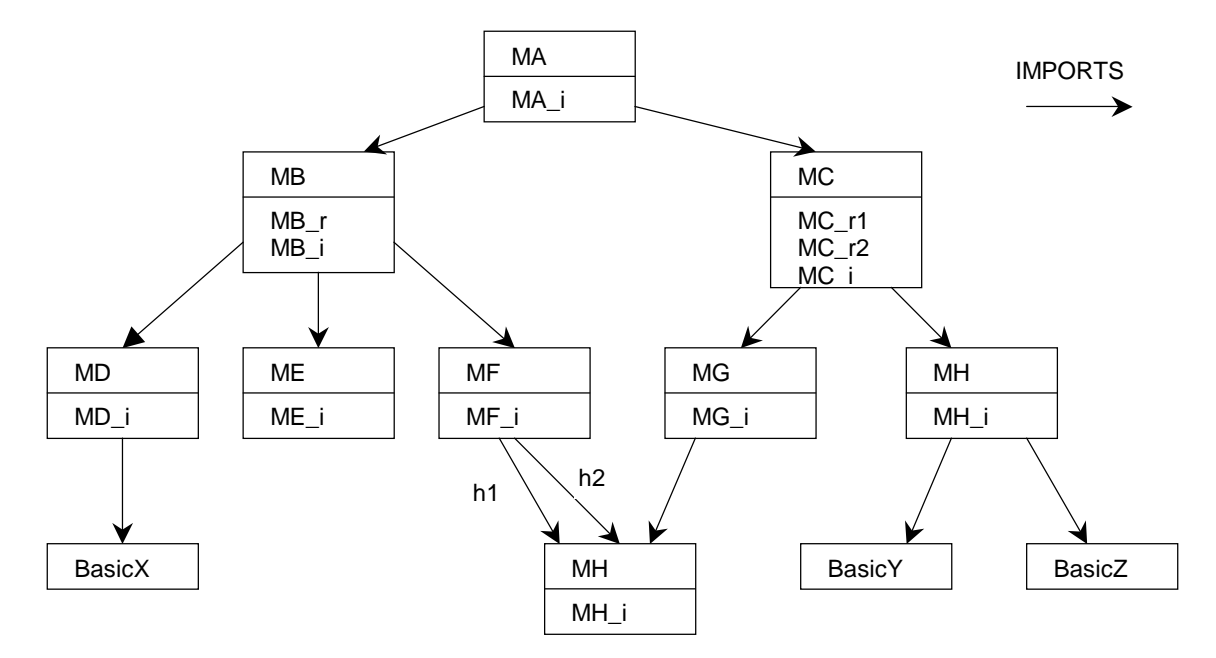

#### **lien SEES**

Le lien SEES est une référence transversale dans le graphe d'importation du projet B qui permet à un composant de *voir* une instance de machine , c'est-à-dire d'accéder en lecture mais pas en écriture aux constituants de l'instance de machine *vue*.

On dit qu'un module dépend d'un autre module, si l'implantation du premier module *voit* ou *importe* une instance du second module. Le graphe de dépendance d'un projet B est le graphe d'importation du projet auquel s'ajoutent les liens SEES. Les liens SEES portent le préfixe de renommage de l'instance de machine *vue*. Ce préfixe peut contenir plusieurs renommages successifs (cf. §7.8 *clause SEES et renommage*).

#### **lien INCLUDES**

Le lien INCLUDES entre un composant *MN* (une machine ou un raffinement) et une instance de machine *Minc* permet d'*i[nclu](#page-133-0)re* dans *MN* les constituants de *Minc* afin de construire un composant plus volumineux. L'*inclusion* crée l'instance de machine *Minc* à un niveau abstrait.

#### **lien EXTENDS**

Le lien EXTENDS se comporte comme le lien INCLUDES dans une machine ou un raffinement et comme le lien IMPORTS dans une implantation (cf. §7.11 *La clause EXTENDS*).

#### **lien USES**

Lorsqu'un composant *inclut* plusieurs instances de machines , les m[achine](#page-143-0)s *[incluses](#page-143-0)* [peuvent p](#page-143-0)artager les données de l'une d'entre elle, *Mused*, par un lien USES sur *Mused*. La clause USES permet de référencer une instance de machine au sein d'un ensemble d'*inclusion*.

#### **Règles concernant les liens**

Les règles concernant les liens entre composants au sein d'un projet sont rassemblées ci-dessous.

#### **Règles sur les liens IMPORTS**

- 1. Une instance de machine ne doit pas être *importée* plus d'une fois dans un projet. Donc pour *importer* plusieurs fois une machine dans un projet, il faut créer plusieurs instances en leur donnant des préfixes de renommage différents.
- 2. Tout projet complet doit contenir un et un seul module développé qui n'est jamais instancié par *importation* dans le projet. C'est l'unique source du graphe d'*importation* du projet. Ce module s'appelle le module principale du projet.

#### **Règles sur le graphe de dépendance**

- 3. Toute instance de machine *vue* dans un projet doit être *importée* dans le projet.
- 4. Si une instance de machine est *vue* par un composant d'un module développé, alors les raffinements de ce composant doivent également *voir* cette instance.
- 5. Un composant d'un module  $M_A$  ne peut pas *voir* une instance de module  $M_B$  *importée* par une instance de module dépendant de *MA*. Le schéma ci-dessous illustre les architectures interdites.

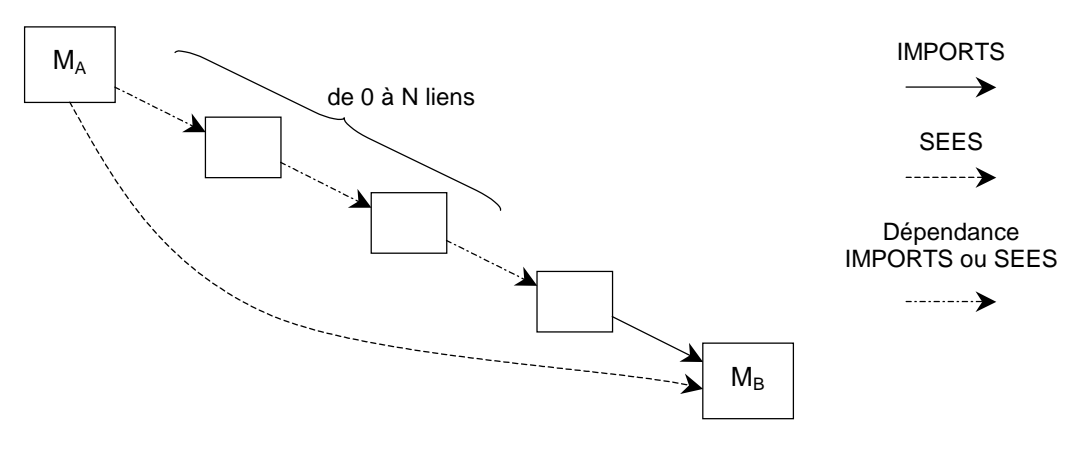

**Figure 4 : architecture interdite du lien SEES**

- 6. Un composant ne peut pas posséder plusieurs liens sur une même instance de machine. Par exemple, une implantation ne peut pas *voir* et *importer* une même instance de machine.
- 7. Il ne doit pas exister de cycle dans le graphe de dépendance d'un projet.

#### **Règles sur les liens USES**

8. Si une machine *MA* utilise une instance de machine, *Mused*, alors il doit exister dans le projet une machine qui *inclut* une instance de *MA* et de *Mused*.

#### **8.4 Librairies**

Une librairie B est une collection de modules qui peuvent être utilisés dans un projet. La notion de librairie permet de constituer des bibliothèques de modules réutilisables entre plusieurs projets. Elle permet également de décomposer un projet en plusieurs sousparties, chaque sous-partie étant une librairie. Les modules d'une librairie peuvent euxmêmes utiliser d'autres librairies.

Un projet B complet peut devenir une librairie. Cependant une librairie ne correspond pas forcément à un projet. En effet, elle peut contenir plusieurs modules principaux. Le schéma ci-dessous donne un exemple de projet utilisant une librairie.

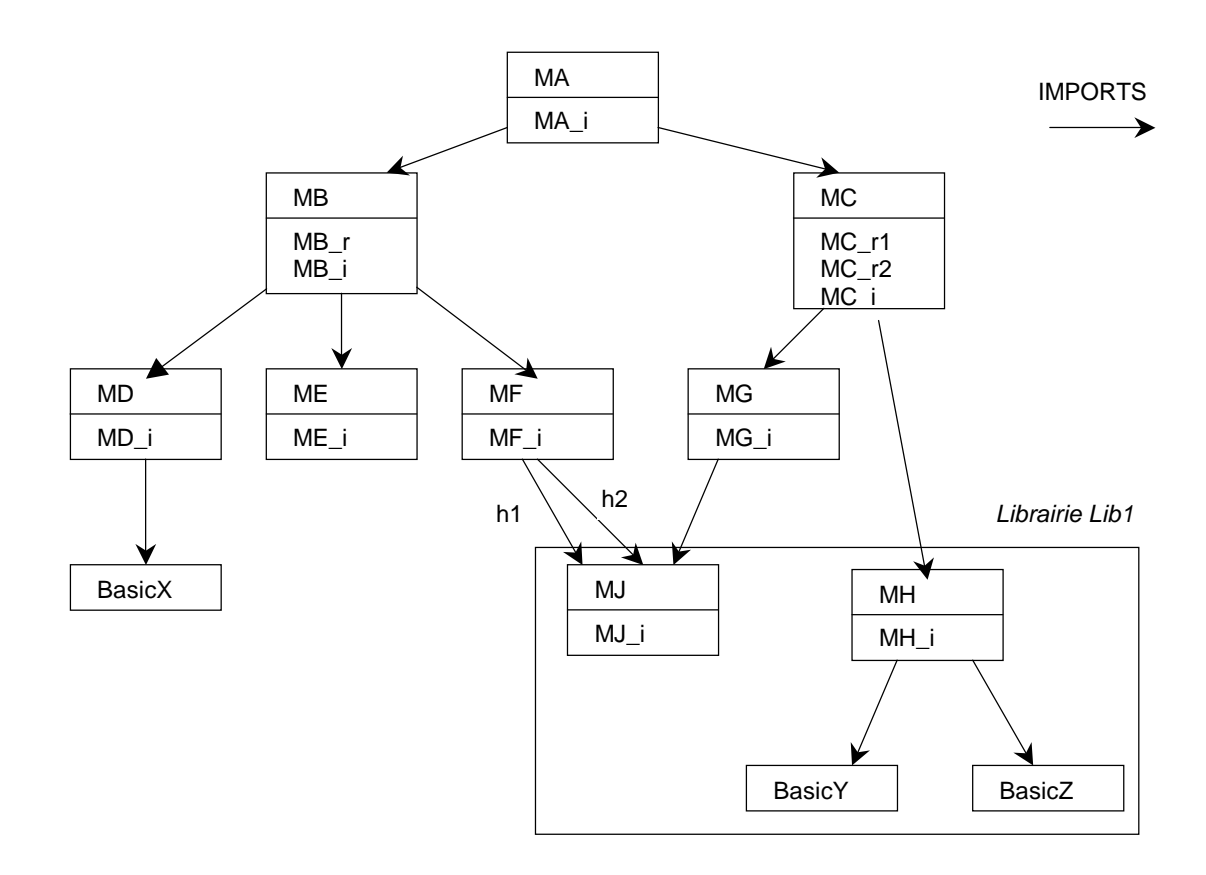

# **ANNEXES**

# **ANNEXE A MOTS RÉSERVÉS ET OPÉRATEURS**

Cette annexe contient la description de l'ensemble des mots réservés et des opérateurs du langage B, triés par ordre ASCII ascendant. L'ordre ASCII est rappelé ci-dessous :

> !"#\$%&'()\*+,-./0123456789:;<=>?@ABCDEFGHIJKLMNO PQRSTUVWXYZ[\]^\_`abcdefghijklmnopqrstuvwxyz{|}~

Pour chaque mot réservé ou opérateur, sont indiqués :

- sa notation ASCII, éventuellement complétée par son utilisation lorsqu'il existe une correspondance non triviale entre les notations ASCII et mathématique (par exemple, dans le cas de l'opérateur puissance, l'écriture ASCII x \*\* y correspond à la notation mathématique *x <sup>y</sup>*),
- sa notation mathématique, si elle diffère de sa notation ASCII,
- son niveau de priorité. Le niveau de priorité correspond à l'ordre de priorité lors de l'analyse syntaxique. Il suffit de se rappeler que plus un opérateur possède un niveau de priorité élevé, plus il attire ses opérandes. Par exemple, si les opérateurs  $op<sub>40</sub>$  et op<sub>250</sub> sont respectivement de priorité 40 et 250, alors l'expression  $x \text{ op}_{40} y \text{ op}_{250} z$  est analysée comme  $x \text{ op}_{40} (y \text{ op}_{250} z)$ ,
- ses propriétés d'associativité (G pour associatif à gauche ou D pour associatif à droite). Si des opérateurs binaires notés op ont la même priorité, alors :  $x \circ p \circ p \circ z$  sera analysé comme  $(x \circ p \circ p) \circ p \circ z$  si op est associatif à gauche et comme *x* op (*y* op *z*) si op est associatif à droite.
- sa description,
- une référence  $au(x)$  paragraphe(s) où il est traité.

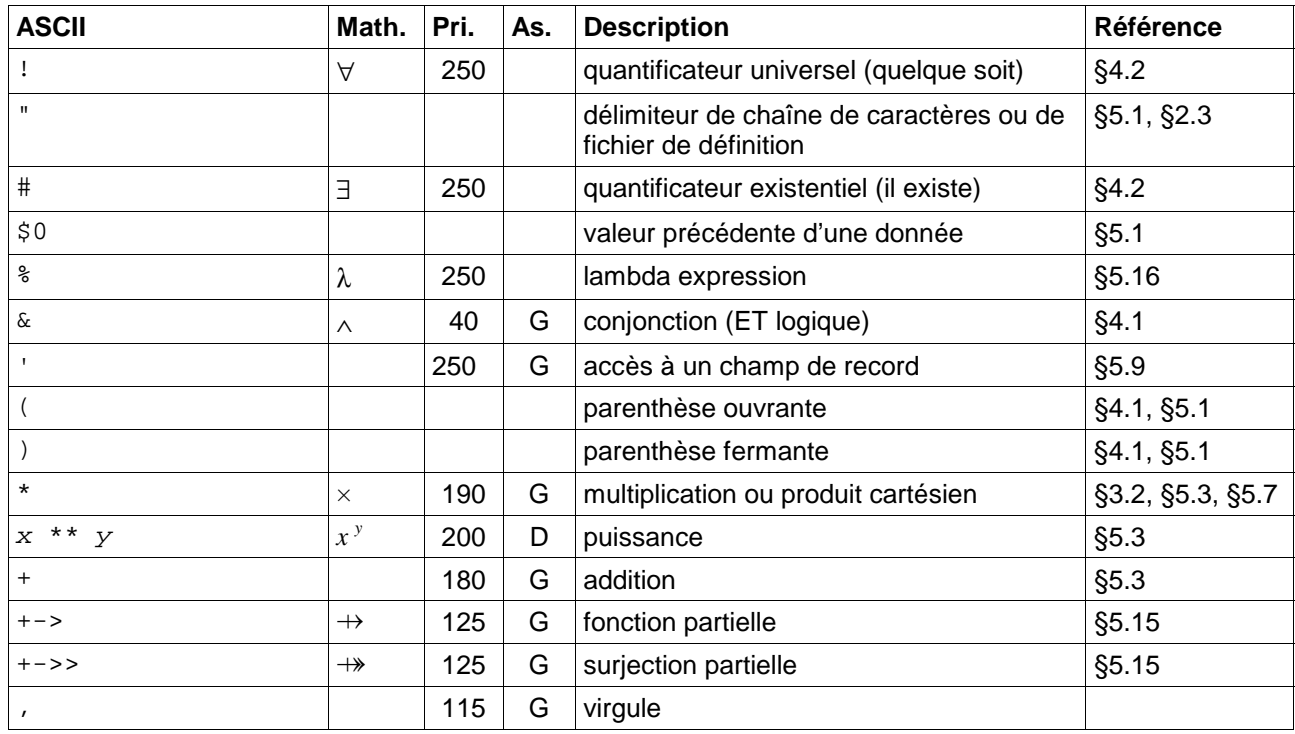

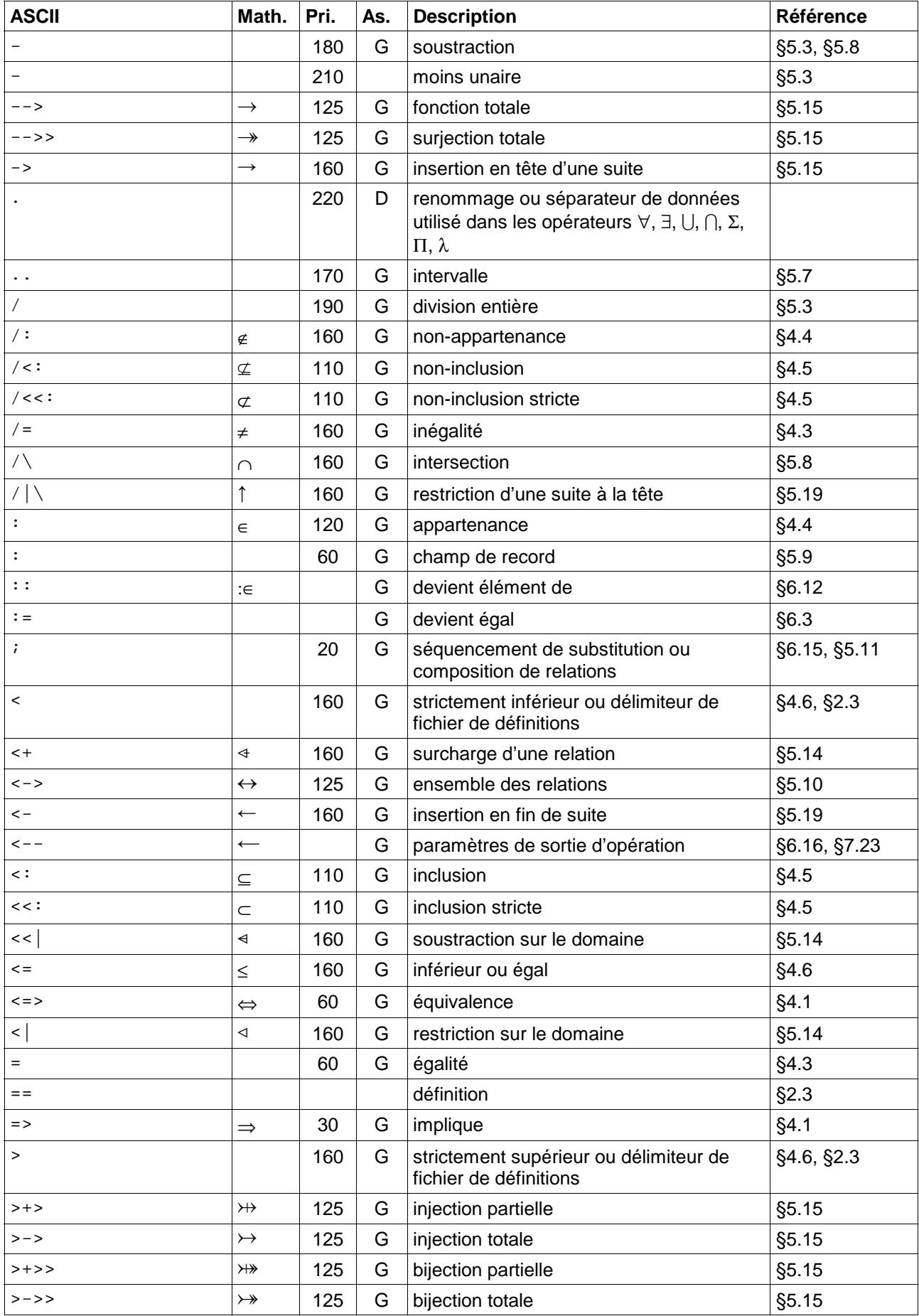

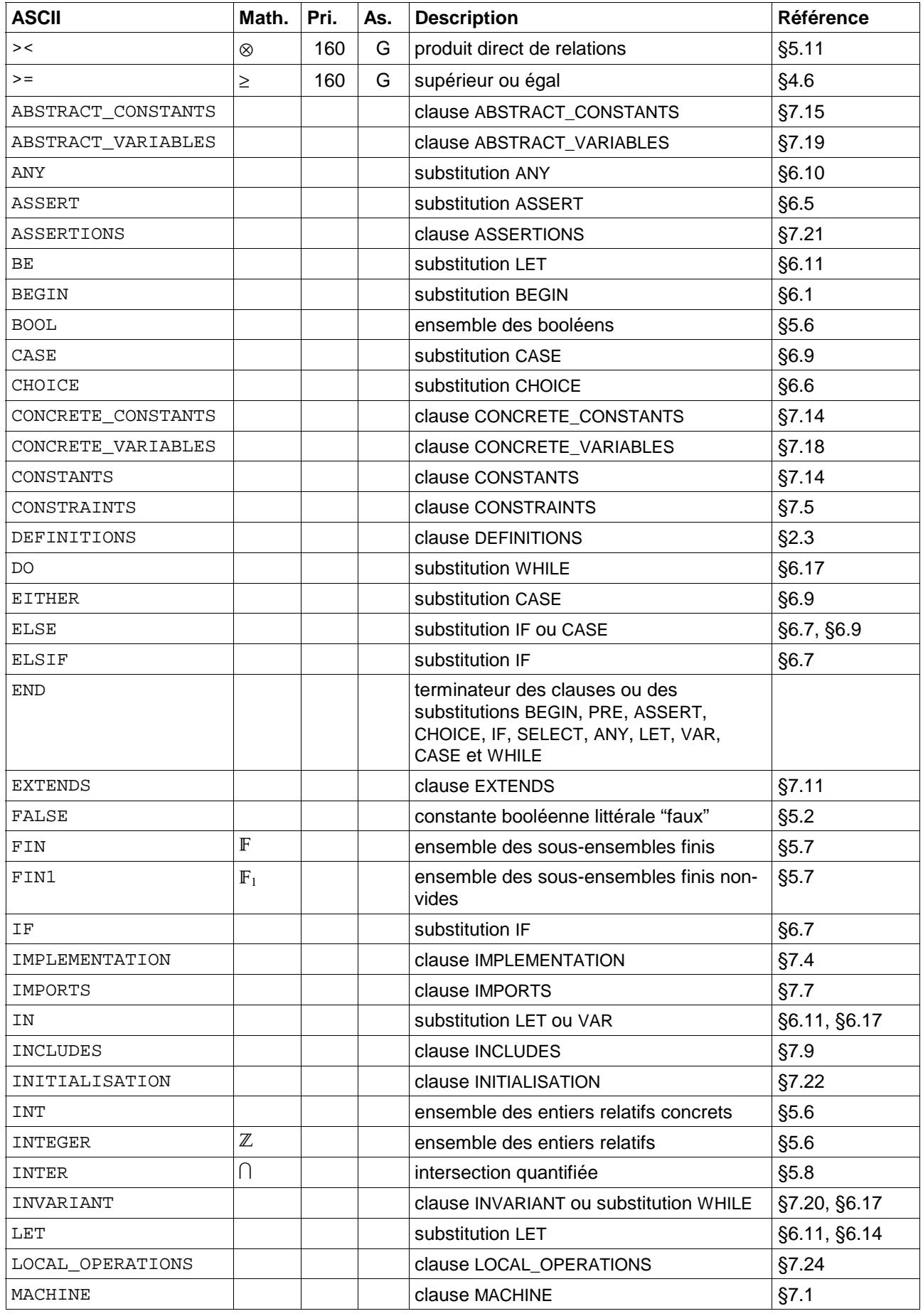

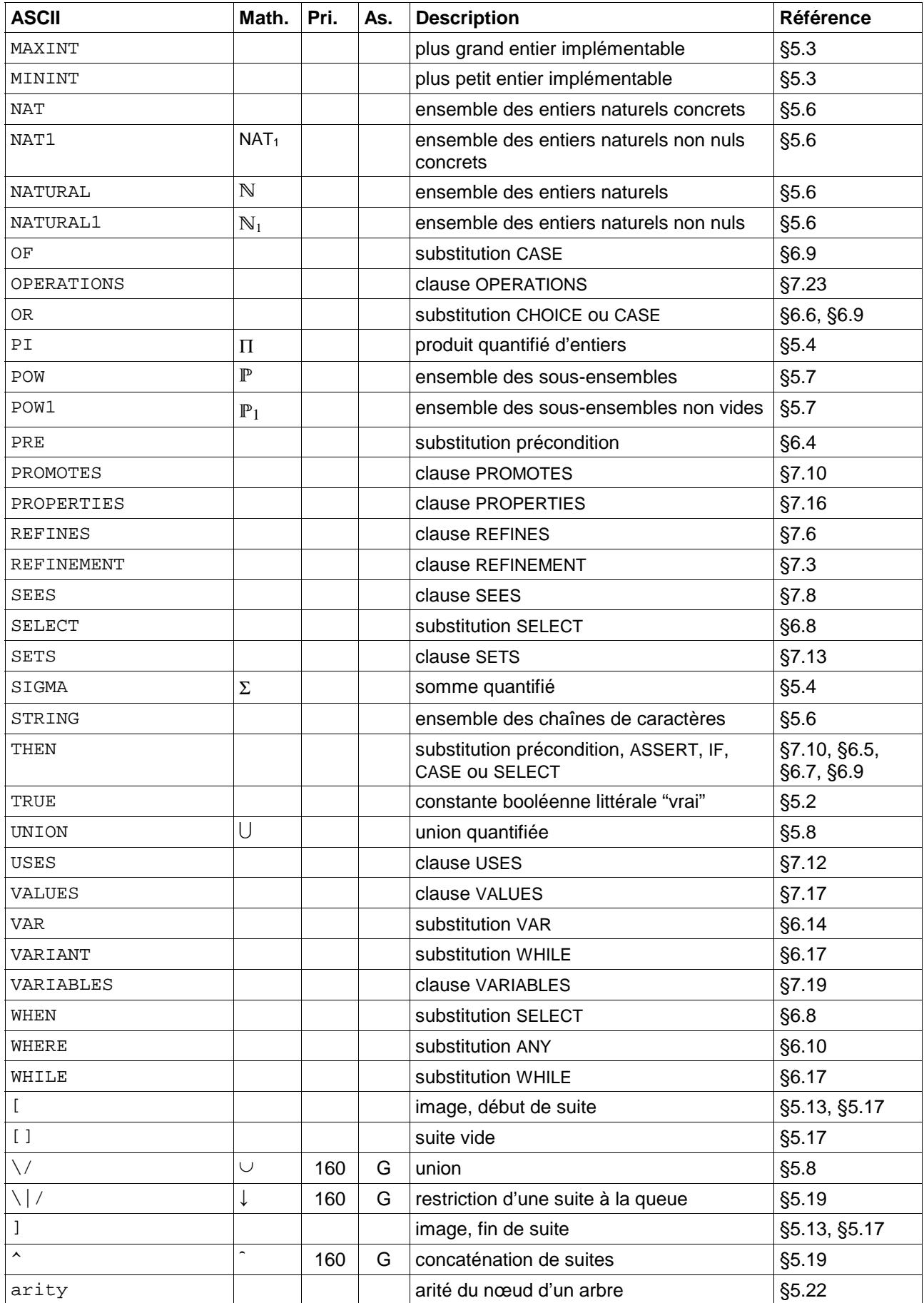

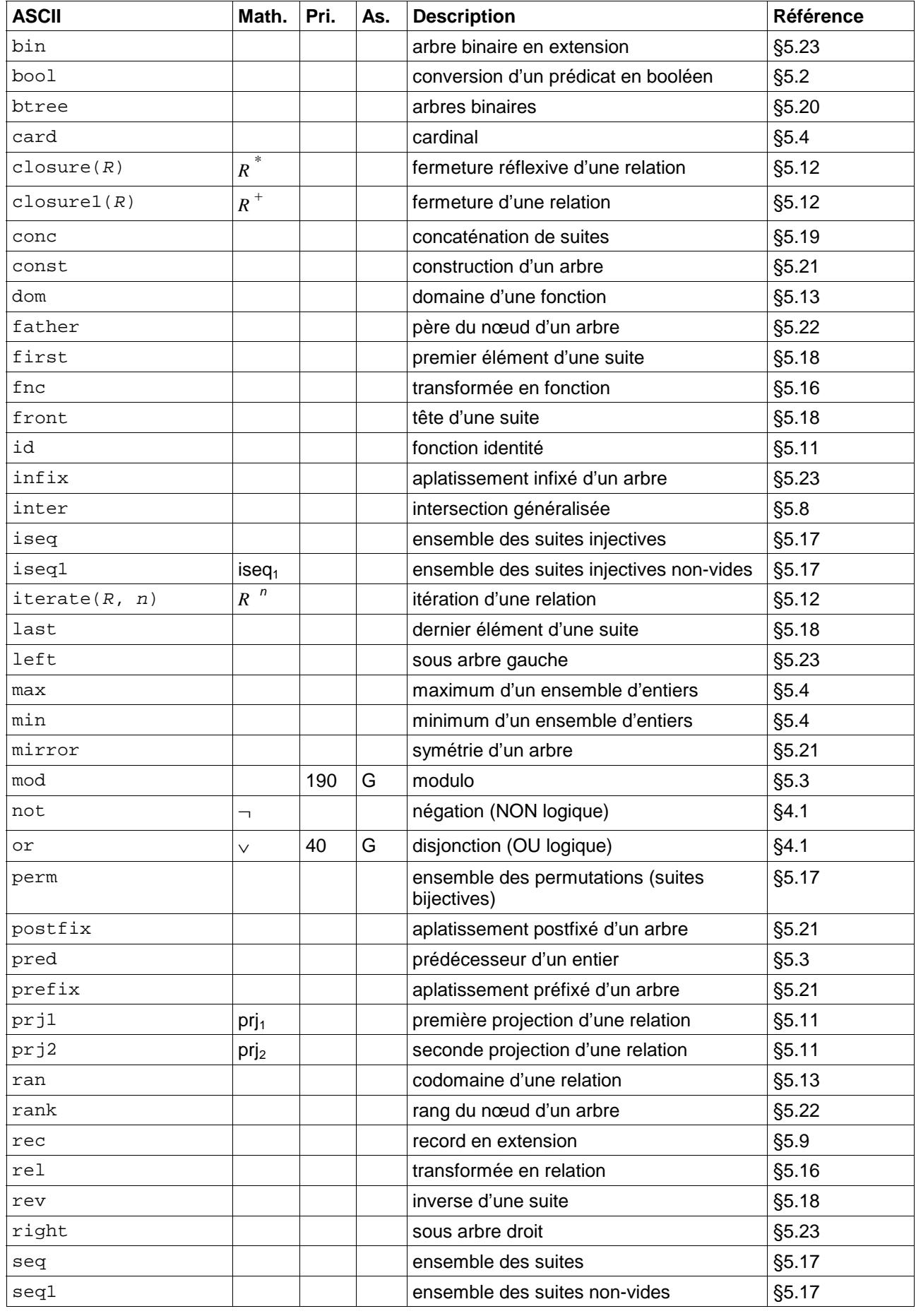

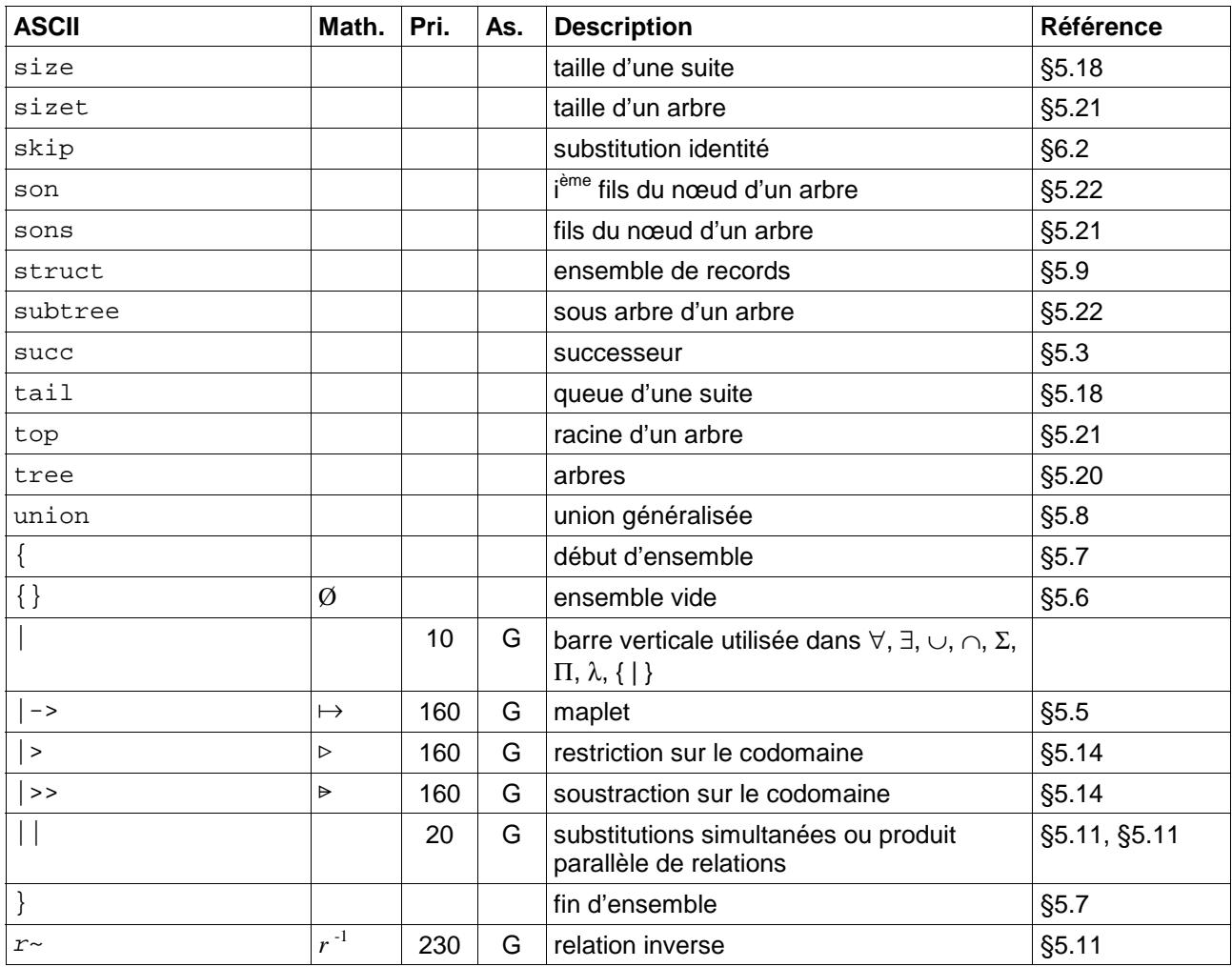

# **ANNEXE B GRAMMAIRES**

Nous regroupons dans cette annexe, la grammaire du langage B, la grammaire des prédicats de typage et la grammaire des types. Les conventions lexicales et syntaxiques utilisées pour décrire ces grammaires sont définies au chapitre 2.

 *Grammaires*

# **B.1 Grammaire du langage B**

#### **B.1.1 Axiome**

*Composant* ::= *Machine\_abstraite* | *Raffinement* | *Implantation*

#### **B.1.2 Clauses**

*Machine\_abstraite* ::= "MACHINE" *En-tête Clause\_machine\_abstraite*\* "END"

*Clause\_machine\_abstraite* ::= *Clause\_constraints* | *Clause\_sees* | *Clause\_includes* | *Clause\_promotes* | *Clause\_extends* | *Clause\_uses* | *Clause\_sets* | *Clause\_concrete\_constants* | *Clause\_abstract\_constants* | *Clause\_properties* | *Clause\_concrete\_variables* | *Clause\_abstract\_variables* | *Clause\_invariant* | *Clause\_assertions* | *Clause\_initialisation* | *Clause\_operations*

*En-tête* ::=

Ident 
$$
['("Ident+," ")"]
$$

*Raffinement* ::=

 "REFINEMENT" *En-tête Clause\_refines Clause\_raffinement*\* "END"

*Clause\_raffinement* ::= *Clause\_sees* | *Clause\_includes* | *Clause\_promotes* | *Clause\_extends* | *Clause\_sets* | *Clause\_concrete\_constants* | *Clause\_abstract\_constants* | *Clause\_properties* | *Clause\_concrete\_variables* | *Clause\_abstract\_variables* | *Clause\_invariant* | *Clause\_assertions* | *Clause\_initialisation* | *Clause\_operations Implantation* ::= "IMPLEMENTATION" *En-tête Clause\_refines Clause\_implantation*\* "END" *Clause\_implantation* ::= *Clause\_sees* | *Clause\_imports* | *Clause\_promotes* | *Clause\_extends\_B0* | *Clause\_sets* | *Clause\_concrete\_constants* | *Clause\_properties* | *Clause\_values* | *Clause\_concrete\_variables* | *Clause\_invariant* | *Clause\_assertions* | *Clause\_initialisation\_B0* | *Clause\_operations\_B0* | *Clause\_operations\_locales Clause\_constraints* ::= "CONSTRAINTS" *Prédicat Clause\_refines* ::= "REFINES" Ident *Clause\_IMPORTS* ::= "IMPORTS"( *Ident\_ren* [ "(" *Instanciation\_B0*+"," ")" ] ) +"," *Instanciation\_B0* := *Terme* | *Ensemble\_entier\_B0* | "BOOL" | *Intervalle\_B0 Clause\_sees* ::= "SEES" *Ident\_ren*+"," *Clause\_includes* ::= "INCLUDES"( *Ident\_ren* [ "(" *Instanciation*+"," ")" ] )+"," *Instanciation* := *Terme* | *Ensemble\_entier* | "BOOL" | *Intervalle* 

```
Clause_promotes ::= 
          "PROMOTES" Ident_ren+","
Clause_EXTENDS ::= 
 "EXTENDS" ( Ident_ren [ "(" Instanciation+"," ")" ] )
+","
Clause_EXTENDS_B0 ::= 
 "EXTENDS" ( Ident_ren [ "(" Instanciation_B0+"," ")" ] )
+","
Clause_uses ::= 
          "USES" Ident_ren+","
Clause_sets ::= 
          "SETS" Ensemble+";"
Ensemble ::= 
          Ident 
 | Ident "=" "{" Ident<sup>+","</sup> "}"
Clause_concrete_constants ::= 
         "CONCRETE_CONSTANTS" ldent<sup>+","</sup>
  | "CONSTANTS" Ident+","
Clause_abstract_constants ::= 
         "ABSTRACT_CONSTANTS" ldent<sup>+","</sup>
Clause_properties ::= 
          "PROPERTIES" Prédicat 
Clause_values ::= 
          "VALUES" Valuation+";"
Valuation ::= 
          Ident "=" Terme
          | Ident "=" Expr_tableau
          | Ident "=" Intervalle_B0
Clause_concrete_variables ::= 
          "CONCRETE_VARIABLES" Ident_ren+","
Clause_abstract_variables ::= 
          "ABSTRACT_VARIABLES" Ident_ren+","
 | "VARIABLES" Ident_ren+","
Clause_invariant ::= 
          "INVARIANT" Prédicat
Clause_assertions ::= 
          "ASSERTIONS" Prédicat+";"
Clause_initialisation ::= 
          "INITIALISATION" Substitution
Clause_initialisation_B0 ::= 
          "INITIALISATION" Instruction
Clause_operations ::= 
          "OPERATIONS" Opération+";"
Opération ::= 
          Entête_opération "=" Substitution_corps_opération
Entête_opération ::= 
         [ Ident<sup>+","</sup> "←"] Ident_ren [ "(" Ident<sup>+","</sup> ")" ]
Clause_operations_B0 ::= 
          "OPERATIONS" Opération_B0+";"
```
*Opération\_B0* ::= *Entête\_opération* "=" *Instruction\_corps\_opération Clause\_operations\_locales* ::= "LOCAL\_OPERATIONS"*Opération*+";"

#### **B.1.3 Termes et regroupement d'expressions**

*Terme* ::= *Terme\_simple* | *Expression\_arithmétique* | *Terme\_record* Terme\_record ( "" Ident )<sup>+</sup> *Terme\_simple* ::= *Ident\_ren* | *Entier\_lit* | *Booléen\_lit*  | "bool" "(" *Condition* ")" *Ident\_ren* ( "" Ident )<sup>+</sup> *Entier lit* ::= Entier littéral | "MAXINT" | "MININT" *Booléen\_lit* ::= "FALSE" | "TRUE" *Expression\_arithmétique* ::= *Entier\_lit* | *Ident\_ren*  | *Ident\_ren* "(" *Terme*+"," ")" *Ident\_ren* ( "" Ident )<sup>+</sup> | *Expression\_arithmétique* "+" *Expression\_arithmétique* | *Expression\_arithmétique* "-" *Expression\_arithmétique* | "-" *Expression\_arithmétique* | *Expression\_arithmétique* "×" *Expression\_arithmétique* | *Expression\_arithmétique* "/" *Expression\_arithmétique* | *Expression\_arithmétique* "mod" *Expression\_arithmétique* | *Expression\_arithmétique Expression\_arithmétique* | "succ" "(" *Expression\_arithmétique* ")" | "pred" "(" *Expression\_arithmétique* ")" | "(" *Expression\_arithmétique* ")" *Terme\_record* ::= "rec" "(" ( [ Ident ":" ] ( *Terme* | *Expr\_tableau* ) )+"," ")" *Expr\_tableau* ::= Ident | "{" ( *Terme\_simple<sup>+"⊢>"</sup> "⊢>" Terme* )<sup>+","</sup> "}" | *Ensemble\_simple*+"×" "×" "{" *Terme* "}" *Intervalle\_B0* ::= *Expression\_arithmétique* ".." *Expression\_arithmétique* | *Ensemble\_entier\_B0 Ensemble\_entier\_B0* ::= "NAT" "NAT<sub>1</sub>" | "INT"
### **B.1.4 Conditions**

*Condition* ::=

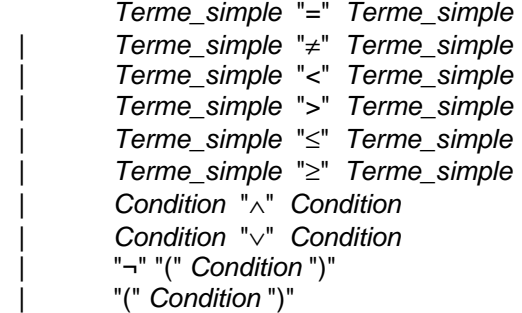

#### **B.1.5 Instructions**

```
Instruction ::= 
           Instruction_bloc
           | Instruction_variable_locale
           | Substitution_identité
           | Instruction_devient_égal
           | Instruction_appel_opération
           | Instruction_conditionnelle
           | Instruction_cas
           | Instruction_assertion
           | Instruction_séquence
           | Substitution_tant_que
Instruction_corps_opération ::= 
           Instruction_bloc
           | Instruction_variable_locale
           | Substitution_identité
           | Instruction_devient_égal
           | Instruction_appel_opération
           | Instruction_conditionnelle
           | Instruction_cas
           | Instruction_assertion
           | Substitution_tant_que
Instruction_bloc ::=
           "BEGIN" Instruction "END" 
Instruction_variable_locale ::= 
          "VAR" ldent<sup>+","</sup> "IN" Instruction "END"
Instruction_devient_égal ::= 
 Ident_ren [ "(" Terme+"," ")" ] ":=" Terme
 | Ident_ren ":=" Expr_tableau
| Ident_ren ("" Ident )<sup>+</sup> ":=" Terme
Instruction_appel_opération ::= 
          [ Ident_ren<sup>+","</sup> "←" ] Ident_ren [ "(" (Terme | Chaîne_lit)<sup>+","</sup> ")" ]
Instruction_séquence ::= 
           Instruction ";" Instruction
Instruction_conditionnelle ::= 
           "IF" Condition "THEN" Instruction
           ( "ELSIF" Condition "THEN" Instruction )*
           [ "ELSE" Instruction ] 
           "END"
```

```
Instruction_cas ::= 
          "CASE" Terme_simple "OF"
 "EITHER" Terme_simple+"," "THEN" Instruction
 ( "OR" Terme_simple+"," "THEN" Instruction )*
         [ "ELSE" Instruction ] 
          "END"
          "END" 
Substitution_tant_que ::= 
         "WHILE" Condition "DO" Instruction 
         "INVARIANT" Prédicat 
         "VARIANT" Expression 
          "END" 
Instruction_assertion ::= 
          "ASSERT" Condition "THEN" Instruction "END"
```
#### **B.1.6 Prédicats**

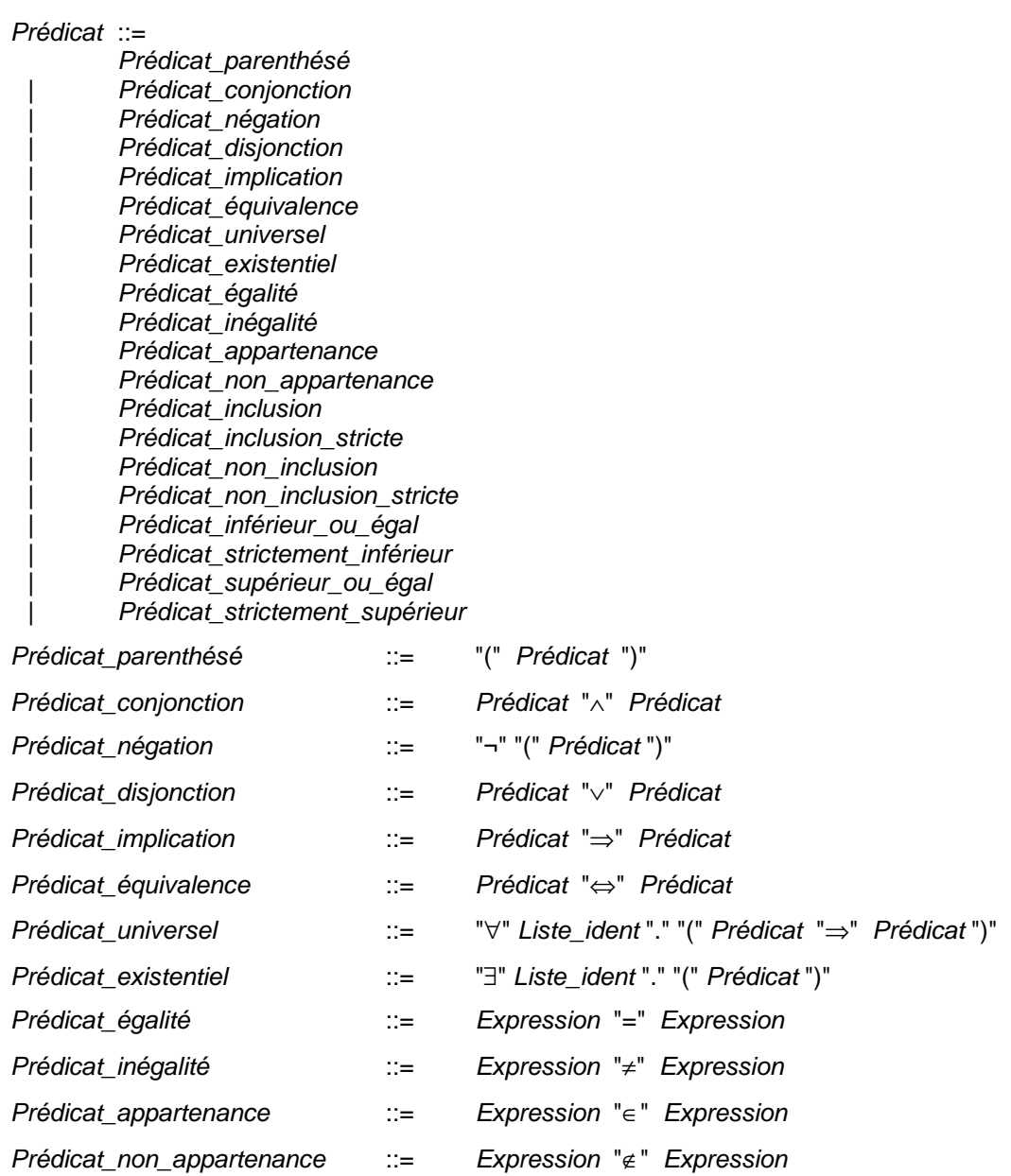

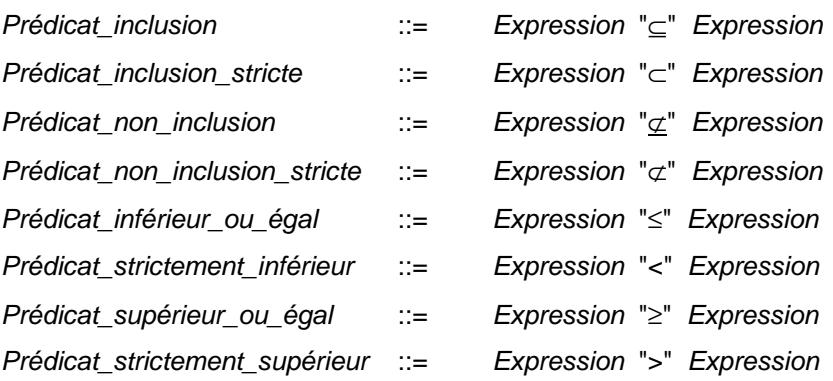

# **B.1.7 Expressions**

#### *Expression* ::=

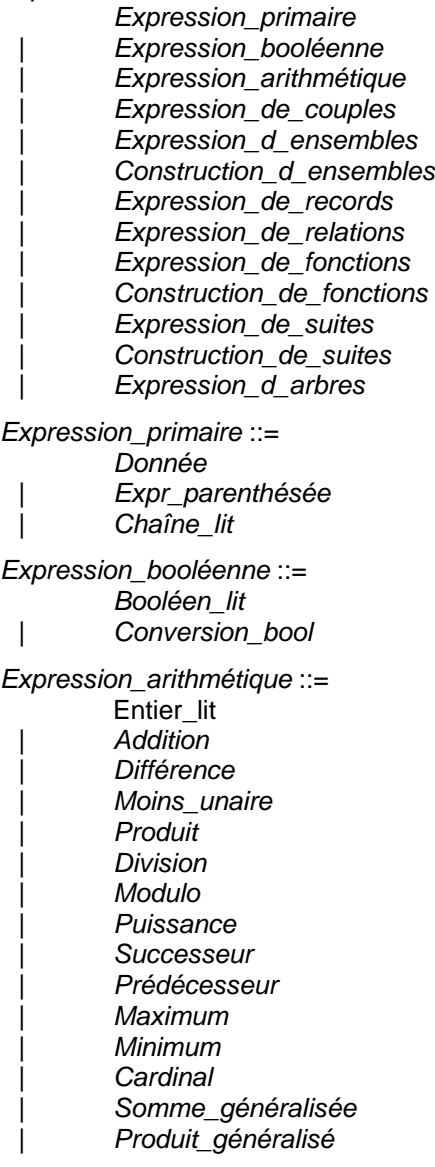

*Expression\_de\_couples* ::= *Couple*

*Expression\_d\_ensembles* ::= *Ensemble\_vide* | *Ensemble\_entier* | *Ensemble\_booléen* | *Ensemble\_chaînes Construction\_d\_ensembles* ::= | *Produit* | *Ens\_compréhension* | *Sous\_ensembles* | *Sous\_ensembles\_finis* | *Ens\_extension* | *Intervalle* | *Différence* | *Union* | *Intersection* | *Union\_généralisée* | *Intersection\_généralisée* | *Union\_quantifiée* | *Intersection\_quantifée Expression\_de\_records* ::= *Ensemble\_records* | *Record\_en\_extension* | *Champ\_de\_record Expression\_de\_relations* ::= *Ensemble\_relations* | *Identité* | *Inverse* | *Première\_projection* | *Deuxième\_projection* | *Composition* | *Produit\_directe* | *Produit\_parallèle* | *Itération* | *Fermeture\_réflexive* | *Fermeture* | *Domaine* | *Codomaine* | *Image* | *Restriction\_domaine* | *Soustraction\_domaine* | *Restriction\_codomaine* | *Soustraction\_codomaine* | *Surcharge Expression\_de\_fonctions* ::= *Fonction\_partielle* | *Fonction\_totale* | *Injection\_partielle* | *Injection\_totale* | *Surjection\_partielle*

- | *Surjection\_totale*
- | *Bijection\_partielle*
- | *Bijection\_totale*

*Construction\_de\_fonctions* ::= *Lambda\_expression* | *Évaluation\_fonction* | *Transformée\_fonction* | *Transformée\_relation Expression\_de\_suites* ::= *Suites* | *Suites\_non\_vide* | *Suites\_injectives* | *Suites\_inj\_non\_vide* | *Permutations*  | *Suite\_vide* | *Suite\_extension Construction\_de\_suites* ::= | *Taille\_suite* | *Premier\_élément\_suite* | *Dernier\_élément\_suite* | *Tête\_suite* | *Queue\_suite* | *Inverse\_suite* | *Concaténation* | *Insertion\_tête* | *Insertion\_queue* | *Restriction\_tête* | *Restriction\_queue* | *Concat\_généralisée Expression\_d\_arbres* ::= *Arbres* | *Arbres\_binaires* | *Construction\_arbre* | *Racine\_arbre* | *Fils\_arbre* | *Aplatissement\_préfixé* | *Aplatissement\_postfixé* | *Taille\_arbre* | *Symétrie\_arbre* | *Rang\_noeud* | *Père\_noeud* | *Fils\_noeud* | *Sous\_arbre\_noeud* | *Arité\_noeud Donnée* ::= *Ident\_ren* | *Ident\_ren*"\$0" *Expr\_parenthésée* ::= "(" *Expression* ")" *Chaîne lit* ::= Chaîne de caractères *Booléen\_lit* ::= "FALSE" | "TRUE" *Conversion\_bool* ::= "bool" "(" *Prédicat* ")" *Entier\_lit* ::= Entier\_littéral | "MAXINT" | "MININT" *Addition* ::= *Expression* "+" *Expression Différence* ::= *Expression* "-" *Expression Moins\_unaire* ::= "-" *Expression* 

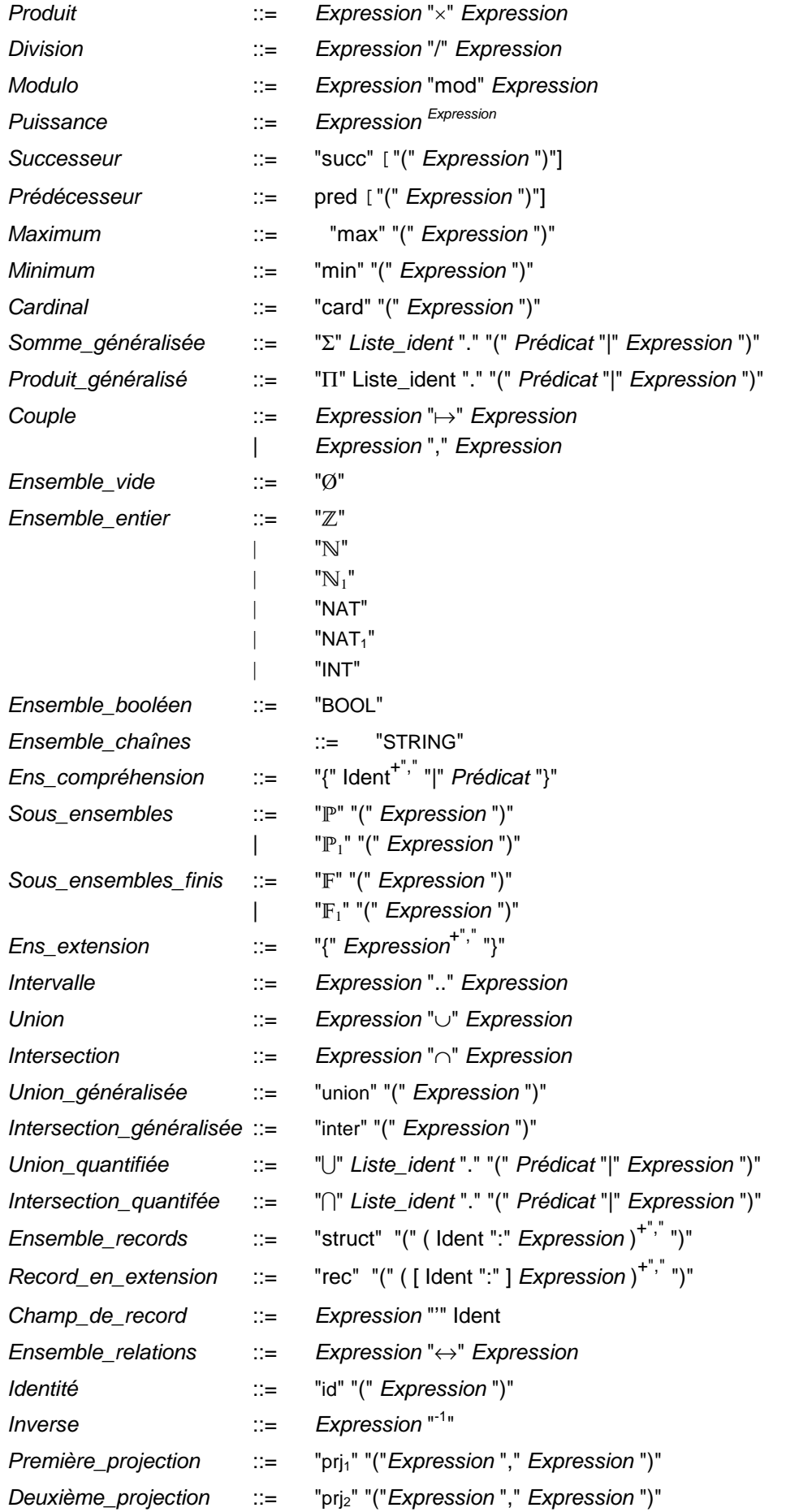

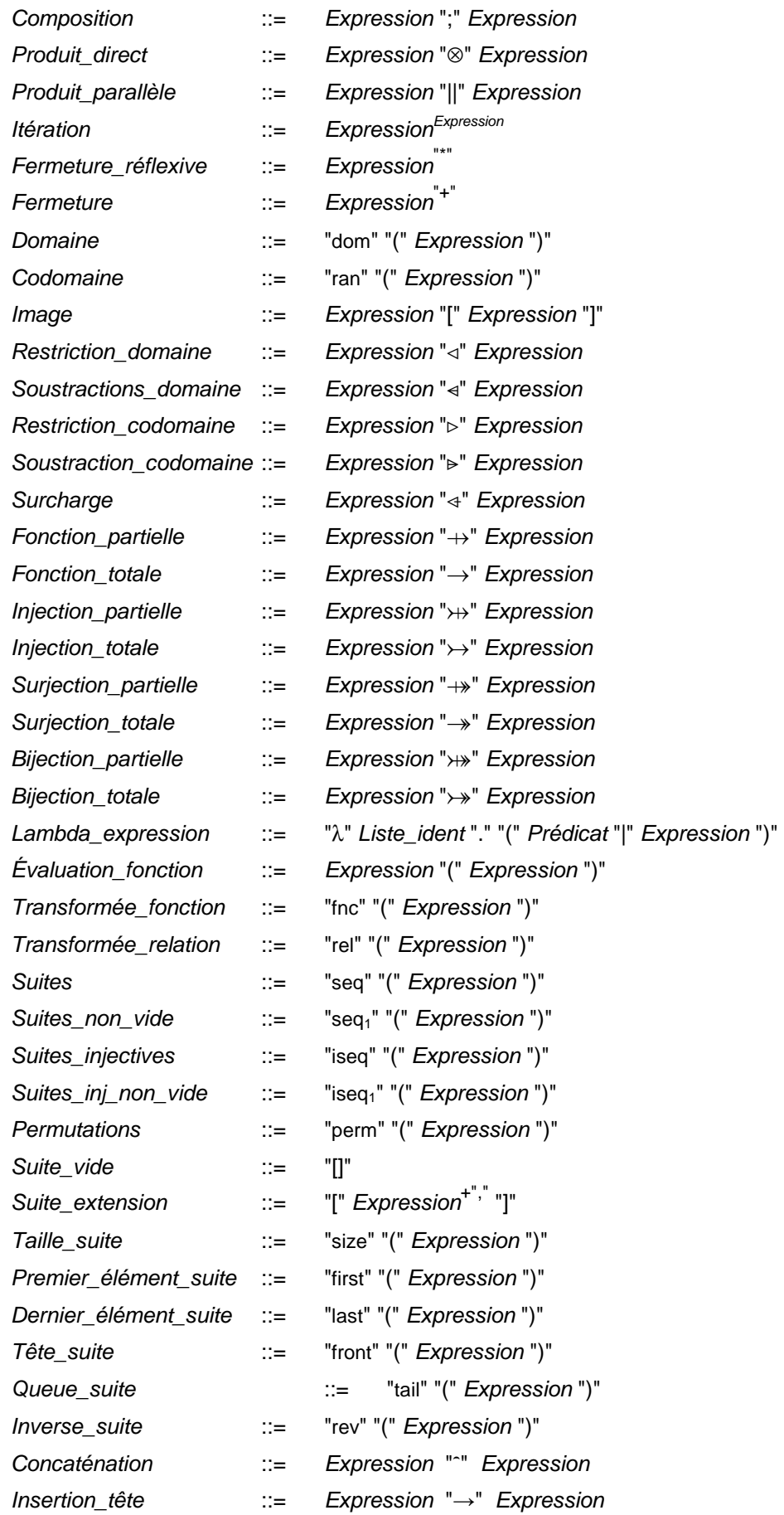

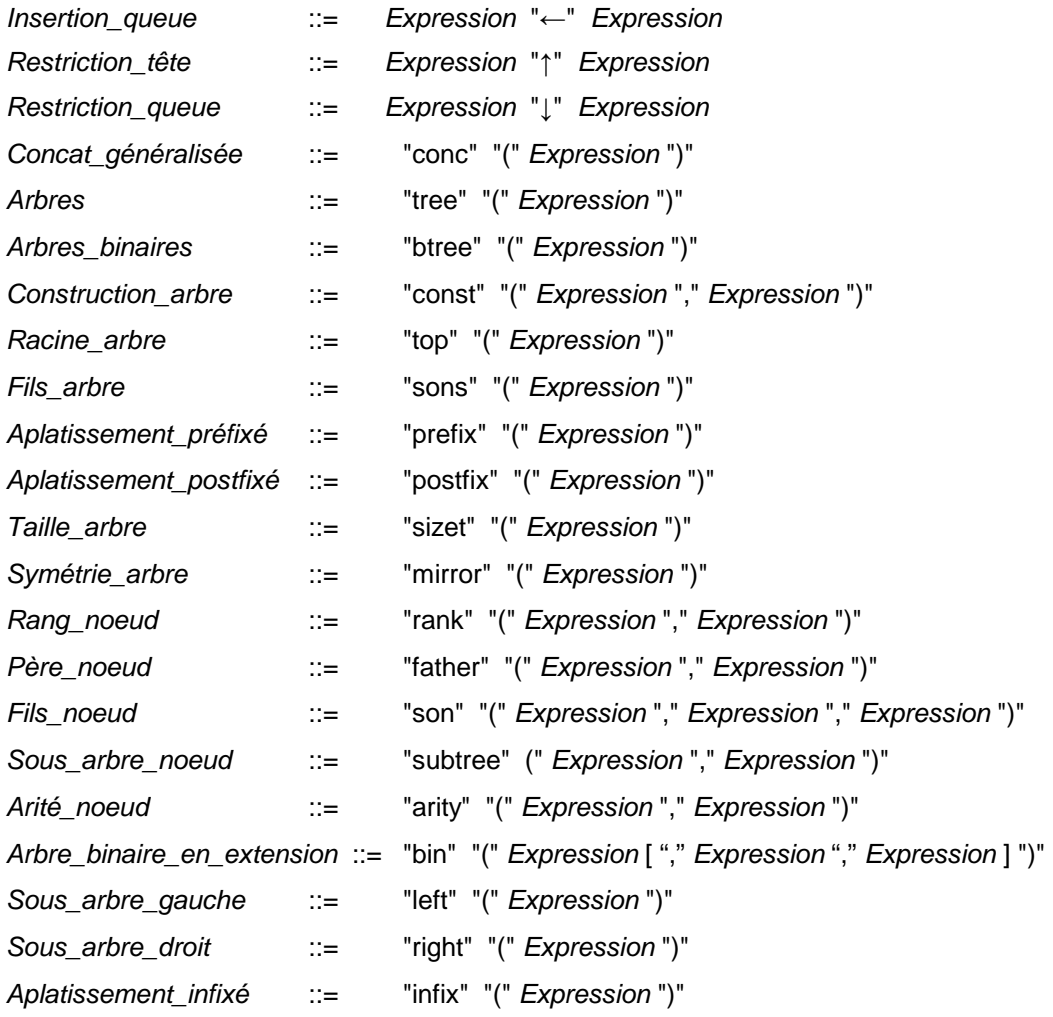

# **B.1.8 Substitutions**

*Substitution* ::=

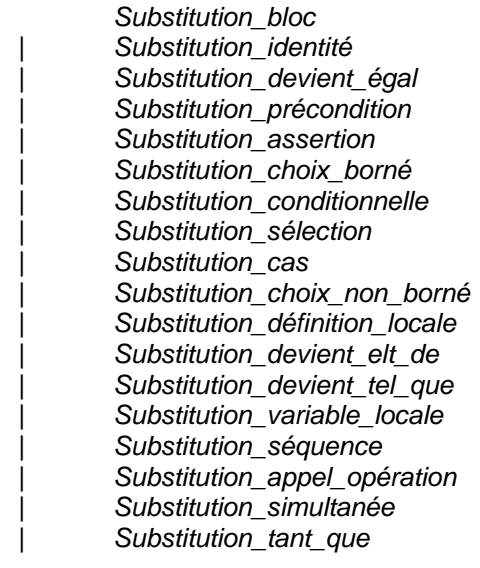

**212**

**213**

```
Substitution_corps_opération ::= 
          Substitution_bloc
          | Substitution_identité
           | Substitution_devient_égal
           | Substitution_précondition
           | Substitution_assertion
           | Substitution_choix_borné
           | Substitution_conditionnelle
          | Substitution_sélection
          | Substitution_cas
          | Substitution_any
          | Substitution_let
          | Substitution_devient_elt_de
           | Substitution_devient_tel_que
           | Substitution_variable_locale
          | Substitution_appel_opération
Substitution_bloc ::= 
          "BEGIN" Substitution "END" 
Substitution_identité ::= 
          "skip" 
Substitution_devient_égal ::= 
          Ident_ren+"," ":=" Expression+","
  | Ident_ren "(" Expression +"," ")" ":=" Expression 
 | Ident_ren ("'" Ident )+
 ":=" Expression 
Substitution_précondition ::= 
           "PRE" Prédicat "THEN" Substitution "END" 
Substitution_assertion ::= 
          "ASSERT" Prédicat "THEN" Substitution "END" 
Substitution_choix_borné ::= 
"CHOICE" Substitution ("OR" Substitution)<sup>*</sup> "END"
Substitution_conditionnelle ::= 
          "IF" Prédicat "THEN" Substitution
          ( "ELSIF" Prédicat "THEN" Substitution )*
          [ "ELSE" Substitution ] 
          "END" 
Substitution_sélection ::= 
          "SELECT" Prédicat "THEN" Substitution 
          ( "WHEN" Prédicat "THEN" Substitution )*
          [ "ELSE" Substitution ] 
          "END" 
Substitution_cas ::= 
          "CASE" Expression "OF"
          "EITHER" Terme_simple+"," "THEN" Substitution 
 ( "OR" Terme_simple+"," "THEN" Substitution )
*
          [ "ELSE" Substitution ] 
           "END" 
          "END" 
Substitution_choix_non_borné ::= 
          "ANY" Ident+"," "WHERE" Prédicat "THEN" Substitution "END"
```
*Substitution\_définition\_locale* ::= "LET" Ident<sup>+","</sup> "BE" ( Ident "=" *Expression* ) +"∧" "IN" *Substitution* "END" Substitution\_devient\_elt\_de ::= *Ident\_ren*+"," ":∈" *Expression Substitution\_devient\_tel\_que* ::= *Ident\_ren*+"," ":" "(" *Prédicat* ")" *Substitution\_variable\_locale* ::= "VAR" Ident+"," "IN" *Substitution* "END" *Substitution\_séquence* ::= *Substitution* ";" *Substitution Substitution\_appel\_opération* ::= [ *Ident\_ren*+"," "c" ] *Ident\_ren* [ "(" *Expression*+"," ")" ] *Substitution\_simultanée* ::= *Substitution* "||" *Substitution Substitution\_corps\_opération* ::= *Substitution\_bloc* | *Substitution\_identité* | *Substitution\_devient\_égal* | *Substitution\_précondition* | *Substitution\_assertion* | *Substitution\_choix\_borné* | *Substitution\_conditionnelle* | *Substitution\_sélection* | *Substitution\_cas* | *Substitution\_any* | *Substitution\_let* | *Substitution\_devient\_elt\_de* | *Substitution\_devient\_tel\_que* | *Substitution\_variable\_locale* | *Substitution\_appel\_opération Instruction\_corps\_opération* ::= *Instruction\_bloc* | *Instruction\_variable\_locale* | *Substitution\_identité* | *Instruction\_devient\_égal* | *Instruction\_appel\_opération* | *Instruction\_conditionnelle* | *Instruction\_cas* | *Instruction\_assertion* | *Substitution\_tant\_que*

# **B.1.9 Règles de syntaxe utiles**

*Liste\_ident* ::= Ident  $|$  "(" Ident<sup>+","</sup> ")" *Ident\_ren* ::= Ident<sup>+"."</sup>

### **B.2 Grammaire des prédicats de typage**

*Typage\_donnée\_abstraite* ::= Ident+"," "∈" *Expression*+"×" | Ident "⊆" *Expression* | Ident "⊂" *Expression* | Ident+"," "=" *Expression*+"," *Typage\_cte\_concrète* ::= Ident+"," "∈" *Typage\_appartenance\_donnée\_concrète*+"×" | Ident "=" *Typage\_égalité\_cte\_concrète* | Ident "⊆" *Ensemble\_simple* | Ident "⊂" *Ensemble\_simple Typage\_appartenance\_donnée\_concrète* ::= *Ensemble\_simple* | *Ensemble\_simple*+"×" "3" *Ensemble\_simple* | *Ensemble\_simple*+"×" "5" *Ensemble\_simple* | *Ensemble\_simple*+"×" "7" *Ensemble\_simple* | *Ensemble\_simple*+"×" "9" *Ensemble\_simple* | "{" *Terme\_simple*+"," "}" | "struct" "(" (Ident ":" *Typage\_appartenance\_donnée\_concrète*) +"," ")" *Typage\_égalité\_cte\_concrète* ::= | *Terme* | *Expr\_tableau* | *Intervalle* | *Ensemble\_entier\_B0*  | "rec" "(" ( [ Ident ":" ] *Terme* )+"," ")" *Ensemble\_simple* ::= *Ensemble\_entier\_B0* | "BOOL" | *Intervalle\_B0* | Ident *Ensemble\_entier\_B0* ::= "NAT"  $"NAT<sub>1</sub>"$  | "INT" *Expr\_tableau* ::= Ident  $|$  "{" (  $\textit{Term} \text{e\_simple}^{+ \text{''} \mapsto \text{''}}$   $\textit{Term} \text{e}$  )<sup>+","</sup> "}" | *Ensemble\_simple* +"×" "×" "{" *Terme* "}" *Intervalle\_B0* ::= *Expression\_arithmétique* ".." *Expression\_arithmétique* | *Ensemble\_entier\_B0 Typage\_var\_concrète* ::= Ident+",""∈" *Typage\_appartenance\_donnée\_concrète*+"×" | Ident "=" *Terme*

*Typage\_appartenance\_donnée\_concrète* ::= *Ensemble\_simple* | *Ensemble\_simple*+"×" "3" *Ensemble\_simple* | *Ensemble\_simple*+"×" "5" *Ensemble\_simple* | *Ensemble\_simple*+"×" "7" *Ensemble\_simple* | *Ensemble\_simple*+"×" "9" *Ensemble\_simple* | "{" *Terme\_simple*+"," "}" | "struct" "(" (Ident ":" *Typage\_appartenance\_donnée\_concrète*) +"," ")" *Typage\_param\_entrée* ::= Ident+"," "∈" *Typage\_appartenance\_param\_entrée*+"×" | Ident "=" *Terme Typage\_appartenance\_param\_entrée* ::= *Ensemble\_simple* | *Ensemble\_simple* +"×" "3" *Ensemble\_simple* | *Ensemble\_simple* +"×" "5" *Ensemble\_simple* | *Ensemble\_simple* +"×" "7" *Ensemble\_simple* | *Ensemble\_simple*+"×" "9" *Ensemble\_simple* | "{" *Terme\_simple*+"," "}" | "struct" "(" (Ident ":" *Typage\_appartenance\_donnée\_concrète*) +"," ")" | "STRING" *Typage\_param\_mch* ::= | Ident+"," "∈" *Typage\_appartient\_param\_mch*+"×"  $|$  Ident<sup>+","</sup> "="  $Terme^{+\frac{m}{y}}$ *Typage\_appartient\_param\_mch* ::= *Ensemble\_entier* | "BOOL" | *Intervalle\_B0* | Ident *Ensemble\_entier* ::= "Z" | "N"  $"N_1"$  | "NAT" "NAT<sub>1</sub>" | "INT"

#### **B.3 Grammaire des types B**

```
Type ::= Type_de_base
           | "P" "(" Type ")" 
           | Type "×" Type
 | "struct" "(" (Ident ":" Type)
+"," ")" 
           | "(" Type ")" 
Type_de_base ::= 
           "Z" 
           | "BOOL"
           | "STRING"
           | Ident
```
# **ANNEXE C TABLES DE VISIBILITÉ**

Les règles de visibilité entre un composant *C1* et un composant *C2* définissent pour chaque constituant de *C2*, les modes d'accès applicables dans les clauses de *C1*. Pour des données, on distingue l'accès en lecture seule, en lecture et écriture ou en écriture seule. Pour des opérations, on distingue l'accès aux opérations de consultation (les opérations dont la spécification, ne modifie pas les variables de la machine) et aux opérations de modification.

Dans les tables de visibilité ci-dessous  $M_A$  désigne une machine abstraite,  $M_{N-1}$  désigne un raffinement,  $M_N$  désigne un raffinement ou une implantation et  $M_B$  désigne une machine abstraite reliée à un composant par une clause de visibilité IMPORTS, SEES, INCLUDES ou USES.

Le tableau ci-dessous indique les différents modes de visibilité des constituants dans des clauses :

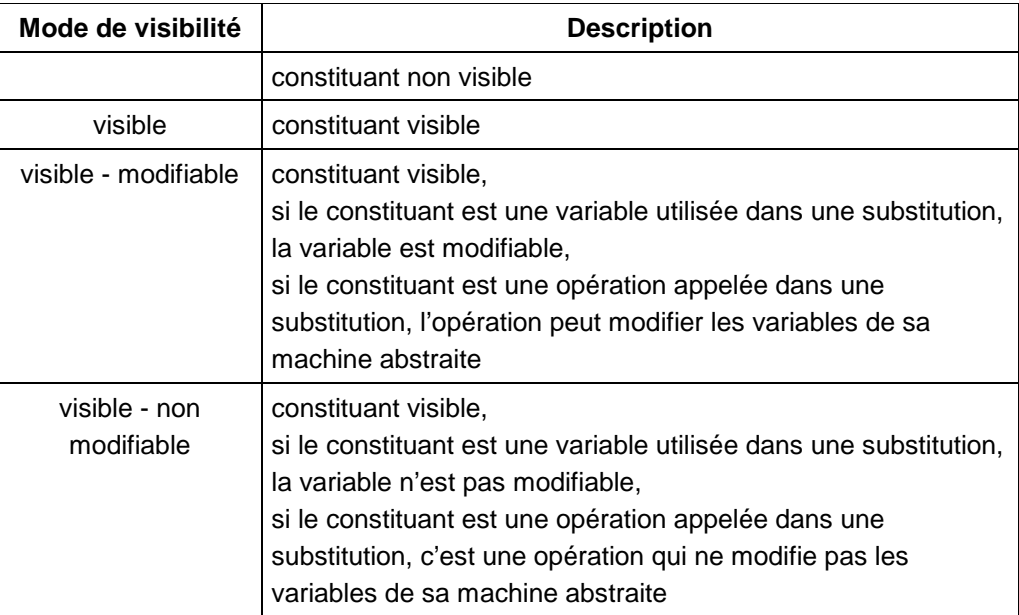

# **C.1 Visibilité dans une machine abstraite** *MA*

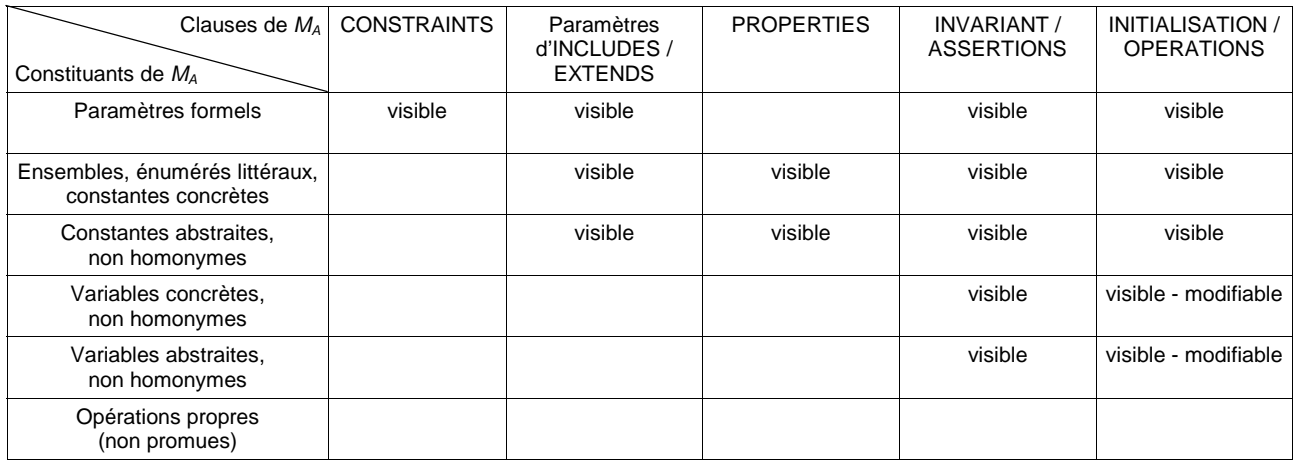

# **C.2** Visibilité d'une machine *vue*  $M_B$  par une machine ou un raffinement  $M_A$

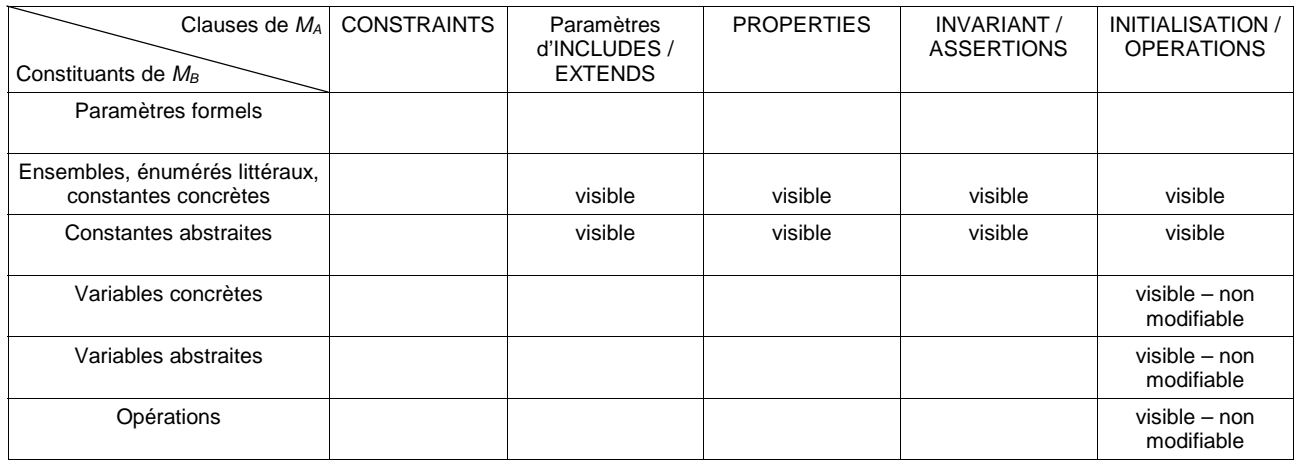

# **C.3** Visibilité d'une machine *incluse M<sub>B</sub>* par une machine ou un raffinement  $M_A$

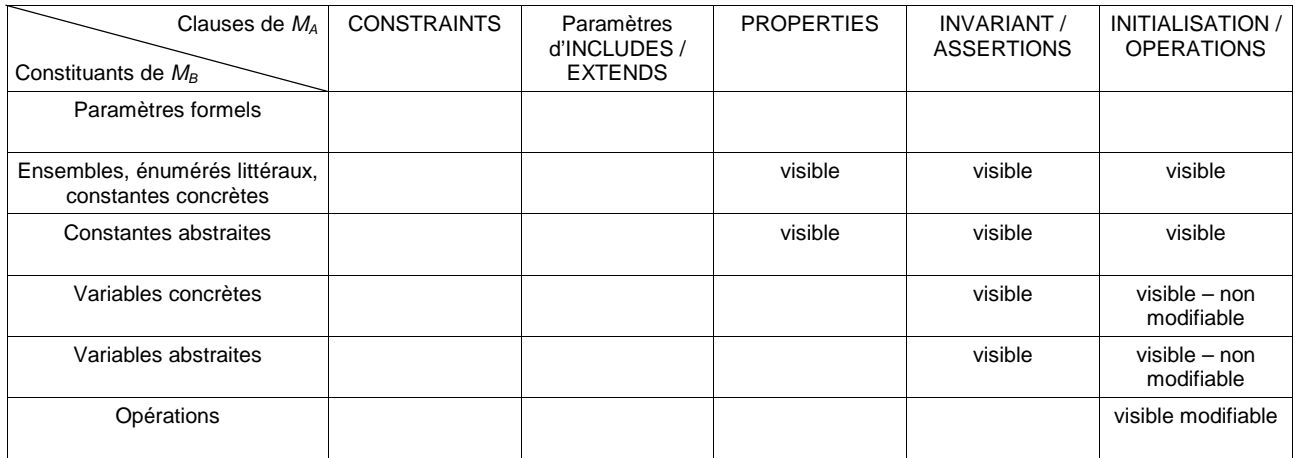

# **C.4** Visibilité d'une machine *utilisée* (USES)  $M_B$  par une machine  $M_A$

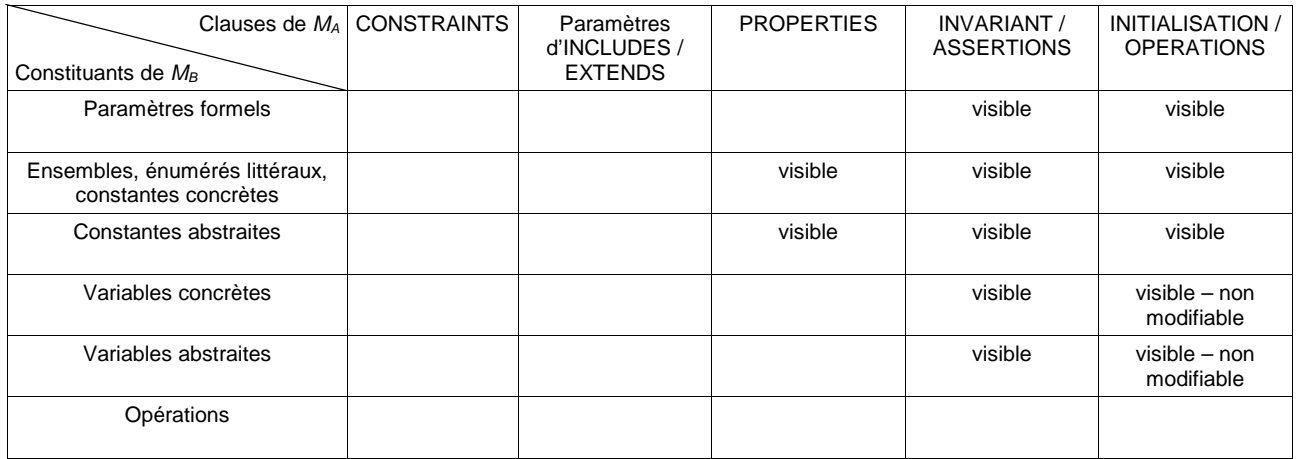

# **C.5 Visibilité dans un raffinement** *MN*

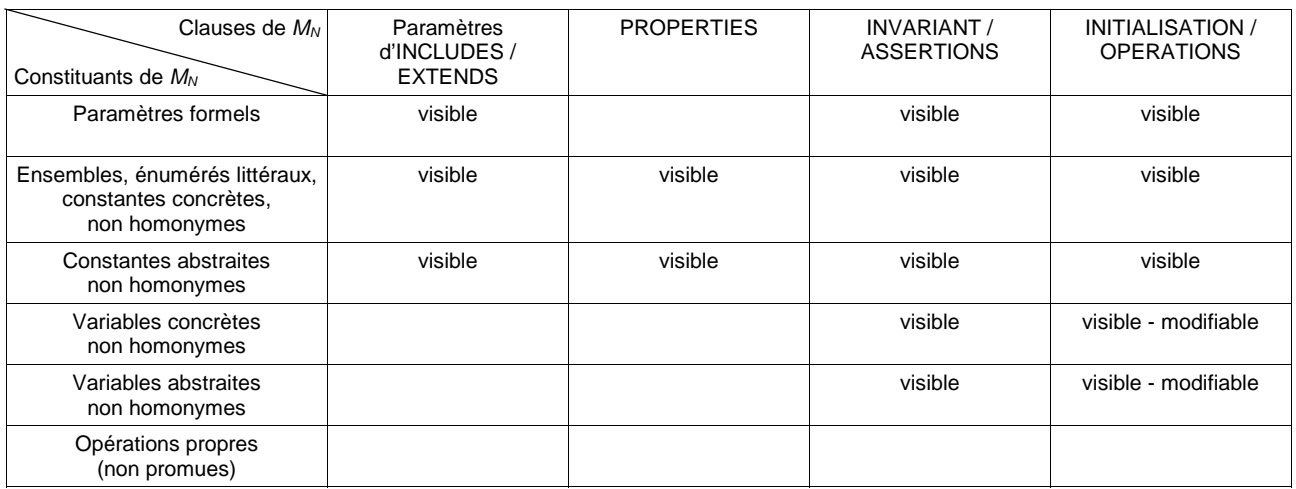

# **C.6** Visibilité dans un raffinement  $M_N$  par rapport à son abstraction  $M_{N-1}$

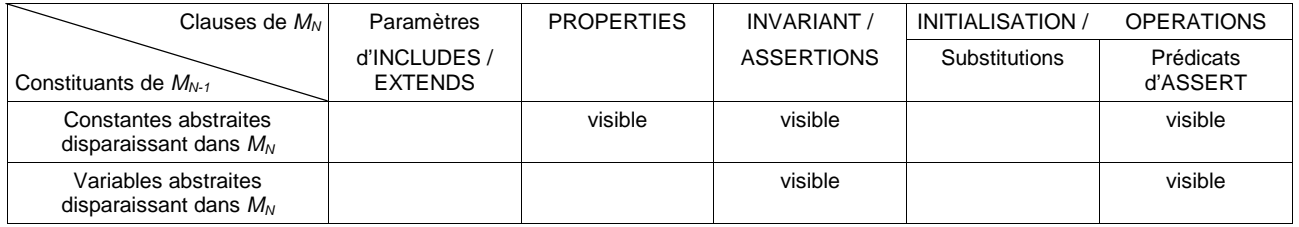

# **C.7 Visibilité dans une implantation**

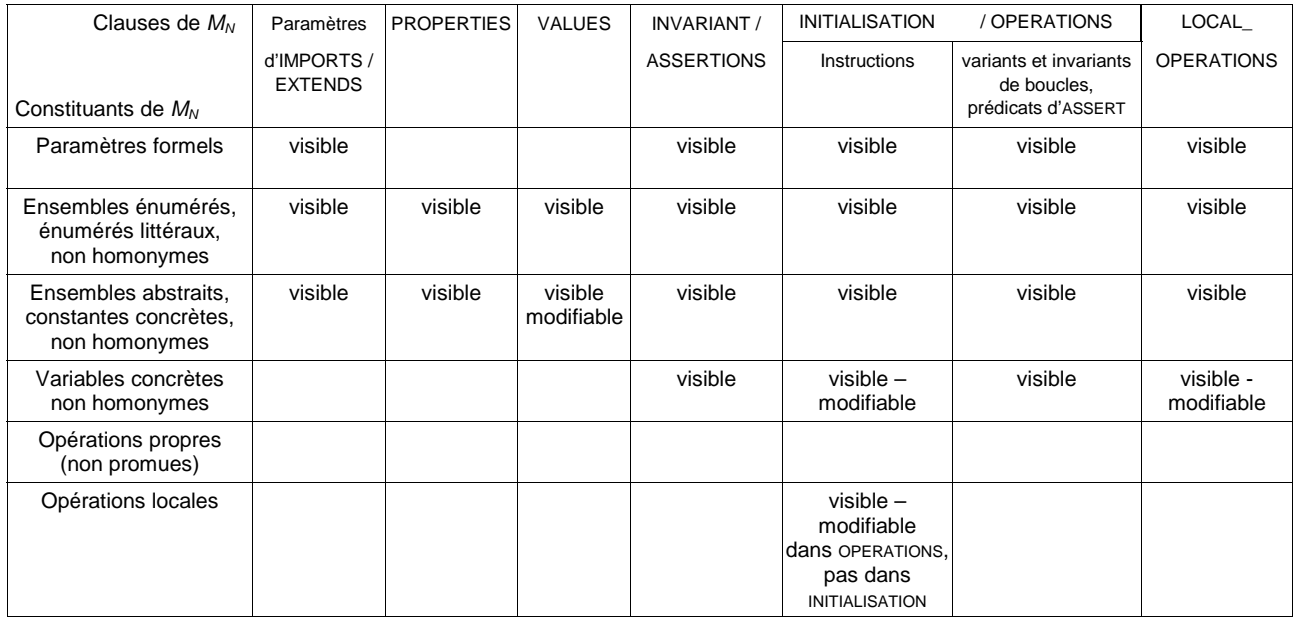

# **C.8** Visibilité dans une implantation  $M_N$  par rapport à son abstraction  $M_{N-1}$

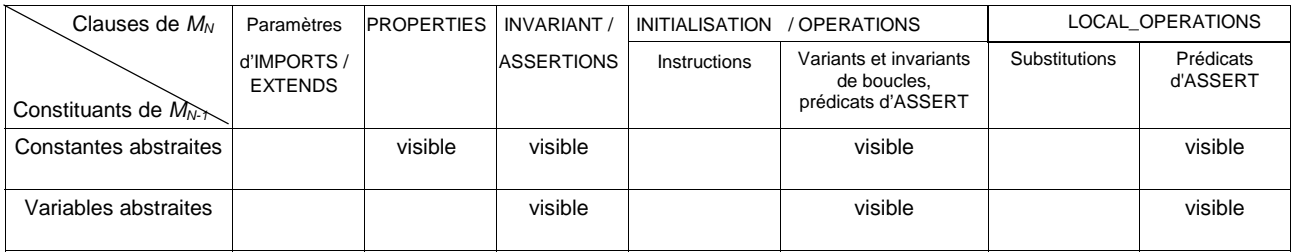

# **C.9** Visibilité d'une machine *vue*  $M_B$  par une implantation  $M_N$

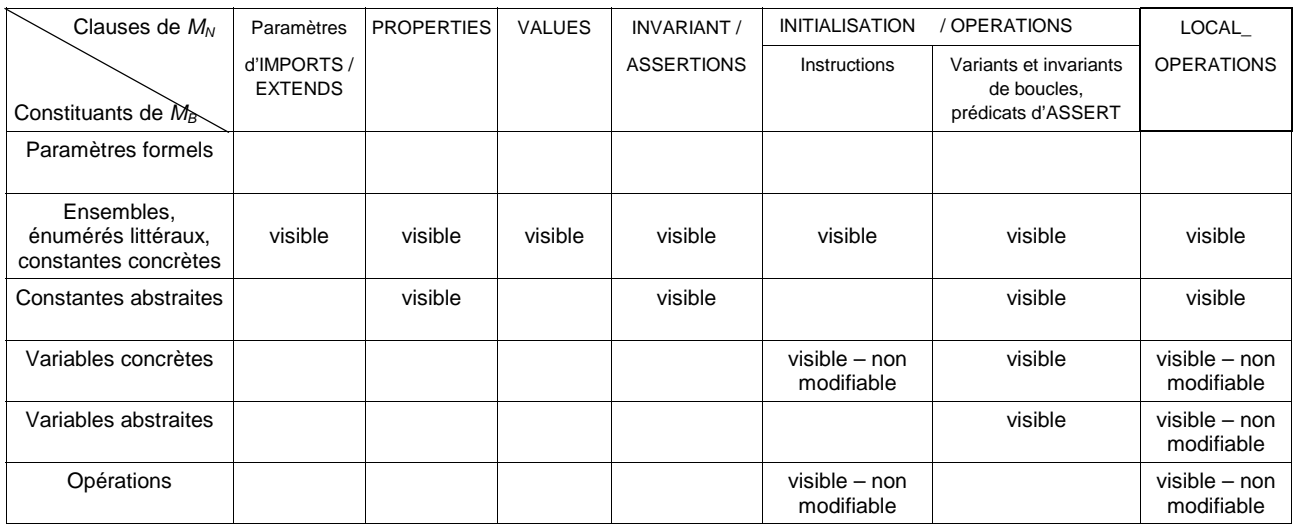

# **C.10 Visibilité d'une machine** *importée*  $M_B$  par une implantation  $M_N$

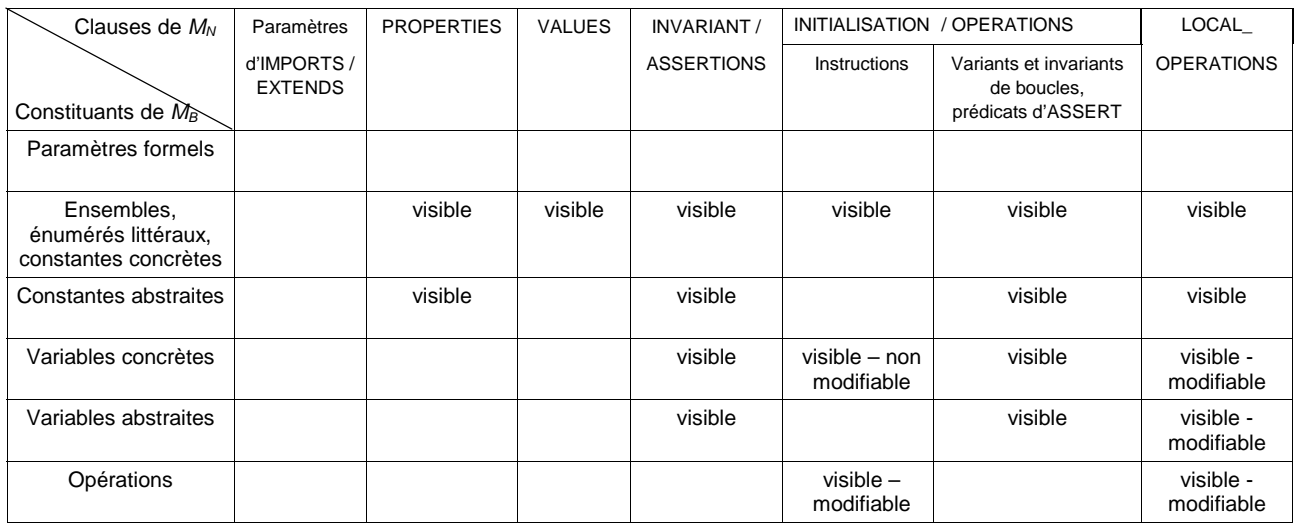

# **ANNEXE D RESTRICTIONS DE L'ATELIER B VERSION 3.6**

Cette annexe présente les restrictions de l'**Atelier B** version 3.6 par rapport au langage B décrit dans ce manuel. On donne à la fin de chaque restriction sa référence dans la base de données des anomalies et évolutions de l'**Atelier B** gérée par STERIA.

- 1. Le contrôle sur les tableaux est parfois trop restrictif : (réf. 878.2 et 878.3)
- 2. Il est possible d'écrire et de lire une même variable dans deux substitutions en parallèle : (réf. 936)
- 3. Les identificateurs, hors de la clause DEFINITIONS, doivent comporter plus d'une lettre : (réf. 845)
- 4. Obligation d'*inclure* plusieurs fois une même instance de machine : (réf. 843) si dans un module B, une même instance de machine est *incluse* ou *importée* par deux composants, alors on impose à tort que l'instance soit *incluse* à nouveau par tous les niveaux de raffinement compris entre les deux raffinements.
- 5. Les paramètres de sortie d'opération tableaux sont refusés : (réf. 1249)
- 6. Certains mots réservés (plus, minus, …) définis dans le [B-Book], mais non utilisé dans le langage B supporté par l'Atelier B sont d'un usage réservé : (réf. 1267)
- 7. Le renommage multiple est inutilisable : (réf. 1612)
- 8. L'opérateur '\$0' ne prend pas en compte les variables renommées : (réf. 1613)
- 9. La bijection partielle n'est pas supportée : (réf. 2156)
- 10. On ne peut pas raffiner par homonymie une constante abstraite dans un premier raffinement, puis la raffiner à nouveau avec une constante concrète homonyme dans un deuxième raffinement : (réf. 2104)
- 11. Une machine ne peut pas faire plusieurs USES sur plusieurs instances d'une même machine : (réf. 1115)
- 12. Typage avec des paramètres ensembles de machines *utilisées* : (réf. 1091) si une machine utilise un paramètre ensemble d'une machine *utilisée* (USES), pour typer des données, alors, le type représenté par ce paramètre n'est pas mis à jour lorsque la machine et la machine *utilisées* sont *incluses* par une même machine.
- 13. Il y a incompatibilité des types abstraits paramètres de machine entre une machine et une machine *utilisée* : (réf. 1091)
- 14. Il est interdit d'utiliser en paramètre effectif d'entrée d'un appel d'une opération locale une variable de l'implémentation ou d'une machine importée : (réf. 2229)
- 15. L'outil ne contrôle pas les cycles dans les fichiers de définitions : (réf. 2901)
- 16. L'outil ne vérifie pas qu'un fichier de définition ne contient qu'une clause DEFINITIONS et pas d'autres clauses B : (réf. 2904)

# **ANNEXE E GLOSSAIRE**

### **Abstraction**

notion symétrique du raffinement. Si le composant *Mn* est un raffinement du composant  $M_{n-1}$ , alors  $M_{n-1}$  est une abstraction de  $M_n$ .

#### **B0**

partie du langage B qui sert directement à produire un programme informatique à partir d'un module B. Le B0 est constitué de certains constituants du module et du corps associé à ces constituants. Les constituants B0 d'un module sont déclarés dans la machine abstraite du module (la machine abstraite, ses paramètres, ses opérations), dans ses raffinements (les ensembles abstraits et énumérés, les éléments énumérés, les constantes concrètes et les variables concrètes) ou dans son implantation (liens IMPORTS et SEES de l'implantation). Les corps des constituants sont uniquement présents dans l'implantation. Ils sont situés dans les clauses IMPORTS, VALUES, INITIALISATION, PROMOTES et OPERATIONS. Les prédicats, expressions et substitutions B0, sont appelés respectivement des conditions, des termes et des instructions.

### **Clause**

les composants sont constitués de clauses. Chaque clause permet de déclarer une partie spécifique du composant.

#### **Clause de visibilité**

ensemble des clauses d'un composant qui déclarent les liens entre ce composant et des instances de machines. Les clauses de visibilité sont au nombre de cinq : IMPORTS, SEES, INCLUDES, USES et EXTENDS.

#### **Composant**

désigne indifféremment une machine, un raffinement ou une implantation.

### **Constante**

désigne indifféremment une constante concrète ou une constante abstraite.

#### **Constante concrète**

donnée de valeur constante appartenant à un composant qui représente soit un scalaire, soit un tableau, soit un intervalle fini d'entiers ou d'éléments d'ensemble abstrait. Une constante concrète est automatiquement conservée au cours du raffinement.

#### **Constante abstraite**

donnée de valeur constante, dont le type est quelconque, appartenant à un composant et qui pourra être raffinée au cours du raffinement du composant.

#### **Constituant**

un constituant désigne tout ce qui peut être nommé dans un composant. Il peut s'agir d'un ensemble, d'une constante, d'une variable, d'une variable muette, d'une variable locale, d'un paramètre de machine, d'un paramètre d'opération ou d'une opération.

#### **Démonstration**

cf. Preuve

#### **Donnée**

objet mathématique possédant un nom et une valeur. Le type d'une donnée B doit correspondre aux types définis dans la bibliothèque mathématique.

#### **Implantation**

dernier raffinement d'un module développé. Une implantation est constituée principalement de B0.

#### **Initialisation**

l'initialisation d'une instance d'un composant est décrite dans la clause INITIALISATION. Elle permet notamment de donner une valeur initiale aux variables de l'instance du composant.

#### **Instance de machine**

copie dont le modèle est une machine abstraite. Une instance de machine abstraite possède un espace de données qui contient les valeurs des données modifiables de la machine (les variables et les paramètres de machine).

#### **Instance de machine abstraite**

instance créée en phase de spécifications par *inclusion*. Elle constitue un espace de données abstrait.

#### **Instance de machine concrète**

instance créée en phase d'implantation par *importation*. Elle constitue un espace de données concret du programme informatique associé au projet.

#### **Instance de machine** *importée*

instance de machine figurant dans la clause IMPORTS ou EXTENDS.

#### **Instance de machine** *incluse*

instance de machine figurant dans la clause INCLUDES ou EXTENDS.

# **Instance de machine** *utilisée*

instance de machine figurant dans la clause USES d'une machine.

# **Instance de machine** *vue*

instance de machine figurant dans la clause SEES.

#### **Invariant**

prédicat exprimant des propriétés portant sur les données d'un composant. On distingue deux sortes d'invariants dans le langage B : l'invariant de la clause INVARIANT, qui porte sur les données du composant et l'invariant de boucle WHILE qui porte sur les données

utilisées dans une boucle « tant que ».

#### **Invariant de liaison**

invariant particulier de la clause INVARIANT d'un composant, qui exprime une relation de raffinement entre les variables du composant et les variable de son abstraction.

#### **Lexème**

chaîne de caractère qui appartient à une unité lexicale d'un langage. Le résultat de la phase d'analyse lexicale d'un texte est une suite de lexèmes.

#### **Machine**

cf. Machine abstraite

#### **Machine abstraite**

Spécification d'un module B. Une machine abstraite est constituée de clauses qui permettent de déclarer les liens de la machine abstraite, sa partie statique (ensembles, paramètres, constantes, variables et leurs propriétés) et sa partie dynamique (initialisation des variables et opérations sur les données).

#### **Machine de base**

cf. Module de base

#### **Machine principale**

machine particulière d'un projet qui sert de point d'entrée pour l'exécution du code d'un projet B.

#### **Machine requise**

machine qui est *vue*, *incluse*, *utilisée*, *importée* ou raffinée.

#### **Module**

Un module B permet de modéliser un sous-système ; il constitue une partie d'un projet B. La spécification d'un module est formalisée en langage B dans une machine abstraite. Il existe trois sortes de modules, les modules développés par raffinements successifs d'une machine abstraite, les modules abstraits et les modules de base. Par abus de langage, on confond souvent le module et sa spécification, la machine abstraite.

#### **Module abstrait**

désigne un module B composé d'une machine abstraite qui n'est pas raffinée et qui ne possède pas de code associé. Un module abstrait sert principalement à être *inclus* dans une machine ou un raffinement.

#### **Module de base**

désigne un module B composé d'une machine abstraite qui n'est pas raffinée et qui possède un code associé manuellement, implémentant directement les données et les services de la machine.

#### **Module développé**

un module développé est un module entièrement développé en langage B. Il est

constitué d'une machine abstraite, de ses éventuels raffinements et de son implantation.

#### **Non liberté**

une variable est dite non libre dans un prédicat ou dans une expression si elle n'est pas présente dans la formule ou si elle est présente dans des sous formules qui sont sous la portée de certains quantificateurs introduisant une variable quantifiée de même nom.

#### **Obligation de preuve**

lemme mathématique constitué d'une liste de prédicats appelés hypothèses et d'un prédicat appelé but qui doit être prouvé sous ces hypothèses.

#### **Opération**

service offert par un module B. Les opérations constituent la partie dynamique d'un module. Par défaut, lorsque l'on parle d'opération sans ajouter de qualificatif, il s'agit d'une opération non locale, c'est-à-dire d'une opération définie dans un module B, utilisable par les utilisateurs du module.

#### **Opération propre**

opération (non locale) d'un composant dont le corps est donné dans le composant, au sein de la clause OPERATIONS.

#### **Opération promue**

opération d'un composant dont les paramètres et la spécification est identique à une opération d'une instance de machine *incluse* ou *importée*.

#### **Opération locale**

opération locale à une implantation : elle est spécifiée et implémentée dans une implantation et utilisable seulement par cette implantation. Les opérations locales sont spécifiées dans la clause LOCAL\_OPERATIONS et sont implantées dans la clause OPERATIONS.

#### **Opération de consultation**

opération dont la spécification dans une machine abstraite ne modifie pas les variables de la machine.

#### **Paramètre**

en B, il est possible de paramétrer les machines abstraites, les définitions et les opérations. Les paramètres formels sont des noms donnés lors de la déclaration d'un constituant paramétré à ses paramètres. Lors de l'utilisation d'un constituant, on attribue à chaque paramètre une valeur appelée paramètre effectif.

#### **Condition**

prédicat implémentable utilisé dans les instructions IF et WHILE.

#### **Preuve**

activité mathématique consistant à démontrer la véracité d'Obligations de Preuve. Le développement d'un projet comporte principalement deux grandes activités : l'écriture de composants et la preuve des Obligations de Preuves associées à ces composants.

# **Projet**

désigne un ensemble complet et autosuffisant de modules permettant de spécifier de manière formelle un système et éventuellement d'engendrer un programme informatique conforme aux spécifications formelles.

### **Raffinement**

le raffinement noté  $M_n$  d'un composant noté  $M_{n-1}$  est une nouvelle formulation de  $M_n$ , dans laquelle certains constituants de  $M_n$  sont raffinés (les constantes abstraites et les variables abstraites, l'initialisation, les opérations).

### **Raffiner**

raffiner un constituant possédant certaines propriétés, c'est offrir une nouvelle formulation de ce constituant à l'aide d'un ou de plusieurs nouveaux constituants qui ne doivent pas contredire les propriétés du constituant raffiné et diminuer le niveau d'abstraction et d'indéterminisme du constituant. Raffiner permet également d'enrichir un composant par rapport à sa spécification.

### **Renommage**

le renommage en B permet de créer des instances de machines abstraites. Une instance de machine est désignée par le nom de la machine précédé d'un préfixe de renommage. Le préfixe de renommage est constitué d'un identificateur suivi d'un point. Les variables, les opérations et les paramètres d'une instance de machine renommée sont désignés de l'extérieur à l'aide du même préfixe de renommage.

### **Signature d'une opération**

liste ordonnées des types des paramètres d'entrée et de sortie d'une opération.

#### **Substitution**

notation mathématique permettant de modéliser la transformation de formules mathématiques.

### **Instruction**

Substitution faisant partie du B0.

#### **Tableau**

fonction totale d'un ensemble simple, ou d'un produit cartésien d'ensembles simple (si le tableau est multidimensionnel), vers un ensemble simple.

# **Typage**

mécanisme de vérification statique des données. Le type d'une donnée *d* est le plus grand ensemble (parmi les ensembles définis dans le langage B) auquel appartient une donnée.

# **Valuation**

mécanisme qui consiste à donner des valeurs aux constantes concrètes et aux ensembles abstraits déclarés dans un module B, au sein de l'implantation du module. La valuation est décrite dans la clause VALUES.

# **Variable**

désigne indifféremment une variable concrète ou une variable abstraite.

# **Variable concrète**

donnée appartenant à un composant et conservée au cours du raffinement qui représente soit un scalaire, soit un tableau.

# **Variable abstraite**

donnée appartenant à un composant dont le type est quelconque et qui est raffinée au cours du raffinement du composant.

# **ANNEXE F INDEX**

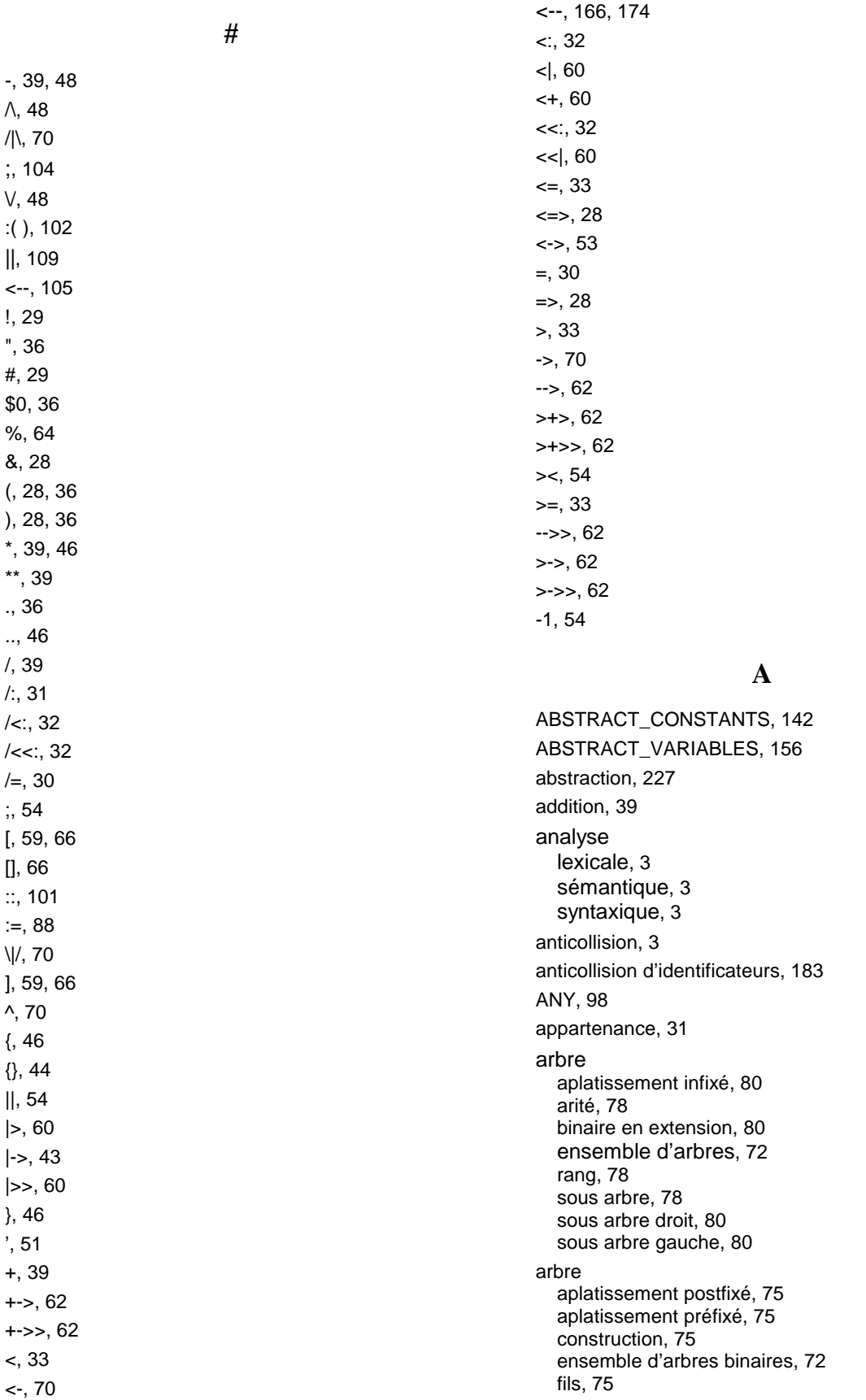

**229**

i<sup>ème</sup> fils, 78 père, 78 racine, 75 symétrie, 75 taille, 75 architecture, 187 arity, 78 ASSERT, 91 ASSERTIONS, 162 associativité, 197 Atelier B, 1, 225

#### **B**

B0, 227 BE, 99 BEGIN, 86 bijection partielle, 62 totale, 62 bijection, 225 bin, 80 bool, 38 BOOL, 44 booléen, 17 btree, 72

# **C**

caractères d'espacement, 6 card, 41 cardinal, 41 CASE, 96 chaînes de caractères, 6 chaînes de caractères, 36 champ de record accès, 51 CHOICE, 92 clause, 227 de visibilité, 227 closure, 57 closure1, 57 codomaine, 59 commentaires, 6 composant, 111, 227 composition, 54 conc, 70 CONCRETE\_CONSTANTS, 140 CONCRETE\_VARIABLES, 154 condition, 181 conjonction, 28 constante, 144, 227 abstraite, 142, 227 concrète, 20, 140, 147, 227 liaison, 145 typage, 145

CONSTANTS, 140 constituant, 227 CONSTRAINTS, 118 couple, 43

### **D**

définition, 8 appel, 10 DEFINITIONS, 8 démonstration, 228 déterminisme, 85 développement, 187 différence, 48 Différence, 39 disjonction, 28 division entière, 39 DO, 107 dom, 59 domaine, 59 donnée, 36, 37, 228

#### **E**

égalité, 30 EITHER, 96 ELSE, 93, 95, 96 ELSIF, 93 END, 86, 90, 91, 92, 93, 95, 96, 98, 99, 103, 107, 111, 114, 116 ensemble abstrait, 137, 147 de relation, 53 de relations, 53 des booléens, 44 des chaînes de caractères, 44 des entiers, 44 des entiers non nuls, 44 des entiers relatifs, 44 des parties, 15 en compréhension, 46 en extension, 46 énuméré, 137 vide, 44 ensemble abstrait, 17 de records, 51 énuméré, 17 entier concret, 17 entier littéral, 40 entiers littéraux, 6 équivalence, 28 étendre, 134 expression, 35 arithmétique, 39, 41 booléenne, 38

cartésienne, 43

d'ensembles, 44 EXTENDS, 134, 192

#### **F**

FALSE, 38 father, 78 fermeture transitive, 57 transitive et réflexive, 57 FIN, 46 FIN1, 46 first, 68 top, 75 fnc, 64 fonction évaluation, 64 partielle, 62 totale, 62 transformée en, 64 front, 68

#### **H**

homonymie, 129 constante abstraite, 142 constante concrète, 140, 154, 156 initialisation, 164 invariant, 158 propriétés des constantes, 144 valuation des constantes, 147 variable abstraite, 156 homonymie, 129

#### **I**

id, 54 identificateur, 225 identificateurs, 5 identité, 54 IF, 93 image, 59 implantation, 188 implantation, 228 IMPLEMENTATION, 116 implication, 28 importer, 121 IMPORTS, 190 IN, 99, 103 INCLUDES, 128, 191 inclure, 128 inclusion, 32 stricte, 32 indéterminisme, 172 inégalité, 30 inférieur ou égal, 33 infix, 80

initialisation, 228 INITIALISATION, 163 injection partielle, 62 totale, 62 instance, 189 de machine, 228 de machine importée, 228 de machine incluse, 228 de machine utilisée, 228 de machine vue, 228 instance de machine abstraite, 228 de machine concrète, 228 instruction, 182, 231 INT, 44 INTEGER, 44 inter, 48 INTER, 48 intersection, 48 généralisée, 48 quantifiée, 48 intervalle, 46 invariant, 158, 228 de liaison, 229 INVARIANT, 107, 158 inverse, 54 iseq, 66 iseq1, 66 iterate, 57 itération, 57

#### **L**

```
lambda-expression, 64 
last, 68 
sons, 75 
left, 80 
LET, 99 
lexème, 229 
lexèmes, 3 
librairie, 193 
lien, 190 
  règles, 192 
littéral 
  énuméré, 137 
LOCAL_OPERATIONS, 174
```
#### **M**

machine, 187, 229 de base, 189, 229 principale, 229 requise, 229 MACHINE, 111 machine abstraite, 187, 229 max, 41

maximum, 41 MAXINT, 39 min, 41 minimum, 41 MININT, 39 mirror, 75 mod, 39 module, 187 abstrait, 189, 229 de base, 189 développé, 188, 230 modulo, 39 moins unaire, 39 mots réservés, 5

#### **N**

NAT, 44 NAT1, 44 NATURAL, 44 NATURAL1, 44 négation, 28 non appartenance, 31 non inclusion, 32 stricte, 32 not, 28

#### **O**

obligation de preuve, 230 OF, 96 opérateur arithmétique, 180 opération, 167 corps, 170, 172 de consultation, 230 développée, 230 en-tête, 168 locale, 230 promue, 230 raffinement, 171 opération, 174 OPERATIONS, 167 or, 28 OR, 92, 96

#### **P**

paire ordonnée, 15, 43 paramètre d'entrée d'opération, 23, 169 d'opération, 168 de machine, 24, 118 de sortie d'opération, 169 parenthèse, 36 parenthèses, 28 perm, 66

permutations, 66 PI, 41 portée, 3 postfix, 75 POW, 46 POW1, 46 PRE, 90 précondition, 172 pred, 39 prédécesseur, 39 prédicat, 27 B0, 230 de typage, 15 prefix, 75 priorité, 197 prj1, 54 prj2, 54 produit, 39 d'expressions, 41 direct, 54 parallèle, 54 produit cartésien, 46 projection deuxième, 54 première, 54 projet, 189, 231 PROMOTES, 132 promotion, 122, 130 promouvoir, 132 PROPERTIES, 144 propositions, 28 puissance, 39

# **Q**

quantificateur existentiel, 29 universel, 29

# **R**

raffinement, 188 ran, 59 rank, 78 rec, 51 record, 18 en extension, 51 REFINEMENT, 114 REFINES, 119 regroupement, 130 rel, 64 relation transformée en, 64 renommage, 36, 189, 231 SEES, 124 restriction

codomaine, 60 domaine, 60 sémantique, 3 rev, 68 sizet, 75 right, 80

#### **S**

SEES, 191 SELECT, 95 seq, 66 seq1, 66 SETS, 137 SIGMA, 41 size, 68 const, 75 skip, 87 somme d'expressions, 41 son, 78 sous-ensemble, 46 fini, 46 fini non vide, 46 non vide, 46 soustraction codomaine, 60 domaine, 60 strictement inférieur, 33 strictement supérieur, 33 STRING, 44 struct, 51 substitution, 83, 231 appel d'opération, 106 assertion, 91 choix borné, 92 concrète, 172 devient égal, 89 devient tel que, 102 devient un élément de, 101 généralisée, 84 identité, 87 précondition, 90 séquencement, 104 simultanée, 109 tant que, 107 subtree, 78 succ, 39 successeur, 39 suite concaténation généralisée, 70 dernier élément, 68 en extension, 66 insertion en queue, 70 insertion en tête, 70 inverse, 68 premier élément, 68 queue, 68 restriction à la queue, 70

restriction à la tête, 70

taille, 68 tête, 68 vide, 66 suites, 66 bijectives, 67 injectives, 66 injectives non vide, 66 non vide, 66 supérieur ou égal, 33 surcharge, 60 surjection partielle, 62 totale, 62 syntaxe, 7

### **T**

```
tableau, 231 
tableau, 18 
  concret, 18, 178 
  contrôle en B0, 178 
tail, 68 
terme, 179 
THEN, 90, 91, 93, 95, 96, 98 
tree, 72 
TRUE, 38 
typage, 3, 13 
type 
  de base, 14
```
#### **U**

union, 48 généralisée, 48 quantifiée, 48 union, 48 UNION, 48 USES, 135, 192 utiliser, 135

#### **V**

valuation, 147, 158, 232 VALUES, 147 VAR, 103 variable, 232 abstraite, 156, 232 concrète, 154, 232 initialiser, 163 liaison, 159 typage, 158 VARIABLES, 156 VARIANT, 107 visibilité, 3 voir, 124

**234**

**W**

WHEN, 95

WHERE, 98 WHILE, 107